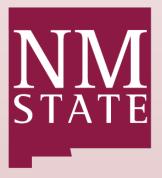

# **BE BOLD.** Shape the Future.<sup>®</sup> **College of Health, Education and Social Transformation**

Administrative Training:

A Comprehensive Overview of Fiscal and Human Resources Forms and Procedures Training Manual

Team Contributors:

Dr. Aida A. Lopez, Finance Director Dr. Ashley Graboski-Bauer, Program Specialist Sr. Stephy Medrano, Accountant Intermediate Alex Villa, Student Worker Melanie Smoak, Program Specialist, Sr.

Last Updated: June 2023

| Preface5                                             |
|------------------------------------------------------|
| SharePoint5                                          |
| What Is SharePoint and How Is It Used?5              |
| Financial Documents & Processes8                     |
| Payment-Related Signatures8                          |
| Reimbursement Pre-Approval Processes8                |
| Employee Travel                                      |
| Employees Eligible for Travel Reimbursement8         |
| Before Making Travel Plans8                          |
| Meals and Lodging8                                   |
| Transportation9                                      |
| Travel Funding Request Authorization9                |
| International Travel Faculty /Staff Authorization11  |
| Employee International Travel Authorization Form12   |
| Supplemental Information for Travel Form13           |
| Employee Travel Advance14                            |
| Student Team Advance16                               |
| Student Team Reimbursement Procedures16              |
| Team Travel Advance17                                |
| Team Travel Advance requirements:17                  |
| Group Activities Insurance Application20             |
| Travel Expense Report Instructions (TER)24           |
| Frequently used round trip mileage table             |
| Funding Request Form (FRF)                           |
| Direct Pay (DP) for Vendor Payments33                |
| Payment Request Form (PR)36                          |
| Foundation Voucher (FV)39                            |
| Software Purchases & ICT Pre-Approval Form (ICTPA)42 |
| Aggie Mart47                                         |
| Purchases in Aggie Mart47                            |
| Purchase Orders Through Aggie Mart48                 |
| Procurement Card (PCard)                             |

## **Table of Contents**

| Cardholder Responsibilities                                       | 51 |
|-------------------------------------------------------------------|----|
| Approvers and Backup Approvers Responsibilities                   | 52 |
| PCard Restrictions                                                | 53 |
| Unallowable Purchases                                             | 53 |
| PCard Restricted Purchases                                        |    |
| PCard Cycle Times                                                 | 55 |
| Gift Card Purchases                                               |    |
| Digital/E-Gift Cards                                              | 57 |
| Requesting a PCard Exception to Purchase Gift Cards               |    |
| Journal Vouchers (JVs)                                            |    |
| Journal Voucher Electronic Processing (Excel File)                | 60 |
| Journal Voucher Example                                           | 62 |
| Journal Voucher Backup Documentation Example                      | 63 |
| Aggie Service Desk Quick Reference Guide                          | 64 |
| Earnings Report Reconciliation                                    | 68 |
| Reconciliation Instructions                                       | 68 |
| Human Resources Documents                                         | 76 |
| Electronic Labor Redistribution (ELR)                             |    |
| HEST ELR Table Form                                               | 76 |
| Payroll Earn Codes for Labor Redistribution                       |    |
| Earn Codes that cannot be redistributed on a Labor Redistribution |    |
| Payroll Dispositions Descriptions                                 |    |
| Labor Personal Action Form (LPAF)                                 |    |
| Labor Personnel Action Form (LPAF)                                |    |
| Personnel Action Form (PAF)                                       |    |
| Personnel Action Form (PAF) & Instructions                        |    |
| Hiring Forms and Salary Calculation                               |    |
| HEST PEF (Preliminary EPAF Form)                                  |    |
| GA Salary Table                                                   |    |
| Staff (Exempt & Nonexempt) Salary Table                           |    |
| Student Salary Ranges                                             |    |
| Faculty (Temp Part-Time) Salary Ranges                            |    |

| Requested Base Salary Calculator (Graduate Assistants)        | 124 |
|---------------------------------------------------------------|-----|
| Requested Base Salary Calculator (Research Faculty in Summer) | 125 |
| Course Buyout for Faculty                                     | 126 |
| Electronic Personnel Action Form (EPAF)                       |     |
| EPAF Key Features                                             | 128 |
| EPAF Instructions                                             | 130 |
| EPAF Processing Reference FY21- Temp Faculty                  | 138 |
| Fringe Rates                                                  | 140 |
| Pay Schedules                                                 | 141 |
| Appendix                                                      | 142 |
| Finance Quick Reference Guide                                 | 142 |
| Human Resources Quick Reference Guide                         | 143 |
| Banner Quick Reference List                                   | 144 |
| Payment Guidelines                                            | 145 |
| Account Codes                                                 | 147 |

# Preface

This document is provided by the College of Health, Education, and Social Transformation (HEST) Finance & Budgeting Office (FBO) and is intended as an internal reference only. NMSU guidelines, processes, and rules may change and will always supersede the information here. For the most up-todate business operations, check with the Aggie Service Center (ASC).

HEST uses several internal forms mentioned throughout this document. All HEST internal forms can be obtained via the Administrative SharePoint or upon request.

# **SharePoint**

### What Is SharePoint and How Is It Used?

FBO uses Microsoft SharePoint to receive, process, and return administrative items.

- SharePoint is a free Office 365 application that all NMSU students, faculty, and staff can access.
- SharePoint replaces email for staff for sending most documents back and forth for review and approval.
- When FBO approves and returns an item to its initiator, the initiator is responsible for any next steps that need to be taken. This often means submitting something to ASC, HR, Payroll, etc.
  - 1. Once an initiator has downloaded an item from FBO SharePoint for their records and next steps, they should clear out their folder.
  - 2. FBO SharePoint uses shared storage and so people should clear out their folders regularly. Those with numerous older items will be contacted and asked to remove them.

### Accessing SharePoint

Individuals who will initiate administrative workflow will be given access to the HEST FBO SharePoint:

- This is where items should be uploaded for RBC review and approval, and where they will be returned to initiators for next steps thereafter.
- This is where the latest internal RBC forms can be found, as well as helpful NMSU links.

To access SharePoint in part or in whole, first make sure you have received and accepted an invite to the page you wish to visit or email the group's administrator to request access. If you've been given access to a specific SharePoint folder, save and use the link provided to access those materials.

To access an entire SharePoint, follow these easy instructions to do so via your Microsoft 365 suite.

• Open your NMSU email online, e.g., <u>my.nmsu.edu</u>; then click the grid pattern in the top left.

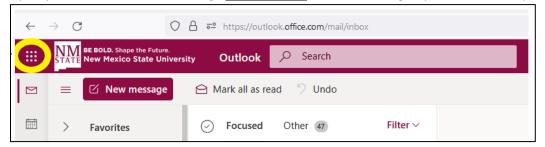

- From the list of options that appears, select "SharePoint." if it isn't immediately visible, click "All Apps" to see it.
- You will arrive at your SharePoint homepage, where you can select the specific SharePoint you wish to visit:

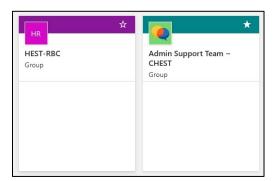

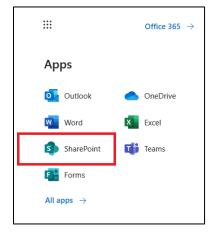

• Next, you'll arrive at the SharePoint landing page (see below). At a landing page, additional navigation options will appear to the left.

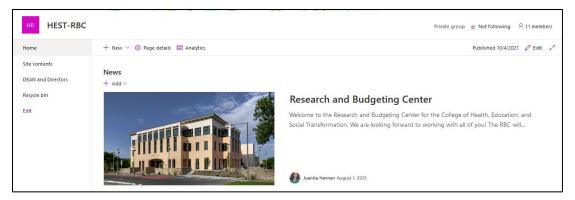

After you have accessed SharePoint, you can add more direct shortcuts to your computer if online email is not your preferred mechanism.

### **File-Naming Conventions for FBO SharePoint**

• To enable workflow via SharePoint, certain file-naming conventions must be used. Failure to use these standardized conventions may result in lost or unprocessed items. Please name files in this order; see examples below:

- 1. File type abbreviation
  - Please use standard abbreviations; for questions, check with FBO.
    - E.g., a "Preliminary EPAF" should be a "PEF" and a "Journal Voucher" should be a "JV."
- 2. Department abbreviation
  - Abbreviations must be clearly distinguishable from one another, i.e., Sociology must be abbreviated as SOC and Social Work as SW.
- 3. Initials or name of the form initiator
  - This is the person to whom the form will be returned after FBO processes it.
- 4. Name of the person the form is about, if applicable, or other subject keywords, if not
- 5. Value or date of the form (as applicable)
- **Example 1**: A "Payment Request" for \$100.00 to Ada Lovelace, initiated by Marcus Aurelius in Sociology, would be named as follows:
  - 1. PR, SOC, MA, A.Lovelace, \$100.00
- **Example 2:** A "Labor Personnel Action Form" effective 12/1/2021, initiated by Genghis Khan in Social Work for Winston Churchill, would be named:
  - 1. LPAF, SW, GK, W.Churchill, effective\_12.1.2

## **Financial Documents & Processes**

NMSU's most current business operations and guidelines should always be followed. Information on these can be found at <u>https://inside.nmsu.edu/asc/</u> or by contacting ASC.

A summary of key processes current at time of press follows, but please check with ASC for questions on the most current practices and requirements.

### **Payment-Related Signatures**

• Payment-related requests must include a payee digital adobe or original ink signature, or be accompanied by an email stating that the expenses are accurate to the payee's knowledge, and have not been reimbursed from any other source.

### **Reimbursement Pre-Approval Processes**

According to NMSU policy, PCard and Aggie Mart should be used for purchases whenever allowable.

- The Payment Guidelines for purchase method should be carefully followed.
- ASC requires pre-approval prior to seeking reimbursement for PCard- or Aggie Mart-allowable purchases that were not made with these methods.
- Pre-approval must be obtained via an ASC ticket, and included in the expense packet sent to FBO.

### **Employee Travel**

### **Employees Eligible for Travel Reimbursement**

- Faculty (including those on sabbatical and emeritus faculty)
- Staff
- Student Employees

### **Before Making Travel Plans**

- Obtain department approval by filling out the <u>Travel Funding Request Authorization Form</u> Provide the proposed travel destination and dates, business purpose of travel and estimate of all costs.
- International travel requires prior approval from International & Border Programs. Complete the International Travel Faculty/Staff authorization form
- A travel advance may be requested using the <u>Employee Travel Advance Form</u> for up to 90% of the anticipated cost of lodging and meals
- Communicate with your PCard personnel to make payment of associated expenses, like conference registration and airfare, through preferred NMSU payment mechanisms.

### Meals and Lodging

- "Per diem" is a fixed daily allowance for meals and/or lodging. Lodging and meal receipts are not required when claiming per diem reimbursement.
- To be reimbursed for per diem, employees must travel at least 50 miles from their primary official place of work.

- Meal and lodging expenses must be paid out of pocket by an employee and then reimbursed on a Travel Expense Report.
- For the first and the last day of travel, meal per diem is limited to 75% of the destination meal per diem.
- Choosing Meal Per Diem when preparing the Travel Expense Report (TER) will display a table with the calculated per diem amounts (based on the destination) for the trip. Enter the numbers of meals (Breakfast, Lunch, Dinner) provided at the event that should be reduced from the reimbursement; the form will not allow the entry of more meals than the number of travel days. All remaining Meal Per Diem fields are computed and no entry is required or permitted.
- Choosing Meal Reimbursement allows the entry of a total amount claimed for meals; receipts are expected to be submitted with the completed form. Reimbursement is limited to the applicable amount of per diem.
- Lodging may be reimbursed using per diem rates for lodging plus applicable taxes or at actual costs for conference or meeting hotels, at hotels with established NMSU rates, or with dean/VP/CC president approval.
- Lodging receipts must show a zero balance due, or be accompanied by payment method documentation showing the transaction.
- Unallowable expenses charged to lodging receipts need to be deducted when preparing a TER.

### Transportation

- Airfare can and should be purchased with PCard
- Personal vehicle: Mileage may be reimbursed at the IRS business mileage rate using the Frequently Used Round Trip Mileage Table
- Travelers may also claim fuel only (receipts are required)

### **Travel Funding Request Authorization**

- This is a departmental form used to obtain approval to travel (see next page)
- The form must include employee name, destination, departments, date of departure and return, and purpose of the trip
- This form allows the department to determine the allowance per diem, lodging, meals, private vehicle, airfare, rental car, shuttle/taxi, registration and other expenses
- Index and fund number must be included in order to determine the funding source
- The form must be signed by the Department Head
- Include this form as backup documentation when preparing the travel expense report

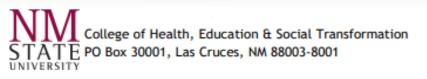

### **Travel Funding Request Authorization**

| Employee Name:   | <br>Department: | Dean's Office | - |
|------------------|-----------------|---------------|---|
| Destination:     | Date of Depar   | ture:         |   |
| Purpose of Trip: | Date of Return  | nc            |   |

| Source of Support   |               |            |         |              |  |  |  |  |  |
|---------------------|---------------|------------|---------|--------------|--|--|--|--|--|
| Per I               | Diem:         | Department | College | Self/Outside |  |  |  |  |  |
| Number of Days:     |               |            |         |              |  |  |  |  |  |
| Per Diem Rate:      |               |            |         |              |  |  |  |  |  |
| Total Per Diem:     |               |            |         |              |  |  |  |  |  |
| Actual I            | Lodging:      |            |         |              |  |  |  |  |  |
| Number of Days:     |               |            |         |              |  |  |  |  |  |
| Rate per Day:       |               |            |         |              |  |  |  |  |  |
| Total Lodging Cost: |               |            |         |              |  |  |  |  |  |
| Air                 | fare:         |            |         |              |  |  |  |  |  |
| Departure Time:     |               |            |         |              |  |  |  |  |  |
| Arrival Time:       |               |            |         |              |  |  |  |  |  |
| Total Airfare Cost: |               |            |         |              |  |  |  |  |  |
| Private             | Vehicle:      |            |         |              |  |  |  |  |  |
| Miles:              |               |            |         |              |  |  |  |  |  |
| Rate:               | \$0.585       |            |         |              |  |  |  |  |  |
| Total:              | \$            |            |         |              |  |  |  |  |  |
|                     |               |            |         |              |  |  |  |  |  |
|                     | Rental Car:   |            |         |              |  |  |  |  |  |
|                     | Shuttle/Taxi: |            |         |              |  |  |  |  |  |
|                     | Registration: |            |         |              |  |  |  |  |  |
| Other:              |               |            |         |              |  |  |  |  |  |
| Total:              |               |            |         |              |  |  |  |  |  |
|                     | Index Name:   |            |         |              |  |  |  |  |  |
|                     | Index Number: |            |         |              |  |  |  |  |  |
|                     | Fund Number:  |            |         |              |  |  |  |  |  |

#### Approvals:

**Employee Signature** 

Finance

Dean

Date

Department Head/Supervisor

Date

Date

Date

### **International Travel Faculty /Staff Authorization**

International and Border Programs (IBP) has implemented an improved way for supervisors and administrators across campus to manage international travel for NMSU employees and students. IBP is incorporating a web-based step that should further streamline and expedite the process while giving international travelers information to keep them safe while they carry out their NMSU work.

This is a three-step process:

- 1. Download the <u>Employee International Travel Authorization Form</u> and the <u>Supplemental</u> <u>Information for Travel to a Country under a U.S. Department of State Travel Warning or Alert</u>
- Forms are fillable online in Adobe. Print the forms and obtain the required signatures. Once required signatures have been obtained, send the hardcopy to Cindy Garrett in Hadley Hall 133. You can hand carry the original forms, or you can send them via intercampus mail to MSC 3445. DO NOT try to upload the travel forms into the account you will be creating on the OEA website.
- 3. Create an account. Fill out the required fields and your travel itinerary.

Once information is verified and the travel form(s) have been approved, you will get a follow-up email with instructions on how to download and print out the approved form.

More information can be found in the following link:

• <u>https://provost.nmsu.edu/international-travel-procedures/index.html</u>

**Contact Information** 

- International and Border Programs
- Cindy Garrett, Executive Administrative Assistant
  - Phone: (575)-646-2594
  - o Email: <u>clgarret@nmsu.edu</u>

### **Employee International Travel Authorization Form**

|          |                                            | Facult      | ty/Staff Un      | ivers     | sity-R          | elated I           | nternat                 | iona        | l Tra    | vel A     | uthoriz    | atio     |        | JM           | e of the Provost  |          |
|----------|--------------------------------------------|-------------|------------------|-----------|-----------------|--------------------|-------------------------|-------------|----------|-----------|------------|----------|--------|--------------|-------------------|----------|
| TR/      | VELER INFORM                               |             | Please submit    | this fo   | orm <i>at l</i> | least <u>20 da</u> | <u>ays</u> prior to     | date        | of int   | ernatio   | onal trave | el.      | Ŝ      |              | COLD. Shape the F | uture.   |
| [        | Name                                       |             |                  |           | Ban             | ner ID             |                         |             | Date     | e of B    | irth       | Citi     | zens   | hip          | Gender            |          |
|          |                                            |             |                  |           |                 |                    |                         |             |          |           |            |          |        |              |                   |          |
|          | Cell Phone Numb                            | ber         | Home Phor        | ne Nu     | mber            | Office             | Phone N                 | umb         | er       | Ema       | il addre   | SS       |        |              |                   |          |
|          |                                            |             |                  | -         |                 |                    |                         |             |          |           |            |          |        |              |                   |          |
|          | Emergency Cont                             | act Name    |                  | Eme       | ergeno          | cy Conta           | ct Phone                | Em          | nerge    | ncy C     | ontact E   | mail     | Rela   | ationship t  | to traveler       |          |
|          |                                            |             |                  |           |                 |                    |                         |             |          |           |            |          |        |              |                   |          |
| ŀ        | Destination                                | Advisory    | ? Travel Be      | gins      | Trave           | el Ends            | Flight#                 | or Ca       | ar info  | )         | PC         | oint o   | t Cor  | ntact at de  | estination        |          |
| -        |                                            |             |                  |           |                 |                    |                         |             |          | _         |            |          |        |              |                   |          |
|          |                                            |             |                  |           |                 |                    |                         |             |          |           |            |          |        |              |                   |          |
| PU       | RPOSE (please c                            | heck all    | that apply       |           |                 |                    |                         | _           |          |           |            |          |        | _            |                   |          |
| ł        | Academic/St                                |             | Research         |           |                 |                    | ce/meeting              | -           |          | - · · ·   | tion/perfo | ormano   | æ      |              | er/Service        |          |
| ŀ        | Study Abroa<br>Purpose of 1                |             | Recruitm         | ient      |                 | Partner D          | evelopmer               | π           |          | siting S  | Scholar    |          |        | Internshi    | p                 |          |
| FU       | NDING:                                     |             |                  |           |                 |                    |                         |             |          |           |            |          |        |              |                   |          |
|          | Estimated Cost of T                        | ravel: \$   | Who v            | vill be p | baying fo       | or this trave      | I? Co                   | llege       | De       | partme    | nt Gr      | rant     | Ot     | her          |                   |          |
|          | If travel costs paid t                     | through NMS | U, please provid | e the ir  | ndex, fui       | nd, account        | number, an              | ⊔<br>d amo  | ount to  | be cove   | ered.      |          |        |              |                   |          |
|          | Index (FOI                                 | -           | 1                | Fu        |                 |                    | 1                       |             | Accou    |           |            |          |        | Amoun        | it(\$)            |          |
|          |                                            |             |                  |           |                 |                    |                         |             |          |           |            |          |        |              |                   |          |
| IN       | ERNATIONAL H                               |             |                  | -         | unalaa          | - antal into       | mationali               |             | /        | e lettere |            |          |        |              | laase visit       |          |
|          | NMSU requires<br>this web page             |             |                  |           |                 |                    |                         |             |          |           |            |          |        |              |                   |          |
|          | information. C                             | hoose Cover | rage & paymer    | t meth    | hod bel         | ow:                |                         |             |          |           |            |          |        |              |                   |          |
|          | GeoBlue                                    | Beta (      | personal credit  | card o    | only)           |                    | for GeoBlu<br>artmental |             |          | stricte   | d          | P        | ay fo  | r GeoBlue w  | ith personal crea | dit card |
| 90       | NATURES:                                   | *EMERG      | ENCY CON         | ТАС       | T NUN           |                    |                         |             |          |           |            |          |        |              |                   |          |
| 510      | Sho                                        | ould an em  | ergency aris     | e, ple    | ase cal         | ll (575) 6         | 46-3311 f               | or en       | nerge    | ncy as    | sistance   |          |        |              |                   |          |
|          | I acknowledge I h                          |             |                  |           |                 |                    | •                       |             |          |           |            | -        |        |              |                   |          |
|          | Check here to co                           |             |                  |           | 1               |                    | ssport has              |             |          |           |            | ing ir a | ipplic | able to dest | ination.          |          |
|          |                                            |             |                  |           |                 |                    |                         |             |          |           |            |          |        |              |                   |          |
|          |                                            |             |                  |           |                 |                    |                         |             |          |           | Appro      | oved     | NOT A  | Approved     |                   |          |
|          | Traveler (Same as st                       | ated above) |                  | _         | Trave           | eler Signatu       | re                      |             | _<br>Dat | e         |            |          |        |              |                   |          |
|          |                                            | ,           |                  |           |                 | -                  |                         |             |          |           |            |          |        |              |                   |          |
|          | Supervisor                                 |             |                  |           |                 | Signature          |                         |             | Dat      | e         |            | _        | _      | _            |                   |          |
|          | Dean's Signature (pr                       | int name)   |                  | _         |                 | Signature          |                         |             | Dat      | 0         |            |          |        |              |                   |          |
|          | Dean's Signature (pr                       | int name)   |                  |           |                 | Jighature          |                         |             | Dat      |           |            |          |        |              |                   |          |
|          | Provost Office                             |             |                  |           |                 | Signature          |                         |             | Dat      | e         |            |          |        |              |                   |          |
| ~        | Please refer to htt travel advisories.     | ps://travel | .state.gov/co    | ntent     | /trave          | l/en/inte          | rnational-              | trave       | l/Inte   | rnatio    | nal-Trave  | el-Cou   | intry  | Informatio   | n-Pages.html f    | or       |
| ~        | Please forward co                          | mpleted fo  | orms to the O    | ffice o   | of the I        | Provost (H         | Hadley Ha               | ll Nor      | rth Sui  | ites, R   | m 124).    |          |        |              |                   |          |
| <b>√</b> | Please direct your                         |             |                  |           | -               |                    |                         | <b>CO</b> 1 | c co -   |           | 70         |          |        | du (nalisia  |                   |          |
| ~        | Please refer to the<br>and the Internation |             |                  |           |                 |                    |                         |             |          |           |            |          |        |              |                   | 92/      |
|          | information.                               |             |                  |           | -               |                    |                         |             |          |           |            |          |        |              |                   |          |
|          | v.08/25/2020                               |             |                  |           |                 |                    |                         |             |          |           |            |          |        |              |                   |          |

### Supplemental Information for Travel Form

| <pre>(https://lipa.nmsu.edu/international-travel-proceduresy) for full details.</pre>                                                                                                    | under a U.S. Department of State Travel Alert or Warning                                                                                                    | STUDENTS<br>ATIONAL TRAVEL TO A COUNTRY                                                                                                    |
|----------------------------------------------------------------------------------------------------|----------------------------------------------------------------------------------------------------|----------------------------------------------------------------------------------------------------|
| Destination Country/ies:                                                                                                    |                                                                                                    |                                                                                                    |
| On a separate, typewritten document, please attach each of the following:         Completed Tavel Authorization Form(s):         Employee International Tavel Authorization form         Student Request for an Exception to a U.S. Dept. of State Travel Alert or Warning form         Student International Travel Authorization Form         Student International Travel Authorization Form         Student International Travel Authorization Form         Student International Travel Authorization Form         Tavel Alert or Warning Notice: Visit the U.S State Department web page (https://travel.state.gov/content/         passports/en/alertswarnings.html) to see the latest information on the country or countries you are traveling to.         Revenut warning and/or alerts should be printed and attached to this completed form. If applicable, also attach Centers for Disease Control (CDC) Travel Health Warnings, or other relevant information for each country.         Purpose of Travel: A thorough description of the nature and purpose of the proposed travel.         Detailed travel kitnerary: A detailed tinerary. flight details, travel agent (fj applicable), exact travel dates to and from the country. exact dates in each area, etc.         Risk Mitigation Plans: A thorough description of your mitigation plans for specific risks related to the travel agent and studes information such as transport carriers, areas to be avoided, feescilay areas specifically mentioned in the travel alert or warning). reassuring background information on contacts in-country. etc.         Signature of Traveler       Deta <td< th=""><th>Name of Traveler:</th><th></th></td<> | Name of Traveler:                                                                                                    |                                                                                                    |
| Completed Travel Authorization Form(s):       Employee Accompanying Forms:         Benployee International Travel Authorization form         Student Accompanying Forms:       Benployee International Travel Authorization form         Student Accompanying Forms:       Benployee International Travel Authorization form         Student International Travel Authorization form       Benployee International Travel Authorization form         Travel Alert or Warning Notice: Visit the U.S State Department web page (https://travel.state.gov/content/         passports/en/alertswarnings.html) to see the latest information on the country or countries you are traveling to.         Reveaunt warning and/or alerts should be printed and attached to this completed form. If applicable, also attach Centers for Disease Control (CDC) Travel Health Warnings, or other relevant information for each country/cit/region, modes of transportation in-country, times of travel, general purpose of time spent in each area, etc.         Detailed travel litinerary: A detailed timerary, flight details, travel agent (if applicable), exact travel dates to and for the country, exact dates in each area, etc.         Bisk Mitigation Plans: A thorough description of your mitigation plans for specific risks related to the travel ageneral purpose of time spent in each area, etc.         Contact Information: A thorough listing of both U.S. and international contact information while travelling. Address how to be st contact the travel alert or warning), reassuring background information on contacts in-country. etc.         Signature of Traveler       Date         NISU ID #:           | Destination Country/ies:                                                                                                    |                                                                                                    |
| Employee Accompanying Forms:                                                                                                    | On a separate, typewritten document, please attach ead                                                                                                    | ch of the following:                                                                                                    |
| passports/en/alertswarnings.html) to see the latest information on the country or countries you are traveling to. Relevant warnings and/or alerts should be printed and attached to this completed form. If applicable, also attach Centers for Disease Control (CDC) Travel Health Warnings, or other relevant information for each country information of the nature and purpose of the proposed travel.          Purpose of Travel: A thorough description of the nature and purpose of the proposed travel.         Detailed travel itinerary: A detailed itinerary, flight details, travel agent (if applicable), exact travel dates to and from the country, exact dates in each country/city/region, modes of transportation in-country, times of travel, general purpose of time spent in each area, etc.         Risk Mitigation Plans: A thorough description of your mitigation plans for specific risks related to the travel warning(s). Thisshould include information such as transport carriers, areas to be avoided, (especially areas specifically mentioned in the travel alert or warning), reassuring background information on contacts in-country, etc.         Signature of Traveler       Date         NMSU ID #:                                                                                                    | Employee Accompanying Forms:<br>Employee International Trave<br>Student Accompanying Forms:<br>Student Request for an Excep                                                                                                    | ntion to a U.S. Dept. of State Travel Alert or Warning form<br>Authorization Form                                                                                                    |
| Risk Mitigation Plans: A thorough description of your mitigation plans for specific risks related to the travel warning(s). Thisshould include information such as transport carriers, areas to be avoided, (especially areas specifically mentioned in the travel alert or warning), reassuring background information on contacts in-country, etc.         Contact Information: A thorough listing of both U.S. and international contact information while travelling. Address how to best contact the traveler while in-country.         Signature of Traveler       Date         NMSU ID #:                                                                                                    | <ul> <li>passports/en/alertswarnings.html) to see the la Relevant warnings and/or alerts should be prin Centers for Disease Control (CDC) Travel Health</li> <li>Purpose of Travel: A thorough description of the Detailed travel itinerary: A detailed itinerary, from the country, exact dates in each country/centers</li> </ul> | atest information on the country or countries you are traveling to.<br>Inted and attached to this completed form. If applicable, also attach<br>the Warnings, or other relevant information for each country<br>the nature and purpose of the proposed travel.<br>flight details, travel agent (if applicable), exact travel dates to and<br>city/region, modes of transportation in-country, times of travel, |
| Address how to best contact the traveler while in-country.  Signature of Traveler Date NMSU ID #: Information may be submitted via email, or by hard copy, to: Ms. Cynthia Garrett Administrative Assistant to the Associate Provost Office of International and Border Programs New Mexico State University Breland Hall 152 P.O. Box 30001 - MSC 3567 Las Cruces, NM 88003-8001 Ibp@nmsu.edu (575) 646 7041, (575) 646-1517 – fax                                                                                                    | <b>Risk Mitigation Plans:</b> A thorough description of warning(s). Thisshould include information suc (especially areas specifically mentioned in the t                                                                                                    | of your mitigation plans for specific risks related to the travel<br>h as transport carriers, areas to be avoided,                                                                                                    |
| NMSU ID #:<br>Information may be submitted via email, or by hard copy, to:<br>Ms. Cynthia Garrett<br>Administrative Assistant to the Associate Provost<br>Office of International and Border Programs<br>New Mexico State University<br>Breland Hall 152<br>P.O. Box 30001 - MSC 3567<br>Las Cruces, NM 88003-8001<br>ibp@nmsu.edu (575) 646 7041, (575) 646-1517 – fax                                                                                                    |                                                                                                    |                                                                                                    |
| NMSU ID #:<br>Information may be submitted via email, or by hard copy, to:<br>Ms. Cynthia Garrett<br>Administrative Assistant to the Associate Provost<br>Office of International and Border Programs<br>New Mexico State University<br>Breland Hall 152<br>P.O. Box 30001 - MSC 3567<br>Las Cruces, NM 88003-8001<br>ibp@nmsu.edu (575) 646 7041, (575) 646-1517 – fax                                                                                                    | Signature of Traveler                                                                                                    | Date                                                                                                    |
| Ms. Cynthia Garrett<br>Administrative Assistant to the Associate Provost<br>Office of International and Border Programs<br>New Mexico State University<br>Breland Hall 152<br>P.O. Box 30001 - MSC 3567<br>Las Cruces, NM 88003-8001<br><u>ibp@nmsu.edu</u> (575) 646 7041, (575) 646-1517 – fax                                                                                                    |                                                                                                    |                                                                                                    |
| US Department of State Travel Warning Supplemental Info, v Apr 201                                                                                                    | Ms. Cynthia Garrett<br>Administrative Assistant to the As<br>Office of International and Border<br>New Mexico State University<br>Breland Hall 152<br>P.O. Box 30001 - MSC 3567<br>Las Cruces, NM 88003-8001                                                                                                    | ssociate Provost<br>r Programs                                                                                                    |
|                                                                                                    |                                                                                                    | US Department of State Travel Warning Supplemental Info, v Apr 201                                                                                                    |

### **Employee Travel Advance**

An employee travel advance is available to **regular faculty, regular staff, and graduate assistants.** Advances for student and temporary employees will be considered on a case-by-case basis with appropriate business justification.

- Use this form to request an advance before traveling (see next page)
- An employee travel advance is issued to the traveler/payee.
- Travel advances can be issued for trips up to 30 days long
- For extended trips, an advance may be requested every 30 days and the prior advance must be cleared.
- Minimum amount that can be advanced is \$100
- Advance may not exceed 90% of estimated per diem or lodging plus meal allowance
  - Use federal per diem rates for the place/dates of travel. Attach a PDF of the rates to the form to indicate that they are used in the calculations.
- Payment may not be earlier than 45 days before departure date
- A traveler on an extended trip may request an advance every 30 days and must clear the prior advance at the end of each 30 days.
- When an advance is requested based on actual lodging costs, documentation showing the daily lodging rate and total estimated lodging expense is required.
- An employee may only have one travel advance issued and outstanding.
- Lost or stolen advances are considered a personal loss and must be repaid by the employee to whom it was distributed.
- Complete all the information on the form
- Obtain appropriate signatures
- Submit a ticket in Aggie Service Desk in order to be processed

The request for an employee travel advance can be prepared and submitted at any time prior to the departure date; however, the check will not be issued earlier than five (5) days before the departure date, and must be cleared within ten (10) working days upon return from travel. If circumstances require additional time to clear an advance, the Travel Office should be notified.

Upon completion of the trip, the advance amount must be included on the <u>Travel Expense Report</u> and deducted from the total amount to be reimbursed to the employee. Advances not repaid within ninety (90) days after completion of a trip, either by submitting a Travel Expense Report with the advance deducted from the travel reimbursement or by repaying the advance with personal fund, will be deducted from an employee's NMSU pay. Travel expense reimbursements submitted after 90 days (from return of travel) are considered taxable and will be reported to the Payroll office for tax collection.

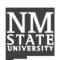

New Mexico State University Accounts Payable **Employee Travel Advance** 

Phone:

INSTRUCTIONS: (1) Advance is available to regular faculty, regular staff, and graduate assistants.(2) Travel advances can be issued for trips up to 30 days long. For extended trips an advance may be requested every 30 days and the prior advance must be cleared. (3) Minimum amount that can be advanced is \$100. (4) Advance may not exceed 90% of estimated per diem or lodging plus meal allowance. (5) Payment may not be earlier than 45 days before departure date. (6) Complete all information on travel Advance Request. (7) Obtain authority signature. (8) Submit a ticket in Aggie Service Desk and attach form and supporting documentation if required.

### **SECTION 1: REQUESTOR INFORMATION** Date (mm/dd/yyyy): \_\_\_\_\_ Traveler Name: \_\_\_\_

Prepared By: \_\_\_\_\_ Department: \_\_\_\_\_ E-mail Address: \_\_\_\_

#### SECTION 2: REQUEST DETAILS

| Starting Point:         | Destination:        |                  |
|-------------------------|---------------------|------------------|
| Departure Date & Time:  | Return Date & Time: |                  |
| Estimated Per Diem:     | Meal Allowance: +   |                  |
|                         | Estimated Lodging:  |                  |
| Total Estimated Cost: X | ( <mark>90</mark> % | Maximum Advance: |

\_\_\_\_\_, employee of New Mexico State University have requested \$\_\_\_\_\_

Date:

\_\_\_\_ Aggie ID: \_\_\_\_

for the purpose of conducting approved business travel. I understand that within ten (10) working days after completion of the above trip, a Travel Expense Report must be prepared and submitted to clear the advance. The entire travel advance amount must be deducted from the total trip reimbursement claimed on the Travel Expense Report. If the travel advance received exceeds the reimbursable expenses, I must contact the travel office for instructions on reimbursing NMSU. If I do not submit a Travel Expense Report within ninety (90) days after completion of the trip or immediately upon termination from NMSU, I authorize the amount of the advance to be deducted from my next available paycheck or any other payment I may receive from NMSU.

Traveler's Signature:

| Index (FOPAL) | Fund | Account | Travel Encumbrance Number | Amount \$ | P/F |
|---------------|------|---------|---------------------------|-----------|-----|
|               |      |         |                           |           |     |
|               |      |         |                           |           |     |
|               |      |         |                           |           |     |
|               |      |         |                           |           |     |
|               |      |         |                           |           |     |
|               |      |         |                           |           |     |

| SECTION 3: OFFICIAL APPROVAL                    |            |    |                                                                                                    |
|-------------------------------------------------|------------|----|----------------------------------------------------------------------------------------------------|
| Printed Name:                                   | Signature: |    | Date:                                                                                                    |
| Principal Investigator Dean / VP / CC President | Designee   | OR | For Aggie Service Center Units       Dept Head/Dir       Principal Investigator (PI)         Note: If payee is PI, Dept Head/Dir or above, payee's supervisor's signature is required |
| SECTION 4: REVIEW AND APPROVAL                  | L          |    |                                                                                                    |
| Printed Name:                                   | Signature: |    | Date:                                                                                                    |
| SECTION 5: INTERNAL DEPARTMEN                   | T USE ONLY | P  | rocessed by: Date:                                                                                                    |
| AP-Employee-Travel-Advance.pdf, 4/2020          |            |    | Reset                                                                                                    |

### **Student Team Advance**

It is strongly encouraged, for the benefit of the travelers and sponsors, that a Team Travel Authorization be submitted to the Travel Office prior to departure for all student team travel. Travel authorization forms are required when a travel advance is being requested. The authorization number should be referenced on all subsequent documents. If a trip is cancelled, notify the Travel Office so the encumbrance can be released.

Team sponsors or other NMSU employees traveling with a team may elect to include their lodging and other expenses in the team authorization request; those who elect to do so will be subject to all team travel procedures and will not be eligible for per diem reimbursement. If not included with the student team's authorization, employees should follow normal reimbursement procedures.

### **Student Team Reimbursement Procedures**

All student team Travel Expense Reports must be complete and comply with the following:

Team lodging must be reimbursed at actual cost supported by itemized lodging receipts. Student teams may elect to claim reimbursement of meals in one of the following three ways:

- 1. *Actual meal costs,* as long as the actual meal costs are less than the allowable per meal per diem for the destination, and receipts for actual meal costs are submitted.
- 2. *Meal /per diem*, as long as form signed by the student or staff receiving meal per diem evidencing receipt of the meal per diem amount is submitted. Team members must sign each day for receipt of a meal allowance.
- 3. A combination of actual meal costs and per diem reimbursement. The total allowable reimbursement for meals (whether receipted, reimbursed through per diem, or a combination of receipted and per diem) is based on destination and cannot exceed in total the per diem rate allowed per destination. If the city or county destination is not listed, the standard (CONUS) meal rate must be used. For partial-day travel, see section 5C.50.10.

The method of transportation must be indicated on the Travel Expense Report. Mileage may be reimbursed for use of a private vehicle supported by odometer readings, NMSU standard mileage, or mapquest.com. No reimbursement can be claimed for use of an official University vehicle.

All expenses for team travel must be receipted. Tips and/or gratuities related to travel such as bellhop, laundry, bus drivers and maid service will require a receipt, which must be signed and dated by the recipient and witnessed by a member of the travel party. Meal tips must be receipted and cannot exceed 25% of the meal cost.

If a travel advance was issued, submit all required receipts and signature sheets. Cash remaining after the trip should be deposited at Accounts Receivable; contact the Travel Office for the index number. The cashier's receipt should indicate the sponsor's name and authorization number. Attach all receipts, advance deposit receipt and signature sheets to the Travel Expense Report. All cash advances should be cleared within ten (10) working days upon return from travel. If circumstances require additional time to clear advances, contact the Travel Office for alternative arrangements. Team travel advances not repaid

within ninety (90) days after completion of a trip, either by submitting a Travel Expense Report to clear the advance or by repaying with personal funds, will be charged to the departmental index indicated on the advance request; sponsor remains responsible for clearing the advance by completing a Travel Expense Report.

### **Team Travel Advance**

Team travel advances are only issued to an NMSU employee who is considered the team sponsor for the travel event.

### **Team Travel Advance requirements:**

- An approved Team Travel Authorization is required.
- A list of all team members/attendees is required.
- A sponsor may only have one travel advance issued and outstanding.
- Lost or stolen advances are considered a personal loss and must be repaid by the sponsor to whom it was distributed.
- In calculating the advance amount, lodging, meal expenses, and baggage fees for team members and related staff are allowed.
- Travel advances cannot exceed estimated lodging, meal expenses, and baggage fees. All
  requests must be supported by documentation estimating lodging and meal expenses. Meals
  and lodging expenses prepaid by any method/source or included in the event must be
  documented in the estimate and deducted from the advance amount being requested.
- Per Diem for sponsor/employee electing not to be included as part of the team may not be commingled with the team expenses in calculating the advance.
- Itemized meal receipts and lodging receipts by room number and occupant should be retained by the sponsor receiving the advanced funds.
- Meals do not require receipts if team members are issued and sign for a meal allowance, not to exceed the daily meal rate per day per person for the city or county of destination. All required receipts and signature lists should be submitted with the Travel Expense Report.
- Meal tips (including automatic gratuities) must be receipted and cannot exceed 25% of the meal cost.
- Travel advances will not be issued earlier than five (5) working days before the departure date and must be cleared within ten (10) working days upon return from travel.
- Advances not cleared within ninety (90) days after completion of a trip will be charged to the department index provided on the advance request; sponsor remains responsible to clear the advance. If circumstances require additional time to clear advances, contact the Travel Office for alternate arrangements.
- Upon completion of a trip, the team sponsor must prepare and submit a **Travel Expense Report**. When processing the Travel Expense Report, the Travel Office will be responsible for charging the department and clearing the team travel advance.

| New Mexico State University<br>Accounts Payable<br>Student Group Travel Authorization & Advance<br>Request  |                                                                                                    |                                                                                                    |                                                           |                                                                                                    |                                                        |                                                                                                    |                                |  |
|----------------------------------------------------------------------------------------------------|----------------------------------------------------------------------------------------------------|----------------------------------------------------------------------------------------------------|-----------------------------------------------------------|----------------------------------------------------------------------------------------------------|--------------------------------------------------------|----------------------------------------------------------------------------------------------------|--------------------------------|--|
| INSTRUCTIONS: USE THI<br>GROUP OR TEAM AND RI<br>(2) Obtain authorized signa<br>processing this form, see s | EQUESTING AN ADV/<br>ture. (3) If a travel adv                                                                                | ANCE. (1) Advance ance is required,                                                                              | ce is ava<br>payee i                                      | ailable to regular facul<br>s employee to receive                                                                                      | lty, regula<br>e advanc                                | ar staff, and gradu<br>e. (4) If you need                                                                        | ate assistants.                |  |
| SECTION 1: REQUES                                                                                           | TOR INFORMATIO                                                                                                    | N                                                                                                    |                                                           |                                                                                                    |                                                        |                                                                                                    |                                |  |
| Date (mm/dd/yyyy):                                                                                          | Prepared By:                                                                                                    |                                                                                                    |                                                           |                                                                                                    |                                                        | Preparer Phone:                                                                                                  |                                |  |
| Preparer Department:                                                                                        |                                                                                                    |                                                                                                    |                                                           | eparer E-mail Address:                                                                                                    |                                                        |                                                                                                    |                                |  |
| SECTION 2: REQUES                                                                                           |                                                                                                    |                                                                                                    |                                                           |                                                                                                    |                                                        |                                                                                                    |                                |  |
| Sponsor Aggie ID:                                                                                           |                                                                                                    | ne                                                                                                    |                                                           |                                                                                                    | Spons                                                  | or Title:                                                                                                    |                                |  |
|                                                                                                    |                                                                                                    |                                                                                                    |                                                           |                                                                                                    |                                                        |                                                                                                    |                                |  |
| Starting Point:                                                                                             |                                                                                                    |                                                                                                    | Destin                                                    |                                                                                                    |                                                        |                                                                                                    |                                |  |
| Departure Date & Time:                                                                                      |                                                                                                    |                                                                                                    | Return                                                    | Date & Time:                                                                                                    |                                                        |                                                                                                    |                                |  |
| Purpose of Trip:<br>Names of Travelers:                                                                     |                                                                                                    |                                                                                                    |                                                           |                                                                                                    |                                                        |                                                                                                    |                                |  |
| Names of Travelers.                                                                                         |                                                                                                    |                                                                                                    |                                                           |                                                                                                    |                                                        |                                                                                                    |                                |  |
| Estimated                                                                                                   | Cost of Trip - TRAVE                                                                                                    | L EXPENSE REF                                                                                                    | PORT &                                                    | RECEIPTS REQUIR                                                                                                    | ED FOR                                                 | REIMBURSEME                                                                                                    | NT                             |  |
|                                                                                                    |                                                                                                    |                                                                                                    |                                                           |                                                                                                    |                                                        | Amo                                                                                                    |                                |  |
|                                                                                                    |                                                                                                    |                                                                                                    |                                                           |                                                                                                    |                                                        | Advance Eligible                                                                                                 | Other                          |  |
| Estimated Lodging:                                                                                          |                                                                                                    |                                                                                                    |                                                           |                                                                                                    |                                                        | 6                                                                                                    | /////                          |  |
| Estimated Cost of Meals:                                                                                    |                                                                                                    |                                                                                                    |                                                           |                                                                                                    |                                                        | 6                                                                                                    |                                |  |
| Estimated Baggage fees:                                                                                     |                                                                                                    |                                                                                                    |                                                           |                                                                                                    |                                                        | 6                                                                                                    |                                |  |
|                                                                                                    |                                                                                                    |                                                                                                    |                                                           | Total Advance E                                                                                                    | ligible                                                | 6                                                                                                    |                                |  |
| Other Expenses to be End                                                                                    | umbered:                                                                                                    |                                                                                                    |                                                           |                                                                                                    |                                                        |                                                                                                    | \$                             |  |
|                                                                                                    |                                                                                                    |                                                                                                    |                                                           |                                                                                                    |                                                        |                                                                                                    | \$                             |  |
|                                                                                                    |                                                                                                    |                                                                                                    |                                                           |                                                                                                    |                                                        |                                                                                                    | \$                             |  |
|                                                                                                    |                                                                                                    |                                                                                                    |                                                           |                                                                                                    |                                                        | Total Other                                                                                                    | \$                             |  |
|                                                                                                    |                                                                                                    |                                                                                                    |                                                           |                                                                                                    | То                                                     | tal Encumbrance                                                                                                  | \$                             |  |
|                                                                                                    | -                                                                                                    |                                                                                                    |                                                           |                                                                                                    |                                                        |                                                                                                    |                                |  |
| Index (EODAL)                                                                                               | Fund                                                                                                    | Account                                                                                                    | etali (if e                                               | encumbrance is requ                                                                                                    |                                                        | mount \$                                                                                                    |                                |  |
| Index (FOPAL)                                                                                               | Fund                                                                                                    | Account                                                                                                    |                                                           |                                                                                                    | Ar                                                     | nount \$                                                                                                    |                                |  |
|                                                                                                    |                                                                                                    |                                                                                                    |                                                           |                                                                                                    |                                                        |                                                                                                    |                                |  |
|                                                                                                    |                                                                                                    |                                                                                                    |                                                           |                                                                                                    |                                                        |                                                                                                    |                                |  |
|                                                                                                    |                                                                                                    |                                                                                                    |                                                           |                                                                                                    |                                                        |                                                                                                    |                                |  |
|                                                                                                    |                                                                                                    | Total Encumb                                                                                                    | rance                                                     |                                                                                                    |                                                        |                                                                                                    |                                |  |
|                                                                                                    |                                                                                                    |                                                                                                    | anoo                                                      |                                                                                                    |                                                        |                                                                                                    |                                |  |
| Department Default Index:<br>This index will be charged if a Tra                                            | vel Expense Report to clear                                                                                                   | the advance is not pro                                                                                           | cessed.)                                                  |                                                                                                    |                                                        |                                                                                                    |                                |  |
| Trave                                                                                                    | Advance Certification                                                                                                    | on (advance pay                                                                                                  | ment w                                                    | ill be made based or                                                                                                    | n amoun                                                | t listed below)                                                                                                  |                                |  |
| I                                                                                                    | , employee<br>ved business travel. I und<br>ted to clear the advance.<br>the travel advance recei<br>avel Expense Report with | of New Mexico Sta<br>lerstand that within<br>The entire travel ac<br>ved exceeds the rei<br>hin ninety (90) days | te Univer<br>ten (10)<br>dvance a<br>mbursab<br>after cor | sity have requested \$<br>working days after comp<br>mount must be deducted<br>le expenses, contact the<br>npletion of the trip or imr | oletion of t<br>d from the<br>e Travel of<br>mediately | (total advar<br>he above trip, a Trav<br>total trip reimburser<br>ffice for instructions<br>upon termination fro | ment claimed on on reimbursing |  |
| Payee Signature:                                                                                            |                                                                                                    |                                                                                                    |                                                           | Date:                                                                                                    |                                                        |                                                                                                    |                                |  |
|                                                                                                    |                                                                                                    |                                                                                                    |                                                           |                                                                                                    |                                                        |                                                                                                    |                                |  |
| *See Page 2 for Approva                                                                                     | ls**                                                                                                    |                                                                                                    |                                                           |                                                                                                    |                                                        |                                                                                                    |                                |  |
| • • • • •                                                                                                   |                                                                                                    | Dominant and planta                                                                                              |                                                           | Page 1 of 0                                                                                                    |                                                        |                                                                                                    | Reset                          |  |
| P-Student-Group-Travel-Auth                                                                                 | ionzauon-and-Advance-h                                                                                                    | vequest.pat, 8/2019                                                                                              |                                                           | Page 1 of 2                                                                                                    |                                                        |                                                                                                    |                                |  |
|                                                                                                    |                                                                                                    |                                                                                                    |                                                           |                                                                                                    |                                                        |                                                                                                    |                                |  |

| NM               |  |
|------------------|--|
| STATE UNIVERSITY |  |

### New Mexico State University Accounts Payable Student Group Travel Authorization & Advance Request (continued)

| inted Name:           |                          | Signature: |    |                                                 | Date:    |
|-----------------------|--------------------------|------------|----|-------------------------------------------------|----------|
|                       | Dean / VP / CC President | -          | OR | For Aggie Service Center Units Dept             | Head/Dir |
| T molpar investigator |                          | Designee   | UN | Note: If payee is Pl, Dept Head/Dir or above, p |          |
| SECTION 3: RE         |                          | L          |    |                                                 |          |
| nted Name:            |                          | Signature: |    |                                                 | Date:    |
| SECTION 4: INT        | FERNAL DEPARTMEN         | T USE ONLY | P  | rocessed by:                                    | Date:    |
|                       |                          |            |    |                                                 |          |
|                       |                          |            |    |                                                 |          |
|                       |                          |            |    |                                                 |          |
|                       |                          |            |    |                                                 |          |
|                       |                          |            |    |                                                 |          |
|                       |                          |            |    |                                                 |          |
|                       |                          |            |    |                                                 |          |
|                       |                          |            |    |                                                 |          |
|                       |                          |            |    |                                                 |          |
|                       |                          |            |    |                                                 |          |
|                       |                          |            |    |                                                 |          |
|                       |                          |            |    |                                                 |          |
|                       |                          |            |    |                                                 |          |
|                       |                          |            |    |                                                 |          |
|                       |                          |            |    |                                                 |          |
|                       |                          |            |    |                                                 |          |
|                       |                          |            |    |                                                 |          |
|                       |                          |            |    |                                                 |          |
|                       |                          |            |    |                                                 |          |
|                       |                          |            |    |                                                 |          |

### **Group Activities Insurance Application**

This is a pay by event Group Activities Insurance Policy that provides primary, no-deductible coverage for students and non-employees participating in NMSU officially sanctioned/supervised activities, field trips and on-campus events or camps. The rate for coverage is \$0.19 per person, per day.

- A Group Activities Insurance Application must be completed and submitted for fiscal monitor review at least two days prior to the start date of the activity.
- Complete all the information on application
- Include the signature of a Department Head or Activity Leader
- Submit a ticker in Aggie Service Desk and attach form and supporting documentation if required

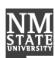

### New Mexico State University Procurement Services Group Activities Insurance Application

The policy provides **PRIMARY, NO-DEDUCTIBLE COVERAGE** for students and non-employees participating in NMSU officially sanctioned/supervised activities, field trips, and on-campus events or camps. The rate for coverage is \$.19 per person, per day.

A Group Activities Insurance Application must be completed and submitted at least two days prior to the start date of the activity for approval and processing.

#### Coverage limits include:

| Table of Benefits                                                                                                    | Maximum Benefits |
|----------------------------------------------------------------------------------------------------|------------------|
| For expenses incurred within 52 weeks of the date of<br>Accident for Medical and Surgical Treatment, X-Ray<br>Charges, Hospital Confinement, Ambulance Expense and<br>Prescriptions up to           | \$5000.00        |
| For Dental Expenses incurred within 52 weeks of Accident, involving sound, natural teeth                                                                                                    | \$600.00         |
| For Medical and Hospital Expense for illness which manifests itself on the day or days this policy is in force up to                                                                                | None             |
| For Medical Expenses from these specified diseases:<br>Poliomyelitis, Diphtheria, Scarlet Fever, Smallpox, Tetanus,<br>Cerebrospinal Meningitis, Typhoid Fever, Leukemia or<br>Primary Encephalitis | None             |
| For losses within 100 days of Accident which result in the loss of life                                                                                                    | \$5000.00        |
| For losses within 100 days of Accident which cause loss of<br>both hands or both feet, or one hand and one foot, or the<br>total and irrecoverable loss of sight of both eyes                       | \$15,000.00      |
| For losses within 100 days of Accident which cause the loss of one hand or one foot or the loss of sight of one eye                                                                                 | \$7500.00        |

#### The policy does not cover:

- 1. Eyeglass replacement of prescriptions
- 2. Hernia in any form
- 3. Suicide, self-destruction or any attempt thereat
- 4. Pregnancy
- 5. Pre-existing conditions
- 6. Loss covered by Worker's Comp
- 7. Treatment by self, family members, or person employed by the policyholder
- 8. Participation in snow tubing, tobogganing, or bobsledding
- 9. Dental treatment other than injury to sound, natural teeth
- 10. Illness or accident while under the influence of alcohol, drugs or any other intoxicant

PSRM-Group-Activities-Insurance-Application.pdf, 4/2019

Page 1 of 3

| NM |   |
|----|---|
|    |   |
|    | L |

New Mexico State University **Procurement Services Group Activities Insurance Application** 

Enter a ticket in Aggie Service Desk

Instructions: Use this application to apply for Group Activity Insurance. 1) Complete all information on application. 2) Include the signature of a Department Head or Activity Leader. 3) Submit a ticket in Aggie Service Desk and attach form and supporting documentation if required. 4) The application must be submitted at least two days prior to the start date of the activity to be considered for coverage.

#### SECTION 1: REQUESTOR INFORMATION

Date:

Phone: \_\_\_\_\_ Department: \_\_\_\_

#### SECTION 2: ACTIVITY DETAILS

Index Number to Charge: \_\_\_\_\_ Activity Begin Date: \_\_\_\_\_ Activity End Date: \_\_\_\_\_

Organization Sponsor (Club, Class, Department/Unit):

Designated Activity Leader: \_\_\_\_\_ Phone: \_\_\_\_\_

Activity Destination:

Activity Description (Include mode of transportation and detail of activities):

Total Number of Individuals: X Total Number of Days: X \$.19/day = \$\_\_\_\_

Email:

| No.         | First Name                | Last Name | No.        | First Name | Last Name |
|-------------|---------------------------|-----------|------------|------------|-----------|
| 1           |                           |           | 16         |            |           |
| 2           |                           |           | 17         |            |           |
| 3           |                           |           | 18         |            |           |
| 4           |                           |           | 19         |            |           |
| 5           |                           |           | 20         |            |           |
| 6           |                           |           | 21         |            |           |
| 7           |                           |           | 22         |            |           |
| 8           |                           |           | 23         |            |           |
| 9           |                           |           | 24         |            |           |
| 10          |                           |           | 25         |            |           |
| 11          |                           |           | 26         |            |           |
| 12          |                           |           | 27         |            |           |
| 13          |                           |           | 28         |            |           |
| 14          |                           |           | 29         |            |           |
| 15          |                           |           | 30         |            |           |
| SECTI       | ON 3: REVIEW AND A        | PPROVAL   |            |            |           |
|             | t Head or Activity Leader |           |            |            |           |
| Printed Nan | ne:                       |           | Signature: |            | Date:     |
| ītle:       |                           |           |            |            |           |
| Reviewed    | and Approved by           |           |            |            |           |
| rinted Nan  | ne:                       | Sign      | ature:     |            | Date:     |
|             |                           |           |            |            | Reset     |

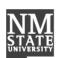

### New Mexico State University Procurement Services Group Activities Insurance Application - Participant List

| No. | First Name | Last Name | No. | First Name | Last Name |
|-----|------------|-----------|-----|------------|-----------|
| 31  |            |           | 71  |            |           |
| 32  |            |           | 72  |            |           |
| 33  |            |           | 73  |            |           |
| 34  |            |           | 74  |            |           |
| 35  |            |           | 75  |            |           |
| 36  |            |           | 76  |            |           |
| 37  |            |           | 77  |            |           |
| 38  |            |           | 78  |            |           |
| 39  |            |           | 79  |            |           |
| 40  |            |           | 80  |            |           |
| 41  |            |           | 81  |            |           |
| 42  |            |           | 82  |            |           |
| 43  |            |           | 83  |            |           |
| 44  |            |           | 84  |            |           |
| 45  |            |           | 85  |            |           |
| 46  |            |           | 86  |            |           |
| 47  |            |           | 87  |            |           |
| 48  |            |           | 88  |            |           |
| 49  |            |           | 89  |            |           |
| 50  |            |           | 90  |            |           |
| 51  |            |           | 91  |            |           |
| 52  |            |           | 92  |            |           |
| 53  |            |           | 93  |            |           |
| 54  |            |           | 94  |            |           |
| 55  |            |           | 95  |            |           |
| 56  |            |           | 96  |            |           |
| 57  |            |           | 97  |            |           |
| 58  |            |           | 98  |            |           |
| 59  |            |           | 99  |            |           |
| 60  |            |           | 100 |            |           |
| 61  |            |           | 101 |            |           |
| 62  |            |           | 102 |            |           |
| 63  |            |           | 103 |            |           |
| 64  |            |           | 104 |            |           |
| 65  |            |           | 105 |            |           |
| 66  |            |           | 106 |            |           |
| 67  |            |           | 107 |            |           |
| 68  |            |           | 108 |            |           |
| 69  |            |           | 109 |            |           |
| 70  |            |           | 110 |            |           |

PSRM-Group-Activities-Insurance-Application.pdf, 4/2019

Page 3 of 3

Reset

### **Travel Expense Report Instructions (TER)**

Before preparing a travel expense report, make sure that:

- You provide all the receipts.
- Attach the receipts the TER packet separately from the generated forms below (only for those that apply).
- Attach all other backup documentation such as conference agenda, conference flyer, flight itinerary, travel funding request authorization form, international travel faculty/staff authorization form (if applicable), and employee travel advance form (if it was received for the trip).

More detailed instructions can be found in the following link: <u>https://travelreport.nmsu.edu/instructions.html</u>

Please see the following steps to prepare the travel expense report:

- **1.** Do not use Internet Explorer.
- 2. Start filling out the traveler and department information.
- **3.** Enter advance information if it applies.

|                                                                                               |                                                                              | Tra                                                                                                    | avel Expense Report<br>* Required |                                                                             |
|-----------------------------------------------------------------------------------------------|------------------------------------------------------------------------------|----------------------------------------------------------------------------------------------------|-----------------------------------|-----------------------------------------------------------------------------|
|                                                                                               | INTERN                                                                       | ET EXPLORER IS NO                                                                                                    | T A SUPPORTED BRO                 | WSER WITH THIS FORM                                                         |
| Note: You                                                                                     | can click on the 🅦 icons                                                     | below to open instructions for                                                                                                    | completing each section of the fo | rm.                                                                         |
|                                                                                               |                                                                              |                                                                                                    |                                   |                                                                             |
| Traveler & Departme                                                                           | nt Information 🕦                                                             |                                                                                                    |                                   |                                                                             |
| * Aggie ID:                                                                                   | ID                                                                           |                                                                                                    | * Preparer Name:                  | Stephy Medrano                                                              |
| * Name:                                                                                       | Enter the                                                                    | e traveler name here                                                                                                    | * Preparer Email:                 | example@nmsu.edu                                                            |
| * Department:                                                                                 | CHSS                                                                         |                                                                                                    | * Preparer Phone:                 | 6-4644                                                                      |
| * Business Purpose and                                                                        | Benefit:                                                                     |                                                                                                    |                                   |                                                                             |
|                                                                                               |                                                                              | in this box. Add as much in<br>ference or meeting, etc.                                                                                             | nformation as you can such as     | traveler's name,                                                            |
|                                                                                               |                                                                              |                                                                                                    |                                   |                                                                             |
| Personal Travel Time                                                                          | e (if applicable):                                                           |                                                                                                    | (enter dates)                     |                                                                             |
| Personal Travel Tim  Trip Info  Personal Travel Tim  Departure Date                           | e (if applicable):                                                           | * Search Destination By                                                                                                    | (enter dates)                     | * Destination Per Diem                                                      |
| Trip Info ()<br>• Departure Date                                                              |                                                                              |                                                                                                    |                                   | * Destination Per Diem     → # of Ni     Albuquerque, NM (Oct - Sep)      4 |
| Trip info ()<br>• Departure Date                                                              | * Departure Time                                                             | <ul> <li>* Search Destination By</li> <li>○ Domestic Zip Code</li> <li>● Domestic City</li> </ul>                                                   | Search Term                       |                                                                             |
| Trip Info ()<br>• Departure Date                                                              | • Departure Time     12 ▼ 00 ▼                                               | * Search Destination By                                                                                                    | Search Term                       |                                                                             |
| Trip Info ()<br>• Departure Date                                                              | • Departure Time     12 ▼ 00 ▼                                               | <ul> <li>* Search Destination By</li> <li>○ Domestic Zip Code</li> <li>● Domestic City</li> </ul>                                                   | Search Term                       |                                                                             |
| Trip Info  Departure Date  4/1/2019                                                           | * Departure Time     12 ▼ 00 ▼     ⊛ AM ◎ PM                                 | <ul> <li>Search Destination By</li> <li>Domestic Zip Code</li> <li>Domestic City</li> <li>Foreign Country</li> </ul>                                | Search Term                       |                                                                             |
| Trip Info i         • Departure Date         4/1/2019         • Return Date                   | * Departure Time     12 ▼ 00 ▼     ● AM ● PM      * Return Time     5 ▼ 00 ▼ | <ul> <li>* Search Destination By</li> <li>Domestic Zip Code</li> <li>Domestic City</li> <li>Foreign Country</li> <li>Total Trip Duration</li> </ul> | Search Term                       |                                                                             |
| Trip Info ()         • Departure Date         4/1/2019         • Return Date         4/5/2019 | * Departure Time     12 ▼ 00 ▼     ● AM ● PM      * Return Time     5 ▼ 00 ▼ | <ul> <li>* Search Destination By</li> <li>Domestic Zip Code</li> <li>Domestic City</li> <li>Foreign Country</li> <li>Total Trip Duration</li> </ul> | Search Term                       | Albuquerque, NM (Oct - Sep) ▼ 4                                             |

4. Under travel expenses, select meal per diem and it will be automatically calculated. You can also

| Destination                 | Meal<br>Per Diem | Calculated<br>Allowance |              | Less: Meals Provided |                     | Total    |
|-----------------------------|------------------|-------------------------|--------------|----------------------|---------------------|----------|
| Albuquerque, NM - First Day | \$55.00          | \$41.25                 | Breakfast# x | Lunch# x             | Dinner# x           | \$41.25  |
|                             |                  |                         | Rate \$8.25  | Rate \$12.38         | Rate \$20.63        |          |
|                             |                  |                         | Amount       | Amount               | Amount              |          |
| Albuquerque, NM             | \$55.00          | \$165.00                | Breakfast# x | Lunch# x             | Dinner# x           | \$165.00 |
|                             |                  |                         | Rate \$11.00 | Rate \$16.50         | Rate \$27.50        |          |
|                             |                  |                         | Amount       | Amount               | Amount              |          |
| Albuquerque, NM - Last Day  | \$55.00          | \$41.25                 | Breakfast# x | Lunch# x             | Dinner# x           | \$41.25  |
|                             |                  |                         | Rate \$8.25  | Rate \$12.38         | Rate \$20.63        |          |
|                             |                  |                         | Amount       | Amount               | Amount              |          |
|                             |                  |                         |              |                      | Meal Per Diem Total | \$247.50 |

select meal reimbursement if that is less than meal per diem (receipts will need to be attached as backup documentation in a blank sheet of paper).

**5.** Lodging can be claimed per diem or actuals. Select the option that best applies for you. In case of claiming lodging reimbursement actuals, you will need to attach the receipt as backup documentation.

|                 | Per Night        |             | Calculated | Less: Amount |          |
|-----------------|------------------|-------------|------------|--------------|----------|
| Destination     | Destination Rate | # of Nights | Per Diem   | Not Claiming | Total    |
| Albuquerque, NM | \$94.00          | 4           | \$376.00   |              | \$376.00 |

6. Enter transportation information according to the options that appear on this section. For mileage reimbursement, use the NMSU frequently used round-trip mileage figures if it applies. In case you are not using these figures, attach a Google map that shows the miles traveled and multiply the miles by the current mileage rate.

• Mileage rates are updated each January 1.

|                                                                                                    |                  | University<br>Paid |          | ursement<br>nount | Total  |
|----------------------------------------------------------------------------------------------------|------------------|--------------------|----------|-------------------|--------|
| Airfare                                                                                                    |                  |                    |          |                   |        |
| Rental Vehicle                                                                                                    |                  |                    |          |                   |        |
| <ul> <li>Personal Vehicle</li> <li>Mileage</li> <li>Miles Traveled: Mileage Rate: 0.575</li> <li>Default</li> </ul> |                  |                    |          |                   |        |
| For travel prior to Jan 1, 2020, uncheck the Default box and change the rat                                         | te to 0.580      |                    |          |                   |        |
| ○ Claiming Fuel Only                                                                                                |                  |                    | \$0.0    | 0                 | \$0.00 |
| University Owned Vehicle                                                                                            |                  |                    |          |                   |        |
| Courtesy Cars (Athletics Only)                                                                                      |                  |                    |          |                   |        |
| Taxi/Shuttle/Other                                                                                                  |                  |                    |          |                   |        |
|                                                                                                    |                  |                    |          |                   |        |
| Transportation Totals                                                                                               |                  |                    |          |                   |        |
| Transportation Totals                                                                                               | Universi<br>Paid | •                  | ursement |                   | Total  |
| Registration/Conference Fees                                                                                        |                  | •                  |          |                   | Total  |
| Amount of fees:                                                                                                    |                  | •                  |          |                   | Total  |
| Registration/Conference Fees                                                                                        |                  | •                  |          |                   | Total  |
| Amount of fees: Paid by: University                                                                                 |                  | •                  |          |                   | Total  |

7. After filling out everything, click calculate travel expenses.

| -                      | \$623.50 |  |
|------------------------|----------|--|
| Maximum Reimbursement? |          |  |
| Less: Advance          |          |  |
| Total Reimbursement    |          |  |

8. Finally, add the funding (index, fund and account number), and add comments if necessary.

| Fundin |                                |                     |           |               |
|--------|--------------------------------|---------------------|-----------|---------------|
| Ð      | * Index                        | * Fund              | * Account | * Amount      |
|        |                                |                     |           | Funding Total |
|        |                                |                     |           |               |
| Comm   | ents (supplemental information | on/justification) 🌖 |           |               |
|        |                                |                     |           |               |
|        |                                |                     |           | 2             |
|        |                                |                     |           |               |

# Frequently used round trip mileage table

| IN-STATE HIGHWAY | <u> MILEAGE</u> | (Round Trip) | OUT-OF-STATE HIG | HWAY MILEAO |
|------------------|-----------------|--------------|------------------|-------------|
| Location         | Mileage         |              | Arizona          | Mileage     |
| Alamogordo       | 134             |              | Benson           | 456         |
| Albuquerque      | 456             |              | Douglas          | 464         |
| Artesia          | 356             |              | Duncan           | 310         |
| Aztec            | 812             |              | Flagstaff        | 900         |
| Belen            | 392             |              | Gila Bend        | 726         |
| Bernalillo       | 490             |              | Globe            | 562         |
| Carlsbad         | 418             |              | Grand Canyon     | 1116        |
| Chama            | 790             |              | Holbrook         | 720         |
| Cimarron         | 802             |              | Kingman          | 1126        |
| Clayton          | 826             |              | Nogales          | 620         |
| Clouderoft       | 172             |              | Phoenix          | 744         |
| Clovis           | 588             |              | Safford          | 388         |
| Deming           | 118             |              | Springerville    | 536         |
| El Paso Airport  | 100             |              | Tombstone        | 500         |
| Espanola         | 626             |              | Tucson           | 550         |
| Estancia         | 440             |              | Wickenburg       | 846         |
| Farmington       | 822             |              | Yuma             | 1032        |
| Ft. Sumner       | 524             |              |                  |             |
| Gallup           | 698             |              | California       |             |
| Grants           | 574             |              |                  |             |
| Hagerman         | 394             |              | Blythe           | 1078        |
| Hatch            | 74              |              | El Centro        | 1148        |
| Hobbs            | 530             |              | Fresno           | 1968        |
| Hurley           | 194             |              | Indio            | 1262        |
| Las Vegas        | 618             |              | Los Angeles      | 1526        |
| Lordsburg        | 238             |              | Needles          | 1264        |
| Los Alamos       | 644             |              | Riverside        | 1412        |
| Los Lunas        | 414             |              | San Diego        | 1388        |
| Lovington        | 486             |              | San Francisco    | 2328        |
| Magdalena        | 358             |              |                  |             |
| Mora             | 680             |              | Texas            |             |
| Mountainair      | 436             |              |                  |             |
| Portales         | 550             |              | Abilene          | 982         |
| Raton            | 832             |              | Alpine           | 526         |
| Red River        | 788             |              | Amarillo         | 810         |
| Reserve          | 424             |              | Austin           | 1276        |
| Roswell          | 368             |              | Dallas           | 1350        |
| Roy              | 774             |              | Ft. Worth        | 1298        |
| Ruidoso          | 232             |              | Houston          | 1602        |
| Santa Fe         | 576             |              | Lubbock          | 716         |
| Santa Rosa       | 488             |              | Midland          | 690         |
| Silver City      | 224             |              | San Antonio      | 1228        |
| Socorro          | 306             |              | Van Horn         | 328         |
| Springer         | 752             |              |                  |             |
| Taos             | 714             |              | <u>U.S.A.</u>    |             |
| Tierra Amarilla  | 760             |              |                  |             |
| T or C           | 152             |              | Chicago          | 3018        |
| Tucumcari        | 606             |              | Denver           | 1276        |
| Tularosa         | 160             |              | Las Vegas, Nev.  | 1390        |
| Vaughn           | 412             |              | New Orleans      | 2324        |
| White Sands      |                 |              | New York         | 4354        |
| Missile Range    | 52              |              | Washington D.C.  | 4062        |
|                  |                 | Mexico       |                  |             |
| Chihuahua        | 560             | meany        | Juarez           | 100         |
| Durango          | 1424            |              | Mexico City      | 2604        |

# Illustration No. 2-1: Frequently Used Round-Trip

### **Funding Request Form (FRF)**

- This form is to be used by the departments only when requesting funds from the dean (see next image)
- Provide a quote or estimate the costs as close as possible
- Describe the purpose of the funding needed
- Include the index that would be used (if known)
- Send the request to the FBO team to get the approval.
- The FBO team will review. If approved, they will return the document to the requestor.

|                                                                             | pe the Future.*<br>I <b>lth, Education</b><br>nsformation | Funding Request                                                                | Form (FRF)                          |
|-----------------------------------------------------------------------------|-----------------------------------------------------------|--------------------------------------------------------------------------------|-------------------------------------|
| Prepared By:<br>Amount Requested:<br>Purpose & Description:                 |                                                           | Date Requested:                                                                |                                     |
| One-Time:                                                                   | Ongoing:                                                  | Director/Dept Head                                                             | Date                                |
| FBO Use Only                                                                | Commitment #<br>When process<br>commitment n              | FY 24 - ing the approved transaction, plea<br>number in comments section or wh | se refer to the<br>ere appropriate. |
| Approved:         Index Name         Index #         Index #         Fund # |                                                           | Dean<br>FBO Representative<br>FBO Director                                     | Date Date Date Date Date            |

### **Direct Pay (DP) for Vendor Payments**

- Use this form for **vendor payments** that do not require a purchase order.
- In section 1, fill out the requestor information such as name, department, phone, and e-mail address
- In section 2, specify the vendor information such as the vendor's name and ID. If the vendor does not have an ID, submit a **new vendor request form**
- In section 3, specify the payment type:
  - o Enterprise/National Car Rental
  - o Fees
  - Legal Services
  - Library books and periodicals
  - o Memberships
  - Postage/Shipping (outgoing)
  - Sodexo/Catering
  - o Utilities
  - Wright Express (WEX)
  - Other (specify)
- In section 4, specify the business purposes and the payment details. Enter the appropriate index, fund, account code and the total amount.
- Attach backup documentation
- Obtain appropriate approvals from the Principal Investigator/Dean or Designee and send to the FBO team for approval.
- The FBO team will return the approved document to the initiator.
- The initiator is responsible for submitting a ticket in Aggie Service Desk

| STATE<br>UNIVERSITY Accounts Paya       | itate University<br>able<br><b>y For Vendor Paym</b> | nents                                                                                | Enter a ticket<br>in Aggie<br>Service Desk |
|-----------------------------------------|------------------------------------------------------|--------------------------------------------------------------------------------------|--------------------------------------------|
|                                         | ew Vendor Request form. 2) Submit                    | a purchase order. 1) Complete all infor<br>t a ticket in Aggie Service Desk and atta |                                            |
| Requestor Name:                         | Department                                           | t                                                                                    |                                            |
| Phone:                                  | E-mail Address:                                      |                                                                                      |                                            |
| SECTION 2: VENDOR                       | INFORMATION- DO NOT US                               | SE TO PAY NMSU STUDENT O                                                             | R EMPLOYEE                                 |
| Vendor Aggie ID (required)              |                                                      | Vendor Name:                                                                         |                                            |
| SECTION 3: PAYMENT                      |                                                      |                                                                                      |                                            |
| Enterprise/National Car Rental          |                                                      | d Periodicals                                                                        |                                            |
| Fees                                    |                                                      | Wright Express (                                                                     | WEX)                                       |
| ☐International Insurance                | Postage/Shipping                                     |                                                                                      |                                            |
| Legal Services                          | Sodexo/Catering                                      |                                                                                      |                                            |
| SECTION 4: PAYMENT                      | DETAILS                                              |                                                                                      |                                            |
| Business Purposes:                      |                                                      |                                                                                      |                                            |
|                                         |                                                      |                                                                                      |                                            |
| Index                                   | Fund                                                 | Account                                                                              | Amount                                     |
|                                         |                                                      |                                                                                      |                                            |
|                                         |                                                      |                                                                                      |                                            |
|                                         |                                                      |                                                                                      |                                            |
|                                         |                                                      |                                                                                      |                                            |
|                                         |                                                      |                                                                                      |                                            |
|                                         |                                                      |                                                                                      |                                            |
|                                         |                                                      |                                                                                      |                                            |
|                                         |                                                      |                                                                                      |                                            |
|                                         |                                                      |                                                                                      |                                            |
|                                         |                                                      | Total From Continuation Page                                                         |                                            |
|                                         |                                                      | -                                                                                    |                                            |
| SECTION 5: OFFICIAL                     |                                                      | -                                                                                    |                                            |
| Printed Name:                           | Signature:                                           | Total                                                                                | Date:                                      |
| Printed Name:                           | Signature:                                           | -                                                                                    | Date:                                      |
| Printed Name:                           | Signature:                                           | Total                                                                                | Date:                                      |
| Printed Name:<br>Principal Investigator | Signature:                                           | Total                                                                                | Date:                                      |

New Mexico State University Accounts Payable

# **Direct Pay - Continuation Page**

Date (mm/dd/yyyy): Payee: \_\_\_\_

 Index
 Fund
 Account
 Amount

 Image: Second Second

AP-Direct-Pay.pdf, 6/2019

Page 2 of 2

Reset

### **Payment Request Form (PR)**

Note that ASC requires the Payee sign this form using a wet (real ink) or certified (time-stamped) digital signature, or the PR must be accompanied by an email from the Payee stating that the charges are arcuate to their knowledge, and they have not already been reimbursed for them from another source.

- Use this form for all payments in which vendor pre-registration is not required.
  - Note that new vendor registration is now initiated through Aggie Mart (AM), not a form.
- In section 1, fill out the requestor information such as the requestor name, department, phone and e-mail address
- In section 2, fill out the payee information such as the payee ID, name, address, state, e-mail, phone, city and zip code
- In section 3, fill out the payment type. Check the one that applies:
  - Employment Related Payment (Include Student Employment)
  - Student (Non-Employment Related)
  - Other Payee (Not paid to NMSU Student or Employee)
- In section 4, indicate the funding source such as the index, fund and account number along with the total amount to be paid
- Attach backup documentation
- Obtain appropriate approvals from the Principal Investigator/Dean or Designee and send to the FBO for approval
- The FBO team will return the approved document to the initiator
- The initiator is responsible for submitting a ticket in Aggie Service Desk

| NIVI Accounts<br>STATE<br>UNIVERSITY Paym                                                                | ent Request                 | ( <u>Payment Gu</u>                                      |                                                    |                                                           | Enter a ticket<br>in Aggie<br>Service Desk                              |
|----------------------------------------------------------------------------------------------------|-----------------------------|----------------------------------------------------------|----------------------------------------------------|-----------------------------------------------------------|-------------------------------------------------------------------------|
|                                                                                                    |                             | nich vendor registration is<br>in Aggie Service Desk an  |                                                    |                                                           |                                                                         |
| SECTION 1: REQ                                                                                           |                             | TION                                                     |                                                    |                                                           |                                                                         |
| Requestor Name:                                                                                          |                             | Department:                                              |                                                    |                                                           |                                                                         |
| Phone:                                                                                                   | E-mail Addre                | SS:                                                      |                                                    |                                                           |                                                                         |
| SECTION 2: PAYE                                                                                          | E INFORMATION               | (ALL INFORMATIO                                          | N REQUIRE                                          |                                                           | ments, attach W-9 or othe<br>ax forms as a separate file                |
| Payee Aggie ID:                                                                                          |                             | If no Ag                                                 | gie ID, enter NONE.                                |                                                           |                                                                         |
| Payee Name:                                                                                              |                             |                                                          |                                                    |                                                           |                                                                         |
| Payee Email:                                                                                             |                             |                                                          | Pay                                                | ee Phone:                                                 |                                                                         |
| Payee Mailing Address (for rece                                                                          | ipt of payment):<br>Address |                                                          | City                                               | State                                                     | Zip                                                                     |
| SECTION 3: PAY                                                                                           |                             | K ONE)                                                   |                                                    | *TAX                                                      | ABLE - SEE GUIDELINES                                                   |
| Employment Related P                                                                                     |                             | -                                                        |                                                    |                                                           |                                                                         |
| Business Meals Reimbu                                                                                    |                             | Mileage Reimbursement                                    |                                                    | Other:                                                    |                                                                         |
| Allowance/Participant H<br>(If for services, process<br>Award/Prizes* - Taxable<br>Other Payee (Not Paid | through payroll)            | Consignment Sales* - Tax Travel Reimbursement/M mployee) | ileage- <u>Attach Work</u>                         | Other:                                                    |                                                                         |
| Allowance/Participant F Award/Prizes* - Taxable Honorarium/Guest Payn Livestock or Feed* - Ta:           | nent* - Taxable             | Candidate or non-vendor                                  | payment)                                           | Centrally Initiated Subcontracts EQ#: Other:              |                                                                         |
| Payee Signature, if required<br>SECTION 4: PAYI<br>Business Purpose:                                     | :                           | ·                                                        |                                                    |                                                           |                                                                         |
| Index                                                                                                    | Fund                        | Account                                                  |                                                    | Amount                                                    |                                                                         |
|                                                                                                    |                             |                                                          |                                                    |                                                           |                                                                         |
|                                                                                                    |                             |                                                          |                                                    |                                                           |                                                                         |
|                                                                                                    |                             |                                                          |                                                    |                                                           |                                                                         |
|                                                                                                    | Total                       | From Continuation Page<br>Total                          |                                                    |                                                           |                                                                         |
| SECTION 5: APPI                                                                                          | ROVAL                       |                                                          |                                                    |                                                           |                                                                         |
| Printed Name:                                                                                            |                             | Signature                                                |                                                    |                                                           | Date:                                                                   |
| Printed Name:<br>] Principal Investigator   □[                                                           | Dean/VP/CC President        | · · · ·                                                  | or Aggie Service Cent<br>ote: If payee is PI, Dept | ter Units Dept Head/Dir<br>Head/Dir or above, payee's sup | Date:<br>Principal Investigator (PI)<br>ervisor's signature is required |
| SECTION 6: REV                                                                                           | EW AND APPROV               | AL                                                       |                                                    |                                                           |                                                                         |
| Printed Name:                                                                                            | Sign                        | ature:                                                   |                                                    | Date:                                                     |                                                                         |
| AP-Payment-Request.pdf, 0                                                                                | 2/2020                      | Page 1 of                                                | 12                                                 |                                                           | Reset                                                                   |

New Mexico State University Accounts Payable

## Payment Request- Continuation Page

| Index | Fund | Account | Amount |
|-------|------|---------|--------|
|       |      |         |        |
|       |      |         |        |
|       |      |         |        |
|       |      |         |        |
|       |      |         |        |
|       |      |         |        |
|       |      |         |        |
|       |      |         |        |
|       |      |         |        |
|       |      |         |        |
|       |      |         |        |
|       |      |         |        |
|       |      |         |        |
|       |      |         |        |
|       |      |         |        |
|       |      |         |        |
|       |      |         |        |
|       |      |         |        |
|       |      |         |        |
|       |      |         |        |
|       |      |         |        |
|       |      |         |        |
|       |      |         |        |
|       |      | Total   |        |
|       |      |         |        |
|       |      |         |        |

## **Foundation Voucher (FV)**

- Use this form when requesting reimbursement from foundation funds
- This form requires approval from the department head and the dean
- Once appropriate signatures have been obtained, route to FBO for review and approval
- Document will be returned to department
- Department will submit to NMSU foundation for processing
- Dove Hall, Room 212

| P.O. Bo   |                 | cial Services<br>aces, NM 88003          |                     |                  | Opera         | tion Funds route to Foundati | on Dept. Head/AVP. |
|-----------|-----------------|------------------------------------------|---------------------|------------------|---------------|------------------------------|--------------------|
| Payee:    |                 |                                          | -                   | Date             | -             | CHSS<br>Dep                  | artment            |
| -         |                 |                                          | -                   | Contact Person   | -             | Phone                        | Number             |
|           |                 | Description ar<br>Purpose Must Demonstra |                     | ISU              |               | Invoice<br>Number            | Net Amoun          |
|           |                 |                                          |                     |                  |               |                              |                    |
|           |                 |                                          |                     |                  | Total         |                              | \$ 0.00            |
|           |                 | ges are correct and approp               | riate and that pay  |                  | previously re | ceived.                      |                    |
| Payee N   | ame (Print Cl   | early):                                  |                     | Payee Signature: |               |                              | Date:              |
| I certify | that the amo    | unts claimed are just and re             | asonable.           | Payee NMSU Aggi  | e I.D.:       |                              |                    |
|           |                 |                                          |                     | SIGNATURES:      |               |                              |                    |
| Departi   | nent Head/Dir   | rector (Print Name):                     |                     | Signature:       |               |                              | Date:              |
| Dean/V    | ice President:  | (Print Name):                            |                     | Signature:       |               |                              | Date:              |
| Founda    | tion Controlle  | r (Print Name):                          |                     | Signature:       |               |                              | Date:              |
| Founda    | tion President  | (Print Name):                            |                     | Signature:       |               |                              | Date:              |
| Founda    | tion Gift Acco  | unting Office Use Only:                  |                     |                  |               |                              |                    |
|           |                 | enses incurred in the discharg           | e of official duty? | Yes              | Audited By:   |                              |                    |
| Within :  | Spending Policy | y Limits? Yes / No                       | (If "no" provi      | de approval)     | Date Audited  | 1:                           |                    |
|           |                 | undation: \$ Debit / <credit></credit>   |                     |                  | Vendor #:     |                              |                    |
|           | Department      | Must List Fund # and Dep                 | t. Code:            | Foundation Gift  | Accounting (  | Office Use Only:             |                    |
| Line #    | Fund #          | Fund Description                         | Dept. Code          | Account #        | Accour        | t Description                | Amount             |
| 1 2       |                 |                                          |                     |                  |               |                              |                    |
|           |                 |                                          |                     |                  |               |                              |                    |
|           |                 |                                          |                     |                  |               |                              |                    |
| 3         |                 |                                          |                     |                  | Total from    | Continuation Page            |                    |

Г

NMSU Foundation, Inc. Voucher-Financial Services

P.O. Box 3590 Las Cruces, NM 88003

## MMSU Foundation, Inc. Voucher Continuation Sheet-Attach behind original voucher

Date: \_\_\_\_\_

Payee:\_\_\_\_\_

| Continuation Descrip<br>Purpose Must Demonstra                                               | ption and Purpose      | SU                           |          | Invoice<br>Number                        | Net Amount |
|----------------------------------------------------------------------------------------------|------------------------|------------------------------|----------|------------------------------------------|------------|
| Puipose Musi Demonstra                                                                       | ate Denent 10 MM       | 30                           |          | INULIDEI                                 |            |
|                                                                                              |                        |                              |          |                                          |            |
|                                                                                              |                        |                              |          |                                          |            |
|                                                                                              |                        |                              |          |                                          |            |
|                                                                                              |                        |                              |          |                                          |            |
|                                                                                              |                        |                              |          |                                          |            |
|                                                                                              |                        |                              |          |                                          |            |
|                                                                                              |                        |                              |          |                                          |            |
|                                                                                              |                        |                              |          |                                          |            |
|                                                                                              |                        |                              |          |                                          |            |
|                                                                                              |                        |                              |          |                                          |            |
|                                                                                              |                        |                              |          |                                          |            |
|                                                                                              |                        |                              |          |                                          |            |
|                                                                                              |                        |                              |          |                                          |            |
|                                                                                              |                        |                              |          |                                          |            |
|                                                                                              |                        |                              |          |                                          |            |
|                                                                                              |                        |                              |          |                                          |            |
|                                                                                              |                        |                              |          |                                          |            |
|                                                                                              |                        |                              |          |                                          |            |
|                                                                                              |                        |                              | Total    |                                          | \$ 0.00    |
|                                                                                              |                        |                              |          |                                          |            |
| Department Must List Fund # and Dep           Line #         Fund #         Fund Description | t. Code:<br>Dept. Code | Foundation Gift<br>Account # | Accounti | ng Office Use Only:<br>count Description | Amount     |
| 4                                                                                            |                        |                              |          |                                          |            |
| 5                                                                                            |                        |                              |          |                                          |            |
| 6                                                                                            |                        |                              |          |                                          |            |
| 7                                                                                            |                        |                              |          |                                          |            |
| 8                                                                                            |                        |                              |          |                                          |            |
| 9                                                                                            |                        |                              | Con      | ntinuation Sheet Total                   | \$ 0.00    |
|                                                                                              |                        |                              |          |                                          | ÷ 0.00     |
|                                                                                              |                        |                              |          |                                          |            |

## Software Purchases & ICT Pre-Approval Form (ICTPA)

Currently, the preferred mechanism for software purchases is via an NMSU funding mechanism, e.g., **PCard. Reimbursement for software purchases made through non-preferred methods may require ASC pre-approval.** 

Before making a purchase of any information technology, there should be a pre-approval from ICT.

- Fill out the Procurement of Information Technology (Pre-Approval Request)
- This form is required prior to the acquisition by purchase of any information technology, including software. It is te intent of NMSU to manage tack information technology purchases in order to take advantage of cost-effective purchase options to support the majority of campus computing needs.
- Complete the form and route to FBO for Dean-level approvals.
- When approved, send via email to itacquisition@nmsu.edu Once ICT returns the form approved, the purchase can be made.
- This approved form should also be submitted as backup documentation if paid with PCard or if it is being reimbursed through a payment request.
- This form is available in the Administration and Finance website: https://inside.nmsu.edu/fbs/forms/

Procurement of Information Technology Pre-Approval Form (ICTPA)

| New Mexico State University<br>Information & Communication Technology<br>Procurement of Information Technol                                                                                                    | ogy (Pre-Approval Reques                                                                                                    | t)                                                |
|----------------------------------------------------------------------------------------------------|----------------------------------------------------------------------------------------------------|---------------------------------------------------|
| Instructions: This form is required prior to the acquisition by purch track information technology purchases in order take advantage o computing needs. Complete this form and route via email to itacqui                                                                                                    | f cost-effective purchase options to supp                                                                                           |                                                   |
| SECTION 1: REQUESTOR INFORMATION                                                                                                    |                                                                                                    |                                                   |
| Name:                                                                                                    | Date                                                                                                    | (mm/dd/yyy):                                      |
| Phone: Email:                                                                                                    |                                                                                                    |                                                   |
| Department: College/D                                                                                                    | Division:                                                                                                    |                                                   |
|                                                                                                    |                                                                                                    |                                                   |
| SECTION 2: VENDOR INFORMATION                                                                                                    |                                                                                                    |                                                   |
| Vendor Name:                                                                                                    |                                                                                                    |                                                   |
| Is this a new contract? Yes No                                                                                                    |                                                                                                    |                                                   |
| Estimated total cost of contract (Quote must be attached):                                                                                                    |                                                                                                    |                                                   |
| One-time purchase Multi-year/ongoing purchases                                                                                                    |                                                                                                    |                                                   |
| Company point of contact:Name                                                                                                    | Email                                                                                                    | Phone                                             |
| SECTION 3: REQUEST DETAILS                                                                                                    |                                                                                                    |                                                   |
| Software     Hardware     Service       New     Replacement     Maintenance Renewal                                                                                                    | Cloud Service Research                                                                                                    | Other                                             |
| SECTION 4: REQUEST DESCRIPTION                                                                                                    |                                                                                                    |                                                   |
| Description of Business Need:                                                                                                    |                                                                                                    |                                                   |
| 1. Expected Benefit                                                                                                    |                                                                                                    |                                                   |
| Compliance & Security Policy Instructional Res                                                                                                    |                                                                                                    | Customer Service                                  |
| <ul> <li>2. Which of the Vision 2020 Goals are aligned with your request?</li> <li>Academics and Graduation – Provide stellar programs,</li> <li>Diversity and Internationalization – Provide a diverse ac</li> <li>Research and Creative Activity – Promote discovery, en</li> <li>Economic Development and Community Engagement –</li> <li>Resource Stewardship – Optimize resources to effective</li> </ul> | ademic environment supportive of a glob<br>icourage innovation, and inspire creative a<br>Drive economic, social, educational, & co | al society<br>achievement<br>ommunity development |
| ICT-Procurement-of-Information-Technology-Pre-Approval-Request.pdf, 05/                                                                                                    | 2018 Page 1 of 2                                                                                                    | Reset                                             |

| Procurement of Information Technology (Pre-Approval Request)             |       |
|--------------------------------------------------------------------------|-------|
| . Annual funding required?                                               |       |
| . Ongoing funding required?                                              |       |
| . One Time Funding Available – Account Index:                            |       |
| Ongoing Funding Available – Account Index:                               |       |
|                                                                          |       |
| . Type of NMSU Data Stored or Accessed or Processes:                     |       |
| Student (FERPA) Medical (HIPAA) Nonpublic/Sensitive Data (i.e. SSN, DOB) |       |
| Credit Card (PCI) Federal (FISMA) Other                                  |       |
|                                                                          |       |
| . Central IT Support Required?                                           |       |
| SECTION 5: OFFICIAL APPROVAL (required of all requests)                  |       |
| ollege Dean / Vice President:                                            |       |
| rinted Name: Signature:                                                  | Date: |
| formation & Communication Technology:                                    |       |
| rinted Name: Signature:                                                  | Date: |
|                                                                          |       |
|                                                                          |       |
|                                                                          |       |
|                                                                          |       |
|                                                                          |       |
|                                                                          |       |
|                                                                          |       |
|                                                                          |       |
|                                                                          |       |
|                                                                          |       |
|                                                                          |       |
|                                                                          |       |
|                                                                          |       |
|                                                                          |       |
|                                                                          |       |
|                                                                          |       |
|                                                                          |       |
|                                                                          |       |
|                                                                          |       |
|                                                                          |       |
|                                                                          |       |
|                                                                          |       |
|                                                                          |       |

#### NMSU Contract Clauses Vendor Questionnaire Externally Hosted "cloud" Services Checklist

The following contract clauses may apply to "cloud" services or external vendors offered to NMSU. Please identify where the contract clauses are located in your contract/agreement and note on column titled "Vendor Contract/Agreement". Please Note: This list is not an all inclusive list and other contract clauses may be required and/or reviewed.

|                                                                                                    | Vendor<br>Contract/Agreement |
|----------------------------------------------------------------------------------------------------|------------------------------|
| FERPA (and privacy and confidentiality in general)<br>"Vendor shall comply with all federal, state, and local privacy laws or regual-<br>tions applicable to the covered Data and Infromation (Cor) provided by NMSU<br>and its Constituents, including but not limited to: the Family Educational<br>Rights and Privacy Act (FERPA) (Pub. L. No. 93-380 (1974), codified at 20<br>U.S.C. § 1232g); the Health Insurance Portability and Accountability Act of<br>1996 (HIPAA) (Pub. L. No. 104-191, § 264 (1996), codified at 42 U.S.C. §<br>1320d; Standards for Privacy of Individually Identifiable Health Information, 45<br>C.F.R. § 160 (2002), 45 C.F.R. § 164 subparts A, E (2002)." | -                            |
| "Vendor agrees to hold cor in strict confidence. Vendor shall not use or disclose cor received from or on behalf ofNMSU or its Constituents except as permitted or required by the Agreement, as required by law, or as otherwise authorized in writing by NMSU. Vendor agrees that it will protect the CDI it receives from or on behalf ofNMSU or its Constituents according to commercially acceptable standards and no less rigorously than it protects its own confidential information."                                                                                                    |                              |
| Data Security<br>"Vendor shall develop, implement, maintain and use appropriate administra-<br>tive, technical and physical security measures to preserve the confidentiality,<br>integrity and availability of all electronically maintained or transmitted cor<br>received from or on behalf ofNMSU or its Constituents. These measures will<br>be extended by contract to all subcontractors used by Vendor."<br>"Vendor shall provide NMSU with access to its latest SAS 70 (SOC2) Type<br>II audit results, Shared Assessments <sup>™</sup> security questionnaire(s), or similar<br>independent security assessment findings, or permit NMSU to conduct its own                         |                              |
| assessment upon request once every two years."<br>A SOC2 report is an essential requirement especially when placing sensitive/<br>regulated data on the cloud. The SOC 2 report focuses on a business's<br>non-financial reporting controls as they relate to security, availability, process-<br>ing integrity, confidentiality, and privacy of a system, as opposed to SOC 1/<br>SSAE 16 which is focused on the financial reporting controls. Vendor policies,<br>terms of service, or similar provisions by<br>NMSU's Constituents."                                                                                                    |                              |
| Suspension of end user accounts<br>"Vendor shall not normally suspend or otherwise disrupt the use<br>of Vendor's services by one or more Constituents without prior notice to<br>NMSU and affected Constituents. Vendor may suspend or disrupt a Constit-<br>uent use of Vendor services without notice if such use constitutes a material<br>and significant threat to the confidentiality, integrity, performance, or availability<br>of the Vendor's systems or services."                                                                                                    |                              |

| Service level agreements<br>The amount of guaranteed "uptime," the process and timeline for dealing with<br>"downtime," and the consequences for any failures to meet those require-<br>ments should be spelled out clearly.                                                                                                    |  |
|----------------------------------------------------------------------------------------------------|--|
| Incorporation of URL terms<br>"Vendor expressly affirms that all applicable terms, conditions, and policies<br>are contained within this Agreement and that the Agreement does not incor-<br>porate by reference any terms, conditions, or policies residing on Vendor's<br>website or in any form external to this Agreement." |  |

## **Aggie Mart**

In 2022, HEST was been onboarded to the Aggie Mart (AM) system. AM is intended to be used for purchases and purchase orders (POs) whenever possible.

New employees need to be assigned a role within AM in order to have access to the system. Forms for access and training tutorials can be found here: https://inside.nmsu.edu/asc/aggiemart/

After access to AM has been processed, the launchpad link at <u>https://portal.nmsu.edu/group/mycampus/home</u> can be used to log into the system.

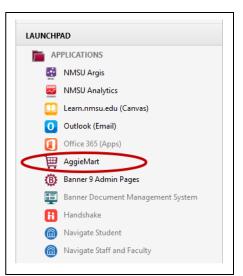

For further information on any process below, please check with FBO, an AM point of contact from their website, or ASC.

#### **Purchases in Aggie Mart**

If a vendor has a catalog in AM, purchases should first be attempted through Aggie Mart, rather than PCard. However, PCard (procurement card) can be used without pre-authorization if:

- An item is not available via the vendor's AM catalog.
- The purchase amount does not meet the vendor's shipping minimums within AM.

ASC will review PCard purchases and documentation for compliance with applicable policies, including these exceptions. To use PCard in other situations, place a PCard use request with ASC and wait for further information.

If a vendor has a catalog in AM, they will have an icon under the Catalog section of the Shopping homepage, as shown below. New vendors and product availability within catalogs may be added at any time, so make sure to check this section before proceeding with PCard purchases.

| тор                                                    |                |      |                |                                                   |                                             |
|--------------------------------------------------------|----------------|------|----------------|---------------------------------------------------|---------------------------------------------|
| Simple Advanced                                        |                |      | Go 1           | o: Favorites   Forms   Non-Catalog Item   Quick O | der Browse: Vendors   Categories   Contract |
| Search for products, Vendors, forms, part number, etc. |                |      |                |                                                   | Q                                           |
|                                                        |                |      |                |                                                   |                                             |
| iowcases                                               |                |      |                |                                                   |                                             |
| WID-19 Supply Ordering                                 |                |      |                |                                                   | ,                                           |
| NMSU COVID-19 Supply Order Form                        |                |      |                |                                                   |                                             |
|                                                        |                |      |                |                                                   |                                             |
| talog Orders (Central Account) - HOME DELIVERY A       | LLOWED         |      |                |                                                   |                                             |
| amazon                                                 | STAPLES        |      |                |                                                   |                                             |
|                                                        |                |      |                |                                                   |                                             |
| italog (Central Account)                               |                |      |                |                                                   | ,                                           |
| BH                                                     | BEST           | COWE | DØLL           | FASTENAL                                          | Eckerme                                     |
| 8 Pro                                                  | MeMASTER-CARR. |      | Personal lines | vun.                                              |                                             |
| rma                                                    |                |      |                |                                                   | 1                                           |
| Direct Pay Request                                     |                |      |                |                                                   |                                             |
|                                                        |                |      |                |                                                   |                                             |
|                                                        |                |      |                |                                                   |                                             |

Contributors: Dr. Aida Lopez, Dr. Ashley Graboski-Bauer, Stephy Medrano, Alex Villa, Melanie Smoak 6/2023

Search a vendor's catalog and add desired items to one's cart. When finished, complete the vendor's website process until you return to AM. Then, click the "Proceed to Checkout" button to assign account code, funding, and other details for the purchase(s).

| Shopping Cart • 154213876 -                            | Ξ | •             | Assign Cart      | Proceed To Checkout |
|--------------------------------------------------------|---|---------------|------------------|---------------------|
| Simple Advanced                                        |   | Details       | 3                | ~                   |
| Search for products, Vendors, forms, part number, etc. | Q | For<br>Ashley | / Graboski-Bauer |                     |
|                                                        | _ |               |                  |                     |

- Purchases will require a business purpose description, a funding index, and may need other information.
  - Some components, like account code, may automatically populate based on purchase or preceding information.
  - Make sure to verify that account codes are specific and correct. For grants, make sure the expense is allowable. Check with FBO before purchase if there are any questions.
- Expenses can be split across multiple indices based on % of quantity or % of price.
  - Be prepared with the relevant information if intending to split transactions.

Once this information has been entered, the cart needs to be "assigned" to an FBO staffer for review and approval.

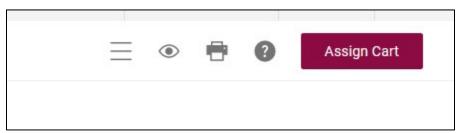

Specific FBO staff members handle different carts, at time of press, as follows:

- Mandy Rivera: carts for SOC, NURS, CD, KINES, and TPAL units
- Melanie Smoak: carts for Dean's Office, SW, CEP, BEST, and PHS units

Check with FBO for updates to this workflow. FBO will review the purchases and approve or return the cart for further information. After FBO processing, the cart will go to ASC for next steps. Shoppers will receive automated processing notifications from AM, and are responsible for following up on their purchases for delivery, returns, etc.

## Purchase Orders Through Aggie Mart

AM should be used to initiate purchase orders (POs) whenever possible. This process can be started by clicking the "Non-Catalog Item" link, which is available via Quick Links or at the top of the "Shop" page, as shown below.

| Quick Links 🕑                         | Shop                                                                                           |           |
|---------------------------------------|------------------------------------------------------------------------------------------------|-----------|
| Request New Vendor                    | Simple Advanced Go to: Favorites Forms Non-Catalog Item Quick Order Browse: Vendors Categories | Contracts |
| C Payment Request Form                |                                                                                                |           |
| Candidate Recruitment or Non-Employee | Search for products, Vendors, forms, part number, etc.                                         | Q         |
| Credit for AggieMart Catalog Purchase |                                                                                                | -         |
| View Favorites                        |                                                                                                |           |
| Non-Catalog Item                      |                                                                                                |           |
| Request Contract                      | Showcases                                                                                      |           |

This will start the vendor look-up process. Vendor IDs can also be verified in Banner or through an Excelformat list available in Analytics.

- If a vendor is not listed under the criteria entered in AM, the option to "Request New Vendor" will appear above the search bar. This can be used to initiate the vendor registration process.
- If a vendor is verified as having an NMSU ID but does not appear in the AM vendor system, please notify your FBO AM contact, and then you may initiate a PO via Banner.

| Add Non-Catalog Item |                         |                   |                           | ×     |
|----------------------|-------------------------|-------------------|---------------------------|-------|
| Request New Vendor   |                         |                   |                           |       |
| tom's har X Q        |                         |                   |                           | ~     |
|                      | se No. Quantitu + Driso | Deskasing         |                           | ~     |
| Description ★ Catalo | ng No. Quantity * Price | Packaging<br>EA • |                           |       |
| Additional Details   |                         |                   |                           | >     |
| ★ Required fields    |                         |                   | Save Save And Add Another | Close |

After selecting an existing vendor ID and entering basic item information for the PO (see below), click "save." This assigns a requisition number and adds the requisition to your cart.

• Include only one vendor per cart.

Once in your cart, you may click "proceed to checkout" to add further details to the PO. At this step:

- Invoices can be attached.
- Requisitions will require a business purpose description, a funding index, and may need other information.
  - Some components, like Org #, may automatically populate based on preceding info like funding index.
  - Be sure to change the account code from the default "miscellaneous" option.
  - Expenses can be split across multiple indices based on % of quantity or % of price.
    - Be prepared with the relevant information if intending to split transactions.

• Requisitions will require a business purpose description, a funding index, and may need other information.

Administrative Assistants are responsible for initiating and submitting purchase orders according to the department needs.

- It is important to note that the FBO team do not initiate POs.
- If POs are using dean's funds, a Funding Request Form (FRF) should be approved prior submission.
  - Certain units may also request the FRF for information to precede other purchase situations. Check with your unit for details.
- The FBO team will review account codes, funding source, balance availability, and backup documentation.
- Once approved by the FBO team, the PO will be routed for further processing, according to college workflows.

## **Procurement Card (PCard)**

## **Cardholder Responsibilities**

PCard purchases should be made in accordance with the following procedures, unless an exception has been granted, in writing, by the PCard Office. Exceptions are requested and granted through ASC.

## https://inside.nmsu.edu/asc/

## **PCard Limits**

- \$3,000 per transaction
- \$10,000 per month
- Purchases of equipment (exceeding \$1,000 per item) are not allowed

## **Request for Monthly Credit Limit and Per Transaction Increases**

Temporary increases may be approved by the PCard Administrator on a case-by-case basis. If a Department requires an increase, an email should be sent to <u>PCard@nmsu.edu</u> detailing the circumstances for the temporary increase.

## Exceptions

Temporary exceptions may be approved by the PCard Administrator on a case-by-case basis. If a Department requires an exception, an email should be sent to <u>PCard@nmsu.edu</u> detailing the circumstances for the temporary exception request.

## Taxes

NMSU is tax exempt on purchases of goods; however, the University does pay tax on services and rentals. It is the Cardholder's responsibility to notify the vendor of tax-exempt status and obtain a refund if tax is incorrectly charged.

## Disputes/Credits/Fraud

- It is the Cardholder's responsibility to contact issuing bank immediately to report fraud or disputed transactions.
- The Cardholder should ensure credits received from the issuing bank are applied to the correct Index and account code

## Lost/Stolen Cards

• Cardholders must call the issuing bank immediately and notify Procurement Card Coordinator in the event of a lost, misplaced or stolen card.

Failure to make timely notifications could result in the department being responsible for unauthorized transactions. **Returned Merchandise** 

• Cardholders are responsible for ensuring a credit is received and applied to correct index and account code.

## Maintenance and Retention of Procurement Card Records

- Receipts are required for all PCard transactions and must be maintained by the department per cardholder. Cardholders shall follow RMR retention guidelines for PCard receipt imaging.
- Retention guidelines can be found on <a href="https://inside.nmsu.edu/rmr/">https://inside.nmsu.edu/rmr/</a>
- In the event that a receipt cannot be obtained, a missing receipt form

## PCard Transaction Processing

• Cardholders have 6 calendar days from the date of PCard system notification to reconcile a statement in the PCard system. If the statement is not processed within the allotted timeframe, the statement will be forwarded to the designated approver and the cardholder will receive a delinquency notice.

## **Receipt Attachment**

• Cardholders shall submit into PCard system a receipt imaging packet that includes issuing bank's coversheet, cardholder statement and vendor receipts for every statement cycle with activity.

## **Employment Status Change**

 Upon termination of employment, change to temporary status or transfer to another department, the PCard must immediately terminated. This can be done by completing the procurement Card Maintenance form and submitting it electronically to PCard@nmsu.edu.

## **Declining Transactions**

- Only decline transactions in the PCard system that are unallowable purchases
- Enter a description of the reason for the decline for each declined transaction.

## **Approvers and Backup Approvers Responsibilities**

A PCard Approver/Backup Approver has responsibilities for reviewing and approving cardholder statements in the PCard system. In addition to the previous procedures, the following apply to Approvers/Backup Approvers.

## **Deadline Transactions**

If a statement is forwarded to the Approver, for which a cardholder missed the deadline, it is the approver's responsibility to enter a purpose, account, index, and description into the PCard system.

Additionally, the Approver/Backup Approver should submit the receipt imaging packet into the PCard system.

## **PCard Transaction Processing**

An Approver has 7 calendar days from the date of PCard system notification to review and approve a statement.

A subordinate should not be officially assigned as the approver of the transactions of their direct supervisor.

An approver should be an individual with sufficient knowledge of the type of business that the cardholder conducts, in order to add value to the approval process and ensure purchases are appropriate.

An individual may not be the final departmental approver of his or her own PCard transaction.

## **Receipt Attachment**

Approvers/Backup Approvers should ensure the receipt-imaging packet submitted into the PCard system includes issuing bank's coversheet, cardholder statement and vendor receipts and is legible and properly attached.

## **Fiscal Responsibilities**

If a transaction is declined as unallowable in the PCard system, an email must be sent to the PCard Administration by the decliner to notify of unallowable transaction and a receivable will be set up in the Cardholder's name. The Cardholder will be notified of the unallowable transaction and balance of the amount due. It is the Cardholder's responsibility to remit payment for the unallowable charge.

If a vendor applies tax to a purchase, the amount of the tax must be split from the remaining transactions. The Cardholder is responsible for receiving a credit for the tax and ensuring it is applied to the correct index and account code.

If a purchase needs to be applied to multiple index numbers or account codes, the transaction can be split in the PCard system by amount or percentage during the reconciliation period.

## **PCard Restrictions**

The following information comes from the PCard manual; however, the most up-to-date business operations and procedures can be obtained from ASC and may differ.

## **Unallowable Purchases**

The following are examples of unallowable and restricted purchases on any University account. The list should not be considered all-inclusive but merely a guide for purchases that are not allowed.

- Purchases of any product or service from a vendor that would violate an exclusive or semiexclusive supply and price relationship established by Central Purchasing Office (http://purchasing.nmsu.edu/pricing\_agreements/)
- Retirement gifts restricted to commemorative items with a maximum value of \$100.00
- Annual fees on credit cards
- Donations
- Holiday decorations
- Alcoholic beverages (except for resale)
- Tickets for athletic or entertainment events
- Personal care products
- Occasion cards, flowers, and gifts (condolence, birthdays, going away parties) for personal or business occasion/events
- Compensation for personal service
- Fines, Penalties
- Items for personal gain or use

## PCard Restricted Purchases

- Expenses associated with lobbying efforts, unless specifically approved for an individual cardholder
- Travel-related expenses, other than airfare (example: hotel, car rental, gas, meals, train fare, bus fare, and internet connections).
- Registration fees paid to another NMSU unit (example: Las Cruces Campus to Alamogordo Campus)
- Cash advances
- Employee awards directly related to employment (example: plaques, gift certificates).
- Internal purchases to NMSU other than the approved food vendors
- Multi-year service agreements or formal contracts
- Rental and lease agreements for facilities or equipment (example: hotel or meeting rooms
- Professional services with terms and conditions and/or agreement
- Prepayments and deposits
- Reimbursement for loss or damage to personal items
- NM gross receipts taxes on goods
- Agency fund purchases
- Employee uniforms and clothing
- Furniture or equipment equal to or greater than \$1,000
- Gasoline
- Gift cards\*
- Under no circumstances should a PCard be used for materials or services used in building, altering, repairing, installing, demolishing or similar work on buildings, facilities or structures.
   <a href="https://PCard.nmsu.edu/restrictions/">https://PCard.nmsu.edu/restrictions/</a>

\*PCard policies surrounding gift card purchases have changed. Gift cards can be purchased with PCard with pre-approval from ASC and compliance with other applicable rules and regulations. See the "Gift Cards" section of this manual for more information.

PCard Cycle Times

|              |                     | NMS                                                 | NMSU Procurement Card Cycle Times                                                                                                    | d Cycle Times                                                  |                            |                            |
|--------------|---------------------|-----------------------------------------------------|----------------------------------------------------------------------------------------------------|----------------------------------------------------------------|----------------------------|----------------------------|
| Statement Da | nt Date             | Cardholder / ]                                      | Cardholder / Reconciler Period                                                                                                    | Approve                                                        | Approver Period            | <b>Transactions Posted</b> |
| From         | To                  | From                                                | To                                                                                                    | From                                                           | To                         | To Banner                  |
| 10/28/2022   | 11/10/2022          | 11/11/2022                                          | 11/16/2022                                                                                                    | 11/17/2022                                                     | 11/23/2022                 | 11/28/2022                 |
| 11/11/2022   | 11/24/2022          | 11/26/2022                                          | 12/01/2022                                                                                                    | 12/02/2022                                                     | 12/08/2022                 | 12/12/2022                 |
| 11/25/2022   | 12/08/2022          | 12/09/2022                                          | 12/14/2022                                                                                                    | 12/15/2022                                                     | 12/21/2022                 | 01/03/2023                 |
| 12/09/2022   | 01/05/2023          | 01/06/2023                                          | 01/11/2023                                                                                                    | 01/12/2023                                                     | 01/18/2023                 | 01/19/2023                 |
| 01/06/2023   | 01/19/2023          | 01/20/2023                                          | 01/25/2023                                                                                                    | 01/26/2023                                                     | 02/01/2023                 | 02/02/2023                 |
| 01/20/2023   | 02/02/2023          | 02/03/2023                                          | 02/08/2023                                                                                                    | 02/09/2023                                                     | 02/15/2023                 | 02/16/2023                 |
| 02/03/2023   | 02/16/2023          | 02/17/2023                                          | 02/22/2023                                                                                                    | 02/23/2023                                                     | 03/01/2023                 | 03/02/2023                 |
| 02/17/2023   | 03/02/2023          | 03/03/2023                                          | 03/08/2023                                                                                                    | 03/09/2023                                                     | 03/15/2023                 | 03/16/2023                 |
| 03/03/2023   | 03/16/2023          | 03/17/2023                                          | 03/22/2023                                                                                                    | 03/23/2023                                                     | 03/29/2023                 | 03/30/2023                 |
| 03/17/2023   | 03/30/2023          | 03/31/2023                                          | 04/05/2023                                                                                                    | 04/06/2023                                                     | 04/12/2023                 | 04/13/2023                 |
| 03/31/2023   | 04/13/2023          | 04/14/2023                                          | 04/19/2023                                                                                                    | 04/20/2023                                                     | 04/26/2023                 | 04/27/2023                 |
| 04/14/2023   | 04/27/2023          | 04/28/2023                                          | 05/03/2023                                                                                                    | 05/04/2023                                                     | 05/10/2023                 | 05/11/2023                 |
| 04/28/2023   | 05/11/2023          | 05/12/2023                                          | 05/17/2023                                                                                                    | 05/18/2023                                                     | 05/24/2023                 | 05/25/2023                 |
| 05/12/2023   | 05/25/2023          | 05/26/2023                                          | 05/31/2023                                                                                                    | 06/01/2023                                                     | 06/07/2023                 | 06/08/2023                 |
| 05/26/2023   | 06/08/2023          | 06/09/2023                                          | 06/14/2023                                                                                                    | 06/15/2023                                                     | 06/21/2023                 | 06/22/2023                 |
| 06/09/2023   | 06/22/2023          | 06/23/2023                                          | 06/28/2023                                                                                                    | 06/29/2023                                                     | 07/05/2023                 | 07/06/2023                 |
| 06/23/2023   | 07/06/2023          | 07/07/2023                                          | 07/12/2023                                                                                                    | 07/13/2023                                                     | 07/19/2023                 | 07/20/2023                 |
| 07/07/2023   | 07/20/2023          | 07/21/2023                                          | 07/26/2023                                                                                                    | 07/27/2023                                                     | 08/02/2023                 | 08/03/2023                 |
| 07/21/2023   | 08/03/2023          | 08/04/2023                                          | 08/09/2023                                                                                                    | 08/10/2023                                                     | 08/16/2023                 | 08/17/2023                 |
| 08/04/2023   | 08/17/2023          | 08/18/2023                                          | 08/23/2023                                                                                                    | 08/24/2023                                                     | 08/30/2023                 | 08/31/2023                 |
| 08/18/2023   | 08/31/2023          | 09/01/2023                                          | 09/06/2023                                                                                                    | 09/07/2023                                                     | 09/13/2023                 | 09/14/2023                 |
| 09/01/2023   | 09/14/2023          | 09/15/2023                                          | 09/20/2023                                                                                                    | 09/21/2023                                                     | 09/27/2023                 | 09/28/2023                 |
| 09/15/2023   | 09/28/2023          | 09/29/2023                                          | 10/04/2023                                                                                                    | 10/05/2023                                                     | 10/11/2023                 | 10/12/2023                 |
| 09/29/2023   | 10/12/2023          | 10/13/2023                                          | 10/18/2023                                                                                                    | 10/19/2023                                                     | 10/25/2023                 | 10/26/2023                 |
| 10/13/2023   | 10/26/2023          | 10/27/2023                                          | 11/01/2023                                                                                                    | 11/02/2023                                                     | 11/08/2023                 | 11/09/2023                 |
|              | If vou have any aue | December statem<br>stions about the dates listed al | December statement dates have been extended to accommodate for Winter Break.<br>If van have anv auestions about the dates listed above or any PCrad auestions, contract the Aanie Scruise Carles at ASC Banksi edu or 535, 645, 2000 | iccommodate for Winter Break<br>of the Apple Service Center at | ASC@nmsu.edu.or 575-646-21 |                            |
|              | and fin sent nod fi |                                                     |                                                                                                    | או וווב שלאוב זכו אורב רבווובו חו                              |                            |                            |
|              |                     |                                                     |                                                                                                    |                                                                |                            |                            |

## **Gift Card Purchases**

Gift cards must be acquired through an NMSU funding mechanism and are to be used for participation incentives, prizes, and awards only. Currently, **PCard is the usual method for purchasing gift cards**, regardless of whether they are physical or digital, but Aggie Mart may be an option if gift cards are included in a vendor catalog. Detailed NMSU rules and regulations regarding gift cards can be found in the Business Procedures Manual (BPM) and from ASC. Some of these key guidelines include:

<u>Gift card or gift certificate reimbursements are not allowed.</u> Gift card or gift certificate items are not to be awarded to employees or Nonresident Aliens and cannot be used for the payment of services or other tax reportable transactions. Examples of appropriate gift purchases include an incentive for students to complete a survey or sell the largest number of tickets to an event.

The IRS considers gift cards and gift certificates to be cash equivalents, therefore control measures must be in place by the issuance area to ensure proper use and departmental accountability. Issuing areas should review and ensure the following:

- 1. Participants are not frequent gift card recipients, minimizing the risk of non-compliance with IRS tax reporting regulations. Multiple gift cards should not be given to the same individual during a calendar year.
- 2. The individual making the gift card purchase is accountable for the safekeeping and appropriate documentation of the cards, including the distribution to the recipients.
- 3. Gift card purchases are restricted to the purchasing card single transaction limit in amounts of \$25.00 or less per individual gift card.
- 4. Unused gift cards will be accounted for.
- 5. Academic-based gift cards impact a student's financial aid, therefore cards purchased are not to be distributed for academic gifts or awards.

A recipient log must be used to document the card issued, dollar amount, name and contact information of each recipient. The recipient log is to be maintained at the department and submitted to Accounts Payable, <u>accountspayable@nmsu.edu</u>, once all cards are distributed.

## Digital/E-Gift Cards

For e-gift cards, it is best to check with FBO well in advance of when they will be needed. We are always acquiring new information on general and vendor-specific processes and will be able to offer the best help if we are consulted early on.

Some general tips:

- To purchase e-gift cards, an initial delivery email will be needed be listed.
- E-cards arrive in a format that can be emailed to participants. Specifics will vary but keep this info in mind for distribution planning.
- All NMSU and agency rules regarding gift cards apply whether they are physical or e-cards.
  - NMSU limits gift cards to ≤\$25 per card, per person, per event.
  - NMSU requires a receipt and tracking of each gift card as it is distributed.
  - Gift cards are treated like cash and any leftover gift cards must be paid back.

• See the NMSU Business Procedures Manual (BPM) for rules and regulations.

## **Requesting a PCard Exception to Purchase Gift Cards**

All purchases of gift cards require PCard pre-approval. <u>Under no circumstances can gift cards be</u> <u>purchased with a PCard without special advanced permission in writing.</u> The process is the same for physical or digital gift cards, though for the latter, explanation should be sure to address distribution and accountability practices on par with those applicable to physical gift cards. Administrative personnel should help as applicable with making the PCard use request to purchase gift cards.

Please use the **'PCard Limit or Use Request' template** in ASC to submit requests related to purchasing gift cards with PCard.

- Please check with FBO before placing the request if it is for restricted funds, the first time you are placing the request, for a new vendor, or if you have any questions. This will let us guide you through the process for the smoothest outcomes.
- It is strongly recommended that gift card requests be prepared with "reusability" in mind—i.e., language indicating that cards will be purchased in batches up to a maximum amount.
  - This is because it is advisable to distribute all cards before more buying more, and language about batches will reduce the need to make a new PCard use request ahead of each purchase.
- When completing the template, make sure to describe:
- How many cards may be purchased at a time and in what denomination(s) each.
- How many cards may be purchased in total, and their total value.
- The business purpose of the cards.
- How the cards will be distributed and documented, including the purpose and the maximum an individual might receive.
  - For e-gift cards, make sure to describe processes comparable to those required for physical gift cards.

Provide cardholder full name \_\_\_\_\_

Please answer the following questions as applicable:

- 1. Reason for request?
- 2. What is being purchased?
- 3. What is the business purpose of purchase?
- 4. If request is for a limit increase, is request:
  - a. for a single transaction purchase? \_\_\_\_\_ Amount? \$\_\_\_\_\_
  - b. for a monthly limit increase? \_\_\_\_\_\_ Amount of increase? \$\_\_\_\_\_\_
  - c. estimated purchase date \_\_\_\_\_
- 5. Why can't a purchase order be issued?
- 6. Does the purchase require a contract or agreement? \_\_\_\_\_

#### If so, please attach all supporting documentation including quote.

If granted, the full PCard request must be provided to the PCard reconciler, to be submitted as documentation with the purchase statement.

Failure to follow these steps completely and in the correct order (i.e., exception granted before purchase) will result in a **PCard violation.** 

# If you have any questions concerning the 'PCard Limit or Use Request' template or submission process, please check with RBC or email <u>asc@nmsu.edu</u> or call the Aggie Service Center (ASC) 575-646-2000.Journal Vouchers (JVs)

A journal voucher is used to correct errors on Banner FOPAL index and account code or to transfer revenue or non-payroll expenses from one index or account code to another.

- If departments detect an error in an index or account code, they must communicate with the FBO team in order to correct the error with a JV.
- Departments should prepare the JV and upload the Excel file and a PDF printed from it to the FBO Share Point for approval.
  - Departments should use a JED form unless otherwise instructed by FBO.
    - This form does not require fund number information.
  - Backup documentation, such as Banner screenshots or E-print reports, should be included in the PDF.
  - JVs submitted via ASC must utilize the Banner ID of someone with JV Banner access. FBO will work with initiators on this during the JV process and advise as needed.
- Once the JV is reviewed and approved by the FBO team, both files will be returned to the initiator/department. They are responsible for submitting a ticket in Aggie Service Desk.
- The FBO team will also communicate with the departments in case they find errors in the indices or account codes so the department can initiate a JV to correct it.
- Aggie Service Center will not process any JV without FBO Director approval.

The Journal Voucher Form with instructions can be found in the Administration and Finance Forms website: <u>https://inside.nmsu.edu/fbs/forms/</u>

## Journal Voucher Electronic Processing (Excel File)

|          | Clear Work T   |              | Check Actual Total        | Validate Data               | Copy To JV Tab           |                 |                    |            |          |          |
|----------|----------------|--------------|---------------------------|-----------------------------|--------------------------|-----------------|--------------------|------------|----------|----------|
|          | (Index, Accoun | t, Amount an | d Description are COPY ar | eas for the JV tab page. He | ader 1, Header 2, Header | 3, Header 4 and | Header 5 are worki | ng areas.) |          |          |
| S_Amount | Index          | Account      | Description               |                             | Amoun                    | t Header 1      | Header 2           | Header 3   | Header 4 | Header 5 |
|          |                |              |                           |                             |                          |                 |                    |            |          |          |
|          |                |              |                           |                             |                          |                 |                    |            |          |          |
|          |                |              |                           |                             |                          |                 |                    |            |          |          |
|          |                |              |                           |                             |                          |                 |                    |            |          |          |
|          |                |              |                           |                             |                          |                 |                    |            |          |          |
|          |                |              |                           |                             |                          |                 |                    |            |          |          |
|          |                |              |                           |                             |                          |                 |                    |            |          |          |
|          |                |              |                           |                             |                          |                 |                    |            |          |          |
|          |                |              |                           |                             |                          |                 |                    |            |          |          |
|          |                |              |                           |                             |                          |                 |                    |            |          |          |
|          |                |              |                           |                             |                          |                 |                    |            |          |          |
|          |                |              |                           |                             |                          |                 |                    |            |          |          |
|          |                |              |                           |                             |                          |                 |                    |            |          |          |
|          |                |              |                           |                             |                          |                 |                    |            |          |          |
|          |                |              |                           |                             |                          |                 |                    |            |          |          |
|          |                |              |                           |                             |                          |                 |                    |            |          |          |
|          |                |              |                           |                             |                          |                 |                    |            |          |          |
|          |                |              |                           |                             |                          |                 |                    |            |          |          |
|          |                |              |                           |                             |                          |                 |                    |            |          |          |
|          |                |              |                           |                             |                          |                 |                    |            |          |          |
|          |                |              |                           |                             |                          |                 |                    |            |          |          |
|          |                |              |                           |                             |                          |                 |                    |            |          |          |
|          |                |              |                           |                             |                          |                 |                    |            |          |          |
|          |                |              |                           |                             |                          |                 |                    |            |          |          |
|          |                |              |                           |                             |                          |                 |                    |            |          |          |
|          |                |              |                           |                             |                          |                 |                    |            |          |          |
|          |                |              |                           |                             |                          |                 |                    |            |          |          |
|          |                |              |                           |                             |                          |                 |                    |            |          |          |
|          |                |              |                           |                             |                          |                 |                    |            |          |          |
|          |                |              |                           |                             |                          |                 |                    |            |          |          |
|          |                |              |                           |                             |                          |                 |                    |            |          |          |
|          |                |              |                           |                             |                          |                 |                    |            |          |          |
|          |                |              |                           |                             |                          |                 |                    |            |          |          |
|          |                |              |                           |                             |                          |                 |                    |            |          |          |
|          |                |              |                           |                             |                          |                 |                    |            |          |          |
|          |                |              |                           |                             |                          |                 |                    |            |          |          |
|          |                |              |                           |                             |                          |                 |                    |            |          |          |
|          |                |              |                           |                             |                          |                 |                    |            |          |          |
|          |                |              |                           |                             |                          |                 |                    |            |          |          |
|          |                |              |                           |                             |                          |                 |                    |            |          |          |
|          |                |              |                           |                             |                          |                 |                    |            |          |          |
|          |                |              |                           |                             |                          |                 |                    |            |          |          |
| ∨ Wo     | ork_Tab_For_C  |              | ank_Sheet JV Instruct     | ions UPLOAD                 | ÷                        |                 |                    |            |          |          |

| Page       | 1          | of           | 1           | Clear All Data Validate                   | Banner Username |     | Transaction Date |
|------------|------------|--------------|-------------|-------------------------------------------|-----------------|-----|------------------|
|            |            |              |             |                                           |                 |     | Fiscal Year      |
| Document # |            |              |             | Electronic Lemmel Vanakan, Dementer antel |                 |     |                  |
|            |            |              |             | Electronic Journal Voucher - Departmental |                 |     |                  |
|            |            | Index        |             | Description                               |                 |     |                  |
| Sequence   | JV Code    | (FOAPAL)     | Account     | (35 Spaces)                               | Amount          | D/C | Reference        |
| 1          | JED        |              |             |                                           |                 |     |                  |
| 2          | JED        |              |             |                                           |                 |     |                  |
| 3          | JED        |              |             |                                           |                 |     |                  |
| 4          | JED        |              |             |                                           |                 |     |                  |
| 5          | JED        |              |             |                                           |                 |     |                  |
| 6          | JED        |              |             |                                           |                 |     |                  |
| 7          | JED        |              |             |                                           |                 |     |                  |
| 8          | JED        |              |             |                                           |                 |     |                  |
| 9          | JED        |              |             |                                           |                 |     |                  |
| 10         | JED        |              |             |                                           |                 |     |                  |
| 11         | JED        |              |             |                                           |                 |     |                  |
| 12         | JED        |              |             |                                           |                 |     |                  |
| 13         | JED        |              |             |                                           |                 |     |                  |
| 14         | JED        |              |             |                                           |                 |     |                  |
| 15         | JED        |              |             |                                           |                 |     |                  |
| 16         | JED        |              |             |                                           |                 |     |                  |
| 17         | JED        |              |             |                                           |                 |     |                  |
| 18         | JED        |              |             |                                           |                 |     |                  |
| 19         | JED        |              |             |                                           |                 |     |                  |
| 20         | JED        |              |             |                                           |                 |     |                  |
| 21         | JED        |              |             |                                           |                 |     |                  |
| 22         | JED        |              |             |                                           |                 |     |                  |
|            |            |              |             | Document Total                            | \$0.00          |     | ·                |
|            |            |              |             | Actual Total                              | \$0.00          |     |                  |
|            | Complete E | xplanation 1 | (50 spaces) |                                           |                 |     |                  |
|            |            | xplanation 2 |             |                                           |                 |     |                  |
|            | -          | xplanation 3 |             |                                           | •               |     |                  |
|            | -          | xplanation 4 |             |                                           | •               |     |                  |
|            | •          | -            | /           |                                           | •               |     |                  |
|            |            |              |             |                                           |                 |     |                  |
|            |            |              |             |                                           |                 |     |                  |

## Journal Voucher Example

| Page     1     of     1     Leter An Data     Validate       Document #     Image     Image    <                                                                                                    |            |            |              |             | Clear All Data Validate                   | Banner Username |       | Transaction Date |
|----------------------------------------------------------------------------------------------------|------------|------------|--------------|-------------|-------------------------------------------|-----------------|-------|------------------|
| Document #         Index         Index         Electronic Journal Voucher - Departmental         Efference Usernation of Usernation of Usernation Osernatio Usernation of Usernation of Usernation of Usernatio U                          | Page       | 1          | of           | 1           |                                           |                 |       |                  |
| Deceme         Inter         Reference         Barry transment         Barry transment         Barry transment           Sequence         IV.000         IV.000         Acoust         Description         Mou         D/C         Reference           1         J.010         I3179         7290         WSUPERCENTER=\$00         Amou         J.000         Reference           2         J.020         I27393         WSUPERCENTER=\$00         J.000         J.000                                                                                                    |            |            | -            |             |                                           | Enter your      |       | Fiscal Year      |
| Index         Index         Index <th< td=""><td>Document #</td><td></td><td></td><td></td><td></td><td></td><td></td><td></td></th<>                                                                                                    | Document # |            |              |             |                                           |                 |       |                  |
| SequenceVTCode(FORAPLI)AcountMCSUReference1FED131759732990VM SUPERCENTER #06S20000CS20000C2JED127395732990VM SUPERCENTER #06S20000CS20000C3JED127395732990VM SUPERCENTER #06S20000CS20000C4JED1280S2000JEDCS20000CS20000C5JEDS2000S2000JEDS2000JEDS20000S20000S200006JEDS2000S2000JEDS20000S20000S20000S20000S200007JEDS2000S2000S20000S20000S20000S20000S20000S200007JEDS2000S2000S20000S20000S20000S20000S20000S200008JEDS2000S20000S20000S20000S20000S20000S20000S200009JEDS20000S20000S20000S20000S20000S20000S20000S2000010JEDS20000S200000S200000S200000S200000S200000S200000S20000011JEDS200000S200000S2000000S2000000S2000000S2000000S200000S200000013JEDS200000000S200000000S20000000000S20000000000S2000000000000S20000000000000S200000000000 </td <td></td> <td></td> <td></td> <td>•</td> <td>Electronic Journal Voucher - Departmental</td> <td></td> <td></td> <td></td>                                                                                                    |            |            |              | •           | Electronic Journal Voucher - Departmental |                 |       |                  |
| 1FED131759732990WM SUPERCENTER #806S200.00D2JED127395732990WM SUPERCENTER #806(\$200.00)C3JEDIIIIIIIIIIIIIIIIIIIIIIIIIIIIIIIIIII                                                                                                    |            |            | Index        |             | Description                               | (i.e. jdoe20    | )10.) |                  |
| 2JED127395732990WM SUPERCENTER #806(\$200.00)C3JEDIIIIIIIIIIIIIIIIIIIIIIIIIIIIIIIIIII                                                                                                    | Sequence   | JV Code    | (FOAPAL)     | Account     | (35 Spaces)                               | Amount          | D/C   | Reference        |
| 3JEDICICIC4JEDIIIIII5JEDIIIIIII6JEDIIIIIII6JEDIIIIIII7JEDIIIIIII8JEDIIIIIII9JEDIIIIIII10JEDIIIIIII11JEDIIIIIIII12JEDIIIIIIIII13JEDIIIIIIIIIII14JEDIIIIIIIIIII16JEDIIIIIIIIIIIIIIIIIIIIIIIIIIIIIIIIIIIIIIIIIIIIIIIIIIIIIIIIIIIIIII                                                                                                    | 1          | JED        | 131759       | 732990      | WM SUPERCENTER #806                       | \$200.00        | D     |                  |
| 4JEDImage: sector of the sector of the | 2          | JED        | 127395       | 732990      | WM SUPERCENTER #806                       | (\$200.00)      | С     |                  |
| NNNN5FEDIIII6FEDIIII7FEDIIII8FEDIIII9FEDIIII10FEDIIII11FEDIIII12FEDIIII13FEDIIII14FEDIIII15FEDIIII16FEDIIII17FEDIIII18FEDIIII20FEDIIII21FEDIIII21FEDIII                                                                                                    | 3          | JED        |              |             |                                           |                 |       |                  |
| 6JED00007JED000008JED0000009JED00000010JED00000011JED00000012JED00000013JED00000014JED00000015JED00000016JED00000018JED00000019JED00000020JED00000021JED000000                                                                                                    | 4          | JED        |              |             |                                           |                 |       |                  |
| IEDIEDIEDIEDIED8JEDIIII9JEDIIII10JEDIIII11JEDIIII12JEDIIII13JEDIIII14JEDIIII15JEDIIII16JEDIIII18JEDIIII19JEDIIII20JEDIIII21JEDIIII                                                                                                    | 5          | JED        |              |             |                                           |                 |       |                  |
| 8IEDIEDIEDIEDIED9JEDIEDIEDIEDIEDIED10JEDIEDIEDIEDIEDIED11JEDIEDIEDIEDIEDIED12JEDIEDIEDIEDIEDIED13JEDIEDIEDIEDIEDIED14JEDIEDIEDIEDIEDIED15JEDIEDIEDIEDIEDIED16JEDIEDIEDIEDIEDIED18JEDIEDIEDIEDIEDIED20JEDIEDIEDIEDIEDIED21JEDIEDIEDIEDIEDIED21JEDIEDIEDIEDIEDIED21JEDIEDIEDIEDIEDIED21JEDIEDIEDIEDIEDIED21JEDIEDIEDIEDIEDIED21JEDIEDIEDIEDIEDIED21JEDIEDIEDIEDIEDIED21JEDIEDIEDIEDIEDIED21JEDIEDIEDIEDIEDIED21JEDIEDIEDIEDIEDIED21JEDIEDIEDIEDIEDIED21JED<                                                                                                    | 6          | JED        |              |             |                                           |                 |       |                  |
| 9JEDImage: sector sector | 7          | JED        |              |             |                                           |                 |       |                  |
| 10JEDImage: state state st | 8          | JED        |              |             |                                           |                 |       |                  |
| 11JEDImage: state state st | 9          | JED        |              |             |                                           |                 |       |                  |
| 12JEDImage: sector sector secto | 10         | JED        |              |             |                                           |                 |       |                  |
| 13JEDImage: state state st | 11         | JED        |              |             |                                           |                 |       |                  |
| 14         JED         Image: Constraint of the symbol symbol symb        | 12         | JED        |              |             |                                           |                 |       |                  |
| 15         JED         Image: Constraint of the symbol symbol symb        | 13         | JED        |              |             |                                           |                 |       |                  |
| 16         JED         Image: Constraint of the symbol symbol symb        | 14         | JED        |              |             |                                           |                 |       |                  |
| 17     JED     Image: Constraint of the second of the second of t  | 15         | JED        |              |             |                                           |                 |       |                  |
| 18         JED         Image: Constraint of the symbol constraint of the symbol constraint of the symbol         | 16         | JED        |              |             |                                           |                 |       |                  |
| 19     JED     Image: Constraint of the second second seco  | 17         | JED        |              |             |                                           |                 |       |                  |
| 20         JED         Image: Constraint of the second second seco        | 18         | JED        |              |             |                                           |                 |       |                  |
| 21 JED                                                                                                    | 19         | JED        |              |             |                                           |                 |       |                  |
|                                                                                                    | 20         | JED        |              |             |                                           |                 |       |                  |
| 22 JED                                                                                                    | 21         | JED        |              |             |                                           |                 |       |                  |
|                                                                                                    | 22         | JED        |              |             |                                           |                 |       |                  |
| Document Total \$400.00                                                                                                    |            |            |              |             | Document Total                            | \$400.00        |       |                  |
| Actual Total \$0.00                                                                                                    |            |            |              |             | Actual Total                              | \$0.00          |       |                  |
| Complete Explanation 1 (50 spaces)                                                                                                    |            | Complete E | xplanation 1 | (50 spaces) |                                           | _               |       |                  |
| Complete Explanation 2 (50 spaces)                                                                                                    |            | -          | -            |             |                                           | _               |       |                  |
| Complete Explanation 3 (50 spaces)                                                                                                    |            | -          | -            | • •         |                                           | _               |       |                  |
| Complete Explanation 4 (50 spaces)                                                                                                    |            | Complete E | xplanation 4 | (50 spaces) |                                           | -               |       |                  |
|                                                                                                    |            |            |              |             |                                           |                 |       |                  |
|                                                                                                    |            |            |              |             |                                           |                 |       |                  |

Journal Voucher Backup Documentation Example

| X @ ellucian Organiz        | zation Budget Status FGIBD | 00T 9.3.6 (PBAN)                    |                                   |                                  |                                              | 📑 ADD 🚊 RETREVE 👗 RELATED 🌞                              |
|-----------------------------|----------------------------|-------------------------------------|-----------------------------------|----------------------------------|----------------------------------------------|----------------------------------------------------------|
| Chart: N New Mexico State U | iniversity Recal Year: 21  | Index: 131759 EXPERIENTIAL LEARNING | HDR. FRYE Query Specific Account: | Include Revenue Accounts: Commit | t Type: Both                                 | Start Over                                               |
|                             |                            | und: 120001 OPERATING ACCOUNTS MAIN |                                   |                                  | ount Type: Activity: 200383 EXPERIENTIAL LE/ | ARNING-DR. FRYE Location:                                |
| ORGANIZATION BUDGET STATUS  |                            |                                     |                                   |                                  |                                              | 🗘 Settings 🔛 Invent 🖾 Delete 🖓 Copy 🗅 More Information 🔊 |
| Account                     | Туре                       | Title                               | Adjusted Budget                   | YTD Activity                     | Commitments                                  | Available Balance                                        |
| 799800                      | E                          | LARGE BUDGET POOL                   |                                   | 9,347.00                         | 0.00                                         | 0.00 9,3                                                 |
|                             |                            |                                     | Net Total                         | 9,347.00                         | 0.00                                         | 0.00 9,3                                                 |
| H ≪ foft ► H                | 10 Per Page                |                                     |                                   |                                  |                                              | Record                                                   |
|                             |                            |                                     |                                   |                                  |                                              |                                                          |
|                             |                            |                                     |                                   |                                  |                                              |                                                          |
|                             |                            |                                     |                                   |                                  |                                              |                                                          |
| IDEX 131759                 | 2                          |                                     |                                   |                                  |                                              |                                                          |
|                             | 9                          |                                     |                                   |                                  |                                              |                                                          |
|                             |                            |                                     |                                   |                                  |                                              |                                                          |
|                             |                            |                                     |                                   |                                  |                                              |                                                          |
|                             |                            |                                     |                                   |                                  |                                              |                                                          |
|                             |                            |                                     |                                   |                                  |                                              |                                                          |
|                             |                            |                                     |                                   |                                  |                                              |                                                          |
|                             |                            |                                     |                                   |                                  |                                              |                                                          |
|                             |                            |                                     |                                   |                                  |                                              |                                                          |
|                             |                            |                                     |                                   |                                  |                                              |                                                          |
|                             |                            |                                     |                                   |                                  |                                              |                                                          |
|                             |                            |                                     |                                   |                                  |                                              |                                                          |
|                             |                            |                                     |                                   |                                  |                                              |                                                          |
|                             |                            |                                     |                                   |                                  |                                              |                                                          |
|                             |                            |                                     |                                   |                                  |                                              |                                                          |
|                             |                            |                                     |                                   |                                  |                                              |                                                          |
|                             |                            |                                     |                                   |                                  |                                              |                                                          |
|                             |                            |                                     |                                   |                                  |                                              |                                                          |
|                             |                            |                                     |                                   |                                  |                                              |                                                          |
|                             |                            |                                     |                                   |                                  |                                              |                                                          |
|                             |                            |                                     |                                   |                                  |                                              |                                                          |
|                             |                            |                                     |                                   |                                  |                                              |                                                          |
|                             |                            |                                     |                                   |                                  |                                              |                                                          |
|                             |                            |                                     |                                   |                                  |                                              |                                                          |
|                             |                            |                                     |                                   |                                  |                                              |                                                          |
|                             |                            |                                     |                                   |                                  |                                              |                                                          |
| <b>⊼ ⊻</b>                  |                            |                                     |                                   |                                  |                                              |                                                          |

| ¥ @.    | allucian Detelli | Descartion Act | NN FOR     | ND 9.3.12 (PBAN)      |         |                              |           |               |                       |                 |                                  | B are       |           |          |          |
|---------|------------------|----------------|------------|-----------------------|---------|------------------------------|-----------|---------------|-----------------------|-----------------|----------------------------------|-------------|-----------|----------|----------|
|         |                  |                |            |                       |         |                              |           |               |                       |                 |                                  |             | A REINEVE | -        |          |
|         |                  |                | und: 11226 | .2 Organization: 370  | 0001 AØ | oount: 732990 Program: 1600  | Activity: | Location: Per | rod: Commit Type: Bot | h               |                                  | A Cations   | FR locat  | Delete 5 | Start Ov |
| Account | Organization     | Program        | Field      | Amount                |         | Increase (+) or Decrease (-) | Туре      | Document *    | Transaction Date *    | Activity Date * | Description                      | Commit Type | Fund *    | Activity | Loci     |
| 732990  | 370001           | 1600           | YTD        |                       | 200.00  |                              |           | VF018236      | 05/28/2020            | 06/01/2020      | WM SUPERCENTER #806              |             | 112262    |          |          |
|         |                  |                | Total      |                       | 200.00  | •                            |           |               |                       |                 |                                  |             |           |          |          |
| { ⊲ ∃   | of 1 ⊫    _      | 10 Per Pag     | ja –       |                       |         |                              |           |               |                       |                 |                                  |             |           |          | Reco     |
|         |                  |                |            |                       |         |                              |           |               |                       |                 |                                  |             |           |          |          |
|         |                  |                |            |                       |         |                              |           |               |                       |                 |                                  |             |           |          |          |
|         |                  |                |            |                       |         |                              |           |               |                       |                 |                                  |             |           |          |          |
| DEV     | 407005           | TDAN           | 0.00       |                       |         |                              |           |               |                       |                 |                                  |             |           |          |          |
| DEX     | 127395           | IRAN           | ISAC       | TION DE               | : I AI  | L                            |           |               |                       |                 |                                  |             |           |          |          |
|         |                  |                |            |                       |         |                              |           |               |                       |                 |                                  |             |           |          |          |
|         |                  |                |            |                       |         |                              |           |               |                       |                 |                                  |             |           |          |          |
|         |                  |                |            |                       |         |                              |           |               |                       |                 |                                  |             |           |          |          |
|         |                  |                |            |                       |         |                              |           |               |                       |                 |                                  |             |           |          |          |
|         |                  |                |            |                       |         |                              |           |               |                       |                 |                                  |             |           |          |          |
|         |                  |                |            |                       |         |                              |           |               |                       |                 |                                  |             |           |          |          |
|         |                  |                |            |                       |         |                              |           |               |                       |                 |                                  |             |           |          |          |
|         |                  |                |            |                       |         |                              |           |               |                       |                 |                                  |             |           |          |          |
|         |                  |                |            |                       |         |                              |           |               |                       |                 |                                  |             |           |          |          |
|         |                  |                |            |                       |         |                              |           |               |                       |                 |                                  |             |           |          |          |
|         |                  |                |            |                       |         |                              |           |               |                       |                 |                                  |             |           |          |          |
|         |                  |                |            |                       |         |                              |           |               |                       |                 |                                  |             |           |          |          |
|         |                  |                |            |                       |         |                              |           |               |                       |                 |                                  |             |           |          |          |
|         |                  |                |            |                       |         |                              |           |               |                       |                 |                                  |             |           |          |          |
|         |                  |                |            |                       |         |                              |           |               |                       |                 |                                  |             |           |          |          |
|         |                  |                |            |                       |         |                              |           |               |                       |                 |                                  |             |           |          |          |
|         |                  |                |            |                       |         |                              |           |               |                       |                 |                                  |             |           |          |          |
|         |                  |                |            |                       |         |                              |           |               |                       |                 |                                  |             |           |          |          |
|         |                  |                |            |                       |         |                              |           |               |                       |                 |                                  |             |           |          |          |
|         |                  |                |            |                       |         |                              |           |               |                       |                 |                                  |             |           |          |          |
|         |                  |                |            |                       |         |                              |           |               |                       |                 |                                  |             |           |          |          |
|         |                  |                |            |                       |         |                              |           |               |                       |                 |                                  |             |           |          |          |
|         |                  |                |            |                       |         |                              |           |               |                       |                 |                                  |             |           |          |          |
|         |                  |                |            |                       |         |                              |           |               |                       |                 |                                  |             |           |          |          |
|         |                  |                |            |                       |         |                              |           |               |                       |                 |                                  |             |           |          |          |
|         |                  |                |            |                       |         |                              |           |               |                       |                 |                                  |             |           |          |          |
|         |                  |                |            |                       |         |                              |           |               |                       |                 |                                  |             |           |          |          |
|         |                  |                |            |                       |         |                              |           |               |                       |                 |                                  |             |           |          |          |
|         |                  |                |            |                       |         |                              |           |               |                       |                 |                                  |             |           |          |          |
|         |                  |                |            |                       |         |                              |           |               |                       |                 |                                  |             |           |          |          |
|         |                  |                |            |                       |         |                              |           |               |                       |                 |                                  |             |           |          |          |
|         |                  |                |            |                       |         |                              |           |               |                       |                 |                                  |             |           |          |          |
|         |                  |                |            |                       |         |                              |           |               |                       |                 |                                  |             |           |          |          |
|         |                  |                |            |                       |         |                              |           |               |                       |                 |                                  |             |           |          |          |
|         |                  |                |            |                       |         |                              |           |               |                       |                 |                                  |             |           |          |          |
|         | Record: 1/1      |                |            | DISPLAY_ACCT_CODE [1] |         |                              |           |               |                       |                 | 1-200 Ellucion, All dyba mented. |             |           |          | 0        |

# Aggie Service Desk Quick Reference Guide

|                       | <sub>geEngin</sub><br>viceDesk Plus                            |                            |                   |                                |           |  |
|-----------------------|----------------------------------------------------------------|----------------------------|-------------------|--------------------------------|-----------|--|
| 1                     | Username                                                       | ]                          |                   |                                |           |  |
| -                     | Password                                                       |                            | 2                 |                                |           |  |
| Ċ                     | ACN.AD.NMSU.EDU                                                | , <                        | 3                 |                                |           |  |
| Kee                   | ep me signed in                                                |                            |                   |                                |           |  |
|                       | Log in                                                         | <                          | (4)               |                                |           |  |
| 3. (                  | Enter the same User<br>Click ACN.AD.NM<br>Click on the Login b | SU.EDU from the            | Log on to drop-do | ily use to access<br>own menu. | S MYNMSU. |  |
| ture                  | s                                                              |                            |                   |                                |           |  |
| My Red<br>Pendin<br>] | quests 2 y                                                     | 4<br>How<br>Search Templat | can we helj<br>es | о <b>уоц ?</b><br>о            |           |  |
|                       |                                                                | Popular Solutions [1       | More]             |                                | •         |  |
|                       |                                                                | Q Search Solution          |                   |                                |           |  |
|                       | nouncements                                                    |                            |                   |                                |           |  |
| < Anı                 |                                                                |                            |                   |                                |           |  |

| Using Templ       | atas                                                                                                    |
|-------------------|----------------------------------------------------------------------------------------------------|
| · ·               | an easy way to make sure that all necessary information is provided for common requests, and to ensure                                                                                                    |
|                   | t service team is notified of the request as soon as it is submitted.                                                                                                    |
|                   | the <b>Request Catalog</b> drop-down on the home screen.                                                                                                    |
| Request Catalog   |                                                                                                    |
| Aggie Service     | Center  Agency Payment Request                                                                                                    |
| A New Reque       | est 2 Check Request (Not for Goods and Services) 3                                                                                                    |
| Pending           | Employee Non-Travel                                                                                                    |
| 1                 | Reimbursement                                                                                                    |
| 2. Click          | Aggie Service Center.                                                                                                    |
|                   | on the template for your request (not all templates are shown in the image above).                                                                                                    |
| Note: if there    | is not a specific template available for your request, select the Other-General Questions template.                                                                                                    |
|                   | al Questions                                                                                                    |
| Identify Dain     | t of Contract (DOC)                                                                                                    |
|                   | at of Contact (POC)<br>the Description box where it states Provide Point of Contact (POC) Name:                                                                                                    |
| This is entered   | the Description box where it states Provide Point of Contact (POC) Name:                                                                                                    |
| Description       | ₿ ℤ Щ ீ <sub>Р</sub> Щ Δ Ѧ <b>≡</b> ≡ ≡ ≡ ≡ ≡ ≡ ≡ ≡ ≡ ≡ ∞ ∙ Љ ♥                                                                                                    |
|                   | Attach completed form with appropriate approval and all applicable supporting documentation below.                                                                                                    |
|                   | Provide Point of Contact (POC) Name:                                                                                                    |
|                   | <ul> <li>In the event during the review/approval process it is determined additional information and/or supporting</li> </ul>                                                                                   |
|                   | documentation is needed, who is the Primary POC if not Requester noted in 'Requester Details' section?                                                                                                    |
|                   | <ul> <li>Ticket will be shared with POC in order for them to supply the information needed.</li> <li>If POC is not identified, the Requester will be contacted to supply the additional information.</li> </ul> |
|                   |                                                                                                    |
| On Behalf of      |                                                                                                    |
| Use On Behalf     | f if you want to note who the request is for.                                                                                                    |
| On Behalf of:     |                                                                                                    |
| E-mail Id(s)      | To Notify (Optional)                                                                                                    |
|                   | s) To Notify for informing others of ticket submission. (FYI only; will not be able to access ticket).                                                                                                    |
| E-mail Id(s) To N |                                                                                                    |
| Funding Sou       | rce                                                                                                    |
|                   | Select Funding Source                                                                                                    |
| Ī                 | ٩                                                                                                    |
| -                 | - Select Funding Source                                                                                                    |
| В                 | loth Restricted and Unrestricted                                                                                                    |
|                   | lestricted and Gifts Only                                                                                                    |
| U                 | Inrestricted Only                                                                                                    |
| Select an optio   | n from the Funding Source drop-down menu.                                                                                                    |
| Attaching Fi      | les                                                                                                    |
| Attach file       |                                                                                                    |
| Click on the A    | ttach file button to include a screen shot or supporting documentation for the request.                                                                                                    |
| chek on the A     | and the statist to mende a server shot of supporting documentation for the request.                                                                                                    |

| A LL D                                                                                                    |             |               |              |                  |               |              |
|----------------------------------------------------------------------------------------------------|-------------|---------------|--------------|------------------|---------------|--------------|
| Add Request                                                                                                    |             |               |              |                  |               |              |
| Add request<br>Click the Add Request button to finalize                                                                                                    | and submi   | it the recurs | at           |                  |               |              |
| Tracking your Ticket Status                                                                                                    | and subm    | it the reque  | st.          |                  |               |              |
| ServiceDesk Plus                                                                                                    |             |               |              |                  |               |              |
|                                                                                                    |             |               |              |                  |               |              |
| Request Catalog                                                                                                    |             |               |              |                  |               |              |
| My Requests Summary                                                                                                    |             |               |              |                  |               |              |
| Pending (1)                                                                                                    |             |               |              |                  |               |              |
| 1. Click the 'Pending' link under M                                                                                                    | Av Deques   | ta Europa     |              |                  |               |              |
| 1. Click the <b>Pending</b> link under N                                                                                                    | ny keques   | ts Summa      | r <b>y</b> . |                  |               |              |
| My Pending Requests -                                                                                                    | Q 🖽         | 25 - 1        | -1 of 1 <    | >                |               |              |
| ID ¥ Subject 2 Requester Name                                                                                                    | Assigned To | DueBy         | Status       | Created Date     | Group         | On-Behalf-Of |
| 15062 Test ticket Christopher Stamm                                                                                                    | Unassigned  | 08/02/2018    | 🛆 🏲 Open     | 08/02/2018 15:24 | ASC-AP TRAVEL | -            |
| Request         Resolution         History           3. If Closed ticket status: Click the           Requirements for scanning files           Scanner Settings: Black and White mode           Refer to the scanning guidelines at |             |               |              |                  |               |              |

|                                                                                                    | Status : Open                       |
|----------------------------------------------------------------------------------------------------|-------------------------------------|
| Request Resolution History                                                                                                    |                                     |
| Description                                                                                                    |                                     |
| <ol> <li>Click on the <b>Reply</b> drop-down menu.</li> <li>Click the <b>Reply</b> option. A system email window will be displayed.</li> </ol>                                               |                                     |
| eply                                                                                                    | <ul> <li>Mandatory Field</li> </ul> |
| Subject Re: [Request ID :##RE-14879##] : Check Request (Not for Goods and Services) B I U 5 I L A S E E E E E E I I I I I I I I I I I I I                                                    | « Plain Text                        |
|                                                                                                    |                                     |
| Category : Submit a <u>Check Request Form</u> to initiate payment request for non-procurement<br>and services). All purchases for goods and services must be initiated in <u>AggieMart</u> . |                                     |

## **Earnings Report Reconciliation**

The earnings reconciliation is very important for projects and departments in order to keep track of the active employees, the salary and operating expenses, the year to day activity and the budget available. Reconciling helps departments to determine if they have available budget or if they would need additional funds.

- The FBO team is in charge of reconciling earnings on a monthly basis.
- Every month, the RBC team will send an email to the departments with the earnings reconciliation for their perusal.

#### **Reconciliation Instructions**

## Analytics/COGNOS

- **1.** Log into Analytics/Cognos.
- 2. Using the "Portal Navigation" option, go to "Administration and Finance Sub Tabs," then to "Administration."

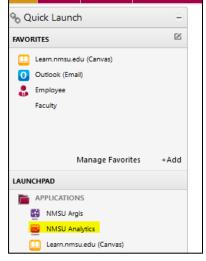

Analytics can be accessed via my.nmsu.edu or other links.

| NM  | New Mexico State Un | ivers | ity                                                     | NM | New Mexico State University |              |                                      |  |  |  |
|-----|---------------------|-------|---------------------------------------------------------|----|-----------------------------|--------------|--------------------------------------|--|--|--|
| 1/1 | Alerts ① What's New |       | read about what's new in Getting Started,               | ~  |                             |              |                                      |  |  |  |
| 습   | Home                | ~     | 🖂 > Portal Nav > Tabs                                   | ඛ  | Home                        | $\leftarrow$ | Administration an Sub Tabs           |  |  |  |
| Q   | Search              |       | Administration and Finance<br>4/7/2021 4:38 PM          | Q  | Search                      |              | Administrative<br>4/7/2021 4:38 PM   |  |  |  |
|     | My content          |       | Administration and Finance Sub Tabs<br>4/7/2021 4:38 PM |    | My content                  | 00           | College/Division<br>4/7/2021 4:38 PM |  |  |  |
| 6   | Team content        |       | Financial Aid Sub Tabs<br>4/7/2021 4:38 PM              |    | Team content                |              | Dept<br>4/7/2021 4:38 PM             |  |  |  |
|     | Dashboards          |       | My Research<br>4/7/2021 4:38 PM                         |    |                             |              | Finance                              |  |  |  |
|     | Portal Navigation   |       | My Research Sub Tabs<br>4/7/2021 4:38 PM                |    | Dashboards                  |              | 4/7/2021 4:38 PM                     |  |  |  |
| (   | Recent              | 00    | NMSU<br>4/7/2021 4:38 PM                                |    | Portal Navigation           | 00           | Interface<br>4/7/2021 4:38 PM        |  |  |  |

To pull the labor report for reconciliation, start from Portal Navigation, and go to Administrative and Finance Sub Tabs >>> Administrative.

3. Find the HR-LD-287B Labor Expense Detail (Admin) report.

| NM NI      | ew Mexico State Unive                                                                                                    | RSITY                                                                                       |             |            |                                                                                                    |                                                                                                    |                                             |                                    |           |
|------------|----------------------------------------------------------------------------------------------------|---------------------------------------------------------------------------------------------|-------------|------------|----------------------------------------------------------------------------------------------------|----------------------------------------------------------------------------------------------------|---------------------------------------------|------------------------------------|-----------|
|            | My Research NMSU                                                                                                    | Administration and Fin                                                                      | ance        | Support    | Public F                                                                                                    | olders My                                                                                                    | y Folders                                   |                                    |           |
|            | n IE Users: If you run a repo<br>downloads folder from your bro<br>V College/Division                                                                                                    | wser (CTRL+J or <sup>`</sup> Tools                                                          |             |            | r Use Firefox                                                                                                  | se one of the f                                                                                                    |                                             | workarounds.                       | Interface |
|            | 5,                                                                                                    |                                                                                             |             |            |                                                                                                    |                                                                                                    |                                             | arch Accounting                    | Interrace |
| Admini     | strative – BFHR reports prov                                                                                                    | iding filtered options                                                                      | for greater | flexibilit | y to address                                                                                                   | specific need                                                                                                    | s.                                          |                                    |           |
| Employee   | జ                                                                                                    |                                                                                             | ? 🌣 💶 🛙     | Finance    | •                                                                                                    |                                                                                                    |                                             |                                    | ? 🌵 💶 🗆   |
| Employe    | ees<br>Entries:                                                                                                    | 1 - 9                                                                                       |             | Financ     | e                                                                                                    | Er                                                                                                    | ntries: 16                                  | - 24                               |           |
|            | Name<br>BU-POS-149-Bgt & Job LD Fill/Vacant (<br>BU-POS-245-Position Number Listing (,<br>BU-POS-249-Vacancy & EHIR Status (,<br>HR-471-EPAF Temp/Student Hires (Ad<br>HR-472 Job History - Current Job, Fut<br>HR-EMP-285-Leave Balances NonExem<br>HR-EMP-321-Employee by Primary Job<br>HR-EMP-325-Employee Job History Su | Admin)<br>kdmin)<br>min)<br>ire Jobs and Jobs for Past 1<br>Admin)<br>pt (Admin)<br>(Admin) | 2-months    |            | FI-DET-Constr<br>FI-DET-PO En<br>FI-DET-Transa<br>FI-PCard-Tran<br>FI-SUM-Fund<br>HR-LD-287B L<br>HR-SPA-Labor | List (Admin)<br>izations by Summa<br>ruction Accrual Rep<br>cumbrances (Admia<br>sction Report by Mu<br>sactions Search for<br>Balance (Admin)<br>abor Expense Deta<br>rexpense Report (A | ort (Admin)<br>n)<br>onth (Admin)<br>Depts. | Org (Admin)                        |           |
| Instructio | n                                                                                                    |                                                                                             | ? 🗘 🗕 🗆     | Resear     | ch                                                                                                    |                                                                                                    |                                             |                                    | ? 🗢 🗆 🗆   |
|            | nt is under review. Archived d<br>e requested by sending an em                                                                                                    | ,                                                                                           | ,           | tab u      |                                                                                                    | vailable in the<br>earch. If you h                                                                                                    |                                             | tive Research Sup<br>estions email | oport     |

**4.** Select the dates according to the month you are reconciling & enter the account indexes or the organization code.

5. Click finish and the report will look like the image below.

| Srant ID | Poon Summary Org                           | Posn Location       | Name              | 1D        | Email Address ECUS | Position Title        | Position/Suff Fe | cal Year | Calendar Year | ICT Pay | No Sequence | No Act Ind | x Fund | Organization | Account | Program | Activity Local | on Expense Co | tegory Earnin | ps Earnings Desc          | Labor Hou | rs Labor Amt Document Docum | ent Date Tri | ransaction Date |
|----------|--------------------------------------------|---------------------|-------------------|-----------|--------------------|-----------------------|------------------|----------|---------------|---------|-------------|------------|--------|--------------|---------|---------|----------------|---------------|---------------|---------------------------|-----------|-----------------------------|--------------|-----------------|
|          | Health and Social Services College(C00207) | Social Work(370300) | Aguilar, Tonya L. | 800080945 | 56                 | GA Teaching Assistant | 917555 - 00 20   | 124      | 2013          | R. 17   | 0           | 100580     | 110004 | 370300       | 618600  | 1001    |                | Labor         | RGG           | Graduate Student Earnings | 6.50      | F0177424 09/13              | 2013 09      | 9/13/2013       |
|          | Health and Social Services College(C00207) | Social Work(370300) | Aguilar, Tonya L. | 800080945 | 55                 | GA Teaching Assistant | 917555 - 00 20   | 54       | 2013          | R. 17   | 0           | 100580     | 110004 | 370300       | 621970  | 1005    |                | Fringe        |               |                           |           | F0177424 09/13              | 2013 09      | 9/13/2013       |
|          | Health and Social Services College(C00207) | Social Work(370300) | Aguilar, Tonya L. | 800080945 | 56                 | GA Teaching Assistant | 917555 - 00 20   | 24       | 2013          | R 15    | 0           | 100580     | 110004 | 370300       | 618600  | 1005    |                | Labor         | RGG           | Graduate Student Earnings | 6.50      | F0177741 09/30              | 2913 09      | 9/30/2013       |
|          | Health and Social Services College(C00207) | Social Work(370300) | Aguilar, Tomus L. | 800080945 | 56                 | GA Teaching Assistant | 917555 - 00 20   | 124      | 2013          | 4. 18   | .0          | 100580     | 110004 | 270300       | 621970  | 1005    |                | Fringe        |               |                           |           | F0177741 09/30              | 2013 09      | 9/38/2013       |
|          | Health and Social Services College(C00207) | Social Work(370300) | Aguilar, Tonya L. | 800080945 | 56                 | GA Teaching Assistant | 917555 - 00 20   | 24       | 2013          | R 29    | 0           | 100580     | 110004 | 370300       | 618600  | 1005    |                | Labor         | RGG           | Graduate Student Earnings | 6.50      | F0177994 10/15              | 2013 10      | 0/15/2013       |
|          | Health and Social Services College(C00207) | Social Work(370300) | Aguilar, Tonya L. | 800080945 | 56                 | GA Teaching Assistant | 917555 - 00 20   | 124      | 2013          | R. 39   | .0          | 100580     | 110004 | 379300       | 621970  | 1005    |                | Fringe        |               |                           |           | F0177994 10/15              | 2013 10      | 0/15/2013       |
|          | Health and Social Services College(C00207) | Social Work(370300) | Aguilar, Tonya L. | 800080945 | 56                 | GA Teaching Assistant | 917555 - 00 20   | 54       | 2013          | R 20    | 0           | 100580     | 110004 | 370300       | \$18600 | 1005    |                | Labor         | RSG           | Graduate Student Earnings | 6.50      | F0178376 10/31              | 2913 10      | 0/31/2013       |
|          | Health and Social Services College(C00207) | Social Work(370300) | Aguilar, Toma L.  | 800080945 | 55                 | GA Teaching Assistant | 917555 - 00 20   | 124      | 2913          | R 20    | 0           | 100580     | 110004 | 370300       | 621970  | 1001    |                | Fringe        |               |                           |           | F6178376 10/31              | 2013 10      | 0/31/2013       |
|          | Health and Social Services College(C00207) | Social Work(370300) | Aguilar, Tonya L. | 800080945 | 56                 | GA Teaching Assistant | 917555 - 00 20   | 24       | 2013          | R. 21   | 0           | 100580     | 110004 | 370300       | \$10600 | 1001    |                | Labor         | ROG           | Graduate Student Earnings | 6.50      | F0170912 11/15              | 2013 11      | 1/15/2013       |
|          | mealth and Social Services College(C00207) | Social Work(370300) | Aguilar, Tonya L. | 800080945 | 56                 | GA Teaching Assistant | 917555 - 00 20   | 24       | 2013          | R 21    | 0           | 100580     | 110004 | 370300       | 621970  | 1001    |                | Fringe        |               |                           |           | F0178912 11/15              | 2013 11      | 1/15/2013       |
|          | Health and Social Services College(C00207) | Social Work(370300) | Aguilar, Tonya L. | 800080945 | 55                 | GA Teaching Assistant | 917555 - 00 20   | 94       | 2013          | R. 22   | 0           | 100580     | 110004 | 379300       | 418600  | 1005    |                | Labor         | RGG           | Graduate Student Earnings | 6.50      | F0179229 11/27              | 2013 11      | 1/27/2013       |
|          | mealth and Social Services College(C00207) | Social Work(370300) | Aguilar, Toma L.  | 800080945 | 56                 | GA Teaching Assistant | 917555 - 00 20   | 124      | 2013          | A 22    | 0           | 100580     | 120004 | 370300       | 621970  | 1001    |                | Fringe        |               |                           |           | F0179229 11/27              | 2013 11      | 1/27/2013       |
|          | Health and Social Services College(C00207) | Social Work(370300) | Aguilar, Tonya L. | 800080945 | 56                 | GA Teaching Assistant | 917555 - 00 20   | 24       | 2913          | R 23    | 0           | 100580     | 110004 | 270300       | 418600  | 1001    |                | Labor         | ROG           | Graduate Student Earnings | 6.50      | F0179485 12/13              | 2013 12      | 2/13/2013       |
|          | Health and Social Services College(C00207) | Social Work(370300) | Aguilar, Tonya L. | 800080945 | 56                 | GA Teaching Assistant | 917555 - 00 20   | 04       | 2013          | R 23    | .0          | 100580     | 110004 | 370300       | 621970  | 1001    |                | Fringe        |               |                           |           | F0179485 12/13              | 2013 12      | 2/15/2013       |
|          | Health and Social Services College(C00207) | Social Work(370300) | Aguilar, Tonya L. | 800080945 | 56                 | GA Teaching Assistant | 917555 - 00 20   | 194      | 2013          | R 24    | 0           | 100580     | 110004 | 379300       | 418600  | 1001    |                | Labor         | RGG           | Graduate Student Earning  | 6.50      | F0179664 12/20              | 2013 12      | 2/28/2013       |
|          | Health and Social Services College(C00207) | Social Work(370300) | Aguiler, Tome L.  | 800080945 | 56                 | GA Teaching Assistant | 917555 - 00 20   | 14       | 2013          | 24      | 0           | 100580     | 100004 | 370300       | 621970  | 1001    |                | Fringe        |               |                           |           | F0179664 12/20              | 2013 12      | 2/20/2013       |
|          | Health and Social Services College(C00207) | Social Work(370300) | Aguilar, Tonya L. | 800080945 | 56                 | GA Teaching Assistant | 917555 - 00 20   | 194      | 2014          | R 2     | 0           | 100580     | 110004 | 370300       | 418600  | 1001    |                | Labor         | RGG           | Graduate Student Earnings | 6.50      | P0100325 01/33              | 2014 01      | 1/31/2014       |
|          | Health and Social Services College(C00207) | Social Work(370300) | Aguilar, Tonya L. | 800080945 | 56                 | GA Teaching Assistant | 917555 - 00 20   | 94       | 2014          | 2 2     | 0           | 100580     | 110004 | 370300       | 621970  | 1001    |                | Fringe        |               |                           |           | F0180325 01/31              | 2014 01      | 1/31/2014       |
|          | Health and Social Services College(C00207) | Social Work(370300) | Aguilar, Tonue L. | 800080945 | 56                 | GA Teaching Assistant | 917555 - 00 20   | 124      | 2014          | 4 3     | 0           | 100580     | 110004 | 370300       | 618600  | 1001    |                | Labor         | RGG           | Graduate Student Earrings | 6.50      | F0180657 02/14              | 2014 02      | 2/14/2014       |
|          | mealth and Social Services College(C00207) | Social Work(370300) | Aguilar, Toma L.  | 800080945 | 50                 | GA Teaching Assistant | 917555 - 00 20   | 14       | 2014          | 2 3     | 0           | 100580     | 120004 | 370300       | 621970  | 1001    |                | Fringe        |               |                           |           | F0180657 02/14              | 2914 02      | 2/14/2014       |

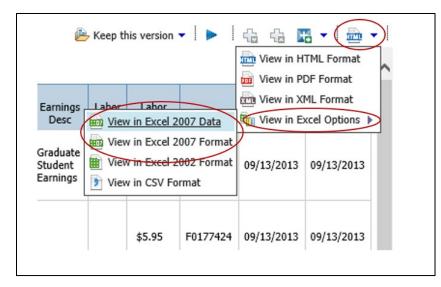

6. Click on the HTML icon, then select view in excel options and view in excel 2007 Data/Format

- 7. Once you have the excel spreadsheet, keep the following columns:
  - a. Name
  - b. ID
  - c. ECLS
  - d. Position/Suff
  - e. FY
  - f. Cal. Yr.
  - g. PICT
- 8. Go to Data and click Sort.

- h. Pay No
- i. Account Index
- j. Account
- k. Labor Amount
- I. Document Date
- m. Transaction Date

| Η    | <b>ه</b> و ا | ð- ;         | 7                       |                         |            |                                              |            |                                         |                                                                                                    |               |       | 2                  |
|------|--------------|--------------|-------------------------|-------------------------|------------|----------------------------------------------|------------|-----------------------------------------|----------------------------------------------------------------------------------------------------|---------------|-------|--------------------|
| File | Ho           | ome          | Insert                  | Page Layout             | Formulas 🌔 | Data Re                                      | eview Viev | v ♀ Tell m                              | ne what you wa                                                                                           | nt to do      |       |                    |
| From | From<br>Web  | From<br>Text | From Other<br>Sources * | Existing<br>Connections |            | Show Queries<br>From Table<br>Recent Sources | Refrech    | Connections<br>Properties<br>Edit Links | $ \begin{array}{c} A \downarrow \\ Z \downarrow \\ Z \downarrow \\ Z \downarrow \\ Sort \\ \end{array} $ | <b>Filter</b> | Clear | Text to<br>Columns |
|      |              | Get Ex       | ternal Data             |                         | Get &      | Transform                                    | Con        | nections                                | 5                                                                                                    |               |       |                    |

9. Sort by account index, account, and name (use this order).

| Sort                     |                  |        |              |                |        |         | ?                | ×               |
|--------------------------|------------------|--------|--------------|----------------|--------|---------|------------------|-----------------|
| * <u>A</u> ↓ <u>A</u> dd | Level X Delete L | evel   | E Copy Level | <u>O</u> ptior | ns     | 🗹 My da | ata has <u>I</u> | <u>h</u> eaders |
| Column                   |                  |        | Sort On      |                | Order  |         |                  |                 |
| Sort by                  | Acct Index       | $\sim$ | Values       | $\sim$         | A to Z |         |                  | $\sim$          |
| Then by                  | Account          | $\sim$ | Values       | $\sim$         | A to Z |         |                  | $\sim$          |
| Then by                  | Name             | $\sim$ | Values       | $\sim$         | A to Z |         |                  | $\sim$          |
|                          |                  |        |              |                |        |         |                  |                 |
|                          |                  |        |              |                |        |         |                  |                 |
|                          |                  |        |              |                |        |         |                  |                 |
|                          |                  |        |              |                |        |         |                  |                 |
|                          |                  |        |              |                |        | OK      | Ca               | ncel            |

**10.** Add Subtotals of the same parameters (account index, account, and name). This should result in a report as shown below.

| $\bigcirc$                                                                                                    | and the second second                      |        |                                             |          |                   |                 |      |                      | Deans April 19                                      | - Excel                                           |                            |
|----------------------------------------------------------------------------------------------------|--------------------------------------------|--------|---------------------------------------------|----------|-------------------|-----------------|------|----------------------|-----------------------------------------------------|---------------------------------------------------|----------------------------|
| New Correct Sources                                                                                              | w ♀ Tell me what you v<br>② Connections ♀↓ | Filter | Clear<br>Reapply<br>Advanced                |          | ash Remo          | ates Validation |      | lidate Relationships | Manage<br>Data Model What-If<br>Analysis *<br>Forei | Sheet                                             | Show Detail<br>Hide Detail |
| Subtotal                                                                                                    | ?                                          | ×      | Subto                                       | tal      |                   |                 | ?    | ×                    | Subtotal                                            | ?                                                 | ×                          |
| At each change in:                                                                                               |                                            |        | At each                                     | h change | e in:             |                 | Y    |                      | At each chang                                       | ge in:                                            |                            |
| Acct Index                                                                                                    |                                            | $\sim$ | Accou                                       | int      |                   |                 |      | ~                    | Name                                                |                                                   | ~                          |
| Use function:                                                                                                    |                                            |        | Use fu                                      | nction:  |                   |                 |      |                      | Use function:                                       | 5                                                 |                            |
| Sum                                                                                                    |                                            | ~      | Sum                                         |          |                   |                 |      | ~                    | Sum                                                 | 2                                                 | ~                          |
| Add subtotal to:                                                                                                 |                                            |        |                                             | btotal t | 0:                |                 |      |                      | Add subtotal                                        | to:                                               |                            |
| PayNo Acct Index Account Labor Amt Doc. Date Trans. Date Replace current sut Bage break betwee Summary below dat | n groups<br>ta                             | ~      | Acc<br>Acc<br>Do<br>Do<br>Tra<br>Rep<br>Pag | nmary b  | rent su<br>betwee | en group<br>ita | 15   |                      | □ <u>P</u> age brea<br>✓ Summary I                  | rrent subtotals<br>k between groups<br>below data |                            |
| <u>R</u> emove All                                                                                               | OK Car                                     | ncel   | Remo                                        | ove All  |                   | OK              |      | Cancel               | Remove All                                          | ОК                                                | Cancel                     |
|                                                                                                    |                                            |        | "DE                                         | PART     | MENT              | " APR           | IL 2 | 019                  |                                                     |                                                   |                            |
| Name                                                                                                    | ID                                         | ECLS P | osition/S                                   | Suff FY  | Cal. Yr           | . PICT Pa       | ayNo | Acct Index           | Account                                             | Labor Amt Doc. Date                               | Trans. Date                |
| XXX                                                                                                    | XXXXXXXX                                   |        | 17555 - 01                                  |          | 2019              | SC              |      | XXXXX                | 618600                                              | 485.11 4/15/2019                                  | 4/15/2019                  |
| XX                                                                                                    | XXXXXXXX                                   | SG 91  | 17555 - 01                                  | L 2019   | 2019              | SC              | 8    | XXXXX                | 618600                                              | 485.11 4/30/2019                                  | 4/30/2019                  |
| (XX Total                                                                                                    |                                            |        |                                             |          |                   |                 |      |                      |                                                     | 970.22                                            |                            |
|                                                                                                    |                                            |        |                                             |          |                   |                 |      |                      | 618600 Tota                                         | 970.22                                            |                            |
| XX                                                                                                    | XXXXXXXX                                   |        | 17555 - 01                                  |          | 2019              | SC              |      | XXXXX                | 621970                                              | 5.38 4/15/2019                                    |                            |
| XX                                                                                                    | XXXXXXXX                                   | SG 91  | 17555 - 01                                  | l (2019  | 2019              | SC              | 8    | XXXXX                | 621970                                              | 5.38 4/30/2019                                    | 4/30/2019                  |
| (XX Total                                                                                                    |                                            |        |                                             |          |                   |                 |      |                      |                                                     | 10.76                                             |                            |
|                                                                                                    |                                            |        |                                             |          |                   |                 |      |                      | 621970 Tota                                         |                                                   |                            |
|                                                                                                    |                                            |        |                                             |          |                   |                 |      | XXXXX Tota           |                                                     | 980.98                                            |                            |

### E-PRINT

## 1. Go to <a href="https://eprint.nmsu.edu/cgi-bin/eprint.cgi">https://eprint.nmsu.edu/cgi-bin/eprint.cgi</a>

## 2. Select the ZAFGRBD report

|                   | <u>Report</u> | Description                                   | Latest Date              |
|-------------------|---------------|-----------------------------------------------|--------------------------|
| PDF TEXT DATA     | ZAFGRBD       | Budget Status (Current Period) AT FOPA        | Thu Jan 31, 2019 5:12pm  |
| PDF TEXT <b>J</b> | ZAFGRBD61S    | Budget Status (Current Period)                | Thu Jan 31, 2019 5:12pm  |
| PDF TEXT T        | ZAFGRPD       | Program Detail Activity at ACTIVITY LEVEL     | Thu Jan 31, 2019 7:36pm  |
| PDF TEXT 🍸        | ZAFGRPDYTD    | Program Detail Activity at ACTIVITY LEVEL-YTD | Thu Jan 31, 2019 7:48pm  |
| PDF TEXT 🍸        | ZEMPDIST      | Employee Distribution by ORG/account          | Thu Jan 31, 2019 09:28am |
| PDF TEXT 🏅        | ZFARIREC      | Invoices Awaiting Receiver Report             | Mon Jul 10, 2006 2:01pm  |
| PDF TEXT <b>T</b> | ZFGRIDOC      | incomplete documents by user                  | Fri Mar 01, 2019 04:01am |
| PDF TEXT 🏅        | ZFGROPNE      | Open Encumbrances Report by FUND              | Tue Feb 05, 2019 06:01am |

3. Select the month you are reconciling and click on the magnifying glass

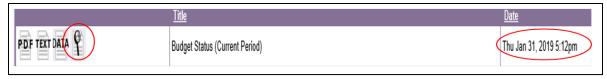

4. Search by Index, Org or fund number. Type this number in the search section and click Go

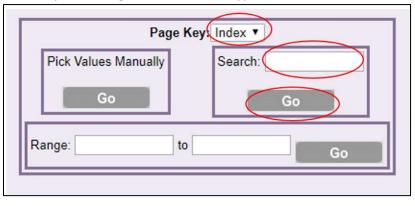

5. Download the document as PDF file

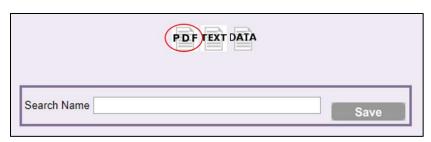

**6.** The E-Print report will look like the images below. Verify that E-Print and Cognos/ Analytics match with Banner

|                                                                                                    | ZAFGRBD<br>YEAR: 19                                                                                                    | New Mexico St.<br>Budget Status<br>AS OF 30                        | ate University<br>(Current Period)<br>-APR-2019                                                                                                    |                                                                                                    | RUN                                                                | DATE: 05/01/2019<br>TIME: 05:34 PM<br>PAGE: 1531                                                                                            |
|----------------------------------------------------------------------------------------------------|----------------------------------------------------------------------------------------------------|--------------------------------------------------------------------|----------------------------------------------------------------------------------------------------|----------------------------------------------------------------------------------------------------|--------------------------------------------------------------------|----------------------------------------------------------------------------------------------------|
| COAS:<br>PUND:<br>PRED OR<br>DRG:<br>PROGRAM<br>ACTIVIT<br>LOCATION<br>INDEX:                                                                                                    | G:<br>:<br>Y:                                                                                                    | itv                                                                |                                                                                                    |                                                                                                    |                                                                    |                                                                                                    |
| ACCOUNT                                                                                                    | ACCOUNT TITLE                                                                                                    | ADJUSTED<br>BUDGET                                                 | CURRENT PERIOD<br>ACTIVITY                                                                                                    | YEAR TO DATE<br>ACTIVITY                                                                                                    | BUDGET<br>COMMITMENT                                               | AVAILABLE CMT<br>BALANCE TYP                                                                                                    |
| 18000<br>18100<br>18200<br>21970                                                                                                    | STUDENT GRADUATE ASSISTANT POOL<br>STUDENT REGULAR<br>STU WORK STUDY FED<br>FRINGE RATE STUDENTS                                                                                                    | 1,634.00<br>.00<br>.00<br>5.26                                     | .00<br>435.00<br>254.25<br>7.30                                                                                                    | .00<br>435.00<br>630.75<br>11.29                                                                                                    | - 00<br>- 00<br>- 00<br>- 00                                       | 1,634.00 U<br>-435.00 U<br>-630.75 U<br>-6.03 U                                                                                             |
| OTAL                                                                                                    | Operating Expense - Labor                                                                                                    | 1,639.26                                                           | 696.55                                                                                                    | 1,077.04                                                                                                    | .00                                                                | 562.22                                                                                                    |
| 222200<br>22230<br>22230<br>31000<br>322001<br>32250<br>332100<br>332100<br>332990<br>33001<br>337100<br>50051<br>50501<br>50501<br>50501<br>505300<br>505300<br>505300<br>505300<br>558500<br>60010<br>600905 | ACCOUNT TITLE<br>STUDENT GRADUATE ASSISTANT POOL<br>STUDENT RECURATE<br>STUDENT RECURATE<br>STUDENT RECURATE<br>STUDENT STUDENTS<br>Derating Expense - Labor<br>ALTERTE - DOMESTIC<br>DOMESTIC TRAVEL - FEDERALLY EXCLUDE<br>FOREIGN TRAVEL - NON-TEM<br>CORFIGT SUPPLIES<br>STUDENT<br>OMPUTER NON ELECTRONIC SUPPLIES<br>OMPUTER NUPPLIES FEDERAL SUPPLIES<br>STUDENS<br>STUDENS<br>STUDENS<br>STUDENS<br>SUPPLIES FEDERAL SUPPLIES<br>FUENT SUPPLIES<br>SUSTESS MEALS/FOOD PRODUCTS<br>FUENT SUPPLIES<br>SUSTESS MEALS/FOOD PRODUCTS<br>CUMUNICATE AND EQUIPMENT LATSON<br>EULYMENT CHARGES<br>DID CALLS (CI LINS<br>SUSTESS<br>SUSTESS<br>SUST | .00<br>.00<br>.00<br>.00<br>.00<br>.00<br>.00<br>.00<br>.00<br>.00 | 1,782,31<br>000<br>1,838,50<br>45,78<br>163,86<br>000<br>59,87<br>108,66<br>000<br>34,00<br>75,90<br>9,36<br>35,50<br>000<br>360,00<br>360,00<br>360,00<br>364,51<br>00<br>364,51<br>00<br>00<br>360,00<br>364,51<br>00<br>00<br>00<br>00<br>00<br>00<br>00<br>00<br>00<br>0 | 2, 593, 47<br>10, 908, 58<br>130, 83<br>1, 838, 500<br>1, 332, 07<br>992, 68<br>990, 507<br>1, 925, 267<br>1, 925, 267<br>1, 720, 73<br>571, 01<br>571, 01<br>571, 01<br>571, 01<br>571, 01<br>571, 01<br>571, 01<br>574, 05<br>248, 50<br>471, 91<br>406, 10<br>620, 00<br>4, 696, 27<br>593, 92<br>660, 00<br>1, 367, 00<br>20, 72<br>502<br>502<br>503<br>503<br>503<br>503<br>503<br>503<br>503<br>503 | -00<br>-00<br>-00<br>-00<br>-00<br>-00<br>-00<br>-00<br>-00<br>-00 | $\begin{array}{c} -2, 593, 47 \\ 0 \\ -10, 906, 58 \\ 0 \\ -130, 83 \\ 0 \\ 0 \\ -1, 332, 07 \\ 0 \\ 0 \\ 0 \\ 0 \\ 0 \\ 0 \\ 0 \\ 0 \\ 0 $ |

| REPORT ZAFGRBD<br>FISCAL YEAR: 19                                                                                                    | Budget Status                                 | ate University<br>(Current Period)<br>-APR-2019 |                                                                    | 1                                      | DATE: 05/01/2019<br>FIME: 05:34 PM<br>PAGE: 1532                                              |
|----------------------------------------------------------------------------------------------------|-----------------------------------------------|-------------------------------------------------|--------------------------------------------------------------------|----------------------------------------|-----------------------------------------------------------------------------------------------|
| COAS: N New Mexico State Univer<br>FUND: OPERATING ACCOUNTS MAIN<br>PRED ORG:<br>PROGRAM:<br>ACTIVITY:<br>LOCATION:<br>INDEX:                                                                                            |                                               |                                                 |                                                                    |                                        |                                                                                               |
| ACCOUNT ACCOUNT TITLE                                                                                                    | ADJUSTED<br>BUDGET                            | CURRENT PERIOD<br>ACTIVITY                      | YEAR TO DATE<br>ACTIVITY                                           | BUDGET<br>COMMITMENT                   | AVAILABLE CMT<br>BALANCE TYP                                                                  |
| 762320 CCSU EVENT EXPENSE<br>765990 FREIGHT FEDERAL EXCLUDED<br>766010 COMPUTER SERVICES<br>766100 SOFTWARE LT 5000 OR SUBSCRIPTION<br>766200 ICT SERVICES<br>768001 NONEMPL TRAVEL DOMESTIC<br>799800 LARGE BUDGET POOL | .00<br>.00<br>.00<br>.00<br>.00<br>107,449.45 | .00<br>.00<br>.00<br>297.14<br>.00<br>.00       | 66.00<br>242.00<br>90.00<br>10,068.81<br>2,179.17<br>114.68<br>.00 | .00<br>.00<br>.00<br>.00<br>.00<br>.00 | -66.00 U<br>-242.00 U<br>-90.00 U<br>-10,068.81 U<br>-2,179.17 U<br>-114.68 U<br>107,449.45 U |
| FOTAL Operating Expense - Non Labor                                                                                                    | 107,449.45                                    | 6,278.02                                        | 49,983.14                                                          | 951.09                                 | 56,515.22                                                                                     |
| FOTAL FOPA<br>REVENUES<br>EXPENSES<br>APPLIED CHARGES<br>TRANSFER<br>NET                                                                                                    | .00<br>109,088.71<br>.00<br>-109,088.71       | .00<br>6,974.57<br>.00<br>.00<br>-6,974.57      | .00<br>51,060.18<br>.00<br>.00<br>-51,060.18                       | .00<br>951.09<br>.00<br>.00<br>-951.09 | .00<br>57,077.44<br>.00<br>.00<br>-57,077.44                                                  |

#### BANNER

- 1. For unrestricted and Foundation indices, go to FGIBDST in Banner. For grants, go to FRIGITD.
- 2. Enter the index number and unclick "include revenue."
- **3.** You will get the following screen where you will be able to see the budget, YTD activity, commitments, and the available balance.

| Chart: N New Mexic   | to State University Fiscal Year: | 19 Index:                           | Query Specific Account: Include Revenue Accounts: C | ommit Type: Both                           |                         | Start Over                      |
|----------------------|----------------------------------|-------------------------------------|-----------------------------------------------------|--------------------------------------------|-------------------------|---------------------------------|
| Organization: 370001 | HEALTH AND SOCIAL SERVIC         | ES COLLEGE Fund:                    | Program:                                            | t: Account Type: Activity: Location:       |                         |                                 |
| ORGANIZATION BUDG    | GET STATUS                       |                                     |                                                     | 9 Distance Contraction Restauring Database | 🖸 Insert 📮 Delete 🦷 Cop | y 🗅 More Information 🏾 🕄 Filter |
| Account              | Туре                             | Title                               | Adjusted Budget                                     | Commitments                                | Available Balance       | >                               |
| 618000               | L                                | STUDENT GRADUATE ASSISTANT POOL     | 1,634.00                                            | 0.00                                       | 0.00                    | 1,634.00                        |
| 618100               | L                                | STUDENT REGULAR                     | 0.00                                                | 795.00                                     | 0.00                    | -795.00                         |
| 618200               | L                                | STU WORK STUDY FED                  | 0.00                                                | 737.25                                     | 0.00                    | -737.25                         |
| 621970               | L                                | FRINGE RATE STUDENTS                | 16.24                                               | 16.24                                      | 0.00                    | 0.00                            |
| 722120               | E                                | DOMESTIC RECRUITING TRAVEL          | 0.00                                                | 42.92                                      | 0.00                    | -42.92                          |
| 722180               | E                                | AIRFARE - DOMESTIC                  | 0.00                                                | 2,593.47                                   | 0.00                    | -2,593.47                       |
| 722200               | E                                | DOMESTIC TRAVEL - NON-TEAM          | 0.00                                                | 11,408.58                                  | 0.00                    | -11,408.58                      |
| 722230               | E                                | DOMESTIC TRAVEL - FEDERALLY EXCLUDE | 0.00                                                | 636.94                                     | 0.00                    | -636.94                         |
| 724200               | E                                | FOREIGN TRAVEL - NON-TEAM           | 0.00                                                | 3,297.80                                   | 0.00                    | -3,297.80                       |
| 731000               | E                                | OFFICE SUPPLIES                     | 0.00                                                | 1,332.07                                   | 0.00                    | -1,332.07                       |
| 732001               | E                                | OTHER SUPPLIES                      | 0.00                                                | 2,092.68                                   | 0.00                    | -2,092.6                        |
| 732050               | E                                | AWARDS                              | 0.00                                                | 99.00                                      | 0.00                    | -99.01                          |
| 732100               | E                                | COMPUTER AND ELECTRONIC SUPPLIES    | 0.00                                                | 1,405.07                                   | 0.00                    | -1,405.07                       |
| 732990               | E                                | OTHER SUPPLIES FEDERAL EXCLUDED     | 0.00                                                | 1,958.28                                   | 0.00                    | -1,958.28                       |
| 733001               | E                                | PRINT AND PHOTO SUPPLIES            | 0.00                                                | 204.64                                     | 0.00                    | -204.64                         |
| 737100               | E                                | BUSINESS MEALS/FOOD PRODUCTS        | 0.00                                                | 1,809.80                                   | 195.00                  | -2,004.80                       |
| 740100               | E                                | FURNITURE AND EQUIPMENT LT 5000     | 0.00                                                | 571.01                                     | 0.00                    | -571.01                         |
| 744500               | E                                | ELECTRICAL R M PARTS                | 0.00                                                | 7.95                                       | 0.00                    | -7.9                            |
| 50051                | E                                | SEMINARS AND TRAINING               | 0.00                                                | 1,890.00                                   | 0.00                    | -1,890.0                        |
| 50101                | E                                | COMMUNICATIONS                      | 0.00                                                | 34.00                                      | 0.00                    | -34.00                          |
|                      |                                  | Net Tota                            | 109,099.69                                          | 54,592.31                                  | 553.58                  | 53,953.80                       |

**4.** Make sure that Cognos/ Analytics, E-print and Banner match for your reconciliation. The YTD activity amount for each account code should match with your earnings report

# **Human Resources Documents**

HEST utilizes both internal and external processes for Human Resources documents and procedures.

# **Electronic Labor Redistribution (ELR)**

HEST uses an internal ELR Table form as part of its processes for Electronic Labor Redistributions (ELRs). ELR tables must be completed and routed to FBO via Share Point as part of the ELR entry and approval process.

Labor Distribution pertains to funds (Indices/FOAPALs) that pay for an employee salary. If the original funds (Indices/FOAPALs) to which an employee's pay was charged needs to be changed after-the-fact, a Labor Redistribution Form using Banner Employee Self-Service will need to be processed within 90 days of the pay date.

## **HEST ELR Table & Process**

To initiate an ELR, complete an ELR table to outline the intended changes. The ELR table template can be found on the HEST FBO SharePoint or requested from FBO.

- A table should be completed for each position and series of changes to be made. If the exact same "from-to" changes will be applied across more than one pay period, those pay periods can be listed in the same table.
- All suffixes to be impacted must be outlined in the ELR table, so that it is clear what to review for in the computer system.
- The initiator should complete the ELR table and route it for impacted PI, supervisor, and employee acknowledgements and approvals.
- When all signatures have been obtained, the initiator should enter ELRs entered into the computer, and then submit the tables to FBO as notification to review the pending changes.
   Do not wait for FBO to return your tables to enter the ELRs.
- ELRs will be reviewed according to the table information and applicable budget documents on file with FBO, and approved or returned for changes as appropriate.

### **HEST ELR Table Form**

|              |              |                     |                 |             | -             | of Health, Education<br>iic Labor Redis |       |                  |          |          |                         |
|--------------|--------------|---------------------|-----------------|-------------|---------------|-----------------------------------------|-------|------------------|----------|----------|-------------------------|
| Employee     | Banner<br>ID | Position/<br>Suffix | Earn<br>Code(s) | Pay ID      | Start         | End                                     |       | rrent<br>ibution | New Dist | ribution | Reason for Reallocation |
|              |              |                     |                 |             |               |                                         | Index | 9/b              | Index    | 9/6      |                         |
|              |              |                     |                 |             |               |                                         |       | 0.00%            |          | 0.00%    |                         |
|              |              |                     |                 |             |               |                                         |       | 0.00%            |          | 0.00%    |                         |
|              |              |                     |                 |             |               |                                         |       | 0.00%            |          | 0.00%    |                         |
|              |              |                     |                 |             |               |                                         |       | 0.00%            |          | 0.00%    |                         |
|              |              |                     |                 |             |               |                                         |       | 0.00%            |          | 0.00%    |                         |
|              |              |                     |                 |             |               |                                         |       | 0.00%            |          | 0.00%    |                         |
|              |              |                     |                 |             |               |                                         |       | 0.00%            |          | 0.00%    |                         |
|              |              |                     |                 |             |               |                                         | Total |                  |          |          |                         |
|              |              |                     |                 |             |               |                                         | Total |                  |          |          |                         |
| Originator   | Name:        |                     |                 |             |               |                                         |       |                  |          | Date:    |                         |
| Employee     | Signatur     | e:                  |                 |             |               |                                         |       |                  |          | Date:    |                         |
| Cost Share I | PI Signati   | ure (If Appl        | icable):        |             |               |                                         |       |                  |          | Date:    |                         |
| PI Signatu   | re:          |                     |                 |             |               |                                         |       |                  |          | Date:    |                         |
| PI Signatu   | re:          |                     |                 |             |               |                                         |       |                  |          | Date:    |                         |
| Supervisor   | Signatu      | re (If Appl         | icable):        |             |               |                                         |       |                  |          | Date:    |                         |
|              |              |                     |                 |             |               |                                         |       |                  |          |          |                         |
| Developed b  | y Erica To   | ntodonati, 2        | 2018; Revis     | ed by Dr. G | raboski-Bauer | 2.14.22                                 |       |                  |          |          |                         |

### Labor Redistribution Business Rules

- The Electronic Labor Redistribution process changes applied labor expenses only. Future changes to an employee's job labor redistribution will need to be done via a Labor Personnel Action Form.
- Fringe is automatically changed by the system to coincide with the labor.
- Earn codes that can be changed on a Labor Redistribution Form are listed
- Earn codes that cannot be changed on a Labor Redistribution Form are listed
- Redistribution can only be made to completed transactions with a disposition code of "70, Complete." Disposition codes are listed
- An approver cannot approve an action that they initiated
- Account codes should not be changed through the electronic labor redistribution
- Comments area should be completed with the reason for change. Changes beyond 90 days of the pay date require justification in the comments area.
- Authorized approvers and their designees are determined by the Signature Authority Database.
- Security access to employees in the Electronic Labor Redistribution is based on HR access in Banner.

The electronic labor redistribution form allows changes to labor expense on-line. The redistribution will then route electronically for approval and once approved will feed to Banner Finance. Labor redistributions are initiated and approved within Employee Self-Service Labor Redistribution application. The new process eliminates the payroll department from the routing and input process.

Users in the initiator role, who have attended training and successfully completed an open-book assessment covering the business rules, will be granted access. Authorized approvers and their designees are determined by the Signature Authority Database in accordance with the Signature Policy.

The primary advantage of the electronic process is the ability to track the form in the approval process through the Routing Queue.

### **Roles and Responsibilities**

**Initiator**: an individual with security access to originate a labor redistribution for employees within their organization.

The requirements to become an initiator are:

- Must be a regular employee, grade 4 or above
- Must complete Electronic : Labor Redistribution Initiator Training course
- Must pass open-book end of assessment with a score of 90 or above
- Must submit a computer security access form to ICT

**Approver:** an individual with security access to approve labor redistributions; usually a Dean/VP/Community College President or designee. Approvers are assigned at sequence 5. Additional approvers may be added on a transaction-by-transaction basis.

**<u>Fiscal Monitors</u>**: second level approvers. For restricted funds, transactions route to SPA. For unrestricted funds, transactions route to AFR.

**<u>Principal Investigators</u>**: Principal Investigators receive FYI copies of labor redistributions and should acknowledge the redistribution within the system within 1 week.

**Controller:** The University Controller approves all labor redistributions over 90 days old.

**Payroll:** Payroll is not part of the approval process. Payroll is only responsible for processing the feeds to Banner.

### Logging on to Banner Self-Service

Banner Self-Service provides access to the Electronic Labor Redistribution. 1. Type <u>https://my.nmsu.edu</u> in the address bar of your web browser and press enter. The myNMSU page will appear. M SNMSU.edu Sign In 💽 🕜 🔺 myNMSU Registration and Schedule Information ugh myVM/SU, students, faculty, and staff can access stration, grades, Banner Self Service email, time and leave rting, online learning, phonebook, and much more. To improve sustainability, starting spring 2012 NMSU will no longer print a paper version of the Course Schedule. Learn more: Registration and Schedule Information. Useful Links and Contact Information ogin Banner and Cognos and NMSU Banner (INB) and ERP Systems Cognos Reporting Frequently Requested Help Login: 2 Password Resets Email: Settings, Devices and Troubleshooting Connecting your Device to the NMSU Network INB Password Resets and account Unlock --- call 575-646-4433 Password: PC Maintenance For Staff For Students Academic Calendar ICT Help Desk Information about myNMSU and Email Virus - Software, Removal and Information Student Network Information LOGIN Forgot Username? Forgot Password? New User? Create an account NEED ASSISTANCE? the ICT Help Desk by phone at (575) 646-1840 or via 2. Enter User Name and Password.

| ne <b>myNMSU</b> hor                                                                                                    | ne webpage will be o                                  | displayed.                                                            |                                                                                                    |
|----------------------------------------------------------------------------------------------------|-------------------------------------------------------|-----------------------------------------------------------------------|----------------------------------------------------------------------------------------------------|
|                                                                                                    | U.edu 3                                               |                                                                       | Hi, Dee Henu 🔻 Fonts 🔻 Sign Out 🔍 🕜 🛕                                                                                                    |
|                                                                                                    | Home Student Employee Work                            | iow                                                                   |                                                                                                    |
| <ul> <li>QuickLaunch Navigation</li> </ul>                                                                                      |                                                       |                                                                       |                                                                                                    |
| dit Preferences                                                                                                    | A                                                     |                                                                       | What's New?                                                                                                    |
| 🖻 LaunchPad                                                                                                    | Check out the M<br>above. Configur<br>receive message | e preferences to                                                      | MyIMSU was upgraded to a newer version<br>to support modern web browsers and mobile<br>content.                                                                                                    |
| QuickLinks                                                                                                    | , bxt.                                                | , via errai ara                                                       | New launcher menu on the left designed to                                                                                                    |
| Self Service                                                                                                    | Click here to configure you details                   | r txt messaging                                                       | give direct access to functions with two clicks<br>or less. This menu is also mobile enabled                                                                                                    |
| Quick Links                                                                                                    | MyNMSU Mobile is Coming                               | Soon                                                                  |                                                                                                    |
| Reset Password                                                                                                    |                                                       |                                                                       |                                                                                                    |
| NMSU Phonebook                                                                                                    |                                                       |                                                                       |                                                                                                    |
| Banner Self Service                                                                                                    |                                                       |                                                                       |                                                                                                    |
| E-Bill/Make a Payment                                                                                                    |                                                       |                                                                       |                                                                                                    |
| Digital Measures                                                                                                    |                                                       |                                                                       |                                                                                                    |
| Student Resources                                                                                                    |                                                       |                                                                       |                                                                                                    |
|                                                                                                    |                                                       |                                                                       |                                                                                                    |
| nployee tab info                                                                                                    | Prmation will be disp                                 |                                                                       | Hi, Dee Henu v Fonts v Sign Out 🔍 🕢 🛦<br>v NMSU News                                                                                                    |
| dit Preferences                                                                                                    |                                                       |                                                                       | MSU News                                                                                                    |
| DaunchPad                                                                                                    | <ul> <li>Time Sheet</li> </ul>                        | Banner Self Service Personal Information                              | 📩 7/20/12 8:51 AM                                                                                                    |
| 💻 🖂 🖪                                                                                                    | Leave Report                                          | Update Addresses and Boose<br>Update Emergency C                      | Current news from the New Mexico State University News<br>Center.                                                                                                    |
|                                                                                                    |                                                       | opulate chiergency y                                                  | New NMSU chemical engineering department head                                                                                                    |
| 🔄 QuickLinks                                                                                                    | 2                                                     | more 4 )                                                              | will bring unique approach to the job                                                                                                    |
|                                                                                                    | 3                                                     | more<br>Employee<br>Time Sheet<br>Leave Report                        |                                                                                                    |
| Self Service                                                                                                    | · · · · · · · · · · · · · · · · · · ·                 | Employee 4                                                            | will bring unique approach to the job<br>() 7/19/12 12:00 AM<br>Linda Fresques<br>Dia de los Muertos celebrations, YouTube redux of<br>"The Shining," and Sterno-roasted s'mores will<br>certainly be mixed with the more serious business of<br>running the New Mexico State University chemical<br>engineering department as Professor David A.                                                                                                    |
| Self Service<br>Quick Links<br>Reset Password                                                                                   |                                                       | more<br>Employee<br>Lenve Report<br>Leave Balances<br>Rey Information | will bring unique approach to the job<br>(i) 7/19/12 12:00 AM<br>Linda Fresques<br>Dia de los Muertos celebrations, YouTube redux of<br>"The Shining," and Stemo-roasted s'mores will<br>certainly be mixed with the more serious business of<br>running the New Mexico State University chemical<br>engineering department as Professor David A.<br>Rockstraw takes the heim as department head mid-<br>July. Rockstraw plans to apply the same                                                                                                    |
| PQuick Links Reset Password MMSU Phonebook                                                                                      |                                                       | more<br>Employee<br>Lenve Report<br>Leave Balances<br>Rey Information | will bring unique approach to the job          @ 7/19/12 12:00 AM        Linda Fresques       Dia de los Muertos celebrations, YouTube redux of       "The Shining," and Sterno-roasted s'mores will       certainly be mixed with the more serious business of       running the New Mexico State University chemical       engineering department as Professor David A.       Rockstraw takes the helm as department head mid-       July. Rockstraw plans to apply the same        INMSU researchers combine algae, cotton to grow     shrimp in New Mexico                                                                                                    |
| Self Service  Quick Links  Reset Password  MMSU Phonebook  Banner Self Service                                                  |                                                       | more<br>Employee<br>Lenve Report<br>Leave Balances<br>Rey Information | <ul> <li>will bring unique approach to the job</li> <li>(i) 7/19/12 12:00 AM</li> <li>Linda Fresques</li> <li>Dia de los Muertos celebrations, YouTube redux of<br/>"The Shining," and Sterno-roasted s'mores will<br/>certainly be mixed with the more serious business of<br/>running the New Mexico State University chemical<br/>engineering department as Professor David A.<br/>Rockstraw takes the helm as department head mid-<br/>July. Rockstraw plans to apply the same</li> <li>INMSU researchers combine algae, cotton to grow<br/>shrimp in New Mexico</li> <li>INMSU's Couture joins call to protect education from<br/>federal budget cuts</li> </ul> |
| QuickLinks  QuickLinks  QuickLinks  Reset Password  NMSU Phonebook  Banner Self Service  E-Bil/Make a Payment  Digital Measures |                                                       | more<br>Employee<br>Lenve Report<br>Leave Balances<br>Rey Information | will bring unique approach to the job       @ 7/19/12 12:00 AM       Linda Fresques       Dia de los Muertos celebrations, YouTube redux of<br>"The Shining," and Stema-roasted s'mores will<br>certainly be mixed with the more serious business of<br>running the New Mexico State University chemical<br>engineering department as Professor David A.<br>Rockstraw takes the heim as department head mid-<br>July. Rockstraw takes the heim as department head mid-<br>July. Rockstraw plans to apply the same       II MMSU researchers combine algae, cotton to grow<br>shrimp in New Mexico       II MMSU's Couture joins call to protect education from        |

差 Banner Self Service E-Bill/Make a Payment .: Digital Measures Student Resources

4.

Click on the Employee link.

| he Employee list options will be displayed.                                                               |                                   |
|----------------------------------------------------------------------------------------------------|-----------------------------------|
| NM<br>STATE New Mexico State University                                                                   |                                   |
| Personal Information Student Employee Finance                                                             |                                   |
| Search Go                                                                                                 | RETURN TO MENU SITE MAP HELP EXIT |
| Time Sheet<br>Leave Report<br>Request Time Off                                                            |                                   |
| Benefits and Deductions<br>Retirement, health, miscellaneous and benefit statement.                       |                                   |
| Pay Information<br>Direct deposit allocation, earnings and deductions history, or pay stubs.<br>Tax Forms |                                   |
| W4 and W2 information.                                                                                    |                                   |
| Jobs Summary<br>Leave Balances                                                                            |                                   |
| Tuition Waiver - Employee/Spouse                                                                          |                                   |
| Tuition Waiver - Dependents (5)                                                                           |                                   |
| Update Preferred First Name                                                                               |                                   |
| Effort Certification and Labor Redistribution                                                             |                                   |

5. Click on the **Effort Certification and Labor Redistribution** link, the following screen will be displayed.

| Certify My Effort > | Effort Report Actions         | Refresh 🖾 Open 📊 Save | Delete More A | tions - 🗶 Close |                 |          |
|---------------------|-------------------------------|-----------------------|---------------|-----------------|-----------------|----------|
| Praxy or Superuser  | Certify My Effort             |                       |               |                 |                 |          |
|                     |                               |                       |               |                 |                 |          |
|                     | COA Period Code Report Period | Start Date            | End Date      | Status          | Unlocked/Locked | Comments |
|                     |                               |                       |               |                 |                 |          |
|                     |                               |                       |               |                 |                 |          |
|                     |                               |                       |               |                 |                 |          |
|                     |                               |                       |               |                 |                 |          |
|                     |                               |                       |               |                 |                 |          |
|                     |                               |                       |               |                 |                 |          |
|                     |                               |                       |               |                 |                 |          |
|                     |                               |                       |               |                 |                 |          |
|                     |                               |                       |               |                 |                 |          |
|                     |                               |                       |               |                 |                 |          |
|                     |                               |                       |               |                 |                 |          |
|                     |                               |                       |               |                 |                 |          |
|                     |                               |                       |               |                 |                 |          |
|                     | -                             |                       |               |                 |                 |          |
| pen Items           |                               |                       |               |                 |                 |          |
|                     |                               |                       |               |                 |                 |          |
| R                   |                               |                       |               |                 |                 |          |
|                     |                               |                       |               |                 |                 |          |

### Searching for an Employee

Start by utilizing the Labor Redistribution Person Search to select employees to initiate Labor Redistribution transactions.

Employee payroll transactions can be found by entering their Aggie ID (Banner ID) or using additional search parameters to search by:

- Last and first Name: search criteria must include both names or at least the first three characters of each followed by an asterisk (\*).
- Pay event, consisting of Pay Year, Pay ID and Pay Number; any combination of the Pay Event can be used as long as range is specified.

**Note**: Using some advanced search fields may require including other search criteria (i.e. choosing a Pay ID as a search criteria will require the use of Year and either Name or ID to be added as additional search criteria).

| erson Search    | Labor Redistribution Actions. 🏠 New 💈 Refresh 📓 Open 🥁 Save 📳 Copy 🦹 Deline - Have Actions + 🕱 Close                                                                                                    |                |
|-----------------|----------------------------------------------------------------------------------------------------|----------------|
| provats         | Person Search                                                                                                    |                |
| xy ar Superuser |                                                                                                    |                |
|                 |                                                                                                    |                |
|                 | Pay ID •                                                                                                    |                |
|                 | From Pay Year 🔹                                                                                                    |                |
|                 | To Pay Year                                                                                                    |                |
|                 | 1 Hann Mariationale 1 V.1.1                                                                                                    | Close Clear Go |
|                 | Q. Advanced Search •                                                                                                    | C 0 rows.      |
|                 |                                                                                                    |                |
|                 | Last Name First Name ID Pay Year Pay 3D Pay Number Separate                                                                                                    |                |
| 4               |                                                                                                    | 3              |
| en Items        | Last Name         Test Name         ID         Pay Year         Pay 3D         Pay Number         Sequence           Search Tips         You can search using the default search attribute daplayed in the search field or you can select Advanced Search and add multiple search attributes to Your search will return the best results when you are more specific with your search citeria using multiple search attributes. | 3              |
|                 | Last Name         Test Name         ID         Pay Year         Pay 3D         Pay Number         Sequence           Search Tips         You can search using the default search attribute daplayed in the search field or you can select Advanced Search and add multiple search attributes to Your search will return the best results when you are more specific with your search citeria using multiple search attributes. | 3              |

4. Payroll transactions for the person selected will be displayed.

# **Clearing a Search**

| erson Search          | Labor Redistribution Actions 🕞 New 💈 Refresh 🔤 Open 🔄 Save 🖄 Cop | ay 😰 Delete   More Actions • 🙀 Close |
|-----------------------|------------------------------------------------------------------|--------------------------------------|
| provals               | Person Search                                                    |                                      |
| coxy or Superuser     |                                                                  |                                      |
|                       | Search Descriptions: ID = 800409 1                               | ×                                    |
|                       | Q. Advanced Search +                                             | Displaying 96 rows.                  |
|                       |                                                                  |                                      |
| Click on              | the down arrow on the Advanced                                   | Search Tab                           |
| CIICK UII             | the uown arrow on the Auvanceu                                   | Search Tab.                          |
|                       |                                                                  |                                      |
|                       |                                                                  |                                      |
| Person Searc          | h                                                                |                                      |
|                       |                                                                  |                                      |
|                       |                                                                  |                                      |
| ID .                  |                                                                  | × -                                  |
|                       |                                                                  |                                      |
| Pay ID 🕴              | J                                                                | ···· 🐹                               |
| From Pay Year         | J.L                                                              |                                      |
|                       |                                                                  | 2                                    |
| To Pay Year           | 1                                                                |                                      |
|                       |                                                                  |                                      |
|                       |                                                                  | Close Clear Go                       |
| From Dav Als mhar 🗌 🖷 |                                                                  |                                      |
| From Dair Mumhar 🗌 🖷  |                                                                  | Close Clear Go<br>Displan 96 rows.   |
| From Dair Mumhar 🗌 🖷  |                                                                  | Display 96 rows.                     |
| From Dav Number 🗍 🖷   |                                                                  |                                      |
| From Dair Mumhar 🗌 🖷  |                                                                  | Display 96 rows.                     |
| From Dair Niumhae     |                                                                  | Display 96 rows.                     |
| Advanced Search       | e <b>Clear</b> button.                                           | Displan 26 rows.                     |
| Advanced Search       | e <b>Clear</b> button.                                           | Discus 96 rows.                      |

# Selecting the Labor Distribution

The Labor Redistribution window is divided into three main parts - The navigation pane on the left, the main workspace in the center, and the sidebar on the right. The numbers on the window below correspond to the descriptions in the following table 5 1 Labor Redistribution 4 😵 Refresh 🐻 Open 📊 Save 👘 Copy 🗽 Delete More Actions \* 🗙 Close Pay Periods & Earn C Labor Redistribution Actions Person Search First & Last Name 2005 SL 1, Sequence 0 🛛 💌 3 > 919999-00,SR Reg Shift 1 Effective 29-Oct-2004 2 **Current Distributions** Ø Routing Queue COA Index Fund Orgn Account Program Additional Components Hours Percent Amount N 100318 530101 618100 2000 29.25 100 150.64 ▼ Redistribution Deta 2005 SL 1, Sequence 0 : 16-Dec-2004 - 31-Dec-2004 8 Disposition : 70, Complete Status : Hours : 29.25 7 Open Items n 54 6 First & Last Name Delete Updates Erase Save Submit

| # | Item                | Description                                                       |
|---|---------------------|-------------------------------------------------------------------|
| 1 | Tabs (also known as | The main tabs at the top of the workspace allow you to access     |
|   | Modules)            | different types of information. The Labor Redistribution tab      |
|   |                     | allows you to access the Labor Redistribution module.             |
| 2 | Links               | The left navigation pane contains a series of navigational links. |
| 3 | Main Window         | This is the main workspace window. Lists and detailed             |
|   |                     | information can be viewed here.                                   |
| 4 | Sidebar             | Contains context-specific panels such as Pay Period & Earn        |
|   |                     | Codes, Redistribution Details, and Proxy.                         |
| 5 | Help                | Contains system help for the current open view.                   |
| 6 | Buttons             | Context-specific buttons can appear below the main workspace      |
|   |                     | window if applicable.                                             |
| 7 | Scroll bars         | If more information is available than can be displayed in the     |
|   |                     | workspace window, horizontal and/or vertical scroll bars are      |
|   |                     | available.                                                        |
| 8 | Expansion Bar       | The arrow on the expansion bar feature allows you to open or      |
|   |                     | close the sidebar when you would like to view the main            |
|   |                     | workspace window in a larger view.                                |

### **Updating the Labor Distribution**

The Pay Period & Earn Codes panel located in the right sidebar displays the different earn codes and shifts for which the employee was paid in the selected pay event. In most cases, each record listed in the Pay period & Earn Codes panel will need to be independently updated. The Pay Period & Earn Code selected in the panel will display in the main workspace window.

The Redistribution Details panel located in the right sidebar displays the details for the redistribution. Some of the details include the total Hours, Amount, and Percent as well as the name of the person that initiated the redistribution and the post date.

| Person Search | Labor Redis    | tribution Action | s. The New 2 | Refresh 🔚 🖓 | sen het Save [ | Copy De De | More Actions - 🗙   | Close     |             |          | ▼ Pay Periods & Earn Codes                        |
|---------------|----------------|------------------|--------------|-------------|----------------|------------|--------------------|-----------|-------------|----------|---------------------------------------------------|
| itiator       | First & Last 1 | Name             |              |             |                |            |                    |           | 1           |          | 2005 SL 1, Sequence 0 •                           |
| mments        | -              |                  |              |             |                |            |                    |           | 4           |          | Effective 29-Oct-2004                             |
| uting Queue   | Current        | Distribution     | s            |             |                |            |                    |           |             | 2        |                                                   |
|               | COA            | Index            | Fund         | Orgn        | Account        | Program    | Additional Compone | nts Hours | Percent And | ount     |                                                   |
|               | N              | 102145           | 100318       | 530101      | 618100         | 2000       | /                  | Dave      | ariad 9     | .54      |                                                   |
|               |                |                  |              |             |                |            | (                  |           | eriod &     | 5        | Redistribution Details                            |
|               |                |                  |              |             |                |            |                    | Earr      | n Code      |          | 2005 St. 1, Sequence 0 :                          |
|               |                |                  | 1            |             |                |            |                    | Pa        | anel        |          | 16-Dec-2004 - 31-Dec-2004<br>Disposition :        |
|               |                | /                | 1            |             |                |            |                    |           | /           | <u> </u> | 70, Complete                                      |
|               |                | _                | 2            |             |                |            |                    |           |             |          | Status :<br>Hours : 29.25                         |
| M             | ain Wor        | ksnace           |              |             |                |            |                    |           |             |          | Amount : \$150.64<br>Percent : 100.00%            |
| (             |                |                  | - )          |             |                |            | /                  | Redist    | ribution    |          | Originator : Sally Rel<br>Post Date : 14-Jan-2005 |
|               | Wind           | ow               |              |             |                |            | (                  |           |             | 5        |                                                   |
|               |                |                  |              |             |                |            |                    | Detai     | Is Panel    |          | <ul> <li>Proxy or Superuser</li> </ul>            |
|               |                |                  |              |             |                |            |                    |           |             |          |                                                   |
|               |                |                  |              |             |                |            |                    |           |             |          |                                                   |
| Items 📋       |                |                  |              |             |                |            |                    |           |             |          |                                                   |
|               |                |                  |              |             |                |            |                    |           |             |          |                                                   |

| se the Update Distri |                                   | e required | changes to a | a distribution | 1.            | Bx           |
|----------------------|-----------------------------------|------------|--------------|----------------|---------------|--------------|
| COA: N               | Posting Date Oct 17, 201          | 1          | 2            | Ch             | ange All      |              |
| 4 Fu                 | und Organization                  | Account    | Program      | Hours          | Percent       | Amount       |
| × 100318             | 530101 5                          |            |              | 29.25          | 100           | 150.64       |
| (A) Activity         | (L) Location (P) Pr               | oject (    | C) Cost      |                | 2             | 6            |
|                      |                                   |            |              |                |               |              |
| Current Summary:     | Hours: 29.25                      |            | Updated:     | 29.25          | 100%          | \$150.64     |
|                      | Amount: \$150.64<br>Percent: 100% |            |              |                | 3             |              |
|                      | Percent 100%                      |            |              | Cancel         | ound Add Line | e OK Changes |

- 2. The **Posting Date** should default to today's date. If it shows a different date, change the date to today's date.
- Click the Add Line button to add new distributions. By adding a line the current account code remains visible to be reentered in the new distribution. The account code must remain the same as the original labor distribution.
- 4. Enter the **Index number** for the new distribution. Tab to populate Fund, Organization & Program values.
- 5. Enter Account number from the original labor distribution.

Note: All labor account codes begin with 61XXXX.

6. Enter a value for any one of the Hours, Percent, or Amount fields.

**Note:** The system will calculate the remaining fields based on the field that is populated (i.e.; entering percent will calculate hours and amount).

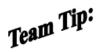

The Change All checkbox will allow multiple earn codes within the selected pay event to be changed with one entry as long as the distribution index/indices and allocation are identical.

|              |        |                                  |         |          |       |          | 8        |
|--------------|--------|----------------------------------|---------|----------|-------|----------|----------|
| COA; N       | Po     | sting Date Oct 17, 2             | 011     |          | 🗌 ch  | ange All |          |
| Index        | Fund   | Organization                     | Account | Program  | Hours | Percent  | Amount   |
| XXXXXX       | 100318 | 530101                           | 618100  | 2000     | 29.25 | 100      | 150.64   |
| 7            | 100318 | . 530104                         | 618100  | 2000     | 29.25 | 00       | 150.64   |
|              |        |                                  |         |          |       |          |          |
|              |        |                                  |         |          |       |          |          |
| ırrent Summa | ry:    | Hours: 29.25                     |         | Updated: | 58.5  | 200%     | \$301.28 |
| irrent Summa | ry:    | Hours: 29.25<br>Amount: \$150.64 |         | Updated: | 58.5  | 200%     | \$301.28 |

# 7. To modify or delete a funding distribution, click the drop down arrow of the distribution.

|            |              | Posting Date | Oct 17, 2011 | 1    |          |     | Ch Ch    | ange All      | (9)        |
|------------|--------------|--------------|--------------|------|----------|-----|----------|---------------|------------|
| Inde       | x Fun        | d Organia    | ation Acc    | ount | Program  | n   | Hours    | Percent       | An         |
|            | 100318       | 530101       | 61810        | 0    | 2000     | *** | 29.25    | 100           | 150.64     |
|            | (A) Activity | (L) Location | (P) Project  | (    | C) Cost  |     |          |               |            |
| (          | ***          |              |              |      |          |     |          | 7             | 8          |
| ×000000    | 100318       | 530104       | 61810        | 0    | 2000     |     | 14.63    | 50            | 75.32      |
|            |              |              | 1000         | 1100 | L        | 1   |          |               |            |
|            | (A) Activity | (L) Location | (P) Project  |      | C) Cost  |     |          |               |            |
| l          | ***          | •••          |              | ***  | ***      |     |          |               |            |
|            |              |              |              |      |          |     |          |               |            |
|            |              |              |              |      |          |     |          |               |            |
| Current Si | immary:      | Hours: 29.2  | i            |      | Updated: |     | 43.88    | 150%          | \$225.96   |
| current st |              | Amount: \$15 | 0.64         |      |          |     |          |               |            |
| current st |              | Percent: 100 | 196          |      |          |     |          |               |            |
| current st |              |              |              |      |          |     |          |               | 1          |
| current st |              |              |              |      |          |     | Cancel R | ound Add Line | OK Changes |
| current st |              |              |              |      |          |     | Cance    | HUG LIN       |            |
|            |              |              |              |      |          |     | Canto    | HOULING       |            |

| CC | DA: N         |      | Posting Date Oct 17                               | 2011                         |            |       | nange All |                  |
|----|---------------|------|---------------------------------------------------|------------------------------|------------|-------|-----------|------------------|
|    | Index         | Fund | Organization                                      | Account                      | Program    | Hours | Percent   | Amount           |
|    | XXXXXX (A) Ac |      |                                                   | P) Project                   | (C) Cost   | 14.63 | 50        | 75.32            |
|    | XXXXXX (A) Ac |      |                                                   | 618100            P) Project | (C) Cost   | 14.63 | 50        | 75.32            |
| ur | rent Summa    | ıry: | Hours: 29.25<br>Amount: \$150.64<br>Percent: 100% |                              | Updated: L | 29.26 | 100%      | \$150.64<br>(12) |

10. The Hours, Amount, and Percent totals of the Updated distribution must equal the Hours, Amount and Percent totals in the Current Summary.

**Note:** If the Current Summary does not equal the Updated totals, an Error message will be received when trying to save changes.

| 1 Error                                                                                               |
|----------------------------------------------------------------------------------------------------|
| Total new labor distribution hours must equal total old earn hours; Correct the hours or press ROUND. |
| ОК                                                                                                    |

- 11. Use the **Round** button if one of the fields is slightly off, the system will round one of the records to make the Current and Updated distributions balance.
- 12. Click the OK Changes button to continue.

**Team** Tip: The OK Changes button will transfer the changes to the Labor Redistribution action window. Exiting the system at this time will lose all changes.

| < Person Search                  | Labor New | Istribution Actor | a China S      | Refresh III o  | ern des Sent S  | In case of the low | More Actions • 🗶 Co   |       |         | 1        | 4 | ▼ Pay Periods & Earn Code                                                                                                    |  |
|----------------------------------|-----------|-------------------|----------------|----------------|-----------------|--------------------|-----------------------|-------|---------|----------|---|----------------------------------------------------------------------------------------------------|--|
| Initiator                        |           |                   |                |                |                 |                    |                       |       |         | -        |   | 2011 SC 12, Sequence 0<br>X,196666-00,Adj SR Shirt 1<br>Effective 16-Jun-2011<br>196686-00,Regular Shift 1<br>Effective 16-Jun-2011 |  |
| Comments                         | -         |                   |                |                |                 |                    |                       |       |         |          |   |                                                                                                    |  |
| Routing Queue                    | Curren    | t Distribution    | s              |                |                 |                    |                       |       |         | 2        |   |                                                                                                    |  |
| Contrary decise                  | COA       | Index             | Fund           | Orgn           | Account         | Program            | Additional Components | Hours | Percent | Amount   |   |                                                                                                    |  |
|                                  | N         | 1000000           | 111260         | 530350         | 614100          | 1800               |                       | 1     | 100     | 469.04   |   |                                                                                                    |  |
|                                  |           |                   |                |                |                 |                    |                       |       |         |          |   |                                                                                                    |  |
|                                  |           |                   |                |                |                 |                    |                       |       |         |          |   | ▼ Redistribution Details                                                                                                    |  |
| (13                              | }         | d plath d         |                |                |                 |                    |                       |       |         |          |   | 2011 SC 12, Sequence 0 :<br>16-3un-2011 - 30-3un-2011<br>Disposition :<br>70, Complete                                              |  |
|                                  | 10000     | ed Distributi     |                |                |                 |                    |                       |       |         |          |   | Status :<br>Hours 1 1,00                                                                                                    |  |
|                                  | COA.      | Index             | Fund<br>110005 | Orgn<br>530340 | A0004int 614100 | Program<br>1310    | Additional Components | Hours | Percent | Amount   |   | Amount 1 8469,04<br>Percent 1 100.00%                                                                                               |  |
|                                  |           |                   | 110000         | 330310         | 011100          | 1.110              |                       |       |         | 402.01   |   | Originator : Jennifer Gabel<br>Post Date : 30-Jun-2011                                                                              |  |
|                                  |           |                   |                |                |                 |                    |                       |       |         |          |   | * Proxy or Superuser                                                                                                    |  |
|                                  |           |                   |                |                |                 |                    |                       |       |         |          |   | • Proxy or supervise                                                                                                    |  |
|                                  | 21        |                   |                |                |                 |                    |                       | 1     |         |          |   |                                                                                                    |  |
| Open Items                       |           |                   |                |                |                 |                    |                       | ( 1   | 5)      |          |   |                                                                                                    |  |
| Person Search     Jermifer Gabet | 1         |                   |                |                |                 |                    |                       |       | -1      |          |   |                                                                                                    |  |
|                                  |           |                   |                |                |                 |                    | Landson and           |       | 4       |          |   |                                                                                                    |  |
|                                  |           |                   |                |                |                 |                    | Delete Upd            | 22    | Say Say | e Suomit |   |                                                                                                    |  |
| SUNGARD'HOHER EDUCATION          |           |                   |                |                |                 |                    |                       |       |         |          |   | Banner Effort Certification (Releas                                                                                                 |  |
|                                  |           |                   |                |                |                 |                    |                       |       |         |          |   |                                                                                                    |  |
|                                  | 1         | ام م ا م ا        | dictrib        | ution          | to vorit        | fy tho             | change.               |       |         |          |   |                                                                                                    |  |

#### needing to be changed.

15. Click Save when all changes are made correctly.

Note: You must Save your work before you will be able to enter comments.

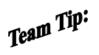

The Save button will save the changes requested without routing for approval. Data will not be lost by exiting at this time.

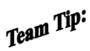

The Delete Updates button can be used to delete changes prior to saving. After saving the transaction, the Erase button can be used to reverse the changes and revert back to the original transaction.

### **Adding Labor Redistribution Comments**

For audit purposes comments must be made to document reasons for the labor redistribution change. Any member of the routing queue can add coments for a transaction. Comments cannot be deleted or updated. Comments are required when initiating labor redistributions. Additional justification is required when the redistribution is over 90 days from the original pay date. Commetns are required by the approver when a labor redistribution is returned for correction.

Below are the requirements that must be addressed in the comments section of the electronic labor redistribution depending on the age of the transfer. The justification written will vary depending on the individual situation:

If a transfer is made within 90 days, requirements 1 and 2 apply; if over 90 days, requirements 1 through 3 apply.

- 1. Explain why the expense was originally charged to the index from which it is now being transferred.
- 2. Explain why the charge should be transferred to the proposed receiving index.
- 3. Explain why the cost transfer being requested is more than 90 days after the initial pay date of the original transaction.

| fort Certification La                              | bor Redistribut   | ion                  |             |             |               |             |                        |       |         |        | Sign Out | 3 Heb                                                                                                    |  |  |
|----------------------------------------------------|-------------------|----------------------|-------------|-------------|---------------|-------------|------------------------|-------|---------|--------|----------|----------------------------------------------------------------------------------------------------|--|--|
| ( Person Search                                    | Labor Rec         | distribution Actions | The First 2 | Refresh 🔤 🖓 | en kal Save 🛛 | Copy and De | More Actions • 🗙 Close | e.    |         |        |          | ▼ Pay Periods & Earn Codes                                                                                                    |  |  |
| Initiator                                          | First Nam         | ne & Last Name       |             |             |               |             |                        |       |         |        |          | 2005 SL 1, Sequence 0 +                                                                                                    |  |  |
| Comments                                           | $\langle \square$ |                      |             |             |               |             |                        |       |         |        |          | 919999-00,5R Reg Shift 1<br>Effective 29-Oct-2004                                                                                                    |  |  |
| Routing Queue 1                                    | Curren            | t Distributions      |             |             |               |             |                        |       |         | 2      |          |                                                                                                    |  |  |
|                                                    | COA               | Index                | Fund        | Orgn        | Account       | Program     | Additional Components  | Hours | Percent | Amount | 1        |                                                                                                    |  |  |
|                                                    | N                 | XXXXXXX              | 00318       | 530101      | 618100        | 2000        |                        | 29-25 | 100     | 150.64 |          |                                                                                                    |  |  |
|                                                    |                   |                      |             |             |               |             |                        |       |         |        |          | Redistribution Details                                                                                                    |  |  |
|                                                    |                   |                      |             |             |               |             |                        |       |         |        | •        | 2005 SL 1, Sequence 0 :<br>16-Dec-2004 - 31-Dec-2004<br>Eleposition :<br>70, Complete<br>Status :<br>Hours : 29-25<br>Ansont : \$150.54<br>Percent : 100.00%<br>Okjanator : Skily Rel<br>Post Date : 14-Jan-2005 |  |  |
|                                                    |                   |                      |             |             |               |             |                        |       |         |        |          | ▼ Proxy or Superuser                                                                                                    |  |  |
| ipen Items []<br>Person Search<br>Fist Nome & Last |                   |                      |             |             |               |             |                        |       |         |        |          |                                                                                                    |  |  |

| Parlin Search | Later Relationation Actions (2), use 2 Relation (2) uses (2) uses | ♥ Pay Periods & Earn Codes                                                                                      |
|---------------|----------------------------------------------------------------------------------------------------|----------------------------------------------------------------------------------------------------|
| initatir      | First & Last Name                                                                                                    | 2006 St. 4, Sequence 2                                                                                          |
| Comments      |                                                                                                    | 919996-00,5R Ring Shoft 1<br>Effective 02-Apr-2005                                                              |
|               | >                                                                                                    | P. 819996-00, Tp/Cash-19v8-1<br>Effective III - Apr-2005                                                        |
| louting Queue |                                                                                                    | 919990-00,7bp8p#g Shift 1<br>0ffective:03-4p#-2000                                                              |
|               |                                                                                                    |                                                                                                    |
|               |                                                                                                    |                                                                                                    |
|               |                                                                                                    |                                                                                                    |
|               |                                                                                                    |                                                                                                    |
|               |                                                                                                    | · Beskebrikation Details                                                                                        |
|               |                                                                                                    | 2006 St. 4, Sequence 2 :                                                                                        |
|               |                                                                                                    | 01-Peb-2006 - 15-Peb-2006<br>Department                                                                         |
|               |                                                                                                    | 48, Pre-Approve 3<br>Metue : 3+ Process                                                                         |
|               |                                                                                                    | Heart 10.50<br>Anount 1 \$355.00                                                                                |
|               |                                                                                                    | Percent   100.00%                                                                                               |
|               |                                                                                                    | <ul> <li>Proxy or Supervase</li> </ul>                                                                          |
| en Berns      | 5                                                                                                    | $\bigcirc$                                                                                                    |
| Person Search |                                                                                                    | (2)                                                                                                    |
|               |                                                                                                    | $\mathbf{V}$                                                                                                    |
|               |                                                                                                    | Add Comment                                                                                                    |
|               |                                                                                                    |                                                                                                    |
| 2. Cli        | ck the Add Comment button.                                                                                                    |                                                                                                    |
|               |                                                                                                    |                                                                                                    |
|               | te: You can also click More Actions to select the Add Comme                                                                                                    | and the share of the state of the state of the state of the state of the state of the state of the state of the |

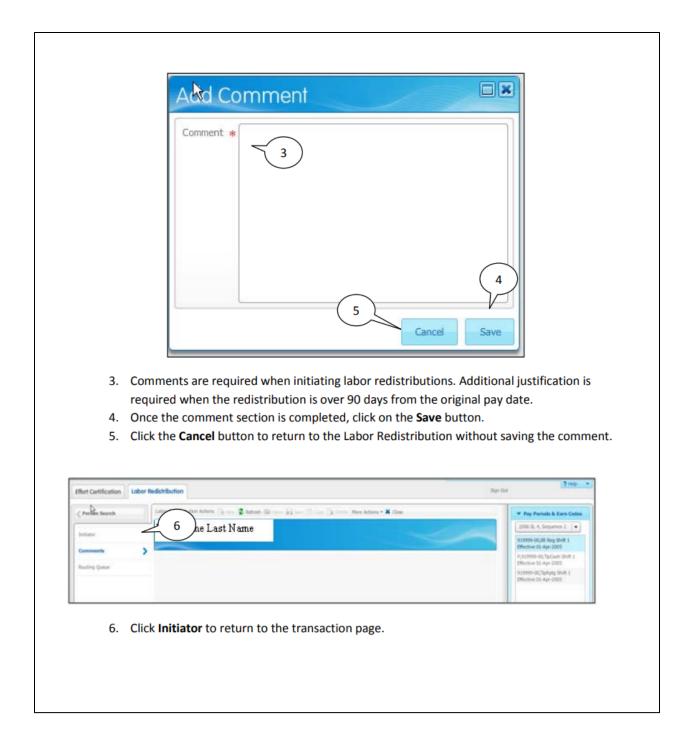

# Submitting a Labor Redistribution for Approvals

| Industry Contract of Contract of Contract     |                                                            | dor Redatribution Syr Cut                                                                                                    | 7.99                                                |
|----------------------------------------------------------------------------------------------------|------------------------------------------------------------|----------------------------------------------------------------------------------------------------|-----------------------------------------------------|
| Is the submit of the submit is the submit is the submit       | < Person Search                                            | Laber fieldstratus Actions 🐁 🗸 Indexh 🔟 👘 👔 Rase Actions * 🗙 Class                                                                                                    | W Pay Pariate & Earn For                            |
| I were reader to the submit to the submit to reader to the submit to the submit submit to the submit submit submit submit submit submit submit submit submit submit submit submit submit submit submit submit submit submit submit submit submit submit sub       |                                                            | And a second second sec | 2005.5C3, Separen 2 - 2                             |
| <b>Construction Construction Construction</b>                                                                                                    |                                                            |                                                                                                    | P,198301-00,Def Arx Shift 1<br>Official States 2004 |
| Note your were not been and the state of the state of        |                                                            |                                                                                                    | 194302-00, Regular SPMI 3                           |
| I Review changes and comments Click the Submit button to route the redistribution for approval or Click the Submit button to route the redistribution for approval or To remove all changes without submitting click the Erase button                                                                                                    | Routing Queue                                              |                                                                                                    | sample to add total                                 |
| I control to the submitting the Routing Queue will be accessible to view the approvers. Prior to submitting the Routing Queue will be accessible to view the approvers. Prior to submitting the Routing Queue will be accessible to view the approvers.                                                                                                    |                                                            |                                                                                                    |                                                     |
| I control to the submit to the submit ting click the Erase button.                                                                                                    |                                                            |                                                                                                    |                                                     |
| I control to the submit to the submit ting click the Erase button.                                                                                                    |                                                            |                                                                                                    | W Redenitedan Databa                                |
| 1 Updated Distributions          Image: Distributions       Image: Distributions         Image: Distributions       Image: Distributions                                                                                                    |                                                            |                                                                                                    | 2315 SC 3, Sequence 71                              |
| I were stated outwood outwood outwo       | C                                                          |                                                                                                    | Chapoolitane 1                                      |
| Updated Distributions          Vipdated Distributions       Vipdated Distributions         Vipdated Distributions       Vipdated Distributions         Vipdated Distributions       Vipdated Distributions         Vipdated Distributions       Vipdated Distributions         Vipdated Distributions       Vipdated Distributions         Vipdated Distributions       Vipdated Distributions         Vipdated Distributions       Vipdated Distributions         Vipdated Distributions       Vipdated Distributions         Vipdated Distributions       Vipdated Distributions         Vipdated Distributions       Vipdated Distributions         Vipdated Distributions       Vipdated Distributions         Vipdated Distributions       Vipdated Distribution         Vipdated Distribution       Vipdated Distribution         Vipdated Distribution       Vipdated Distribution         Vipdated Distribution       Vipdated Distribution         Vipdated Distribution       Vipdated Distribution         Vipdated Distribution       Vipdated Distribution         Vipdated Distribution       Vipdated Distribution         Vipdated Distribution       Vipdated Distribution         Vipdated Distribution       Vipdated Distribution         Vipdated Distribution       Vipdated Distribution         Vipdated D                                                                                                    | (1                                                         |                                                                                                    | Status : Stated                                     |
| <b>updated Distributions</b> Updated Distributions       Image: Answer Proper Answer Property Property Propert                                              |                                                            | 7                                                                                                    | Array 1 6733.34                                     |
| <b>Constrained by Prediction of the Prediction of the Prediction </b> |                                                            | Updated Distributions                                                                                                    | Orgenitor   Secolar Gabel                           |
| <b>New Press basis 1.</b> Review changes and comments <b>2.</b> Click the <b>Submit</b> button to route the redistribution for approval or <b>3.</b> To remove all changes without submitting click the <b>Erase</b> button <b>te:</b> After submitting, the Routing Queue will be accessible to view the approvers. Prior to submitting                                                                                                    |                                                            |                                                                                                    |                                                     |
| <ul> <li>Review changes and comments</li> <li>Click the Submit button to route the redistribution for approval or</li> <li>To remove all changes without submitting click the Erase button</li> <li>the After submitting, the Routing Queue will be accessible to view the approvers. Prior to submitting</li> </ul>                                                                                                    |                                                            | N 180205 13000 331/96 61100 1801 1 180 7(0.36                                                                                                    | The second second second second                     |
| <ul> <li>Review changes and comments</li> <li>Click the Submit button to route the redistribution for approval or</li> <li>To remove all changes without submitting click the Erase button</li> <li>te: After submitting, the Routing Queue will be accessible to view the approvers. Prior to submitting</li> </ul>                                                                                                    |                                                            |                                                                                                    | · Provy or Repervant                                |
| <ul> <li>Review changes and comments</li> <li>Click the Submit button to route the redistribution for approval or</li> <li>To remove all changes without submitting click the Erase button</li> </ul>                                                                                                    |                                                            |                                                                                                    |                                                     |
| <ul> <li>Review changes and comments</li> <li>Click the Submit button to route the redistribution for approval or</li> <li>To remove all changes without submitting click the Erase button</li> </ul>                                                                                                    |                                                            | -                                                                                                    |                                                     |
| 1. Review changes and comments     2. Click the <b>Submit</b> button to route the redistribution for approval or     3. To remove all changes without submitting click the <b>Erase</b> button     te: After submitting, the Routing Queue will be accessible to view the approvers. Prior to submitting                                                                                                    | per hars                                                   |                                                                                                    |                                                     |
| <ol> <li>Review changes and comments</li> <li>Click the <b>Submit</b> button to route the redistribution for approval or</li> <li>To remove all changes without submitting click the <b>Erase</b> button</li> <li>te: After submitting, the Routing Queue will be accessible to view the approvers. Prior to submitting</li> </ol>                                                                                                    | Person Search                                              | $\begin{pmatrix} 3 \\ 2 \end{pmatrix}$                                                                                                    |                                                     |
| <ol> <li>Review changes and comments</li> <li>Click the <b>Submit</b> button to route the redistribution for approval or</li> <li>To remove all changes without submitting click the <b>Erase</b> button</li> <li>te: After submitting, the Routing Queue will be accessible to view the approvers. Prior to submitting</li> </ol>                                                                                                    |                                                            |                                                                                                    |                                                     |
| <ol> <li>Review changes and comments</li> <li>Click the <b>Submit</b> button to route the redistribution for approval or</li> <li>To remove all changes without submitting click the <b>Erase</b> button</li> <li>After submitting, the Routing Queue will be accessible to view the approvers. Prior to submitting</li> </ol>                                                                                                    |                                                            |                                                                                                    |                                                     |
|                                                                                                    |                                                            | Children Line Line Line                                                                                                    |                                                     |
|                                                                                                    | 1. Re<br>2. Cli                                            | eview changes and comments<br>ick the <b>Submit</b> button to route the redistribution for approval or                                                                                                    | iner (Mirt Centration (Nelson                       |
| an nonk, you min not be able to new of add to the routing quede.                                                                                                    | 1. Re<br>2. Cli<br>3. To                                   | eview changes and comments<br>tick the <b>Submit</b> button to route the redistribution for approval or<br>o remove all changes without submitting click the <b>Erase</b> button                                                                                                    |                                                     |
|                                                                                                    | 1. Re<br>2. Cli<br>3. To<br><b>ote:</b> After sul          | eview changes and comments<br>ick the <b>Submit</b> button to route the redistribution for approval or<br>o remove all changes without submitting click the <b>Erase</b> button<br>bmitting, the Routing Queue will be accessible to view the approvers. Pr                                                                                                    |                                                     |
|                                                                                                    | 1. Re<br>2. Cli<br>3. To<br><b>ote:</b> After sul          | eview changes and comments<br>ick the <b>Submit</b> button to route the redistribution for approval or<br>o remove all changes without submitting click the <b>Erase</b> button<br>bmitting, the Routing Queue will be accessible to view the approvers. Pr                                                                                                    |                                                     |
|                                                                                                    | 1. Re<br>2. Cli<br>3. To<br><b>ote:</b> After sul          | eview changes and comments<br>ick the <b>Submit</b> button to route the redistribution for approval or<br>o remove all changes without submitting click the <b>Erase</b> button<br>bmitting, the Routing Queue will be accessible to view the approvers. Pr                                                                                                    |                                                     |
|                                                                                                    | 1. Re<br>2. Cli<br>3. To<br><b>ote:</b> After sul          | eview changes and comments<br>ick the <b>Submit</b> button to route the redistribution for approval or<br>o remove all changes without submitting click the <b>Erase</b> button<br>bmitting, the Routing Queue will be accessible to view the approvers. Pr                                                                                                    |                                                     |
|                                                                                                    | 1. Re<br>2. Cli<br>3. To<br>ote: After sul                 | eview changes and comments<br>ick the <b>Submit</b> button to route the redistribution for approval or<br>o remove all changes without submitting click the <b>Erase</b> button<br>bmitting, the Routing Queue will be accessible to view the approvers. Pr                                                                                                    |                                                     |
|                                                                                                    | 1. Re<br>2. Cli<br>3. To<br><b>hte:</b> After sul          | eview changes and comments<br>ick the <b>Submit</b> button to route the redistribution for approval or<br>o remove all changes without submitting click the <b>Erase</b> button<br>bmitting, the Routing Queue will be accessible to view the approvers. Pr                                                                                                    |                                                     |
|                                                                                                    | 1. Re<br>2. Cli<br>3. To<br><b>hte:</b> After sul          | eview changes and comments<br>ick the <b>Submit</b> button to route the redistribution for approval or<br>o remove all changes without submitting click the <b>Erase</b> button<br>bmitting, the Routing Queue will be accessible to view the approvers. Pr                                                                                                    |                                                     |
|                                                                                                    | 1. Re<br>2. Cli<br>3. To<br><b>hte:</b> After sul          | eview changes and comments<br>ick the <b>Submit</b> button to route the redistribution for approval or<br>o remove all changes without submitting click the <b>Erase</b> button<br>bmitting, the Routing Queue will be accessible to view the approvers. Pr                                                                                                    |                                                     |
|                                                                                                    | 1. Re<br>2. Cli<br>3. To<br>ote: After sul<br>ur work, you | eview changes and comments<br>ick the <b>Submit</b> button to route the redistribution for approval or<br>o remove all changes without submitting click the <b>Erase</b> button<br>bmitting, the Routing Queue will be accessible to view the approvers. Pr                                                                                                    |                                                     |
| The Routing Queue link can be used to track the approval process. The email link in the                                                                                                    | 1. Re<br>2. Cli<br>3. To<br>ote: After sul<br>ur work, you | eview changes and comments<br>ick the <b>Submit</b> button to route the redistribution for approval or<br>o remove all changes without submitting click the <b>Erase</b> button<br>bmitting, the Routing Queue will be accessible to view the approvers. Pr<br>u will not be able to view or add to the routing queue.                                                                                                    | ior to submitt                                      |
| Tip: The Routing Queue link can be used to track the approval process. The email link in the Routing Queue can be used to email individual approvers.                                                                                                    | 1. Re<br>2. Cli<br>3. To<br>ote: After sul<br>ur work, you | e Routing Queue link can be used to track the approval process. The ema                                                                                                    | ior to submitt                                      |

## Adding Members to the Routing Queue (Optional)

The system allows for additional members to be added to the routing queue. Two routing options are available Approve or FYI. These are over and above the standard approval queues that are required in accordance with the Signature Policy in Chapter 2 of the Business Procedures Manual. This process is only for adding the member as a temporary Approver or sending an FYI for the selected transaction.

The sequence level 5.00 should be used when setting up a temporary Approver or sending an FYI. This will add an additional level 5.00 sequence to the routing.

To add a member temporarily to a Routing Queue within the transaction follow the steps listed below.

| Person Search                      | Labor Redistribution Actions 🕞 Line 😨 Refresh 📾 Open 🔄 Sive 🗇 Copy 🕞 Dektr. More Actions • 🕱 Close                                                                                                    | 10         | ▼ Pay Periods & Earn Codes                                                                                 |
|------------------------------------|----------------------------------------------------------------------------------------------------|------------|----------------------------------------------------------------------------------------------------|
| Divitiator                         | First & Last Name                                                                                                    |            | 2006 SL 4, Sequence 2 +                                                                                    |
| Comments                           |                                                                                                    |            | 919999-00,SR Reg Shift 1<br>Effective 01-Apr-2005                                                          |
| Routing Queue                      | $\sim$ 1                                                                                                    |            | P,919999-00,TipCash Shift 1<br>Effective 01-Apr-2005<br>919999-00,TipRptg Shift 1<br>Effective 01-Apr-2005 |
|                                    |                                                                                                    |            |                                                                                                    |
| 1. C                               | lick on the <b>Routing Queue</b> button.                                                                                                    |            |                                                                                                    |
| fort Certification Labor           | Redistribution                                                                                                    | Sign       | Out ? Heb                                                                                                  |
| C Person Search                    | Labor Redistribution Actions 🐘 New 🖉 Refresh 🖿 Open 🔐 Size 🖄 Copy 🕃 Delts More Actions * 🗰 Close                                                                                                    |            | Pay Periods & Earn Codes 2005 SL 3, Sequence 2                                                             |
| Initiator                          |                                                                                                    | -          | P.919999-00,SR Reg Shift 1<br>Effective 29-Oct-2004                                                        |
| Comments Routing Queue             | Annah Tresseherry                                                                                                    |            |                                                                                                    |
| Routing Queue                      | Sequence 5.00 Approve Pending E-mail                                                                                                    |            |                                                                                                    |
|                                    | Ekadedh French in and France De Santan De Santan De S |            |                                                                                                    |
|                                    | Pending E-mail Lorn Gobbe                                                                                                    |            | Redistribution Details     2005 SL 3, Sequence 2 :     16-Jan-2005 - 31-Jan-2005                           |
|                                    | Genus LRPs Door 10 Door                                                                                                    |            | Disposition :<br>48, Pre-Approve Update                                                                    |
|                                    | Pending     E-mail Norma Noel                                                                                                    |            | <ul> <li>Status : Submitted<br/>Hours : 54.50<br/>Amount : \$280.68</li> </ul>                             |
|                                    | Group LRPs Over 90 Days 2 2 Pending I E-mail                                                                                                    |            | Percent : 100.00%<br>Originator : Sally Rel<br>Post Date : 04-Oct-2011                                     |
|                                    | Pending g-mail                                                                                                    |            | ▼ Proxy or Superuser                                                                                       |
|                                    |                                                                                                    |            |                                                                                                    |
| ipen Items                         |                                                                                                    | 2          |                                                                                                    |
| Person Search<br>First & Last Name |                                                                                                    | 5          |                                                                                                    |
|                                    |                                                                                                    | Add Member |                                                                                                    |
|                                    |                                                                                                    |            |                                                                                                    |

| Add New Member       | (3)         |
|----------------------|-------------|
| Name *               |             |
| Sequence *           |             |
| Action * Approve   - |             |
|                      | Cancel Save |

3. Click on the drill down button and a list of available names will appear.

**Note**: Additional Approvers or FYI Participants may be found by typing in either the first or last name.

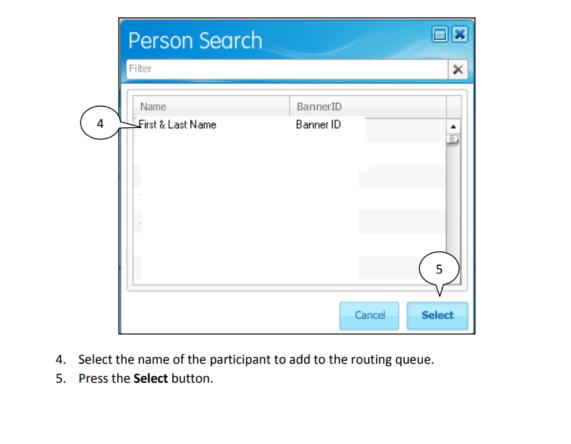

| Name     | First & Last Nar | me & User ID |  |
|----------|------------------|--------------|--|
| Sequence | \$ 5.00          | < 6          |  |
| Action   | * Approve        |              |  |

6. Enter sequence "5.00" in the Sequence field.

Sequence numbers indicate the approval level and order of approval. The most commonly used sequences are...

| Sequence 5.00  | Departmental Approval: Dean/VP/Community College President or<br>designee; Principal Investigators receive FYI copies |
|----------------|----------------------------------------------------------------------------------------------------|
| Sequence 10.00 | Restricted Accounts Fiscal Monitor (SPA)                                                                              |
| Sequence 15.00 | Unrestricted Accounts Fiscal Monitor (AFR)                                                                            |
| Sequence 20.00 | Controller (for transactions submitted later than 90 days from payroll date)                                          |

Refer to Appendix D for a complete list of approval sequences used. **Note**: Always use Sequence 5.00 when adding a member to the routing queue.

| Add New Member                     |             |
|------------------------------------|-------------|
| Name * First & Last Name & User ID | •••         |
| Sequence * 5                       |             |
| Action * FYI 7                     | 8           |
| Approve                            | $\sim$      |
| FYI                                | Cancel Save |

- 7. Click on the drop down arrow and select either Approve or FYI.
- 8. Click on the Save button.

**Note**: Selecting the action of Approve will require approval from the new member. If not obtained, the Labor Redistribution will not move forward to next approval sequence. Selecting the action of FYI will not hold up the approval routing. If FYI Participants do not acknowledge within one week the system will automatically acknowledge the transaction.

| Person Search  |   |                                             | ▼ Pay Periods & Earn Codes                           |
|----------------|---|---------------------------------------------|------------------------------------------------------|
|                |   | First Name & Last Name                      | 2005 SL 20, Sequence 3                               |
| Initiator      |   |                                             | P,919999-00,TipCash Shift 1                          |
| Comments       |   |                                             | Effective 01-Apr-2005                                |
| Routing Queue  | > | On the fly Menber                           | 919999-00, TipsRptg Shift 1<br>Effective 01-Apr-2005 |
| Rodang Queue   | ' | Sequence 5.00 PV1                           | 919999-00,TipCash Shift 1<br>Effective 01-Apr-2005   |
|                |   | A Pending E-mail                            | 919999-00,TipRptg Shift 1                            |
|                |   | Additional Serier VP for Admin and Fisance  | Effective 01-Apr-2005                                |
|                |   | Sequence 5.00 Approve                       | • Redistribution Details                             |
|                |   | A Pending E-mail                            | 2005 SL 20, Sequence 3 :                             |
|                |   | Additional Service VP for Admin and Finance | 01-Oct-2005 - 15-Oct-2005<br>Disposition :           |
|                |   | Sequence 15.00 Approve                      | 48, Pre-Approve                                      |
|                |   | A Pending E-mail                            | Status : Submitted<br>Hours : -1.00                  |
|                |   | Group LBP's Over 90 Days                    | Amount : -\$41.15<br>Percent : 100.00%               |
|                |   | Seguence 20.00 Approve                      | Originator : Sally Rel<br>Post Date : 04-Oct-2011    |
|                |   | A Pending E-mail                            | PUSE LAICE : 04-002-2011                             |
|                |   | Group LEP's Over 50 Days                    | • Proxy or Superuser                                 |
|                |   | Sequence 20.00 Approve                      |                                                      |
|                |   | A Pending E-mail                            |                                                      |
| pen Items      |   |                                             |                                                      |
| Person Search  |   |                                             |                                                      |
| st & Last Name |   |                                             |                                                      |
|                |   | . Add Member                                |                                                      |
|                |   |                                             |                                                      |

## Change All

The change function can be used in two ways- to redistribute multiple earn codes on one pay period and to redistribute multiple pay periods. In either case, the distributions (indices and percentages) must be the same on all transactions to be changed.

### Changing multiple earn codes on one pay period

When all earn codes on a pay period need to be redistributed, the change all function can be used provided the indices and percentages are identical on all earn codes. If any earn codes are allocated to different indices or the percentages are different, you will need to update each earn code separately prior to submitting the labor redistribution.

| Version Search | Labor Redutribution | Actions ( ) In- 2 | Retroh 🖾 (per | information of the | Hire Adurs *      | X Cose    |                              |                                       | * Pay Periods & Earn Codes                            |
|----------------|---------------------|-------------------|---------------|--------------------|-------------------|-----------|------------------------------|---------------------------------------|-------------------------------------------------------|
| atiator >      | First Nar           | me, Last          | Name          |                    |                   |           |                              |                                       | 2011 B. S. Sequence 0 •<br>710903-00,Anallawy Shift 1 |
| onmento        | Current Distrib     | 6.00              |               |                    |                   |           |                              | $\bigcap$                             | Effective 05-Jan-2011<br>719903-00.Regular Shift 1    |
| outing Queue   |                     |                   | laur.         | 12.0               |                   | ( a since |                              | (3 >                                  | Plactive 01-3ar-2003                                  |
|                | COA<br>N            | Index<br>L01969   | Pund 110102   | Crign<br>S10685    | Account<br>634100 | Program   | Additional Componentia Hours | Percet. 112.32                        | 3                                                     |
|                |                     | N                 |               |                    |                   |           |                              | N                                     | (2)                                                   |
|                |                     | (.                |               |                    |                   |           |                              | ()                                    | $\bigcirc$                                            |
|                |                     | (1                |               |                    |                   |           |                              | (1)                                   | * Redistribution Details                              |
|                |                     | $\smile$          |               |                    |                   |           |                              | 0                                     | 2011 9. 5. Sequence 0 :<br>16-Feb-2011 - 28-Feb-2013  |
|                |                     |                   |               |                    |                   |           |                              |                                       | Disposition :<br>70, Complete                         |
|                |                     |                   |               |                    |                   |           |                              |                                       | Status :<br>Hourn : 0.00                              |
|                |                     |                   |               |                    |                   |           |                              |                                       | Anount : \$112.32<br>Percent : 200.00%                |
|                |                     |                   |               |                    |                   |           |                              |                                       | Originator :<br>Post Debr : 15-Mar-2011               |
|                |                     |                   |               |                    |                   |           |                              |                                       | Contract of the sector                                |
|                |                     |                   |               |                    |                   |           |                              |                                       |                                                       |
|                |                     |                   |               |                    |                   |           |                              |                                       | * Prony or Superviser                                 |
|                |                     |                   |               |                    |                   |           |                              |                                       |                                                       |
|                |                     |                   |               |                    |                   |           |                              |                                       |                                                       |
|                |                     |                   |               |                    |                   |           |                              |                                       |                                                       |
| tions (        | 1                   |                   |               |                    |                   |           |                              |                                       |                                                       |
| erson Search   |                     |                   |               |                    |                   |           |                              |                                       |                                                       |
|                |                     |                   |               |                    |                   |           |                              |                                       |                                                       |
|                |                     |                   |               |                    |                   |           |                              | Salds (prints) - Read - Serie - Salds |                                                       |
|                |                     |                   |               |                    |                   |           |                              |                                       |                                                       |

- Review the Index and Percentage for each earn code.
- 2. To switch between earn codes, click the earn code in the Pay Period & Earn Codes panel.
- 3. Click the Edit icon.

|                        | (4)    | Posting Date Nov 12               | , 2012       | 5               | (5>         | Chan   | ge All  |          |            |   |
|------------------------|--------|-----------------------------------|--------------|-----------------|-------------|--------|---------|----------|------------|---|
| Index                  | Fund   | Organization                      | Account      | Program         | Hours       |        | Percent | Ал       | ount       |   |
| 101969                 | 110102 | 510035                            | 614100       | 1800            |             | 8      | 1       | 00       | 112.32 [   | × |
| Current Summa          | ry:    | Hours: B                          |              | Updated:        | 8           |        | 100%    |          | \$112.32   |   |
|                        |        | Amount: \$112.32<br>Percent: 100% |              |                 |             |        |         |          |            |   |
|                        |        |                                   |              |                 |             | Cancel | Round   | Add Line | OK Changes | s |
| Ensure the today's dat | -      | <b>te</b> is set to th            | e current da | ite. If it show | ws a differ | ent da | te, cha | nge the  | date to    |   |
| LOUAV S UAL            | e.     |                                   |              |                 |             |        |         |          |            |   |

|               | Labor Dedicted | witten Artiste Th. | 2 Jetroh III (see | Line House The    | The state of the second second second second second second second second second second second second second se | ¥ 0m    |                       |       |          |          |        |                                                         |
|---------------|----------------|--------------------|-------------------|-------------------|----------------------------------------------------------------------------------------------------|---------|-----------------------|-------|----------|----------|--------|---------------------------------------------------------|
| Person Search |                |                    |                   | AT the Country of | Hore Adors *                                                                                                   | A Gas   |                       |       |          |          | _      | * Pay Periods & Earn Codes                              |
| Initiator >   | First          | Name, Las          | it Name           |                   |                                                                                                    |         |                       |       |          | $\cap$   |        | 2011 St. S. Sequence 0 •<br>8,719900-00,4nmLone Shift 1 |
| Comments      | -              |                    |                   |                   |                                                                                                    |         |                       |       |          | (7       | $\geq$ | Effective El-Jan-2011                                   |
| Reating Queue | Current Di     | stributions        |                   |                   |                                                                                                    |         |                       |       |          | Ú        | 6      | X/139903-00/Repular SHR 1<br>BRective (10-3et-2011      |
|               | COA            | lister             | fluid             | Orgn              | Account                                                                                                    | Program | Addtonal Carponette   | Hours | Periant  | Ampunt   |        |                                                         |
|               | ni l           | 101969             | 110102            | \$10025           | 624100                                                                                                    | 1800    |                       | 1     | 100      | 112.32   |        |                                                         |
|               |                |                    |                   |                   |                                                                                                    |         |                       |       |          |          |        |                                                         |
|               |                |                    |                   |                   |                                                                                                    |         |                       |       |          |          |        |                                                         |
|               |                |                    |                   |                   |                                                                                                    |         |                       |       |          |          |        | * Redistribution Details                                |
|               |                |                    |                   |                   |                                                                                                    |         |                       |       |          |          |        | 2013 St. 5, Sequence 0 :                                |
|               |                |                    |                   |                   |                                                                                                    |         |                       |       |          |          |        | 16-Feb-2011 - 28-Feb-2011<br>Disposition :              |
|               |                |                    |                   |                   |                                                                                                    |         |                       |       |          |          |        | 70, Conglete<br>Status /                                |
|               |                |                    |                   |                   |                                                                                                    |         |                       |       |          |          |        | Heats: 8.30                                             |
|               |                |                    |                   |                   |                                                                                                    |         |                       |       |          |          | _      | Amount   \$112.32<br>Percent   300.09%                  |
|               | Updated I      | Distributions      |                   |                   |                                                                                                    |         |                       |       |          |          |        | Originator :<br>Post Celler : 15-Mar-2011               |
|               | COA            | Index              | Fland             | Orgn              | Account                                                                                                    | Program | Additional Components | Hours | Percent. | Amaunt   |        |                                                         |
|               | п              | 190793             | \$10006           | \$38355           | 63-4100                                                                                                    | 1310    |                       | 8     | 100      | 112.32   |        |                                                         |
|               |                |                    |                   |                   |                                                                                                    |         |                       |       |          |          | _      |                                                         |
|               |                |                    |                   |                   |                                                                                                    |         |                       |       |          |          |        | * Proces or Bagestrater                                 |
|               |                |                    |                   |                   |                                                                                                    |         |                       |       |          |          |        |                                                         |
|               |                |                    |                   |                   |                                                                                                    |         |                       |       |          |          |        |                                                         |
|               | -              |                    |                   |                   |                                                                                                    |         |                       |       |          | $\frown$ |        |                                                         |
| en Born       | 10             |                    |                   |                   |                                                                                                    |         |                       |       |          | (8)      |        |                                                         |
| Person Search | 1              |                    |                   |                   |                                                                                                    |         |                       |       |          | ( 0 )    |        |                                                         |
|               |                |                    |                   |                   |                                                                                                    |         |                       |       |          | ~        |        |                                                         |
|               |                |                    |                   |                   |                                                                                                    |         |                       |       |          |          |        |                                                         |

- Updated distributions will be indicated by an X in front of the earn code in the Pay Period & Earn Codes panel. Any earn codes without an X will need to be updated separately prior to completing the labor redistribution.
- 8. Once all earn codes have been updated as appropriate, click **Save** and follow instructions on pages 15-22 to complete the labor redistribution and route for approval.

### Changing multiple pay periods

It is sometimes necessary to make the same change to more than one pay period. This can be accomplished with the **Change All** function. The change all function can only be used on pay periods having the same distributions.

| ort Certification Labo   | r Redistribution       |                          |                       |                |                 |                  |                 |              | Sign Out                                                                                                    | 7+++                      |
|--------------------------|------------------------|--------------------------|-----------------------|----------------|-----------------|------------------|-----------------|--------------|----------------------------------------------------------------------------------------------------|---------------------------|
| Person Search >          | Laber Redistribution A | Actions Tig town 2 Kette | ah 😑 Open (cá trao 1) | ting Passa ins | annes e 🖬 class |                  |                 |              |                                                                                                    | 3                         |
| Approvals                | Person Se              | arch                     | A                     |                |                 |                  |                 |              |                                                                                                    |                           |
| Priory or Supersum       | -                      |                          | ( )                   |                |                 |                  |                 |              |                                                                                                    |                           |
|                          | Search Description     | na: 10 -                 | (2)                   |                |                 |                  |                 |              |                                                                                                    | 8                         |
|                          |                        |                          | $\smile$              |                |                 |                  |                 |              |                                                                                                    |                           |
|                          | Q Adversed Sea         | Lat Sate                 | First Merel           | in .           | 10000           | · Fig D          | Territoria.     | Separate     |                                                                                                    | Convents                  |
|                          | 1 6003 10              | lastnaree                | first name            | Beccocce       | Pm Yaar<br>2012 | 9. Pay 10<br>St. | Pay Nardor<br>4 | 0            | Disputitor<br>70, Complete                                                                                                    | - CONVERSE -              |
|                          |                        |                          |                       |                | 3012            | 2                | 3               | 0            | 70, Grouplatta                                                                                                    |                           |
|                          |                        |                          |                       | 1              | 2012            | 8.               | 2               | 0            | 70, Complete                                                                                                    |                           |
|                          |                        |                          |                       | (              | 3011            | 8                | 10              | 0            | 70, Complete<br>70, Complete                                                                                                    |                           |
|                          |                        |                          |                       |                | 3011            | 5.               | 25              | D            | 70, Camplette                                                                                                    | 1                         |
|                          |                        |                          |                       |                | 2011            | 9,               | 72              | 0            | 70, Complette                                                                                                    | _                         |
|                          |                        |                          |                       |                | 2011            | 8                | 21              | 2            | 70, Complete                                                                                                    |                           |
|                          |                        |                          |                       |                | 2011            | <u>.</u>         | 28              | 1            | 70, Camplette                                                                                                    |                           |
|                          |                        |                          | /                     | $\sim$         | 2011            | 9                | 13              | 1            | 70, Complete<br>70, Complete                                                                                                    | 4                         |
|                          |                        |                          | (                     | $\sum$         | 2011            | R.               | 12              | 1            | 70, Complete                                                                                                    |                           |
|                          |                        |                          | (                     | 1 7            | 2011            | 91               | 18              | 2            | 70, Complete                                                                                                    |                           |
|                          |                        |                          |                       |                | 3011            | 9.               | 15              | 2            | 70, Complete                                                                                                    |                           |
|                          |                        |                          |                       | -              | 2011 2011       | 9.               | 11              | - 2          | 70, Completer                                                                                                    |                           |
|                          |                        |                          |                       |                | 2011            | 5.               | 12              | 0            | 70, Complete<br>70, Complete                                                                                                    |                           |
|                          |                        |                          |                       |                | 2011            | 5.               | ii ii           | 0            | 70, Curvplette                                                                                                    |                           |
|                          |                        |                          |                       |                | 3011            | 51,              | 8               | 0            | 70, Garopiete                                                                                                    |                           |
|                          |                        |                          |                       |                | 2011            | SL.              |                 | 0            | 70, Complete                                                                                                    |                           |
|                          |                        |                          |                       | (              | 2011<br>2011    | 2                | 2               | 0            | 70, Complete<br>45, Pro-Approvs Update                                                                                                    |                           |
|                          |                        |                          |                       |                | 3011            | 2                | 1               | 0            | 70, Completin                                                                                                    | -                         |
|                          | -                      |                          |                       |                | 2011            | . 5.             | 1               | 0            | 70, Complete                                                                                                    |                           |
| en herss                 | 1                      |                          |                       |                | 2011            | 9.               | 4               | 0            | 70, Completto                                                                                                    |                           |
| the second second second |                        |                          |                       |                | 2011            | 5.               | 2               | 0            | 70, Complette<br>70, Complette                                                                                                    |                           |
|                          |                        |                          |                       |                | 3010            | 8                | 18              | 9            | 70. Complete                                                                                                    |                           |
|                          |                        |                          |                       |                | 00101           | 1000             |                 | 1920         | Find Bentace                                                                                                    | Additional Otheria        |
|                          |                        |                          |                       |                |                 |                  |                 |              | And the second second sec |                           |
| NOARD HIGHER EDUCATION   |                        |                          |                       |                |                 |                  |                 |              | Bayer Effort Col                                                                                                    | Heatler (Palence 8.7.0.8) |
| NUMBER EDUCATION         |                        |                          |                       |                |                 |                  |                 |              | Janua Desi Ge                                                                                                    | surfaces formate strated  |
|                          |                        |                          |                       |                |                 |                  |                 |              |                                                                                                    |                           |
|                          |                        |                          |                       |                |                 |                  |                 |              |                                                                                                    |                           |
| 1 Colo                   | at the ne              | au au ant                | to how                | adistribu      | stad N          | ata that         | the new r       | umber may    | not he in com                                                                                                    | ontial                    |
| 1. Sele                  | ct the pa              | ay events                | s to be n             | edistribu      | ited. N         | ote that         | the pay r       | number may   | not be in sequ                                                                                                    | ential                    |
|                          |                        |                          |                       |                |                 |                  |                 |              |                                                                                                    |                           |
| ord                      | er.                    |                          |                       |                |                 |                  |                 |              |                                                                                                    |                           |
|                          | _                      |                          |                       |                |                 |                  |                 |              |                                                                                                    |                           |
|                          | a. To se               | elect sec                | uential               | pay peri       | ods, clic       | k the fir        | st pay pe       | riod. Hold t | he shift key and                                                                                                    | d click                   |
|                          |                        |                          |                       |                |                 |                  |                 |              |                                                                                                    |                           |
|                          | the                    | ast pay                  | period to             | be red         | istribute       | be               |                 |              |                                                                                                    |                           |
|                          |                        |                          |                       |                |                 |                  |                 |              |                                                                                                    |                           |
|                          | b. To se               | elect no                 | n-seque               | ntial nav      | neriode         | s click th       | e first na      | v neriod H   | lold the CTRL ke                                                                                                    | v and                     |
|                          | 0. 10 5                | cicci noi                | June                  | iciai pay      | periou.         | , chek ti        | ic mat pa       | periou. I    | ond the CIRE KC                                                                                                    | , unu                     |
|                          | click                  | on the -                 | amainin               | a nou no       | ariade to       | ho rodi          | stributed       |              |                                                                                                    |                           |
|                          | CIICK                  | on the r                 | emainin               | R hay be       | enous to        | b be real        | stributed       |              |                                                                                                    |                           |
|                          |                        |                          |                       |                |                 |                  |                 |              |                                                                                                    |                           |

| Person Search                                   | Labor Redistribution Actions                                               |                                                                                |              |                                   |            |                           |                  | * Pag Pariods & Earn Cod                                                                |
|-------------------------------------------------|----------------------------------------------------------------------------|--------------------------------------------------------------------------------|--------------|-----------------------------------|------------|---------------------------|------------------|-----------------------------------------------------------------------------------------|
| 76                                              | First Name Last I                                                          |                                                                                |              |                                   |            |                           | $\left(3\right)$ | 2011 St. B. Septembri 0                                                                 |
| sitister )                                      |                                                                            |                                                                                |              |                                   |            | 0                         | 5                | 2011 St. 8, Sequence 0<br>2011 St. 9, Sequence 0                                        |
| isting Queue                                    | Current Distributions                                                      |                                                                                |              |                                   |            | (4                        | $\geq$           | 2011 St. 18, Sequence 0                                                                 |
|                                                 | COA Index<br>N LOISEA                                                      | Tund Orgn<br>110102 S10035                                                     |              | Program Additional Compon<br>1930 |            | Percent 12/5.52           |                  |                                                                                         |
|                                                 |                                                                            |                                                                                |              |                                   |            |                           |                  | • Redistribution Details                                                                |
|                                                 |                                                                            |                                                                                |              |                                   |            |                           |                  | 2011 St. R. Sequence 0 (<br>01-Apr-2011 - 15-Apr-2011)<br>Disposition (<br>70, Complete |
|                                                 |                                                                            |                                                                                |              |                                   |            |                           | *                | States :<br>Hears : 36.00<br>Amount : 61,215.52<br>Percent : 100.09%<br>Originate :     |
|                                                 |                                                                            |                                                                                |              |                                   |            |                           |                  | Post Date : 25-Apr-2011                                                                 |
|                                                 |                                                                            |                                                                                |              |                                   |            |                           |                  | * Prove or Superviser                                                                   |
|                                                 |                                                                            |                                                                                |              |                                   |            |                           |                  |                                                                                         |
| n Barns 🗍                                       |                                                                            |                                                                                |              |                                   |            |                           |                  |                                                                                         |
|                                                 |                                                                            |                                                                                |              |                                   |            | description (how)         | Seal (Section    |                                                                                         |
| AND HOHER EDUCATION                             |                                                                            |                                                                                |              |                                   |            |                           | Dave             | ever Effort Cartification (Roleans                                                      |
| Revi                                            |                                                                            | wn box in the<br>period and as:<br>n.                                          |              |                                   | panel to   | view open                 | pay peri         | iods.                                                                                   |
| Revi<br>4. Click<br>pdate D                     | ew each pay<br>the <b>Edit</b> icor                                        | period and as:                                                                 | sociated ear | rn codes.                         | $\bigcirc$ |                           | pay peri         | iods.                                                                                   |
| Revi<br>4. Click                                | ew each pay<br>the <b>Edit</b> icor<br>istributions                        | period and ass<br>n.<br>Posting Date Nov 12,                                   | sociated ear | rn codes.                         | s panel to | Change All                |                  | 2                                                                                       |
| 4. Click<br>pdate D<br>coa: N<br>Index          | ew each pay<br>the <b>Edit</b> icor<br>istributions                        | period and ass<br>n.<br>Posting Date Nov 12,<br>Organization                   | 2012 Account | Program                           | 6          | Change All<br>Percen      | it               | Amount                                                                                  |
| 4. Click                                        | ew each pay<br>the <b>Edit</b> icor<br>istributions                        | period and ass<br>n.<br>Posting Date Nov 12,                                   | sociated ear | rn codes.                         | 6          | Change All                |                  | 2                                                                                       |
| 4. Click<br>pdate D<br>coa: N<br>Index          | ew each pay<br>the <b>Edit</b> icor<br>istributions                        | period and ass<br>n.<br>Posting Date Nov 12,<br>Organization                   | 2012 Account | Program                           | 6          | Change All<br>Percen      | it               | Amount                                                                                  |
| 4. Click<br>pdate D<br>coa: N<br>Index          | ew each pay<br>the <b>Edit</b> icor<br>istributions                        | period and ass<br>n.<br>Posting Date Nov 12,<br>Organization                   | 2012 Account | Program                           | 6          | Change All<br>Percen      | it               | Amount                                                                                  |
| 4. Click<br>pdate D<br>coa: N<br>Index          | ew each pay<br>the <b>Edit</b> icor<br>istributions                        | period and ass<br>n.<br>Posting Date Nov 12,<br>Organization                   | 2012 Account | Program                           | 6          | Change All<br>Percen      | it               | Amount                                                                                  |
| 4. Click<br>pdate D<br>coa: N<br>Index          | ew each pay<br>the <b>Edit</b> icor<br>istributions                        | period and ass<br>n.<br>Posting Date Nov 12,<br>Organization                   | 2012 Account | Program                           | 6          | Change All<br>Percen      | it               | Amount                                                                                  |
| 4. Click<br>pdate D<br>coa: N<br>Index          | ew each pay<br>the <b>Edit</b> icor<br>istributions                        | period and ass<br>n.<br>Posting Date Nov 12,<br>Organization                   | 2012 Account | Program                           | 6          | Change All<br>Percen      | it               | Amount                                                                                  |
| 4. Click<br>pdate D<br>coa: N<br>Index          | ew each pay<br>the <b>Edit</b> icor<br>istributions<br>5<br>Fund<br>110102 | Period and ass<br>Posting Date Nov 12,<br>Organization<br>510035<br>Hours: 8   | 2012 Account | Program                           | 6          | Change All<br>Percen      | it 100           | Amount                                                                                  |
| Revi<br>4. Click<br>pdate D<br>COA: N<br>101969 | ew each pay<br>the <b>Edit</b> icor<br>istributions<br>5<br>Fund<br>110102 | period and ass<br>Posting Date Nov 12,<br>Organization<br>510035               | 2012 Account | Program<br>1800                   | 6<br>rours | Change All<br>Percen<br>8 | it 100           | Amount<br>112.32                                                                        |
| Revi<br>4. Click<br>pdate D<br>COA: N<br>101969 | ew each pay<br>the <b>Edit</b> icor<br>istributions<br>5<br>Fund<br>110102 | Posting Date Nov 12,<br>Organization<br>510035<br>Hours: 8<br>Amount: \$112.32 | 2012 Account | Program<br>1800                   | 6<br>rours | Change All<br>Percen<br>8 | nt 100           | Amount 112.32 (<br>\$112.32                                                             |

- 5. Ensure the **posting date** is set to the current date. If it shows a different date, change the date to today's date.
- 6. Click the Change All checkbox.
- 7. Update the distributions following instructions on pages 11-14.

| Person Search | Labor Redistrib | ution Actions | 2 Refresh 🕮 Open ) | ing tree (13) Clay (14) | Dolds More Actions * | X Cose  |                       |       |         |            | * 1                                             | tey Periods & Earn Code                                                                                                    |
|---------------|-----------------|---------------|--------------------|-------------------------|----------------------|---------|-----------------------|-------|---------|------------|-------------------------------------------------|----------------------------------------------------------------------------------------------------|
| indiator >    | First N         | Jame, Las     | t Name             |                         |                      |         |                       |       |         | $\cap$     | 3,75                                            | 1 SL S. Sequence 0 +                                                                                                    |
| Comments      | Current Dis     | stributions   |                    |                         |                      |         |                       |       |         | (9)        | > Dh                                            | the 00-Jan-2011<br>8903-00,Regular Shift 1<br>the 00-Jan-2011                                                                            |
| losting Queue | COA             | Index         | Fund               | Orgn                    | Account              | Progian | Additional Components | Hours | Percent | Amount     |                                                 |                                                                                                    |
|               | н               | 101969        | 110102             | \$1005                  | 624100               | 1800    |                       | 1     | 100     | 112.32     |                                                 |                                                                                                    |
|               |                 |               |                    |                         |                      |         |                       |       |         |            |                                                 | ledistribution Details                                                                                                    |
|               |                 |               |                    |                         |                      |         |                       |       |         |            | 16-h<br>Disp<br>20, 0<br>Statu<br>Heat<br>Arrow | 53.5, Sepanor D :<br>dx-2311 - 28-Pdb-2013<br>satism :<br>tomplets<br>s1 = 8.00<br>ord 1 = 5112.32<br>ord 1 = 5112.32<br>ord 1 = 5112.32 |
|               | Updated 0       | Distributions |                    |                         |                      |         |                       |       |         |            | Olp                                             | natur :<br>Date : 15-Mar-2011                                                                                                    |
|               | COA             | Index         | Fund               | Orgn                    | Account              | Program | Additional Components | Hours | Percent | Anount     |                                                 |                                                                                                    |
|               | н               | 1.00793       | 110006             | 530350                  | 624100               | 1310    |                       | 8     | 100     | 112.32     |                                                 |                                                                                                    |
|               |                 |               |                    |                         |                      |         |                       |       |         |            | * 1                                             | YORY ST. SUDATUME                                                                                                    |
|               | -               |               |                    |                         |                      |         |                       |       |         | $\bigcirc$ |                                                 |                                                                                                    |
|               |                 |               |                    |                         |                      |         |                       |       |         | ( 10 )     |                                                 |                                                                                                    |
| Person Search |                 |               |                    |                         |                      |         |                       |       |         |            |                                                 |                                                                                                    |

 Updated distributions will be indicated by an X in front of the earn code in the Pay Period & Earn Codes panel. Check each pay period and all associated earn codes by clicking on the drop-down box in the Pay Period & Earn Codes panel.

**Caution:** Because the change all function is used to change multiple pay periods <u>and</u> multiple earn codes, it is critical that you check all earn codes to ensure the proper changes were made.

10. Once all pay periods and earn codes have been updated as appropriate, click **Save** and follow instructions on pages 15-22 to complete the labor redistribution and route for approval.

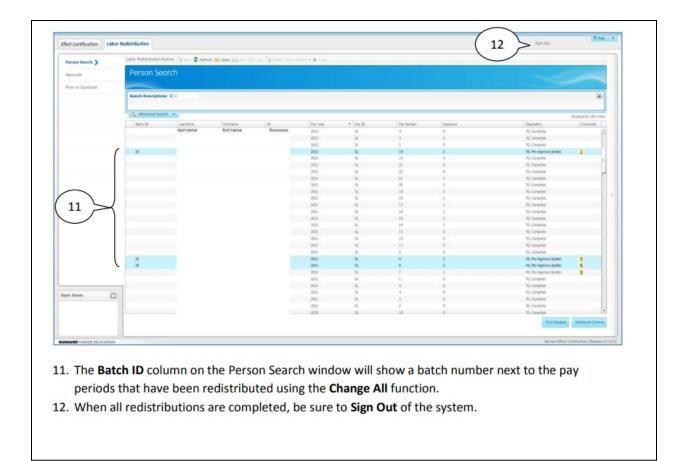

### Retrieving a Labor Redistribution to the Original Status of "70 Complete"

It may be necessary to return a Labor Redistribution back to its original disposition of "**70** Complete" prior to processing by payroll (i.e. due to errors or changes in status). This process can be completed as long as the Labor Redistribution is in the status of "**47** Pre-Balance Update or "**48** Pre-Approve update". Locate the Labor Redistribution by using the Person Search option. If the disposition displays "**48** Pre-Approved Update", open the Labor Redistribution and view the Routing Queue to determine the pending approvers. Contact the approver in the level which it resides (i.e. at the departmental approver or fiscal monitor approval) and request that the Labor Redistribution be **Returned for Correction**. Once the disposition displays "**47** Pre-Balance Update follow the steps below to cancel the update and revert the transaction to its original state.

| ort Certification  | bor Redistribution   |                   |                  |            |                            |                   |          | Sign Out               |                  |
|--------------------|----------------------|-------------------|------------------|------------|----------------------------|-------------------|----------|------------------------|------------------|
| Person Search 📏    | Labor Redistribution | Actions Actions   | 💈 Refresh 🖾 Open | Save 🗇 Cop | y 🖹 Delete More            | Actions - 🕱 Close |          |                        |                  |
| Approvals          | Person S             | earch             |                  |            |                            |                   |          |                        |                  |
| Proxy or Superuser |                      |                   |                  |            |                            |                   |          |                        |                  |
|                    | Search Descripti     | ons: 10 = 8000000 | ××               |            |                            |                   |          |                        |                  |
|                    | Q Advanced Se        | sarch 💌           |                  |            |                            |                   |          |                        | Displaying 108 r |
|                    | Last Name            | First Name        | ID               | Pay Year   | <ul> <li>Pay ID</li> </ul> | Pay Number        | Sequence | Disposition            | Comments         |
|                    | Sunshine             | Jane              | 80000001         | 2012       | SC                         | 8                 | 0        | 70, Complete           |                  |
|                    | Sunshine             | Jane              | 800000001        | 2012       | SC                         | 13                | 0        | 70, Complete           |                  |
|                    | Sunshine             | Jane              | 80000001         | 2012       | SC                         | 12                | 0        | 70, Complete           |                  |
|                    | Sunshine             | Jane              | 80000001         | 2012       | SC                         | 11                | 0        | 70, Complete           |                  |
|                    | Sunshine             | Jane              | 800000001        | 2012       | SC                         | 10                | 0        | 70, Complete           |                  |
|                    | Sunshine             | Jane              | 80000001         | 2012       | SC                         | 9                 | 0        | 70, Complete           |                  |
|                    | Sunshine             | Jane              | 80000001         | 2012       | SC                         | 1                 | 0        | 70, Complete           |                  |
|                    | Sunchine             | Jane              | 800000001        | 2012       | SC                         | 7                 | 0        | 70, Complete           |                  |
|                    | Sunshine             | Jane              | 800000001        | 2012       | SC                         | 6                 | 0        | 70, Complete           |                  |
|                    | Sunshine             | Jane              | 800000001        | 2012       | SC                         | 5                 | 0        | 70, Complete           |                  |
|                    | Sunshine             | Jane              | 800000001        | 2012       | SC                         | 4                 | 2        | 47, Pre-Balance Update |                  |
|                    | Sunshine             | Jane              | 800000001        | 2012       | SC                         | 3                 | 2        | 48, Pre-Approve Update | 8                |
|                    | Sunshine             | Jane              | 800000001        | 2012       | SC                         | 2                 | 2        | 48, Pre-Approve Update |                  |
|                    | Sunshine             | Jane              | 800000001        | 2011       | SC                         | 20                | 0        | 70, Complete           |                  |
|                    | Sunshine             | Jane              | 800000001        | 2011       | SC                         | 24                | 0        | 70, Complete           |                  |
|                    | Sunshine             | Jane              | 80000001         | 2011       | SC                         | 23                | 0        | 70, Complete           |                  |
|                    | Sunshine             | Jane              | 800000001        | 2011       | SC                         | 22                | 0        | 70, Complete           |                  |
|                    | Sunshine             | Jane              | 800000001        | 2011       | SC                         | 21                | 0        | 70, Complete           |                  |
|                    | Sunshine             | Jane              | 900000001        | 2011       | SC                         | 1                 | 0        | 70, Complete           |                  |
|                    | Sunshine             | Jane              | 80000001         | 2011       | SC                         | 19                | 0        | 70. Complete           |                  |

First perform a Person Search to locate the desired Labor Redistribution.

- 1. Select desired transaction disposition of "**47 Pre-Balance Update**" this indicates the transaction is accessible for initiator action.
- 2. Click the **Open** icon or double click the transaction.

| C Person Search                                 |   | Labor Redi |               |        |                |                   |                 |                       |                |                |                   |
|-------------------------------------------------|---|------------|---------------|--------|----------------|-------------------|-----------------|-----------------------|----------------|----------------|-------------------|
| Initiator                                       | > | Jane Suns  | hine          |        |                |                   |                 |                       |                | 1              | 1                 |
| Comments                                        |   | Current    | Distribution  | s      |                |                   |                 |                       |                |                | 3                 |
| Routing Queue                                   |   |            |               |        |                |                   |                 |                       |                | ~              | / *               |
|                                                 |   | COA        | Index         | Fund   | Orgn           | Account           | Program         | Additional Components | Hours          | Percent        | Amount            |
|                                                 |   | N.         | 112799        | 111260 | 530350         | 614100            | 1800            |                       | 85.67          | 100            | 1665.69           |
|                                                 |   |            |               |        |                |                   |                 |                       |                |                |                   |
|                                                 |   | Update     | d Distributio | ons    |                |                   |                 |                       |                |                |                   |
|                                                 |   | Update     | d Distributio | Fund   | Orgn           | Account           | Program.        | Additional Components | Hours          | Percent        | Amount            |
|                                                 |   |            |               |        | Orgn<br>530340 | Account<br>614100 | Program<br>1310 | Additional Components | Hours<br>85.67 | Percent<br>100 | Amount<br>1665.69 |
| Open Items<br>• Person Search<br>Jennifer Gabel |   | COA        | Index         | Fund   |                | SC SS SS SS SO SI | and the second  | Additional Components |                |                |                   |

The Labor Redistribution window will be displayed.

3. Click on the Erase button to revert back to its original state.

| Labor Redstribution Actions New 2 Refresh Copen in Same Copy & Deete More Actions * X Close 5 |        |        |        |         |         |                       |       |         |         |     | Pay Periods & Earn Codes 2011 SC 7, Sequence 0      198686-00,Regular Shift 1 Effective 01-Jan-2011                                                                                 |
|-----------------------------------------------------------------------------------------------|--------|--------|--------|---------|---------|-----------------------|-------|---------|---------|-----|----------------------------------------------------------------------------------------------------|
| Current Distributions                                                                         |        |        |        |         |         |                       |       |         |         |     |                                                                                                    |
| COA                                                                                           | Index  | Fund   | Örgn   | Account | Program | Additional Components | Hours | Percent | Amount  |     |                                                                                                    |
| N                                                                                             | 112799 | 111260 | 530350 | 614100  | 1800    |                       | 86.67 | 100     | 1665.69 |     | ▼ Redistribution Details                                                                                                    |
|                                                                                               |        |        |        |         |         |                       |       |         |         | • ( | 2011 SC 7, Sequence 0 :<br>01-Apr-2011 - 15-Apr-<br>Disportion :<br>70, Complete<br>Status :<br>Hours : 86.67<br>Amount : \$1,655.69<br>Percent : 100.00%<br>Originate : Dec OLarey |

- 4. Notice the transaction reverts back to Current Distributions and is now in the "70 complete" disposition.
- 5. Click on the Close button to close the transaction.

| Labor Redistribution                                                                                                    | Actions Stress      | 💈 Refresh 📰 Open | See 1 Co         | Dy Dislotte More | Actions • 🕷 Close     |               |                             |                     |
|----------------------------------------------------------------------------------------------------|---------------------|------------------|------------------|------------------|-----------------------|---------------|-----------------------------|---------------------|
| Person S                                                                                                    | earch               |                  |                  |                  |                       |               |                             | -                   |
| Search Descript                                                                                                    | ions: ID = 800000   | 00X              |                  |                  |                       |               |                             | ×                   |
|                                                                                                    | Line and the second |                  |                  |                  |                       |               |                             | Displaying 108 rows |
| Q Advanced S                                                                                                    | earch 💌             |                  |                  |                  |                       |               |                             |                     |
| Last Name                                                                                                    | First Name          | ID               | Pay Year         | * Pay ID         | Pay Number            | Sequence      | Disposition                 | Comments            |
| the state of the state of the s |                     | ID<br>800000001  | Pay Year<br>2012 | Pay ID     SC    | Pay Number<br>8       | Sequence<br>0 | Disposition<br>70, Complete |                     |
| Last Name                                                                                                    | First Name          |                  |                  |                  | Pay Number<br>8<br>13 |               |                             |                     |

### Payroll Earn Codes for Labor Redistribution

| EARN<br>CODE | SHORT DESC. | LONG DESC.                     | EARN<br>CODE | SHORT DESC. | LONG DESC.                    |
|--------------|-------------|--------------------------------|--------------|-------------|-------------------------------|
| ADP          | Addl Pay    | Additional Pay - Services      | OLT          | OthLeave    | Other Leave Taken             |
| AJR          | Adj JR      | Adjustment – Job Rate          | OTC          | OT Comp     | Overtime Compensation         |
| ALL          | Allow       | Allowance-Taxable Compensation | OTH          | Tax Comp    | Other Taxable Compensation    |
| ALT          | AnnlLeave   | Annual Leave Taken             | OTP          | Overtime    | Overtime Pay @ .50            |
| ASR          | Adj SR      | Adjustment – Special Rate      | OTS          | Overtime    | Student Overtime Compensation |
| AWD          | Award       | Award – Taxable Compensation   | REG          | Regular     | Regular Staff Earnings        |
| BON          | Bonus       | Bonus Taxable Compensation     | RGA          | Regular     | Regular Academic Earnings     |
| CTE          | CT Earn     | Comp Time Earned               | RGG          | SG Reg      | Graduate Student Earnings     |
| CTT          | CT Taken    | Comp Time Taken                | RGO          | Regular     | Temporary Staff - Other       |
| *DFA         | Def Amt     | Deferred Amount                | RGS          | SR Reg      | Student Earnings              |
| DIF          | Diff Pay    | Differential                   | RGT          | Regular     | Temporary Staff Earnings      |
| DL1          | DL1         | SCA Salary                     | RGW          | WS Reg      | Work-study Earnings           |
| DL2          | DL2         | SCA Holiday                    | ROY          | Royalty     | Royalty Pymts – W2 Reportable |
| DL3          | DL3         | SCA Leave                      | RSF          | REGULAR     | Regular Student Flat Rate     |
| DL4          | DL4         | SCA H&W (Health and Welfare)   | SAB          | Sab Pay     | Sabbatical ½ Year Full Pay    |
| DL5          | DL5         | SCA Salary-Student             | SAP          | Sab60Pay    | Sabbatical Full YR 60% Pay    |
| DL6          | DL6         | SCA Holiday-Student            | SH1          | 10ShfDif    | Shift Differential @ .10      |
| DL7          | DL7         | SCA Leave-Student              | SH2          | 40ShifDif   | Shift Differential @ .40      |
| DL8          | DL8         | SCA H&W-Student (Hlth & Wlfr)  | SLT          | SckTaken    | Sick Leave Taken              |
| FML          | FMLA        | Family Medical Leave Act       | TIP          | TipCash     | Tips-Taxable Cash             |
| HOL          | Holiday     | Holiday Leave                  | TP3          | TipCash     | Tip-Student Cash              |
| HWK          | HidayWK     | Holiday Worked                 | TSF          | REGULAR     | Taxable Student Flat Earnings |
| HWP          | Holiday     | Holiday Worked Premium-PSL     | TGR          | REGULAR     | Taxable Graduate Earnings     |
| HWR          | Holiday     | Holiday Worked Regular -PSL    | UNP          | UNIONPAY    | NMSU Paid Union Time          |
| LWP          | Leavpay     | Leave With Pay                 | UNT          | UNIONTIM    | Union Negotiating Time        |
| OCP          | ON CALL     | On-Call Pay                    | VCB          | Veh Call    | Vehicle Callback Event        |

**\*Note**: The DFA earn code cannot be moved by itself. It can only be moved in conjunction with REG earnings.

#### Earn Codes that cannot be redistributed on a Labor Redistribution

| earn<br>Code | SHORT DESC. | LONG DESC.                     | EARN<br>CODE | SHORT DESC. | LONG DESC.                     |
|--------------|-------------|--------------------------------|--------------|-------------|--------------------------------|
| ALP          | AL Pay      | Annual Leave Pay Out           | MV2          | MovNoTax    | Non-Taxable Moving Reimbursmnt |
| BSK          | Tax BB      | Basketball Discount – Taxable  | NCA          | NCALLOW     | Non-Cash Allowance – Taxable   |
| CAR          | Vehicle     | Univ Furnished Car – Taxable   | NPD          | Per Diem    | Student Per Diem               |
| DFP          | Def Pay     | Deferred Pay Out               | PHC          | Tax PHCC    | Picacho Hills CC Membership    |
| DOC          | Docked      | Docked Pay                     | REC          | Pay Rec     | Pay Recovery                   |
| тв           | Tax FB      | Football Discount – Taxable    | RGZ          | NO PAY      | No Pay                         |
| GLF          | Tax GLF     | Golf Membership Disc- Taxable  | RST          | Pay Rec     | Pay Recovery – Student         |
| ND           | Tax Ins     | Insurance – Dental DP          | SLP          | Sck Pay     | Sick Leave Pay Out             |
| NH           | Tax Ins     | Insurance – Health DP          | TP2          | TipRptg     | Tips – Taxable Report-Only     |
| .NP          | LWOP        | Leave Without Pay              | TP4          | TipRptg     | Tips – Students Report only    |
| WB           | LWOP        | Leave Without Pay w/Benefits   | TPD          | Per Diem    | Taxable One – Pay Per Diem     |
| MON          | Mov/Table   | Moving Reimbursement - Taxable | TUI          | Tuition     | Tuition Waiver - Taxable       |

### **Payroll Dispositions Descriptions**

Payroll dispositions represent the status of the Labor Redistribution. This information is listed when viewing a list of Labor Distribution and on the Redistribution Details window pane. Below is a list of the dispositions.

| Payroll Dispositions |                    |                                                      |  |  |  |  |
|----------------------|--------------------|------------------------------------------------------|--|--|--|--|
| Disposition          |                    | Description                                          |  |  |  |  |
| 47                   | Pre-Balance Update | LRF Pending Action                                   |  |  |  |  |
| 48                   | Pre-Approve Update | LRF Pending Approval                                 |  |  |  |  |
| 50                   | Awaiting Update    | Payroll Update is Pending                            |  |  |  |  |
| 60                   | Finance Extract    | Action is Complete and Payroll History is<br>Updated |  |  |  |  |
| 62                   | Finance Interface  | Action is Complete and Pending Feed to<br>Finance    |  |  |  |  |
| 70                   | Complete           | This event is eligible for redistribution            |  |  |  |  |
|                      |                    |                                                      |  |  |  |  |

## Labor Personal Action Form (LPAF)

- LPAF is needed to change labor redistribution for future payroll (see next page)
- Check **NBAJOBS** to ensure that the position number, suffix, ECLS and Org are correct on the hirer being affected
- <u>The effective date must be the 1<sup>st</sup> or the 16<sup>th</sup> of the month</u>
- Ensure all index percentages add up to 100%
- Reason must state why the change is occurring
- Post the change in the earning reports- proration of salary may be needed to calculate.
- LPAFs involving restricted funding should include the signatures of all impacted PIs and acknowledgment of the employee. If an impacted employee or PI does not need to sign the form for any other reason (e.g., as a supervisor or initiator), they should sign in the white space at the bottom of the form.

## Labor Personnel Action Form (LPAF)

| Payroll Sei                                                                                                    |                                                                               | tion Form (LP/                                                                       | AF)                              | Pay<br>payroll.se                                        | roll Services<br>rvices@nmsu.edu |
|----------------------------------------------------------------------------------------------------|-------------------------------------------------------------------------------|--------------------------------------------------------------------------------------|----------------------------------|----------------------------------------------------------|----------------------------------|
| Instructions: This form i<br>Index, Fund and Percent<br>Labor distribution change<br>effective dated action ma<br>submitted using the Elect | age of the new labor di<br>es are effective on eithe<br>y be made per form. R | istribution. The total per<br>er the 1st or 16th of the<br>Retroactive changes to is | centage of labo<br>month and mus | r distribution listed must<br>t include a full pay perio | be 100%.<br>d. Only one          |
| SECTION 1: EMPLOY                                                                                                    | EE INFORMATION                                                                |                                                                                      |                                  |                                                          |                                  |
| Employee ID:                                                                                                    | Last Name:                                                                    |                                                                                      |                                  | First Name:                                              |                                  |
| Position #:                                                                                                    |                                                                               | Suffix:                                                                              | ECLS:                            | Org:                                                     |                                  |
| SECTION 2: CHANGE                                                                                                    | LABOR DISTRIBUTI                                                              | ON                                                                                   |                                  |                                                          |                                  |
| Effective Date:                                                                                                    |                                                                               | Change Code: LABOR                                                                   | - Change Labor D                 | istribution                                              |                                  |
| Grant:                                                                                                    | Index:                                                                        | Fund:                                                                                |                                  | Percent                                                  | %                                |
| Grant:                                                                                                    | Index:                                                                        | Fund:                                                                                |                                  | Percent:                                                 | %                                |
| Grant:                                                                                                    | Index:                                                                        | Fund:                                                                                |                                  | Percent:                                                 | %                                |
| Grant:                                                                                                    | Index:                                                                        | Fund:                                                                                |                                  | Percent:                                                 | %                                |
| Grant:                                                                                                    | Index:                                                                        | Fund:                                                                                |                                  | Percent:                                                 | %                                |
| Grant:                                                                                                    | Index:                                                                        | Fund:                                                                                |                                  | Percent:                                                 | %                                |
| Grant:                                                                                                    | Index:                                                                        | Fund:                                                                                |                                  | Percent:                                                 | %                                |
| Grant:                                                                                                    | Index:                                                                        | Fund:                                                                                |                                  | Percent:                                                 | %                                |
|                                                                                                    |                                                                               |                                                                                      |                                  | Total:                                                   | %                                |
| SECTION 3: REASON                                                                                                    |                                                                               |                                                                                      |                                  |                                                          |                                  |
|                                                                                                    |                                                                               |                                                                                      |                                  | _                                                        | _                                |
| Requestor Name:                                                                                                    |                                                                               | Email:                                                                               |                                  | Phone:                                                   |                                  |
| SECTION 5: APPROV                                                                                                    | AL (REQUIRED)                                                                 |                                                                                      |                                  |                                                          |                                  |
| Name:                                                                                                    |                                                                               | Signature:                                                                           |                                  | Date:                                                    |                                  |
| Principal Investigator                                                                                                    | an/VP/CC President                                                            | signee OR For Agg                                                                    | ie Service Center Uni            | ts Dept Head/Dir Prin                                    | cipal Investigator (PI           |
| Internal Use Only                                                                                                    |                                                                               |                                                                                      |                                  |                                                          |                                  |
| Payroll:                                                                                                    |                                                                               |                                                                                      |                                  |                                                          |                                  |
|                                                                                                    |                                                                               |                                                                                      |                                  |                                                          |                                  |
|                                                                                                    |                                                                               |                                                                                      |                                  |                                                          |                                  |
|                                                                                                    |                                                                               |                                                                                      |                                  | Reset                                                    | Print                            |

## **Personnel Action Form (PAF)**

- The PAF is used for departments to make changes to employee records or job information
  - It is used for termination,
  - Add differential amount
  - Adjust employee's base hourly rate
  - Adjust job start date or end date
  - Increase pay due to attainment of degree allowed per policy
  - Change department organization#
  - Change an employee's established full-time equivalency (FTE)
  - Increase nonexempt, regular employee pay 5% due to completion of the probationary period
  - Change the position number
  - Change the primary shift of an employee
  - Change a working title of a position
- All transactions require a documented reason for the change. A memo can be used as backup documentation.

## Personnel Action Form (PAF) & Instructions

| Form Sections           | Field Definitions                                                                                                    | Requirement                                                 | Banner Form                                            |  |  |
|-------------------------|----------------------------------------------------------------------------------------------------|-------------------------------------------------------------|--------------------------------------------------------|--|--|
| ection 1 - Employee     |                                                                                                    |                                                             | <b>-</b>                                               |  |  |
| mployee ID              | Employee's Aggie ID Number (8XXXXXXXX)                                                                                                    | Required                                                    | SOAIDEN                                                |  |  |
| mployee Name            | Name should be listed Last, First, MI                                                                                                    | Required                                                    | SOAIDEN                                                |  |  |
| osition #               | Six digit number position number. Regular positions begin with numbers 1 - 7. Temporary<br>positions begin with number 9.                                                                                                    | Required                                                    | NBIJLST                                                |  |  |
| uffix                   | Two digit job identifier. Will default to 00. If hiring an individual with the same position number<br>for multiple jobs, the suffix will be numeric - 01, 02 etc. Differentials and allowances appear as<br>separate jobs and have alpha-suffixes of AD, AL, DH, SP, ML, etc. | Required                                                    | NBIJLST                                                |  |  |
| CLS (Employee Class)    | Represents the employee class of the job being updated. The employee class defines job type<br>(exempt or nonexempt), job group (faculty, staff, and student) and job status (regular or<br>temporary).                                                                        | Required                                                    | NBIJLST or NBAJOB<br>for associated<br>Position/Suffix |  |  |
| Org (Department Org#)   | Banner assigned five digit organization number for the department that the job belongs.                                                                                                    | Required                                                    | NBAJOBS: Job<br>Location                               |  |  |
| ection 2 -Status Char   | ge (required only if processing termination or leave of absence)                                                                                                    |                                                             |                                                        |  |  |
| ast Day (of Employment) | Enter the last day of employment in the department/position (employee will receive pay for                                                                                                    |                                                             | ocessing a terminati                                   |  |  |
|                         | this day).                                                                                                    | - Involuntary termi                                         |                                                        |  |  |
| erm Code                | TERME - use to terminate employment with NMSU.                                                                                                    |                                                             | oyee & Managemen<br>tion with the                      |  |  |
|                         | TERMI - use if employee is terminating a job and will continue other employment with the<br>university; new position requisition number should be referenced if known.                                                                                                    | Services in conjunction with the<br>terminating department. |                                                        |  |  |
|                         | RETIR - use when an employee is retiring from NMSU with at least 10 years of consecutive<br>service.                                                                                                    |                                                             |                                                        |  |  |
|                         | DEATH - use when an employee has become deceased.                                                                                                    |                                                             |                                                        |  |  |
| erm Reason              | VT - use if the employee voluntarily resigns; copy of employee resignation letter should be<br>attached.                                                                                                    |                                                             |                                                        |  |  |
|                         | DE - use when employee is deceased; last day of employment should be the date of death for<br>benefit purposes.                                                                                                    |                                                             |                                                        |  |  |
|                         | RE - use when employee has completed retirement paperwork with Benefit Services; copy of                                                                                                    |                                                             |                                                        |  |  |
|                         | employee resignation letter should be attached.                                                                                                    |                                                             |                                                        |  |  |
| Leave Status            | LWP - use to indicate leave should be paid (accrued leave must be available for use)<br>LWOP - use to indicate leave will be used without pay (when accrued leave is not available)                                                                                            | Required only if processing<br>silable)                     |                                                        |  |  |
|                         | Active- use to indicate when the employee will return from leave status.                                                                                                    | 1                                                           |                                                        |  |  |
| eave Type               | EDULV - use when educational leave is approved; LWP and LWOP for faculty must be approved                                                                                                    | 1                                                           |                                                        |  |  |
|                         | by the Executive Vice President and Provost; LWOP for exempt staff can be approved by the<br>department Vice President through the department Supervisor.                                                                                                    |                                                             |                                                        |  |  |
|                         | FCL - use when family medical leave has been approved by Human Resources for 9 month<br>faculty.                                                                                                    |                                                             |                                                        |  |  |
|                         | FMLA - use when family medical leave has been approved by Human Resources; copy of<br>approval should be attached.                                                                                                    |                                                             |                                                        |  |  |
|                         | NFMLA - use when family medical leave has not been approved and the employee is out for                                                                                                    |                                                             |                                                        |  |  |
|                         | their own personal illness; requires physician release to return to work.<br>MLTLV - use when an employee has been called to active military duty; copy of military orders                                                                                                    | 4                                                           |                                                        |  |  |
|                         | must be attached and the employee must see Benefit Services prior to effective date to finalize                                                                                                    |                                                             |                                                        |  |  |
|                         | benefit continuation during leave.                                                                                                    |                                                             |                                                        |  |  |
|                         | PERLV - use when an employee is requesting a leave of absence that does not qualify for                                                                                                    | 1                                                           |                                                        |  |  |
|                         | another leave category; LWOP in excess of 90 days requires prior approval from Human<br>Resources.                                                                                                    |                                                             |                                                        |  |  |
|                         | PROLV - use as LWOP only; per policy- faculty leave must be approved by the appropriate                                                                                                    | •                                                           |                                                        |  |  |
|                         | academic Dean; exempt staff leave can be approved by department Vice President through                                                                                                    |                                                             |                                                        |  |  |
|                         | department Supervisor.                                                                                                    |                                                             |                                                        |  |  |
|                         | RLEAV - use to indicate when employee is returning to active status.                                                                                                    | 1                                                           |                                                        |  |  |
|                         | SABLV - used when a faculty member is approved for sabbatical leave by the appropriate                                                                                                    | 1                                                           |                                                        |  |  |
| Heating Date            | academic Dean.                                                                                                    | 4                                                           |                                                        |  |  |
| ffective Date           | Leave Start Date - Enter the date that the leave status will be in effect.                                                                                                    |                                                             |                                                        |  |  |
|                         | Active Status Start Date - Enter the date the employee first reports back to work.                                                                                                    |                                                             |                                                        |  |  |
| Expected Return Date    | To be used for sabbatical leave and leave without pay - enter the anticipated return from leave<br>data. This data will be used to procee the ration status data for aphentical leave.                                                                                         |                                                             |                                                        |  |  |
|                         | date. This date will be used to process the return to active status date for sabbatical leave<br>only. For LWOP, it is informational for benefit payment purposes.                                                                                                    |                                                             |                                                        |  |  |

| Section 3 - Job Chan                                                                           | ge Information (required for changes other than termination or leave actions)                                                                                                    |                                                                                                    |  |  |  |  |  |  |
|------------------------------------------------------------------------------------------------|----------------------------------------------------------------------------------------------------|----------------------------------------------------------------------------------------------------|--|--|--|--|--|--|
| Effective Date: Enter the first day that the job change will be in effect. (Required for all.) |                                                                                                    |                                                                                                    |  |  |  |  |  |  |
| hange Code: Options                                                                            | are listed below along with the possible associated fields that must be completed.                                                                                                    |                                                                                                    |  |  |  |  |  |  |
| ADIFF                                                                                          | Field: <u>Differential Amount</u> - Use to add a differential. For exempt employees, provide the<br>annualized salary; for nonexempt employees, provide the hourly rate. Memo requesting<br>differential amount, reason for it, start/stop date of it and funding source must be attached;                                                                                 | A code is required for all transactions;<br>multiple transactions are allowed on one<br>PAF as long as the effective date is the |  |  |  |  |  |  |
|                                                                                                | request is reviewed by Compensation Services - approval is not guaranteed.                                                                                                    | same for all transactions. The Code to be<br>used should be the primary action being                                             |  |  |  |  |  |  |
| BASE                                                                                           | Field: <u>Solary/Hourly Rate</u> - Use to adjust employee's base hourly rate (nonexempt) or annual<br>salary (exempt). For temporary positions only. Do not include differential amounts here.                                                                                                    | requested. For example: A FTE change for<br>an exempt employee will also result in a<br>base salary change. The change code      |  |  |  |  |  |  |
| CDIFF                                                                                          | Field: <u>Differential Amount</u> - Use to change the amount or end date of an existing differential.<br>For exempt employees, provide the incremental annualized salary; for nonexempt employees,<br>provide the incremental hourly rate. Request is reviewed by Compensation Services - approval<br>is not guaranteed.                                                   | should be FTE but both the FTE field and<br>the Salary field should have changes.                                                |  |  |  |  |  |  |
| DATE                                                                                           | Field Options: Job Start Date and/or Job End Date - Use to adjust job start date or job end<br>date; job start dates can only be changed if the employee has not been paid on that job;<br>extension of job end dates will be reviewed - approval is not guaranteed.                                                                                                    |                                                                                                    |  |  |  |  |  |  |
| DEGRE                                                                                          | Field: N/A - Use to increase pay due to attainment of a degree allowed per policy; copy of the<br>employee's transcripts showing the degree award date and a copy of the employee's most<br>recent evaluation must be attached.                                                                                                    |                                                                                                    |  |  |  |  |  |  |
| DEPT                                                                                           | Field: <u>Department Orall</u> - Use to change the department orgl when change occurs within the<br>same Summary Organization unit; copy of written notification to the employee must be<br>attached.                                                                                                    |                                                                                                    |  |  |  |  |  |  |
| EDIFF                                                                                          | Field: N/A - Use to end an existing differential earlier than originally requested.                                                                                                    | ]                                                                                                    |  |  |  |  |  |  |
| EQUIT                                                                                          | Field: Salary/Hourly Rate - Please contact your HR Business Partner for assistance in requesting<br>equity adjustments.                                                                                                    | 2                                                                                                    |  |  |  |  |  |  |
| FTE                                                                                            | Field: <u>FTE</u> and <u>Salary/Hourly Rate</u> - Use to change an employee's established full time<br>equivalency (FTE). If employee is exempt, a change in FTE will also result in a salary change.<br>Documentation indicating employee was notified in writing and agreed to change must be<br>attached. Employees in regular positions cannot be reduced below .5FTE. |                                                                                                    |  |  |  |  |  |  |
| ORGCH                                                                                          | Field: <u>Department Orgil</u> - Use to change Summary Organization unit; copy of approvals from<br>appropriate Deans/Vice Presidents must be attached. Changes in department orgil outside the<br>summary orgil must have a position transfer request form attached.                                                                                                    |                                                                                                    |  |  |  |  |  |  |
| PROB                                                                                           | Field: <u>Salary/Hourly Rate</u> - Use for completion of the probationary period. Performance<br>evaluation must be attached.                                                                                                    |                                                                                                    |  |  |  |  |  |  |
| REPORT                                                                                         | Field: <u>Reports to Position#</u> - Use to change the position number a filled position reports to.                                                                                                    |                                                                                                    |  |  |  |  |  |  |
| SERV                                                                                           | Field: <u>Salary/Hourly Rate</u> - To be used by the Police Department ONLY. All other Service<br>Increases are automatically initiated by Human Resources.                                                                                                    | ]                                                                                                    |  |  |  |  |  |  |
| SHIFT                                                                                          | Field: Default Shift - Use to change the primary shift of an employee.                                                                                                    | 1                                                                                                    |  |  |  |  |  |  |
| TIME                                                                                           | Field: Time Sheet Org - Use to change the time sheet organization number for an employee.                                                                                                    | 1                                                                                                    |  |  |  |  |  |  |
| TITLE                                                                                          | Field: <u>Title</u> - Used to change a working title of a position. All title changes will be reviewed by<br>Compensation Services- approval is not guaranteed.                                                                                                    |                                                                                                    |  |  |  |  |  |  |
| ection: 4 Reason for<br>hange/Comments                                                         | All transactions require a documented reason for the change. The comment should reflect the<br>supporting documentation for the proposed change.                                                                                                    | reason for change or reference the                                                                                               |  |  |  |  |  |  |
| ection: 5 Requestor                                                                            | Provide requestor contact information in case additional information is needed.                                                                                                    |                                                                                                    |  |  |  |  |  |  |

| NM<br>STATE Hum<br>Person<br>Completed form should be s | Iexico State University<br>an Resource Services<br>nel Action Form (PAF)<br>submitted to MSC 3HRS or Hadley Hall, R | oom 17                       |
|---------------------------------------------------------|----------------------------------------------------------------------------------------------------|------------------------------|
| Section: 1 E                                            | MPLOYEE INFORMATION                                                                                                 |                              |
| Employee ID: Employee N                                 | ame (Last, First, MI):                                                                                              |                              |
| Position#: Suffix: ECLS:                                | Org: Select an Org                                                                                                  |                              |
|                                                         | CHANGE (Do not complete Section 3)                                                                                  |                              |
| Term of Employment                                      |                                                                                                    |                              |
| Last Day: Term Code:                                    | Term Reason:                                                                                                    |                              |
| Leave of Absence                                        |                                                                                                    |                              |
| Leave Status:                                           | Leave Type:                                                                                                    |                              |
| Effective Date (Actual Start or Return Date):           |                                                                                                    |                              |
|                                                         | GE INFORMATION (Only complete fields to b                                                                           |                              |
| JOB CHAP                                                | ton har ordered from (only complete news to b                                                                       | e enangeu)                   |
| Effective Date:                                         | Change Code:                                                                                                    |                              |
| Job Start Date:                                         | Differential Amount:                                                                                                |                              |
| Job Stop Date:                                          |                                                                                                    |                              |
| Title:                                                  | Department Org#:                                                                                                    |                              |
| FTE:                                                    | n an n Maria                                                                                                    |                              |
| Default Shift: Day Swing Graveyard                      |                                                                                                    |                              |
| Section: 4 REA3                                         | SON FOR CHANGE/COMMENTS                                                                                             |                              |
| Section: 5                                              | REQUESTOR INFORMATION                                                                                               |                              |
| Paquartar Nama:                                         | nail: P                                                                                                    | hone:                        |
| Requestor Name: En<br>Section: 6 (Must be completed)    | APPROVAL                                                                                                    | none.                        |
| Required for Faculty: Dept Head/Dir, VP/Dean/CC Presia  | lent and HR Services • Required for Staff/Students: VP/Dean/                                                        | CC President and HR Services |
| Dept Head/Dir (optional): Authority Designee            | Print                                                                                                    | Date                         |
| VP/Dean/CC President: Authority Designee                | Print                                                                                                    | Date                         |
| HR Services                                             | Print                                                                                                    | Date                         |
|                                                         | Internal Use Only                                                                                                   |                              |
| Data Payroli                                            | Pay Event Adjustment                                                                                                | Budget                       |
| Reset Form Print Form                                   |                                                                                                    |                              |

## Hiring Forms and Salary Calculation

The College of Health, Education, and Social Transformation uses two internal forms, the **PEF** (**Preliminary EPAF**) and the OAF (Overload Approval Form) ahead of the NMSU EPAF (Electronic Personal Action Form). All HEST internal forms, including the OAF and PEF, can be found and should be submitted for FBO review via Share Point.

- A PEF is used to hire positions within HEST.
- For overload hires, complete the OAF and submit for approval before the PEF.
  - Once approved, the OAF must be attached to the corresponding PEF.
- Use the Requested Base Salary Calculators for summer faculty hires and prorated GA employment. These calculators can be found at:
  - <a href="https://hr.nmsu.edu/managers/hrcalc/rfps.html">https://hr.nmsu.edu/managers/hrcalc/rfps.html</a>
  - o https://hr.nmsu.edu/managers/hrcalc/gaps.html
- The most current salary and title information can be found here:
  - o <a href="https://hr.nmsu.edu/general-resources/employment1/salary.html">https://hr.nmsu.edu/general-resources/employment1/salary.html</a>
- The PEF and OAF (and all internal forms mentioned in this document) can be found in the FBO SharePoint under "Common Forms & Documents/HR".

### Important notes:

- Departments and program initiators fill out the PEF with the following information:
  - Employee information such as Aggie ID, position, and name
  - Hire dates, job title, FTE, annual salary/hourly rate
  - Funding source such as the index name, index, fund, and account number
- Special collaboration and signatures are needed for hires involving cost share and restricted/project funding.
  - If cost share is involved, the Cost Share PI should review and sign in the cost share section of the PEF.
  - For other project/restricted funding hires, the PI should sign on the Principal Investigator (PI) line.
    - Pls cannot be the only signee for their own PEFs.
  - For PI or non-grant hires, the department chair must sign where indicated.
- All course details requested in the PEF are required, if applicable.
  - For buyout-related PEFs, see the manual section specifically about this.
- The preparer must specify the duties, rate calculation, funding source and supervisor in the space provided, if not a course-based hire.
- Preparer must indicate that any required offer letters and transcripts are being prepared.
- If a salary calculator was used, a PDF of the printout should be attached to the PEF.
- PEFs are reviewed and approved according to the grant or department master list in order to ensure that the courses and funding amount have been approved.
  - Please make sure an updated, approved master list is submitted along with corresponding PEFs. Update and submit the master list for approval first, if necessary.

- PEFs must utilize NMSU conventions and rules for position titles, account codes, and salary brackets. See: <a href="https://hr.nmsu.edu/general-resources/employment1/salary.html">https://hr.nmsu.edu/general-resources/employment1/salary.html</a>
- Once a PEF has all been approved & signed by RBC, it will be returned to the initiator for entry as an EPAF. EPAFs use a central NMSU computer process.
  - Once an EPAF has been entered, notify RBC so it can be reviewed against the approved PEF. EPAFs are covered in more detail in another section of this manual.
- PEFs are posted in the earnings report for the appropriate department and index

| Social<br>MSC 3.<br>New M<br>P.O. Be<br>Las Cri | ge of Health, Education,<br>l Transformation<br>AC<br>exico State University<br>x 30001<br>aces, NM 88003-8001 575-646-58<br>asu.edu |                                                                                         |                            |
|-------------------------------------------------|----------------------------------------------------------------------------------------------------|-----------------------------------------------------------------------------------------|----------------------------|
| Overl                                           |                                                                                                    | Date:<br>Course:<br>Credit hours:<br>F2F—Online:<br>Instructor Name:<br>Funding Source: | tal Request                |
| Rationale for Request:                          |                                                                                                    | Amount Requested:                                                                       |                            |
| Additional Remarks:                             |                                                                                                    |                                                                                         |                            |
| Additional Remarks.                             |                                                                                                    |                                                                                         |                            |
| жриотаз.                                        | Department Head/Director                                                                                                    | st-rbc-directors@nmsu.                                                                  | Dean<br>edu for processing |

## HEST PEF (Preliminary EPAF Form)

| <form>  Period Period   Period Contact Number     Period Outlot     Period Name   Outlot Jub   Period Jub   Outlot Jub   Period Jub   Outlot Jub   Period Jub   Outlot Jub   Period Jub   Outlot Jub   Outlot Jub   Outlot Jub   Period Jub   Outlot Jub   Outlot Jub  <tr< th=""><th>INIVI Ne</th><th>ellege of Health, Edu<br/>cial Transformation<br/>SC 3AC<br/>w Mexico State Unive</th><th></th><th></th><th>PEF: Prelimina</th><th>ry EPAF for Hires</th></tr<></form>                                                                                                    | INIVI Ne                                                                                                    | ellege of Health, Edu<br>cial Transformation<br>SC 3AC<br>w Mexico State Unive                                                                                                    |                                                                                                    |                                                   | PEF: Prelimina                                                                                                    | ry EPAF for Hires                                                                                                    |
|----------------------------------------------------------------------------------------------------|----------------------------------------------------------------------------------------------------|----------------------------------------------------------------------------------------------------|----------------------------------------------------------------------------------------------------|---------------------------------------------------|----------------------------------------------------------------------------------------------------|----------------------------------------------------------------------------------------------------|
| Aggie ID       Name       Job Type : Primary                                                                                                    | UNIVERSITY Las<br>37                                                                                                    | s Cruces, NM 88003-8<br>5-646-5858                                                                                                    | 001                                                                                                    | Prepared By                                       |                                                                                                    | Contact Number                                                                                                    |
| Position       Job Type:       Primary       Secondary       Overload         Section 2:       Activate Hirs/Henir       Dob Type:       Provision or GA Level       Image: Contract Type       Job End/Personnel Date       Job End/Personnel Date       Job En                                                                                                    | Section 1: Employee a                                                                                                    | nd Job Information                                                                                                    | 1                                                                                                    |                                                   |                                                                                                    |                                                                                                    |
| Position       Job Type:       Primary       Secondary       Overload         Section 2: Activate HirerHenire       Outricat Type       Position or GA Level       Image: Contract Type       Image: Contract Type <td< td=""><td>Aggie ID</td><td></td><td>Nam</td><td>e</td><td></td><td></td></td<>                                                                                                    | Aggie ID                                                                                                    |                                                                                                    | Nam                                                                                                    | e                                                 |                                                                                                    |                                                                                                    |
| Contract Type       Position or GA Level         Job Start/Personal Date       Job End/Personal Date         Job Start/Personal Date       Job Title         Job Title       Job Difference         Annual Salary or Rate       Hite Term         Section 3: Labor Distribution (for course bayeds, only list the information as it perthins to the bayed hunding source)       GRB or Index Name         GRB or Index Name       Index #       Fund #       Account       *, % 0.00%         GRB or Index Name       Index #       Fund #       Account       *, % 0.00%         Section 4: Cost Share & Job Information       Grant Name       CS #       Charge Back       % 0.00%         Section 5: Course Assignment       Grant Name       CS #       Charge Back       % 0.00%         Cost Share PI Signature (Required ff Applicable):       Section 5: Course Assignment       Course Name       Number/CRN       Section       X-Listing       Credits       Job Diffails (I'not ourse-based):       000%       Image Januarit       Job Diffails (I'not ourse-based):       Section 5: Course Assignment       Section 7: Course Name       Number/CRN       Section 7: Course Manue       Pringe Rate: (00%) (I'not fine section Section Section Section Section Section Section Section Section Section Section Section Section Section Section Section Section Section Section Section Section Section Section Section Section Section Section Section Section                                                                                                    | Position                                                                                                    |                                                                                                    |                                                                                                    |                                                   | Primary Seco                                                                                                    | ndary Overload                                                                                                    |
| Job Start/Personnel Date<br>Job Title Joh Title Joh Title | Section 2: Activate Hi                                                                                                    | re/Rehire                                                                                                    |                                                                                                    |                                                   |                                                                                                    |                                                                                                    |
| Job Title       Job/Titlesheet Org Hire         Employee Class Code       Hire Term         Annual Statay or Rate       Hire FTE         Section 3L tabor Distribution (for course boyouts, only list the information as it pretains to the boyout funding source)       GR# or Index Name         GR# or Index Name       Index #       Fund #       Account       *       % (0.00%)         GR# or Index Name       Index #       Fund #       Account       *       % (0.00%)         GR# or Index Name       Index #       Fund #       Account       *       % (0.00%)         Section 4: Cost Share 8. Job Information       Grant Name       CS#       Charge Back       *       % (0.00%)         Section 5: Course Rame       Number/CRN       Section       X-Listing       Credits       Job Ditallis (if net ocurse Accel:         Section 5: Course Rame       Number/CRN       Section       X-Listing       Credits       Job Ditallis (if net ocurse Accel:         Section 5: Course Rame       Number/CRN       Section       X-Listing       Fringe Rate:       (0.00%)       #         Section 7: Eligibility (Not Required for Ruyouts)       Total       Section 4: Souder Hires:       Fringe Rate:       (0.00%)       #       #       #       #       #       #       #       #                                                                                                    | Cor                                                                                                    | ntract Type                                                                                                    |                                                                                                    | Pos                                               | ition or GA Level                                                                                                    | -                                                                                                    |
| Employee Class Code       Hire Term         Annual Salary or Rate       Hire TFE         Section 3: Labor Distribution (for course buyouts, only list the information as it pertains to the buyout hunding source)       GR# or index Name         GR# or index Name       Index #       Fund #       Account       , % 0.00%         GR# or index Name       Index #       Fund #       Account       , % 0.00%         Section 4: Cost Share & Job Information       Grant Name       CS #       Charge Back       , % 0.00%         Section 4: Cost Share & Job Information       Grant Name       CS #       Charge Back       , % 0.00%         Section 5: Course Name       Number/CRN       Section       X-Listing       Credits       Job Defails (frind course-based)         Section 5: Course Name       Number/CRN       Section       X-Listing       Credits       Job Defails (frind course-based)         Section 5: Course Name       Number/CRN       Section       X-Listing       Credits       Job Defails (frind course-based)         Section 5: Budget Salary & Frige       Section 7: Eligibility (Not Required for Buyout)       Total       Priopa Alon.       § 0.00%       @ 0.00%       @ 0.00%       @ 0.00%       @ 0.00%       @ 0.00%       @ 0.00%       @ 0.00%       @ 0.00%       @ 0.00%       @ 0.00%       @ 0.00%                                                                                                    | Job Start/Perso                                                                                                    | onnel Date                                                                                                    |                                                                                                    | Job                                               | End/Personnel Date                                                                                                    |                                                                                                    |
| Annual Salary or Rate       Inter FER         Section 3: Labor Distribution (for course buyout, any list the intermation as it pertains to the buyout funding source)       Inter FER         GR# or Index Name       Index #       Fund #       Account       Image: Source         GR# or Index Name       Index #       Fund #       Account       Image: Source       Image: Source         GR# or Index Name       Index #       Fund #       Account       Image: Source       Image: Source         GR# or Index Name       Index #       Fund #       Account       Image: Source       Image: Source         GR# or Index Name       Index #       Fund #       Account       Image: Source       Image: Source         Soction 4: Cost Share 8: Job Information       Grant Name       CS #       Charge Back       Image: Source       Image: Source         Vill position be cost shared (CS)?       Image: Source       Grant Name       CS #       Charge Back       Image: Source       Image: Source<                                                                                                    |                                                                                                    | Job Title                                                                                                    |                                                                                                    | Job/                                              | Timesheet Org Hire                                                                                                    | -                                                                                                    |
| Control Collary or Name       College         Control Collary or Name       Index #         Fund #       Account         College       Fund #         Account       *         College       Fund #         Account       *         College       Fund #         Account       *         Section 4: Cost Share & Job Information       *         Will position be cost shared (CS)?       Total         Cost Share PI Signature (Required if Applicable):       Total *         Cost Share PI Signature (Required if Applicable):       Total *         Section 3: Costs Assignment       Cost *         Cost Share PI Signature (Required if Applicable):       Social *         Section 5: Costs Assignment       X-Listing         Cost Share PI Signature (Required if Applicable):       Social *         Section 5: Costs Assignment       X-Listing         Cost Share PI Signature (Required if Applicable):       Social *         Section 5: Budget Salary & Fringe       Social *         Section 5: Budget Salary & Fringe       Social *         Section 7: Eligibility (Not Required for Buyoutt)       Total         Total       For GA & Student Hires:         Offer Letther Prepared:       Ometal *                                                                                                    | Employee C                                                                                                    | lass Code                                                                                                    |                                                                                                    |                                                   |                                                                                                    | -                                                                                                    |
| GR# or Index Name       Index #       Fund #       Account       *, 0.00%         GR# or Index Name       Index #       Fund #       Account       *, 0.00%         GR# or Index Name       Index #       Fund #       Account       *, 0.00%         GR# or Index Name       Index #       Fund #       Account       *, 0.00%         Section 4: Cost Share & Job Information       *       0.00%       Total       0.00%         Will position be cost share (Cos)?       @ main Name       CS #       Charge Back       *, 0.00%         Cost Share PI Signature (Required If Applicable):       Grant Name       CS #       Charge Back       *, 0.00%         Section 5: Course Name       Number/CRN       Section       X-Listing       Credits       Job Detalls (rind course-based):         Section 5: Budget Salary & Fringe       Salary (Prorated) Amount:       Fringe Rate:       0.00%       *         Section 7: Eligibility (Not Required for Buyouts)       Total       Budget Total:       Solo       *       Meine Pringe Rate:       0.00%       *         Section 7: Eligibility (Not Required for Buyouts)       For GA & Student Hires:       Mein Required for Buyouts)       *       Mein Required for Buyouts)       *       Mein Required For GA & Student Hires:       Mein Required for Buyouts)                                                                                                    | Annual Sala                                                                                                    | ry or Rate                                                                                                    |                                                                                                    | Hire                                              | FTE                                                                                                    |                                                                                                    |
| GR# or Index Name       Index #       Fund #       Account       •       %       0.00%         GR# or Index Name       Index #       Fund #       Account       •       %       0.00%         Section 4: Cost Share & Job Information       •       %       0.00%       Total       %       0.00%         Will position be cost share (CS)?       •       Grant Name       CS#       Charge Back       %       0.00%         Cost Share PI Signature (Required If Applicable):       Statism       Total %       0.00%       0.00%         Section 5: Course Assignment       Course Name       Number/CRN       Section       X-Listing       Credits       Job Defails (rn to ourse-based):         Section 5: Budget Salary & Fringe       Total       Salary (Prorated) Amount:       Pringe Rate:       0.00%       •         Section 7: Eligibility (Not Required for Buyouts)       Total       Budget Total:       \$0.00       #### Twee, Staders Gred         Total FE at NIASU (Including this Inter):       Pringe Rate:       0.00%       •       •       •       •       •       •       •       •       •       •       •       •       •       •       •       •       •       •       •       •       •       •       • <td>Section 3: Labor Distribut</td> <td>tion (for course buye</td> <td>outs, only list the information a</td> <td>s it pertains to the I</td> <td>ouyout funding source)</td> <td></td>                                                                                                    | Section 3: Labor Distribut                                                                                                    | tion (for course buye                                                                                                    | outs, only list the information a                                                                                   | s it pertains to the I                            | ouyout funding source)                                                                                                    |                                                                                                    |
| GR# or Index Name       Index #       Fund #       Account       *       © 0.00%         GR# or Index Name       Index #       Fund #       Account       *       © 0.00%         Section 4: Cost Share & Job Information       *       © 0.00%       Total       © 0.00%         Will position be costshared (CS)?       Yee, Plowine Dates       Grant Name       CS#       Charge Back       %       0.00%         Cost Share PI Signature (Required If Applicable):       Grant Name       CS#       Charge Back       %       0.00%         Section 5: Course Assignment       Course Name       Number/CRN       Section       X-Listing       Credits       Job Details (rnot course-based):         Section 5: Budget Salary & Fringe       Salary (Prorated) Amount:       Fringe Rate::       0.00%       ####################################                                                                                                    | GR# or Index Name                                                                                                    |                                                                                                    | Index#                                                                                                    | Fund#                                             | Account                                                                                                    | ▼ % 0.00%                                                                                                    |
| Jone of the supervisor have a conflict of interest (COI) to disclose for this hire?       For GA & Student Hires:         Principal Investigator       Date         Principal Investigator       Date         Por IAG Funding: RBC Director Approval       Date                                                                                                    | GR# or Index Name                                                                                                    |                                                                                                    | Index #                                                                                                    | Fund #                                            | Account                                                                                                    |                                                                                                    |
| Section 4: Cost Share & Job Information         Will position be costshared (CS)? Text Preview Details         Grant Name       CS#         Cost Share PI Signature (Required If Applicable):         Section 5: Course Name       Number/CRN         Section 5: Course Name       Number/CRN         Cost Share PI Signature (Required If Applicable):       Total %         Section 5: Course Name       Number/CRN         Section 6: Budget Salary & Fringe       Section         Section 7: Eligibility (Not Required for Buyouts)       Fringe Anount:         Total FTE at NMGU (including this hire):       .         Section 7: Eligibility (Not Required for Buyouts)       For GA & Student Hires:         Principal Investigator       Date         Principal Investigator       Date         For Restricted & Non-I&G Funding: Accountant Approval       Date         For Restricted & Non-I&G Funding: Accountant Approval       Date         For Restricted & Non-I&G Funding: Accountant Approval       Date                                                                                                    | GR# or Index Name                                                                                                    |                                                                                                    | Index #                                                                                                    | Fund #                                            | Account                                                                                                    | ▼ % 0.00%                                                                                                    |
| Section 4: Cost Share & Job Information         Will position be costshared (CS)?       grant Name       CS#       Charge Back       %       0.00%         Cost Share PI Signature (Required If Applicable):       Total %       0.00%       0.00%         Section 5: Course Assignment       Total %       0.00%         Course Name       Number/CRN       Section       X-Listing       Credits       Job Defails (if not course-based):         Section 5: Gourse Assignment       Total                                                                                                    |                                                                                                    |                                                                                                    |                                                                                                    |                                                   |                                                                                                    |                                                                                                    |
| Course Name       Number/CRN       Section       X-Listing       Credits       Job Defails (if not oourse-based);         Total                                                                                                    | Cost Share PI Signature                                                                                                    | (Required If Applic                                                                                                    | Grant Name                                                                                                    | •                                                 | CS#                                                                                                    |                                                                                                    |
| Could be Hulling       Hulling       Could be Hulling       Could be Hulling         Total       Total       Total         Section 6: Budget Salary & Fringe       Salary (Prorated) Amount:       Fringe Rate:       0.00% •         Section 7: Eligibility (Not Required for Buyouts)       Fringe Amount:       \$0.00       (Prog. Temp. Stacker, Grad)         Section 7: Eligibility (Not Required for Buyouts)       For GA & Student Hires:       0.00% •       (Prog. Temp. Stacker, Grad)         Section 7: Eligibility (Not Required for Buyouts)       For GA & Student Hires:       0.00       (Prog. Temp. Stacker, Grad)         Official Transcripts on File (Staff/Faculty Hires):       For GA & Student Hires:       0.00       Enrolled in Minimum (grad 3.0/undergrad 2.0)?       Enrolled in Minimum Hours (grad 3/undergrad 2.0)?         Section 8: Requestor/Supervisory Approvals       Date       Department/Program Head       Date         Principal Investigator       Date       Department/Program Head       Date         Does the PI have a conflict of interest (COI) to disclose for this hire?       Yes       Note: Anyone with a COI to disclose should tolow NM/SU policy for doing so.         Research Center Review       For Restricted & Non-I&G Funding: Accountant Approval       Date       For I&G Funding: RBC Director Approval       Date         Deate       Created & Updatend By Dis, Lope: & Ontooli-Baser, Approved By                                                                                                    |                                                                                                    |                                                                                                    | - heal@DN Configs                                                                                                   | V Listi                                           | na Cradite                                                                                                    | Job Defails (if not course based):                                                                                                    |
| Section 6: Budget Salary & Fringe         Baiary Calculation Bacis, e.g., (Rate * FTE * Length of Hire):       Salary (Prorated) Amount:       Fringe Rate:       0.00%         Budget Total:       \$ 0.00       @eg. Temp, Stocker, Gred)         Budget Total:       \$ 0.00       @eg. Temp, Stocker, Gred)         Section 7: Eligibility (Not Required for Buyouts)       For GA & Student Hires:       @eg. Temp, Stocker, Gred)         Offer Letter Prepared:       .       .       Meets GPA Minimum (grad 3.0/undergrad 2.0)?         Official Transoripts on File (Staft/Faculty Hires):       .       .       Meets GPA Minimum (grad 3.0/undergrad 6)?         Section 8: Requestor/Supervisory Approvals       .       .       Meets GPA Minimum (grad 3.0/undergrad 6)?         Principal Investigator       Date       Department/Program Head       Date         Does the PI have a conflict of interest (COI) to disclose for this hire?       Yes        Note: Anyone with a COI to disclose should follow NMSU policy for doing so.         Research Center Review       .       .       Note: Anyone with a COI to disclose should follow NMSU policy for doing so.         Research Center Review       .       .       .       Date         For Restricted & Non-I&G Funding: Accountant Approval       Date       .       Crewted & Updeted By Dis, Lopez & Oraboeti-Beaer, Approved By PSC Director <td>Course Na</td> <td>ine Nu</td> <td>indericitin Seculori</td> <td></td> <td></td> <td>1</td>                                                                                                    | Course Na                                                                                                    | ine Nu                                                                                                    | indericitin Seculori                                                                                                |                                                   |                                                                                                    | 1                                                                                                    |
| Section 6: Budget Salary & Fringe         Baiary Calculation Basic, e.g., (Rate * FTE * Length of Hire):       Salary (Prorated) Amount:       Fringe Rate:       0.00%         Section 7: Eligibility (Not Required for Buyouts)       Fringe Amount:       \$ 0.00       ####################################                                                                                                    |                                                                                                    |                                                                                                    |                                                                                                    |                                                   |                                                                                                    |                                                                                                    |
| Section 6: Budget Salary & Fringe         Baiary Calculation Bacis, e.g., (Rate * FTE * Length of Hire):       Salary (Prorated) Amount:       Fringe Rate:       0.00%         Budget Total:       \$ 0.00       @eg. Temp, Stocker, Gred)         Budget Total:       \$ 0.00       @eg. Temp, Stocker, Gred)         Section 7: Eligibility (Not Required for Buyouts)       For GA & Student Hires:       @eg. Temp, Stocker, Gred)         Offer Letter Prepared:                                                                                                    |                                                                                                    |                                                                                                    |                                                                                                    |                                                   | Total                                                                                                    | 1                                                                                                    |
| Salary Calculation Back, e.g., (Rate ' FTE ' Length of Hire):       Salary (Prorated) Amount:       Fringe Rate:       0.00%          Fringe Amount:       \$0.00       (Prog. Temp, Stacker, Grad)         Budget Total:       \$0.00       (Prog. Temp, Stacker, Grad)         Budget Total:       \$0.00       (Prog. Temp, Stacker, Grad)         Budget Total:       \$0.00       (Prog. Temp, Stacker, Grad)         Budget Total:       \$0.00       (Prog. Temp, Stacker, Grad)         Budget Total:       \$0.00       (Prog. Temp, Stacker, Grad)         Budget Total:       \$0.00       (Prog. Temp, Stacker, Grad)         Budget Total:       \$0.00       (Prog. Temp, Stacker, Grad)         Budget Total:       \$0.00       (Prog. Temp, Stacker, Grad)         Budget Total:       \$0.00       (Prog. Temp, Stacker, Grad)         Official Transcripts on File (Staff/Faculty Hires):       Prog. Enrolled in Minimum (grad 3.0/undergrad 2.0)?       (Prog. Temp, Stacker, Grad)         Section 8: Requestor/Supervisory Approvals       Date       Department/Program Head       Date         Principal Investigator       Date       Department/Program Head       Date         Supervisor Area a conflict of interest (COI) to disclose for this hire?       Yes        Note: Anyone with a COI to disclose should tallow NMSU policy for doing so.         Re                                                                                                    |                                                                                                    |                                                                                                    |                                                                                                    |                                                   |                                                                                                    |                                                                                                    |
| Section 7: Eligibility (Not Required for Buyouts)         Total FTE at NMSU (including this hire):         Offer Letter Prepared:         Offer Letter Prepared:         Offer Letter Prepared:         Section 8: Requestor/Supervisory Approvals         Principal Investigator         Does the PI have a conflict of interest (COI) to disclose for this hire?         Yes         Supervisor of Record (for HR & Payroll approvals), if not PI/Department Head named above:         Does the supervisor have a conflict of interest (COI) to disclose for this hire?         Yes         Research Center Review         For Restricted & Non-I&G Funding: Accountant Approval         Date         Date         For Restricted & Non-I&G Funding: Accountant Approval         Date         Death Approval         Date         For Restricted & Non-I&G Funding: Accountant Approval         Date         Date         For I&G Funding: RBC Director Approval         Date                                                                                                    | Section 6: Budget Salary                                                                                                    | & Frinze                                                                                                    |                                                                                                    |                                                   |                                                                                                    |                                                                                                    |
| Section 7: Eligibility (Not Required for Buyouts)         Total FTE at NMSU (including this hire):         Offer Letter Prepared:         Offer Letter Prepared:         Offer Letter Prepared:         Official Transcripts on File (Staff/Faculty Hires):         Section 8: Requestor/Supervisory Approvals         Principal Investigator         Does the PI have a conflict of interest (COI) to disclose for this hire?         Yes          Supervisor of Record (for HR & Payroll approvals), if not PI/Department Head named above:         Does the Supervisor have a conflict of interest (COI) to disclose for this hire?         Yes          Note: Anyone wth a COI to disclose should bilow NM/SU policy for doing so.         Research Center Review         For Restricted & Non-I&G Funding: Accountant Approval         Date         Dean Approval (If Needed)         Date         Crewted & Updeted By Dx. Lopez & Graboxie-Bauer; Approved By RBC Director                                                                                                    |                                                                                                    |                                                                                                    | Length of Hire):                                                                                                    |                                                   | Salary (Prorated) Amoun                                                                                                    | t: Fringe Rate: 0.00% -                                                                                                    |
| Total FTE at NMSU (including this hire):       For GA & Student Hires:         Offer Letter Prepared:       Meets GPA Minimum (grad 3.0/undergrad 2.0)?         Official Transcripts on File (Staff/Faculty Hires):       Enrolled in Minimum Hours (grad 9/undergrad 6)?         Section 8: Requestor/Supervisory Approvals       Enrolled in Minimum Hours (grad 9/undergrad 6)?         Principal Investigator       Date         Does the PI have a conflict of interest (COI) to disclose for this hire?       Yes •         Supervisor of Record (for HR & Payroll approvals), if not PI/Department Head named above:       Department/Program Head       Date         Research Center Review       Note: Anyone with a COI to disclose should follow NIASU policy for doing so.       Date         For Restricted & Non-I&G Funding: Accountant Approval       Date       For I&G Funding: RBC Director Approval       Date         Dean Approval (If Needed)       Date       Crewted & Updated By Dis. Lopez & Grebosid-Bauer, Approved By RBC Director       Date                                                                                                    |                                                                                                    |                                                                                                    | Length of Hire):                                                                                                    |                                                   |                                                                                                    | (Day Tanya Student Crack                                                                                                    |
| Offer Letter Prepared:       • Meets GPA Minimum (grad 3.0/undergrad 2.0)?         Official Transcripts on File (Staff/Faculty Hires):       • Enrolled in Minimum Hours (grad 9/undergrad 6)?         Section 8: Requestor/Supervisory Approvals       • Enrolled in Minimum Hours (grad 9/undergrad 6)?         Principal Investigator       Date         Does the PI have a conflict of interest (COI) to disclose for this hire?       Yes •         Supervisor of Record (for HR & Payroll approvals), if not PI/Department Head named above:       Department/Program Head       Date         Research Center Review       • Note: Anyone wth a COI to disclose should follow NM/SU policy for doing so.       Research Center Review         For Restricted & Non-I&G Funding: Accountant Approval       Date       For I&G Funding: RBC Director Approval       Date         Dean Approval (If Needed)       Date       Crewted & Updeted By Dis. Lopez & Grebosid-Bauer, Approved By RBC Director                                                                                                    |                                                                                                    |                                                                                                    | Length of Hire):                                                                                                    |                                                   | Fringe Amount                                                                                                    | (Reg. Temp, Student, Grad)                                                                                                    |
| Control & Updated By Dask & Control & Updated By Dask & Control & Control & Updated By Dask & Control & Updated By Dask & Control & Updated By Dask & Control & Control & Updated By Dask & Control & Updated By Dask & Control & Control & Control & Control & Control & Control & Updated By Dask & Control & Updated By Dask & Control & Control & Updated By Dask & Control & Control & Control & Control & Control & Control & Control & Control & Control & Control & Control & Control & Control & Control & Control & Control & Control & Control & Control & Control & Control & Control & Control & Control & Control & Control & Control & Control & C       | Salary Calculation Back                                                                                                    | s, e.g., (Rate * FTE * L<br>Not Required for Be                                                                                                    |                                                                                                    |                                                   | Fringe Amount<br>Budget Total                                                                                                    | (Reg. Temp., Student, Grad)<br>1: \$ 0.00                                                                                                    |
| Principal Investigator       Date         Dees the PI have a conflict of interest (COI) to disclose for this hire?       Yes •         Supervisor of Record (for HR & Payroll approvals), if not PI/Department Head named above:       Department/Program Head       Date         Note: Anyone with a COI to disclose should tollow NI/6SU policy for doing so.         Research Center Review         For Restricted & Non-I&G Funding: Accountant Approval       Date         Pean Approval (If Needed)       Date         Created & Updated By Dis. Lopez & Graboski-Bauer; Approved By RBC Director                                                                                                    | Salary Calculation Back<br>Section 7: Eligibility (N<br>Total FTE at NMSU (In                                                                                                    | s, e.g., (Rate * FTE * L<br>Not Required for Buccluding this hire):                                                                                                    |                                                                                                    |                                                   | Fringe Amount<br>Budget Total<br>For GA & Student Hire                                                                                          | (Reg. Temps, Student, Grad)<br>1: § 0.00<br>26:                                                                                                    |
| Does the PI have a conflict of interest (COI) to disclose for this hire?       Yes •         Supervisor of Record (for HR & Payroll approvals), if not PI/Department Head named above:       Note: Anyone with a COI to disclose should follow NI/6SU policy for doing so.         Research Center Review       For Restricted & Non-I&G Funding: Accountant Approval       Date         For Restricted & Non-I&G Funding: Accountant Approval       Date       For I&G Funding: RBC Director Approval       Date         Dean Approval (if Needed)       Date       Created & Updated By Dis. Lopez & Graboski-Bauer; Approved By RBC Director                                                                                                    | Salary Caloulation Back<br>Section 7: Eligibility (N<br>Total FTE at NMSU (In<br>Offer Letter Prepared:                                                                                                    | s, e.g., (Rate * FTE * 1<br>Not Required for Be<br>icluding this hire):                                                                                                    | uyouts)                                                                                                    |                                                   | Fringe Amount<br>Budget Total<br>For GA & Student Hire<br>• Meets GPA Min                                                                       | (Ring, Temps, Student, Grad)<br>1: § 0.00<br>25:<br>Imum (grad 3.0/undergrad 2.0)?                                                                                                    |
| Does the PI have a conflict of interest (COI) to disclose for this hire?       Yes •         Supervisor of Record (for HR & Payroll approvals), if not PI/Department Head named above:       Note: Anyone with a COI to disclose should follow NI/6SU policy for doing so.         Research Center Review       For Restricted & Non-I&G Funding: Accountant Approval       Date         For Restricted & Non-I&G Funding: Accountant Approval       Date       For I&G Funding: RBC Director Approval       Date         Dean Approval (if Needed)       Date       Created & Updated By Dis. Lopez & Graboski-Bauer; Approved By RBC Director                                                                                                    | Section 7: Eligibility (N<br>Total FTE at NMSU (In<br>Offer Letter Prepared:<br>Official Transcripts on                                                                                                    | o, e.g., (Rate * FTE * 1<br>Not Required for Bacciuding this hire):<br>Elements<br>File (Staff/Faculty                                                                                                    | uyouts)                                                                                                    |                                                   | Fringe Amount<br>Budget Total<br>For GA & Student Hire<br>• Meets GPA Min                                                                       | (Ring, Temps, Student, Grad)<br>1: § 0.00<br>25:<br>Imum (grad 3.0/undergrad 2.0)?                                                                                                    |
| Does the supervisor have a conflict of interest (COI) to disclose for this hire?       Yes v       Note: Anyone with a COI to disclose should follow NMSU policy for doing so.         Research Center Review                                                                                                    | Section 7: Eligibility (N<br>Total FTE at NMSU (In<br>Offer Letter Prepared:<br>Official Transcripts on<br>Section 8: Requestor/                                                                                                    | s, e.g., (Rate * FTE * 1<br>Not Required for Buicluding this hire):<br>Elie (Staff/Faculty<br>Supervisory Appro                                                                                                    | uyouts)<br>/ Hire6):<br>ovals                                                                                       |                                                   | Fringe Amount<br>Budget Total<br>For GA & Student Hire<br>Meets GPA Min<br>Enrolled in Minir                                                    | (Ping, Temp, Studer, Grad)           : \$ 0.00           : \$ 0.00           e6:           imum (grad 3.0/undergrad 2.0)?           mum Hours (grad 9/undergrad 6)?                   |
| For Restricted & Non-I&G Funding: Accountant Approval         Date         For I&G Funding: RBC Director Approval         Date           Dean Approval (If Needed)         Date         Created & Updated By Dis. Lopez & Graboski-Bauer, Approved By RBC Directors                                                                                                    | Section 7: Eligibility (N<br>Total FTE at NMSU (in<br>Offer Letter Prepared:<br>Official Transcripts on<br>Section 8: Requestor/<br>Principal Investigator<br>Does the PI have a co                                                                             | s, e.g., (Rate * FTE * 1<br>Not Required for Bu<br>Icluding this hire):<br>Elle (Staff/Faculty<br>Supervisory Appro<br>sonflict of interes                                                                                                    | vyouts)<br>( Hires):<br>ovals<br>Date<br>st (COI) to disclose for this                                              | s hire? Yes                                       | Fringe Amount<br>Budget Total<br>For GA & Student Hire<br>• Meets GPA Min<br>• Enrolled in Minir<br>• Department/Progr                          | (Ping, Temp, Studer, Grad)           : \$ 0.00           : \$ 0.00           e6:           imum (grad 3.0/undergrad 2.0)?           mum Hours (grad 9/undergrad 6)?                   |
| Dean Approval (If Needed) Date Created & Updated By Drs. Lopez & Oraboski-Bauer, Approved By RBC Directors                                                                                                    | Balary Caloulation Bacia<br>Section 7: Eligibility (N<br>Total FTE at NMSU (In<br>Offer Letter Prepared:<br>Official Transcripts on<br>Section 8: Requestor/?<br>Principal Investigator<br>Does the PI have a co<br>Supervisor of Record (fr                    | In the second second se | uyouts) UHIRES): UHIRES): UDate Date t (COI) to disclose for this uprovals), if not PVDepartment                    | s hire? Yes                                       | Fringe Amount<br>Budget Total<br>For GA & Student Hire<br>• Meets GPA Min<br>• Enrolled in Minir<br>Department/Progr                            | (Peg, Temp, Studer, Grad)           : \$ 0.00           :: \$ 0.00           es:           imum (grad 3.0/undergrad 2.0)?           mum Hours (grad 9/undergrad 6)?           am Head |
| Dean Approval (If Needed) Date Created & Updated By Drs. Lopez & Oraboski-Bauer, Approved By RBC Directors                                                                                                    | Section 7: Eligibility (N<br>Total FTE at NMSU (In<br>Offer Letter Prepared:<br>Official Transcripts on<br>Section 8: Requestor/<br>Principal Investigator<br>Does the PI have a co<br>Supervisor of Record (fit<br>Does the supervisor h                       | k, e.g., (Rate * FTE * 1<br>kot Required for Bu-<br>icluding this hire):<br>Elle (Staff/Faculty<br>Supervisory Appro-<br>ronflict of interes<br>for HR & Payroll appro-<br>lave a conflict of interes                                                                                                    | uyouts) UHIRES): UHIRES): UDate Date t (COI) to disclose for this uprovals), if not PVDepartment                    | s hire? Yes                                       | Fringe Amount<br>Budget Total<br>For GA & Student Hire<br>• Meets GPA Min<br>• Enrolled in Minir<br>Department/Progr                            | (Peg, Temp, Studer, Grad)           : \$ 0.00           :: \$ 0.00           es:           imum (grad 3.0/undergrad 2.0)?           mum Hours (grad 9/undergrad 6)?           am Head |
| Dean Approval (If Needed) Date Created & Updated By Drs. Lopez & Graboski-Bauer; Approved By RBC Directors<br>2:14:22                                                                                                    | Section 7: Eligibility (N<br>Total FTE at NMSU (In<br>Offer Letter Prepared:<br>Official Transcripts on<br>Section 8: Requestor/<br>Principal Investigator<br>Does the PI have a co<br>Supervisor of Record (fit<br>Does the supervisor h                       | k, e.g., (Rate * FTE * 1<br>kot Required for Bu-<br>icluding this hire):<br>Elle (Staff/Faculty<br>Supervisory Appro-<br>ronflict of interes<br>for HR & Payroll appro-<br>lave a conflict of interes                                                                                                    | uyouts) UHIRES): UHIRES): UDate Date t (COI) to disclose for this uprovals), if not PVDepartment                    | s hire? Yes                                       | Fringe Amount<br>Budget Total<br>For GA & Student Hire<br>• Meets GPA Min<br>• Enrolled in Minir<br>Department/Progr                            | (Peg, Temp, Studer, Grad)           : \$ 0.00           :: \$ 0.00           es:           imum (grad 3.0/undergrad 2.0)?           mum Hours (grad 9/undergrad 6)?           am Head |
|                                                                                                    | Section 7: Eligibility (N<br>Total FTE at NMSU (In<br>Offer Letter Prepared:<br>Official Transcripts on<br>Section 8: Requestor/<br>Principal Investigator<br>Does the PI have a c<br>Supervisor of Record (ft<br>Does the supervisor h<br>Research Center Revi | In the second second se | uyouts)  ( Hires):  Date  t (COI) to disclose for this provals), if not PI/Department nterest (COI) to disclose for | s hire? Yes<br>t Head named abo<br>this hire? Yes | Fringe Amount<br>Budget Total<br>For GA & Student Hire<br>Meets GPA Mini<br>Enrolled in Minir<br>Department/Progr<br>Ve:<br>Note: Anyone with a | : \$ 0.00       (Ping, Temp, Studer, Gred)         : \$ 0.00                                                                                                    |

## GA Salary Table

| Graduate Assistant Salary Table as of 7/1/2021 |       |          |          |         |  |  |  |  |
|------------------------------------------------|-------|----------|----------|---------|--|--|--|--|
|                                                | FTE   | G1       | G2       | G3      |  |  |  |  |
|                                                | 0.500 | \$18,435 | \$18,862 | \$19,28 |  |  |  |  |
| Academic Year (HACD)                           | 0.375 | \$13,826 | \$14,146 | \$14,46 |  |  |  |  |
|                                                | 0.250 | \$9,217  | \$9,430  | \$9,64  |  |  |  |  |
|                                                | 0.500 | \$9,217  | \$9,430  | \$9,64  |  |  |  |  |
|                                                | 0.375 | \$6,912  | \$7,073  | \$7,23  |  |  |  |  |
| Semester (HFA,HSP)                             | 0.250 | \$4,609  | \$4,716  | \$4,82  |  |  |  |  |
|                                                | 0.125 | \$2,305  | \$2,358  | \$2,41  |  |  |  |  |
|                                                | 0.500 | \$24,580 | \$25,149 | \$25,71 |  |  |  |  |
| Annual (HANNL)                                 | 0.375 | \$18,435 | \$18,862 | \$19,28 |  |  |  |  |
|                                                | 0.250 | \$12,291 | \$12,575 | \$12,85 |  |  |  |  |
|                                                | 0.500 | \$6,146  | \$6,287  | \$6,43  |  |  |  |  |
| Summer Session (HSUM)                          | 0.375 | \$4,609  | \$4,715  | \$4,82  |  |  |  |  |
|                                                | 0.250 | \$3,072  | \$3,143  | \$3,21  |  |  |  |  |
|                                                | 0.500 | \$3,072  | \$3,143  | \$3,21  |  |  |  |  |
| Summer (HSUM1,HSUM2)                           | 0.250 | \$1,537  | \$1,572  | \$1,60  |  |  |  |  |

### Staff (Exempt & Nonexempt) Salary Table

|           | En             | try              | 1st Qtile      |                  | Midpoint       |                  | 3rd Qtile      |                  | Maximum        |                  |
|-----------|----------------|------------------|----------------|------------------|----------------|------------------|----------------|------------------|----------------|------------------|
| Pay Level | Hourly<br>Rate | Annual<br>Salary | Hourly<br>Rate | Annual<br>Salary | Hourly<br>Rate | Annual<br>Salary | Hourly<br>Rate | Annual<br>Salary | Hourly<br>Rate | Annual<br>Salary |
| 03        | 11.50          | \$23,920         | \$12.94        | \$26,910         | 14.38          | \$29,900         | \$15.81        | \$32,890         | 17.25          | \$35,880         |
| 04        | 11.95          | \$24,847         | \$13.44        | \$27,953         | 14.93          | \$31,059         | \$16.42        | \$34,165         | 17.91          | \$37,271         |
| 05        | 13.44          | \$27,953         | \$15.18        | \$31,577         | 16.92          | \$35,200         | \$18.66        | \$38,824         | 20.40          | \$42,447         |
| 06        | 15.43          | \$32,094         | \$17.42        | \$36,236         | 19.41          | \$40,377         | \$21.40        | \$44,518         | 23.40          | \$48,659         |
| 07        | 17.91          | \$37,271         | \$20.16        | \$41,930         | 22.40          | \$46,589         | \$24.64        | \$51,247         | 26.88          | \$55,906         |
| 08        | 20.40          | \$42,447         | \$23.14        | \$48,141         | 25.88          | \$53,836         | \$28.37        | \$59,012         | 30.86          | \$64,18          |
| 09        | 23.89          | \$49,694         | \$26.88        | \$55,906         | 29.86          | \$62,118         | \$32.85        | \$68,330         | 35.84          | \$74,542         |
| 10        | 27.37          | \$56,942         | \$30.86        | \$64,189         | 34.35          | \$71,436         | \$37.58        | \$78,165         | 40.81          | \$84,895         |
| 11        | 31.35          | \$65,224         | \$35.34        | \$73,506         | 39.32          | \$81,789         | \$43.30        | \$90,071         | 47.28          | \$98,354         |
| 12        | 36.34          | \$75,577         | \$40.81        | \$84,895         | 45.29          | \$94,212         | \$49.77        | \$103,530        | 54.25          | \$112,848        |
| 13        | 41.31          | \$85,930         | \$46.54        | \$96,801         | 51.77          | \$107,671        | \$56.99        | \$118,542        | 62.22          | \$129,413        |
| 14        | 47.79          | \$99,389         | \$53.75        | \$111,812        | 59.72          | \$124,236        | \$65.70        | \$136,660        | 71.67          | \$149,083        |
| 15        | 54.75          | \$113,883        | \$61.72        | \$128,377        | 68.69          | \$142,871        | \$75.65        | \$157,366        | 82.62          | \$171,860        |
| 16        | 63.21          | \$131,483        | \$71.18        | \$148,048        | 79.14          | \$164,613        | \$86.85        | \$180,660        | 94.57          | \$196,70         |
| 17        | 72.66          | \$151,154        | \$81.87        | \$170,307        | 91.09          | \$189,460        | \$100.04       | \$208,095        | 109.00         | \$226,731        |
| 18        | 83.62          | \$156,537        | \$94.07        | \$176,105        | 104.52         | \$195,672        | \$114.97       | \$220,131        | 125.42         | \$244,590        |

## Student Salary Ranges

| Student Employment Salary Table as of 1/1/21 |         |         |  |  |  |
|----------------------------------------------|---------|---------|--|--|--|
| Classification                               | Minimum | Maximum |  |  |  |
| Student Aide                                 | \$10.50 | \$14.00 |  |  |  |
| Student Assistant                            | \$10.50 | \$16.00 |  |  |  |
| Student Co-Op                                | \$10.50 | \$20.00 |  |  |  |
| Student Graduate Specialist                  | \$10.50 | \$20.00 |  |  |  |

| Student Employment Salary Table as of 1/1/22 |         |         |  |  |  |
|----------------------------------------------|---------|---------|--|--|--|
| Classification                               | Minimum | Maximum |  |  |  |
| Student Aide                                 | \$11.50 | \$16.00 |  |  |  |
| Student Assistant                            | \$11.50 | \$18.00 |  |  |  |
| Student Co-Op                                | \$11.50 | \$22.00 |  |  |  |
| Student Graduate Specialist                  | \$11.50 | \$22.00 |  |  |  |

## Faculty (Temp Part-Time) Salary Ranges

| FY22 Las Cruces Campus Temporary Par | t Time Fac | ulty Per |
|--------------------------------------|------------|----------|
| Credit Ranges Effective 7/2          | 1/19       |          |
| Rank/Title                           |            | Min      |
| College Instructor Minimum           | \$         | 985      |
| College Assistant Professor Minimum  | \$         | 1,287    |
| College Associate Professor Minimum  | \$         | 1,829    |
| College Professor Minimum            | \$         | 2,175    |

## Requested Base Salary Calculator (Graduate Assistants)

Available at: <a href="https://hr.nmsu.edu/managers/hrcalc/gaps.html">https://hr.nmsu.edu/managers/hrcalc/gaps.html</a>

| New Mexico State University<br>MSC 3HRS, Box 30001<br>Las Cruces, NM 88003-800  | Graduate Assistant Prorated Salary &<br>FTE Calculator                 |
|---------------------------------------------------------------------------------|------------------------------------------------------------------------|
| UNIVERSITY Phone: (575) 646-8000<br>Fax: (575) 646-2806                         | (This is a tool only)                                                  |
|                                                                                 |                                                                        |
| Requested Base Salary C                                                         | alculator                                                              |
|                                                                                 |                                                                        |
| provide a maximum FTE, based on available dollars to                            | se salary. If you do not know the FTE, this calculator can<br>be paid. |
|                                                                                 |                                                                        |
| Input Information                                                               |                                                                        |
| Minimum Annual Rate at .5 FTE Based on<br>Level*:                               | FTE <sup>1</sup> :                                                     |
| Job Start Date*:                                                                | - OR -                                                                 |
| Job End Date*:                                                                  | Available Dollar Amount to Pay <sup>1</sup> :                          |
| Calculate                                                                       |                                                                        |
| <sup>1</sup> If you do not know the FTE, please enter the dollar amount you hav | e available to pay.                                                    |
|                                                                                 |                                                                        |
| Calculations                                                                    |                                                                        |
| Minimum Annual Rate at .5 FTE Based on Level:                                   |                                                                        |
| Graduate Assistantship To Full Time:<br>FTE(Minimum):                           |                                                                        |
| Total Amount to be Paid:                                                        |                                                                        |
| Pay Ratio:<br>Semi-monthly Rate:                                                |                                                                        |
| RBS (Semi-monthly Rate * 24):                                                   |                                                                        |
| Please contact (575) 646-8000 or your HR Team Partner with                      | questions.                                                             |
|                                                                                 |                                                                        |

## Requested Base Salary Calculator (Research Faculty in Summer)

Available at: <a href="https://hr.nmsu.edu/managers/hrcalc/rfps.html">https://hr.nmsu.edu/managers/hrcalc/rfps.html</a>

| NM                                | Employment Services<br>New Mexico State University<br>MSC 3HRS, Box 30001<br>Las Cruces, NM 88003-800 | Research Faculty Prorated Salary & FTE<br>Calculator                         |
|-----------------------------------|----------------------------------------------------------------------------------------------------|------------------------------------------------------------------------------|
| SIAIE                             | Phone: (575) 646-8000<br>Fax: (575) 646-2806                                                          | (This is a tool only)                                                        |
| UNIVERSITY                        | 1 87. (515) 040-2000                                                                                  |                                                                              |
|                                   |                                                                                                    |                                                                              |
| Requeste                          | d Base Sala                                                                                           | ry (Research) Calculator                                                     |
| •                                 |                                                                                                    |                                                                              |
|                                   |                                                                                                    | uested Base Salary for the performance of research or administrative duties, |
| for regular faculty or            | liy.                                                                                                  |                                                                              |
|                                   |                                                                                                    |                                                                              |
| Input Information                 |                                                                                                    |                                                                              |
|                                   | · • • •                                                                                               | 2                                                                            |
|                                   | ic Salary <sup>1</sup> *:                                                                             | FTE <sup>2</sup> :                                                           |
|                                   | Start Date*:                                                                                          |                                                                              |
| Job                               | End Date*:                                                                                            | Available Dollar Amount to Pay <sup>2</sup> :                                |
|                                   |                                                                                                    | Calculate Reset                                                              |
| <sup>1</sup> If faculty member is | on a 12 month appointment and/                                                                        | /or part time, you must adjust to full time 9 month salary.                  |
| <sup>2</sup> If you do not know t | he FTE, please enter the dollar a                                                                     | mount you have available to pay.                                             |
|                                   |                                                                                                    |                                                                              |
| Calaulations                      |                                                                                                    |                                                                              |
| Calculations                      |                                                                                                    |                                                                              |
|                                   |                                                                                                    | The results of your calculation                                              |
| Academic Salary:                  |                                                                                                    |                                                                              |
| Pay Per Week (Aca<br># of Weeks:  | ademic Salary / 36):                                                                                  |                                                                              |
| Amount at 1 FTE:                  |                                                                                                    |                                                                              |
| FTE(Minimum):                     |                                                                                                    |                                                                              |
| Total Amount to b                 | e Paid:                                                                                               |                                                                              |
| Pay Ratio:                        |                                                                                                    |                                                                              |
| Semi-monthly Rate                 |                                                                                                    |                                                                              |
| RBS (Semi-month                   | iy Rale " 24):                                                                                        |                                                                              |
| Please contact (575) 64           | 6-8000 or your HR Team Par                                                                            | ther with questions.                                                         |
|                                   |                                                                                                    |                                                                              |

## **Course Buyout for Faculty**

Academic year buyouts (a.k.a. course releases) are not separate hires, but a purchased portion of the faculty's I&G effort, so they are a special series of steps.

### The general process for a buyout is this:

- 1. Complete a PEF for the individual whose effort is being "bought out." Route as usual for signatures, review, etc.
  - a. Do not include an offer letter for a buyout PEF.
  - b. The salary formula on the buyout PEF should reflect the <u>academic year</u> teaching load. Based on the general faculty guidelines the formula would be as follows:
    - **I. 9-month faculty-** They teach 4 classes in the fall and spring, which equals to a .125 FTE.
      - Buyout salary 9-month= (9-month salary) \*0.125 FTE
    - II. **12-month faculty-** They teach 10 classes, 4 classes in the fall and spring and 2 over the 10-week summer. The 12-month faculty's FTE would equal to .10 FTE.
      - Buyout salary 12-month= (12-month salary) \* .10 FTE
    - III. For changes or differences related to this formula, contact the FBO TEAM and note that documentation will likely be needed from the faculty member's department chair.
- 2. After the buyout PEF is approved and returned to the department, the department then:
  - a. **Creates LPAFs** to distribute the buyout effort
  - b. Routes all buyout related LPAFs to the RBC team for review and approval
- 3. To request approval to use salary savings from a course buyout to pay for another person to cover a specific class, route both the buyout and regular hire PEF together, along with the OAF if applicable to the latter. These will need to be reviewed all together.

### Every buyout will need at least two LPAFs:

- a. **LPAF #1** needs to assign the appropriate amount of effort to the buyout index/source.
- b. **LPAF #2** is needed to set an end date to the buyout, removing the effort assigned to the buyout index.
- 4. Once LPAF #1 is approved it can be submitted. The other(s) will be retained and returned for sequential submission.
  - a. LPAFs need to be registered in Banner in the order in which they are to take effect. For instance, the first buyout LPAF needs to be registered before an "end date" LPAF can be submitted.

### Notes on dates for buyout LPAFs

- All LPAFs, including those for buyouts, must have start dates that align with the standard NMSU pay cycles, i.e., the 1<sup>st</sup> or 16<sup>th</sup> of a month.
- The LPAF to terminate a buyout at semester end can have a date that falls in Summer session, even if the faculty member is 9-month.

• LPAFs involving restricted funding should include the signatures of all impacted PIs. If an impacted PI does not need to sign as a supervisor, they should sign in the white space at the bottom of the form.

## **Electronic Personnel Action Form (EPAF)**

An Electronic Personnel Action Form (EPAF) is used to originate electronic documents needed to process personnel actions, such as hiring transactions and changes to existing job data.

EPAF is a Banner module that was designed to accommodate a more efficient approval signature process for centralized and decentralized HR operations or actions. It improves and simplifies the process for completing and approving a wide range of Personnel Action Forms (PAFs) for all employee types.

EPAF actions are originated electronically by the various departments within the university to communicate employment decisions about their employees to the HR and Payroll department. They are then electronically routed to the appropriate approvers. Once approved, they are applied to Banner directly by a central process.

EPAF is fully electronic (Web-based) and EPAF actions can be created and routed using Banner Employee Self-services (ESS) which is accessible through myNMSU. Access to EPAF is not granted to all NMSU employees; it is only for those employees who have been designated in the system as EPAF originators and/or approvers.

The type of EPAF you create depends on the change you are making. Additional EPAFs will become available in the system as they are developed. The different types of EPAFs are classified as "Approval Categories". In addition to general functions of EPAF, this document describes how to process student employee hiring actions in the HSHIR Approval Category.

Here are some of the primary features/tools that EPAF provides to improve the hiring experience for colleges/departments:

- Data Validation- verifies employee data entered is correct and will pre-populate fields where appropriate
- Name Search- ability to input the Aggie ID or search for the ID through a name look-up feature
- View Existing Jobs- ability to view existing jobs, university wide
- Rehire into previous position
   – easily rehire incumbents into the same job within the same
   department
- Date validation based on the type of hire, the system will validate the date to reduce errors

- Reduced approval routing steps— Actions will no longer route to Employment Services for review and approval. Colleges/Divisions will be responsible for reviews and approvals. Actions will be processed into Banner for payment after only three steps from origination
- Tracking of actions- track hiring actions submitted by you. No more paper copies to retain!

### **EPAF Key Features**

### **Default values**

The EPAF system populates default field values based on the EPAF category selected as well as information obtained from Banner, such as previous job and employee record information.

Most default values can be changed if needed, however some values are automatically populated and cannot be changed. Fields that cannot be changed are indicated as **not enterable** next to the field label.

Default values are a benefit because they save time when completing EPAFs for the most common types of transactions.

### Lookup fields

Lookup fields are used to search and select appropriate values for a field. EPAF integrates with Banner data in order to help find a variety of values, such as values related to employees, organizations, and positions. Lookup fields are indicated by a magnifying glass icon Q

### Field validation (error checking)

EPAF uses a two-stage validation check that examines entered values to determine if the values are valid given information about the transaction that you have provided. For example, EPAF validates effective and personnel dates based on the job change reason you have selected.

If an EPAF transaction fails validation a message will display indicating the details about the failed validation and how to resolve the issue. There are three types of validation messages, *Error* messages, *Validation* messages and *Warning* messages. Validation messages indicated as **ERROR** or **VALIDATION** must be corrected in order to submit the EPAF for approval. Validation messages indicated as **WARNING** should be noted; however, you may submit the EPAF for approval if a warning message exists.

An error will prevent you from submitting the EPAF until the error is corrected, but you can still save the EPAF if errors are present.

### How to access EPAFs

### What you should know before you begin the EPAF process

As you begin an EPAF the system will require specific information about the transaction that you should gather ahead of attempting to originate an EPAF. Specifically, you should know the following details about the transaction, or obtain this information, before you create a new EPAF.

- AggieID (ex. 800XXXXX) of the person to be hired \*
- Personnel date of the person to be hired (the date the person will report to work)
- The position number for the position that will be filled
- \* If the person you are hiring does not have an AggieID or they have never worked for the university, please complete the New Hire form on the HRS Web site (<u>https://hr.nmsu.edu/documents/New-Employee-Data-Form.pdf</u>).

Access is required to use the EPAF system. Please download, complete, and route the security form to gain access to the system:

https://inside.nmsu.edu/fbs/forms/

Some job aids and tools will also help:

**Processing Toolkit** – The Processing Toolkit is a collection of resources that provides details about hiring student employees, including information about regular and work-study employment processing using EPAF.

https://hr.nmsu.edu/general-resources/toolkits.html

**Work-study Resources** – Provides information about Federal, State and Crimson Scholar Work-study Programs at NMSU.

Work-study Handbook: https://fa.nmsu.edu/work-study/handbook.html

Work-study Employer Responsibilities: https://fa.nmsu.edu/work-study/employers.html

Access EPAF through my.nmsu.edu using your browser

Please Note:

Internet Explorer is not support. We recommend alternate browsers such as the latest versions of Mozilla Firefox, Google Chrome, or Apple Safari.

The EPAF system is accessible through myNMSU. The myNMSU portal allows you to use a single username and password to access many of the electronic services at NMSU.

#### **EPAF Instructions**

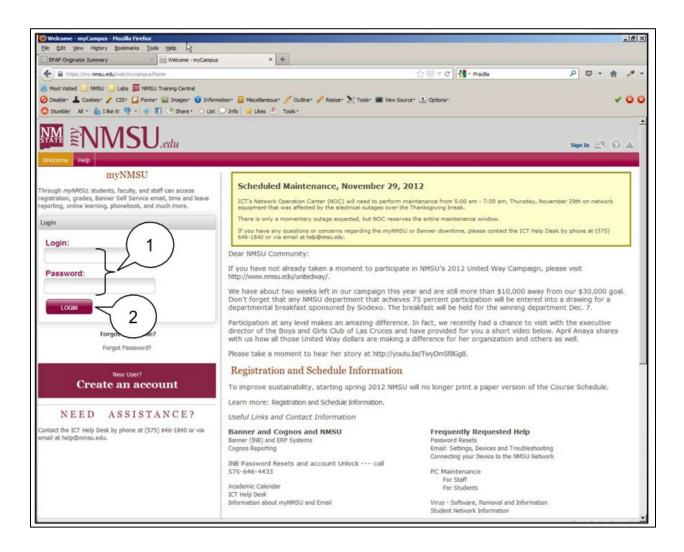

#### https://portal.nmsu.edu/group/mycampus/home

- 1. Enter your NMSU Username and Password.
- 2. Click on the Login button.

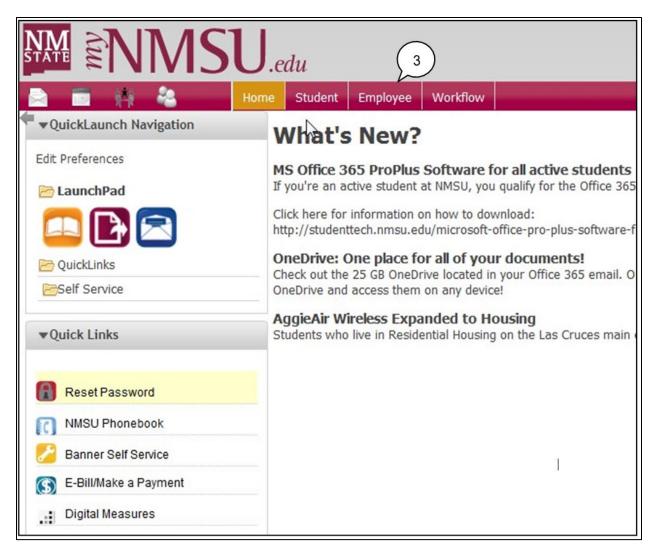

3. Once logged into myNMSU, click on the **Employee** tab.

| Personal Information Student Financial Aid Employee Finance Proxy Access                                      |
|----------------------------------------------------------------------------------------------------|
| Search Go                                                                                                    |
|                                                                                                    |
| Main Menu                                                                                                    |
|                                                                                                    |
| Welcome, Sally A. Rel, to the WWW Information System! Last web access on Nov                                  |
| Personal Information                                                                                          |
| Update addresses, contact information or marital status; review name or social security number change         |
| Student<br>Apply for Admission, Register, View your academic records.                                         |
| Financial Aid                                                                                                 |
| Apply for Financial Aid; View financial aid status and eligibility, accept award offers, and view loan applic |
| Employee<br>Time sheets, time off, benefits, leave or job data, paystubs, W2 and T4 forms,W4 data.            |

4. Click on **Employee** to open Self-Service Banner in a new window or tab.

| NM New Mexico State University                                                                                                    |                              |
|----------------------------------------------------------------------------------------------------|------------------------------|
| Personal Information Student Financial Aid Employee                                                                                                    | RETURN TO MENU SITE MAP HELP |
| Employee                                                                                                    |                              |
| Time Sheet<br>Leave Report<br>Request Time Off<br>Electronic Personnel Action Forms<br>Benefits and Deductions<br>Retirement, health, miscellaneous and benefit statement. |                              |
| Pay Information<br>Direct deposit allocation, earnings and deductions history, or pay stubs.<br>Tax Forms                                                                  |                              |
| W4 and W2 information.                                                                                                    |                              |
| Jobs Summary<br>Leave Balances                                                                                                    |                              |
| Direct Deposit                                                                                                    |                              |
| Effort Certification and Labor Redistribution                                                                                                    |                              |
| Salary Letter                                                                                                    |                              |
| Tuition Waiver - Dependents                                                                                                    |                              |
| Tuition Waiver - Employee/Spouse                                                                                                    |                              |
| Update Preferred First Name                                                                                                    |                              |
| RELEASE: 8.8.1                                                                                                    |                              |

5. Select Electronic Personnel Action Forms.

#### **EPAF Categories**

Categories are used to select specific data entry forms related to the personnel action you want to perform. In the following section we detail the Student – Hire/Rehire, HSHIR category, describing each field that is available on the form including a basic description of acceptable values and relevant examples.

#### Student – Job Termination / TSTRM

This section describes the process of completing a **Student – Job Termination/TSTRM** approval category to terminate Regular and Work-study students.

The Student – Job Termination/TSTRM EPAF has a single purpose, it is used to terminate student jobs in the Banner system. As such, there is only one form and section to complete, the NBAJOBS form job termination information.

Before you begin, please note that any future dated job record or pending action (such as termination actions, changes to pay, title, or other job changes that have already been submitted) cannot be overridden by this process. If a future dated job action exists you will receive an error when attempting to submit the action and you will be prompted to contact Human Resources Information Systems (HRIS). In consultation with HRIS you should request to remove the future dated job actions. Once the future dated job actions are removed you may continue the Student – Job Termination/TSTRM EPAF process.

> Note: If you are terminating a student job as an **involuntary termination** you must first contact Employee and Labor Relations (ELR) to discuss the termination process. After consultation with ELR you may initiate the Student – Job Termination/TSTRM EPAF action.

| New Mexico State University                        |                                            |
|----------------------------------------------------|--------------------------------------------|
| Personal Information Employee Finance<br>Search Go | RETURN TO EMPLOYEE MENU SITE MAP HELP EXIT |
| Electronic Personnel Action Form                   |                                            |
| EPAF Originate<br>New EPAF<br>Act as a Proxy       |                                            |
| RELEASE: 8.3                                       | powered by<br>SUNGARD'SCT HGHER EDUCATION  |

#### Creating a new TSTRM EPAF

1. From the Electronic Personnel Action Form screen, click New EPAF.

| New EPAF Person Selection                                                                                                    |  |  |  |  |  |
|----------------------------------------------------------------------------------------------------|--|--|--|--|--|
| 👎 Enter an ID, select the link to search for an ID, or generate an ID. Enter the Query Date and select the Approval Category. Select Go.                                                                                                    |  |  |  |  |  |
| Indicates a required     Determined and the set of the set of |  |  |  |  |  |
| EPAF Originator Summary                                                                                                    |  |  |  |  |  |
| Return to EPAF Menu                                                                                                    |  |  |  |  |  |

- 2. Enter the Banner **ID** of the employee that will be affected by the EPAF transaction.
  - You can do a search for the Banner **ID** by clicking on the magnifying glass. Employees can be looked up using their first and last names, Banner IDs and/or SSNs.
- 3. Enter the **Query Date** (defaults to today's date). See the section labeled "How to determine the query date" for additional details about how to select the appropriate query date for the transaction.
- 4. Select the **Approval Category** as appropriate. In this case we are creating a *Student Job Termination, TSTRM*
- 5. Click Go.

#### How to determine the query date

The query date is used to find jobs and display the job status for each job as of the query date entered. The query date is also used to default values on the EPAF detail screen.

Caution: The query date defaults to the current date and this may not always be what you want.

The query date must be earlier than or equal to the effective date for the job. **To** ensure that the query date is earlier than the effective date, select the first day of the month for which the employee will be terminate.

For example, if an employee will begin work on 11/15/2014, set the query date to 11/01/2014.

#### **Terminate NBAJOBS Screen**

| Que                 | ery D    | )ate:   | Fe                   | b 01, 2 | 2016           |                         |              |          |                |        |        |
|---------------------|----------|---------|----------------------|---------|----------------|-------------------------|--------------|----------|----------------|--------|--------|
| App                 | orova    | al Cate | egory: St            | udent 1 | Job Terminatio | on, TSTRM               |              |          |                |        |        |
|                     |          |         | AJOBS, J<br>Position |         |                | Time Sheet Organization | Start Date   | End Date | Last Paid Date | Status | Coloct |
| Sea                 | _        |         | 9999992              |         |                |                         | Aug 31, 2015 |          |                | Active | •      |
| All Jobs            |          |         |                      |         |                |                         |              |          |                |        |        |
| Go                  |          |         |                      |         |                |                         |              |          |                |        |        |
|                     | New_EPAE |         |                      |         |                |                         |              |          |                |        |        |
| Return to EPAF Menu |          |         |                      |         |                |                         |              |          |                |        |        |
|                     |          |         |                      |         |                |                         |              |          |                |        |        |

1. Select position number

Before you begin, the EPAF process you must select an active position number you will be affecting with the EPAF transaction. Selecting the correct active position suffix is important because it helps to maintain a clear employment history for the employee records in Banner.

Student positions are hired using a single pooled position number: 999992

*Note:* The University has moved to a single pooled position number, effective with the EPAF implementation, which will be utilized for all regular, work-study and Co-Op student employment. *Do not use previous student hire position numbers.* 

2. Click Go

#### 3. Click Save

| New Mexico State Un                                                                | iversity                                                                |                                                                                                    |          |      |
|------------------------------------------------------------------------------------|-------------------------------------------------------------------------|----------------------------------------------------------------------------------------------------|----------|------|
| Personal Information Student Financial Aid Emp                                     | loyee                                                                   |                                                                                                    |          | _    |
| Search Go                                                                          |                                                                         | RETURN TO EMPLOYEE MENU                                                                                        | SITE MAP | HELP |
| Electronic Personnel Action Form                                                   | 1                                                                       |                                                                                                    |          |      |
| Renter the information for the EPAF and either Save                                | or Submit. OBJECTNAME:bwpkepaf.P_NewPersEpafDetl                        |                                                                                                    |          |      |
| Name and ID: Pracilla A. Brendelen, 800XXXX<br>Transaction:<br>Transaction Status: | Query Date: May 1, 2013                                                 |                                                                                                    |          |      |
| Approval Cate dent - Hire/Rehire, HSHIR<br>Save                                    | Approval Types   Account Distribution   Routing Queue   Transaction His | tory                                                                                                    |          |      |
| <ul> <li>indicates a required field.</li> </ul>                                    | -Marian - Maria Francourt entertente Erionolik Gotori Erioniska con un  | and a second second second second second second second second second second second second second second second |          |      |

#### Terminate-Job Termination/NBAJOBS

#### Terminate NBAJOBS, 999992-00 Student Aide, Last Paid Date: Jan 15, 2016

| Item                                | Current Value N | lew Value |               |
|-------------------------------------|-----------------|-----------|---------------|
| Job Status: *(Not Enterable)        | Active          | т         |               |
| Jobs Effective Date: MM/DD/YYYY*    | 01/01/2016      |           | $\frown$      |
| Personnel Date: MM/DD/YYYY*         | 01/01/2016      | -         | <u> く</u> 1 ノ |
| Job Change Reason: *(Not Enterable) | LABOR           | TERMJ     | $\bigcirc$    |
| Contract Number:                    | 298753          |           |               |

#### 1. Personnel Date

This is the date the employee will be terminated from this position. The value entered for the Personnel date will be used to determine the Job End Date.

#### **Routing Queue Section**

The routing queue specifies the approval levels and approvers for the EPAF transaction.

You can default the routing queue used for each EPAF Category to specify the approvers used for future transactions. If you set-up the default routing queue you can still specify different approvers, if necessary, for each transaction. See the *Default Routing Queue* section (pg. 31) for additional details.

| Approval Level      | User Name  |                       | Required Action |
|---------------------|------------|-----------------------|-----------------|
| 20 - (D/VP) Dean/VP | Q JGONZO54 | Joaquin Gonzalez      | Approve         |
| 99 - (PAY) Payroll  | Q JEKOENIG | Jennifer Lyn Enriquez | Apply           |
| Not Selected        | • ٩        |                       | Not Selected    |
| Not Selected        | ■ Q        |                       | Not Selected    |
| Not Selected        | • Q        |                       | Not Selected    |
| Not Selected        | - 9        |                       | Not Selected -  |

All EPAF's have a minimum of two levels of approvals: Dean/VP and Payroll. The Payroll level **does not approve or review the transaction in any way,** rather the Payroll level simply loads the EPAF records into Banner. **Only the approver selected for the Dean/VP level will review and approve the transaction.** 

- 1. Enter the Username for each level of approver
  - a. The search function can be used by clicking on the magnifying glass to the left of username
  - b. For the **Payroll** approval level, you may select any available approver on the search screen
- 2. Click **Save and Add New Rows** button to save your changes and populate the name of the approver

#### Comment

Originators add comments to the EPAF in order to provide additional information about the transaction that is not otherwise recorded in the submission form. The comments will be saved with the EPAF transaction and will be reviewed by EPAF approvers at the Dean/VP approval level. Both originators and approvers will be able to see the comments in the originator or approval summary screens respectively.

#### Adding comments to an EPAF

You can add multiple comments to an EPAF transaction; however, comments cannot be deleted once the form is saved.

If the EPAF has already been saved with comments the comment contents will not display in the comment field. In order to see previously saved comments, click the note button next to the comment field.

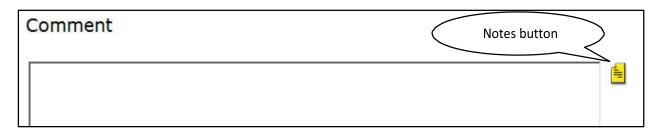

Comments may also be added to an EPAF by approvers. If an EPAF is returned for correction, the approver comments will provide information about why the EPAF was returned. See the section titled *Viewing Comments and Warnings* (pg. 26) for additional information about viewing EPAF comments.

**Note:** Comments cannot be deleted. Contributors: Dr. Aida Lopez, Dr. Ashley Graboski-Bauer, Stephy Medrano, Alex Villa, Melanie Smoak 6/2023

## EPAF Processing Reference FY21- Temp Faculty

| Position Numbers                                             |                                                                     | EPAF Personnel Dates Reference |            |                     |                      |
|--------------------------------------------------------------|---------------------------------------------------------------------|--------------------------------|------------|---------------------|----------------------|
| Used on the New EPAF Posi                                    |                                                                     | Used to determine job start    | and job te | ermination dates be | ased on job change   |
| 999996 - Temp Faculty Instr                                  |                                                                     |                                | rea        | son                 |                      |
| 999995 - Temp Faculty Instr                                  |                                                                     | Term hiring for                | Job        | Job Personnel       | Jobs Personnel       |
| 999994 - Temp Faculty-Rese                                   |                                                                     |                                | Change     | Date (NBAJOBS)      | Termination Date     |
| 999993 - Temp Faculty-Pub                                    |                                                                     |                                | Reason     |                     | (terminate           |
| 918998 - Supplemental Con                                    |                                                                     | Spring 2021                    | 1100       | lanuary 14, 2024    | NBAJOBS)             |
| (contract type always                                        | ays Overload)                                                       | Spring 2021                    | HSP        | January 14, 2021    | May 18, 2021         |
| · · · · · · · · · · · · · · · · · · ·                        | hen hiring someone who currently<br>NMSU position and the job being | Fall 2020                      | HFA        | August 17, 2020     | December 15, 2020    |
| hired for will excee                                         | ed 1.0 FTE.                                                         | Full Summer 2020               | HSUM       | May 26, 2020        | August 10, 2020      |
| <b>Faculty Standard Titles</b><br>Used in the Title field in | ECLASS Definitions<br>Used in the Employee Class Code field         | Summer Session I (MSI) 2020    | HSUM1      | May 26, 2020        | June 30, 2020        |
| the NBAJOBS section                                          | in the NBAJOBS section and PEAEMPL                                  | Summer Session II (MS2) 2020   | HSUM2      | July 1, 2020        | August 10, 2020      |
| Instructor                                                   | Section*<br>(* only update PEAEMPL if the job is a                  | Summer Session III (MS3) 2020  | HSUM3      | May 26, 2020        | July 23, 2020        |
| Asst Prof                                                    | primary contract type)<br>A3 - Faculty FT Temp - Academic           | Academic 20/21                 | HACD       | August 17, 2020     | May 18, 2021         |
| Assc Prof                                                    |                                                                     | Spring 2020                    | HSP        | January 16, 2020    | May 19, 2020         |
|                                                              | A4 - Faculty PT Temp - Academic                                     | Part-Term                      | HPART      | Enter actual job    | Enter actual job end |
| Professor                                                    |                                                                     | (note: includes mini semester  | IIFAN      | start date          | date                 |
|                                                              | B3 - Faculty FT Temp - Annual                                       | sessions, week end work, etc.) |            |                     |                      |
| College Instructor                                           |                                                                     | Annual                         | HANNL      | Enter actual job    | Enter actual job end |
|                                                              | B4 - Faculty PT Temp - Annual                                       | (only to be used for actual    |            | start date          | date                 |
| College Asst Prof                                            |                                                                     | annual appointments)           |            |                     |                      |
|                                                              | C1 - Faculty FT - Other (semester and                               | Account Code Reference         |            |                     |                      |
| College Assc Prof                                            | part-term)                                                          | Used in the Labor Distribut    | ion Sectio | n                   |                      |
|                                                              | C2 - Faculty PT - Other (semester and                               |                                |            | -                   | _                    |
| College Prof part-term)                                      |                                                                     | Temporary Faculty = 61130      | 0          |                     |                      |

## **EPAF Processing Reference FY21- Graduate Assistants**

| Position Nu                         | nbers                              | Titles (enter exactly as indica                                              | ted belov | w)                             | -                            |
|-------------------------------------|------------------------------------|------------------------------------------------------------------------------|-----------|--------------------------------|------------------------------|
|                                     | lew EPAF Position Selection Screen | Used in the title field of the Activ                                         |           |                                |                              |
| 917555 - Gra                        | duate Teaching Assistants          | Teaching Assistant                                                           | ·         |                                |                              |
| 917777 - Gra                        | duate Research Assistants          | Research Assistant                                                           |           |                                |                              |
| 917888 - Gra                        | duate Assistant - Other            | Grad Asst-Other                                                              |           |                                |                              |
| 917444 – Gra                        | duate Assistant – Fellow           | Grad Assist Fellow                                                           |           |                                |                              |
| 967999 - Res                        | earch Assistant PSL ONLY           | Research Asst-PSL                                                            |           |                                |                              |
|                                     |                                    | FPAFP                                                                        | ersonnel  | Dates Reference                |                              |
| ECLASS Definitions                  |                                    | Used to determine job start                                                  |           |                                | ased on iob chanae           |
| Used in the Employee Class Code     | field in the NRAIORS section       |                                                                              | rea       |                                |                              |
| and PEAEMPL Section*                | ,                                  | Term hiring for                                                              | Job       | Job Personnel                  | Jobs Personnel               |
| (* only update PEAEMPL if the jo    | b is a primary contract type)      |                                                                              | Change    | Date (NBAJOBS)                 | Termination Date             |
| SG - Graduate Assistant (RA/TA)     |                                    |                                                                              | Reason    |                                | (terminate<br>NBAJOBS)       |
| S6 - PSL Graduate Assistant (RA/TA) |                                    | Spring 2021                                                                  | HSP       | January 14, 2021               | May 18, 2021                 |
|                                     |                                    | Fall 2020                                                                    | HFA       | August 17, 2020                | December 15, 2020            |
|                                     |                                    | Full Summer 2020                                                             | HSUM      | May 26, 2020                   | August 10, 2020              |
| Account Code Reference              |                                    | Summer Session I (MSI) 2020                                                  | HSUM1     | May 26, 2020                   | June 30, 2020                |
| Used in the Labor Distribution Sect | ion                                | Summer Session II (MS2) 2020                                                 | HSUM2     | July 1, 2020                   | August 10, 2020              |
| Graduate Assistant = <b>618600</b>  |                                    | Summer Session III (MS3) 2020                                                | HSUM3     | May 26, 2020                   | July 23, 2020                |
|                                     |                                    | Academic 20/21                                                               | HACD      | August 17, 2020                | May 18, 2021                 |
|                                     |                                    | Spring 2020                                                                  | HSP       | January 16, 2020               | May 19, 2020                 |
|                                     |                                    | Part-Term<br>(note: includes mini semester<br>sessions, week end work, etc.) | HPART     | Enter actual job<br>start date | Enter actual job end<br>date |
|                                     |                                    | Annual<br>(only to be used for actual<br>annual appointments)                | HANNL     | Enter actual job<br>start date | Enter actual job end<br>date |

## **Fringe Rates**

NMSU's fringe rates can be found at: <a href="https://inside.nmsu.edu/fbs/cost-accounting-rates/">https://inside.nmsu.edu/fbs/cost-accounting-rates/</a>

FY22 Fringe Rates are:

| Current Fringe Rates  | Negotiated<br>Rates effective<br>from 7/1/21 to<br>6/30/22 |
|-----------------------|------------------------------------------------------------|
| Regular Employees     | 36.50%                                                     |
| Non-Regular Employees | 20.22%                                                     |
| Student Employees     | 0.63%                                                      |
| Graduate Assistant    | 0.65%                                                      |

## **Pay Schedules**

Pay schedules are posted here: https://inside.nmsu.edu/payroll/pay-schedules/

| -          | Exempt Staff, Term Appointment Faculty, Temporary Faculty, Regular<br>Exempt Staff, Term Appointment Exempt Staff, Graduate Assistant<br>(Pald Semi–monthly/Current basis) |                      |                    |            |  |
|------------|----------------------------------------------------------------------------------------------------|----------------------|--------------------|------------|--|
| Payroll ID | Payroll<br>Number                                                                                                    | Pay Period<br>Starts | Pay Period<br>Ends | Pay Date   |  |
| SC         | 1                                                                                                    | 1/01/2023            | 1/15/2023          | 1/13/2023  |  |
| SC         | 2                                                                                                    | 1/16/2023            | 1/31/2023          | 1/31/2023  |  |
| SC         | 3                                                                                                    | 2/01/2023            | 2/15/2023          | 2/15/2023  |  |
| SC         | 4                                                                                                    | 2/16/2023            | 2/28/2023          | 2/28/2023  |  |
| SC         | 5                                                                                                    | 3/01/2023            | 3/15/2023          | 3/15/2023  |  |
| SC         | 6                                                                                                    | 3/16/2023            | 3/31/2023          | 3/31/2023  |  |
| SC         | 7                                                                                                    | 4/01/2023            | 4/15/2023          | 4/14/2023  |  |
| SC         | 8                                                                                                    | 4/16/2023            | 4/30/2023          | 4/28/2023  |  |
| SC         | 9                                                                                                    | 5/01/2023            | 5/15/2023          | 5/15/2023  |  |
| SC         | 10                                                                                                    | 5/16/2023            | 5/31/2023          | 5/31/2023  |  |
| SC         | 11                                                                                                    | 6/01/2023            | 6/15/2023          | 6/15/2023  |  |
| SC         | 12                                                                                                    | 6/16/2023            | 6/30/2023          | 6/30/2023  |  |
| SC         | 13                                                                                                    | 7/01/2023            | 7/15/2023          | 7/14/2023  |  |
| SC         | 14                                                                                                    | 7/16/2023            | 7/31/2023          | 7/31/2023  |  |
| SC         | 15                                                                                                    | 8/01/2023            | 8/15/2023          | 8/15/2023  |  |
| SC         | 16                                                                                                    | 8/16/2023            | 8/31/2023          | 8/31/2023  |  |
| SC         | 17                                                                                                    | 9/01/2023            | 9/15/2023          | 9/15/2023  |  |
| SC         | 18                                                                                                    | 9/16/2023            | 9/30/2023          | 9/29/2023  |  |
| SC         | 19                                                                                                    | 10/01/2023           | 10/15/2023         | 10/13/2023 |  |
| SC         | 20                                                                                                    | 10/16/2023           | 10/31/2023         | 10/31/2023 |  |
| SC         | 21                                                                                                    | 11/01/2023           | 11/15/2023         | 11/15/2023 |  |
| SC         | 22                                                                                                    | 11/16/2023           | 11/30/2023         | 11/30/2023 |  |
| SC         | 23                                                                                                    | 12/1/2023            | 12/15/2023         | 12/15/2023 |  |
| SC         | 24                                                                                                    | 12/16/2023           | 12/31/2023         | 12/21/2023 |  |

# 2023 Pay Schedule for Salaried Employees

Regular Faculty, Term Appointment Faculty, Temporary Faculty, Regular

# Appendix

## **Finance Quick Reference Guide**

| Financial Documents                  |                                                                                                    |  |  |
|--------------------------------------|----------------------------------------------------------------------------------------------------|--|--|
| Travel Funding Request Authorization | Use this form to obtain department approval to travel                                                                                                    |  |  |
| Employee Travel Advance              | Use this form to request an advance before traveling.<br>Advance is available to regular faculty, regular staff, and<br>graduate assistants                               |  |  |
| Travel Expense Report (TER)          | Prepare a Travel Expense Report after your trip in order<br>to get reimbursed for travel expenses such as meals,<br>lodging, transportation, conference registration,etc. |  |  |
| Funding Request Form (FRF)           | Dean's Office use only. This form is to be used by the departments only when requesting funds from the dean's office                                                      |  |  |
| Direct Pay For Vendor Payments       | Use this form for vendor payments that do not require<br>a purchase order                                                                                                 |  |  |
| Payment Request (PR)                 | Use this form for all payments in which vendor<br>registration is not required (Employment related<br>payment, student, or other payee)                                   |  |  |
| Foundation Voucher                   | Use this form when requesting a reimbursement from foundation funds                                                                                                    |  |  |

# Human Resources Quick Reference Guide

| Human Resources Documents        |                                                                                                    |  |  |  |
|----------------------------------|----------------------------------------------------------------------------------------------------|--|--|--|
| ELR                              | ELR is used to correct labor redistribution from <b>past</b><br><b>payroll.</b> If the employee was paid from the incorrect index, |  |  |  |
| Electronic Labor Redistribution  | ELR will need to be processed <b>within 90 days of the pay</b><br>date                                                             |  |  |  |
| LPAF                             | LPAF is needed to change labor redistribution for <b>future</b>                                                                    |  |  |  |
| Labor Personal Action Form       | payroll                                                                                                    |  |  |  |
| PAF                              | PAF is used to make changes to employee records or job                                                                             |  |  |  |
| Personnel Action Form            | information                                                                                                    |  |  |  |
| EPAF                             | EPAF is used to originate electronic documents needed to                                                                           |  |  |  |
| Electronic Personnel Action Form | process personnel actions such as hiring transactions and                                                                          |  |  |  |
| lectronic Personnel Action Form  | changes to existing data                                                                                                    |  |  |  |
|                                  | Hiring Forms                                                                                                    |  |  |  |
| PEF                              | This form is used to hire temporary and permanent                                                                                  |  |  |  |
| Preliminary EPAF                 | employees                                                                                                    |  |  |  |
| PEF-F                            | This form is used to hire temporary <b>faculty</b>                                                                                 |  |  |  |
| Preliminary EPAF Temp Faculty    |                                                                                                    |  |  |  |
| PEF-G                            | This form is used to hire <b>Graduate Assistants</b> and <b>Students</b>                                                           |  |  |  |
| Preliminary EPAF GA & Students   |                                                                                                    |  |  |  |

# **Banner Quick Reference List**

| Banner Quick List                   |                               |  |  |
|-------------------------------------|-------------------------------|--|--|
| Grant Accounting                    |                               |  |  |
| FRIGITD                             | Grant Inception To Date       |  |  |
| RAGRNT Grant Information            |                               |  |  |
| Unrestricted Indicies               |                               |  |  |
| FGIBDSR Detailed Summary of Transac |                               |  |  |
| FGIBDST                             | Trial Balance                 |  |  |
| FGITBSR                             | Fund Balance                  |  |  |
| HR                                  |                               |  |  |
| NBAJOBS                             | Employee Position Information |  |  |
| PPAIDEN                             | <b>Employee Information</b>   |  |  |
| Purchase Orders                     |                               |  |  |
| FPAREQN Create/Change/Delete PO     |                               |  |  |
| FOIDOCH View PO Requisition         |                               |  |  |
| PIREQN Review Complete PO's         |                               |  |  |
| FOADOCU                             | View Requisition Status       |  |  |
| Vendor Queries                      |                               |  |  |
| FTMVEND                             | Vendor Address                |  |  |
| FTIIDEN                             | Vendor Search                 |  |  |
| FAIVNDH                             | Vendor Detail History         |  |  |
|                                     | JV's                          |  |  |
| FAGJVCD                             | JV Document Upload            |  |  |
| FOADOCU                             | Document by User              |  |  |

## **Payment Guidelines**

|                                                                      |                                                                                                    |            |                                     |                                         | Payment Request                                  | Taxable                                | PCard Option                                                                                                    | Account Code            |
|----------------------------------------------------------------------|----------------------------------------------------------------------------------------------------|------------|-------------------------------------|-----------------------------------------|--------------------------------------------------|----------------------------------------|----------------------------------------------------------------------------------------------------|-------------------------|
| Payment Category                                                     | Payment Description or Example                                                                                                    | Direct Pay | Employee<br>(employment<br>related) | Student (Non-<br>Employment<br>Related) | Other Payee (not<br>NMSU student or<br>employee) | Payment<br>requires tax<br>document(s) |                                                                                                    |                         |
| Agency Fund Payments                                                 | Disbursement from agency funds                                                                                                    | 2          |                                     | Pro                                     | cess on Agency Form                              |                                        | Not allowed                                                                                                    | n/a                     |
| Awards/Prizes: cash payment to non-<br>NMSU employse or NMSU student | Cash prizes or awards to non-employees for achievement, performance, or<br>competition associated with programs and achieves that support the<br>primary mission of the University. NMSU students may receive each prizes<br>or awards if the payment is not related to their advaction or employment at<br>the University. Awards to NMSU employees, including student employees,<br>relate due employment rae processed on a Payroli One-Time<br>Payment Request. |            |                                     | ×                                       | ×                                                | x                                      | Not allowed. However, allowable<br>commemorative items can be<br>purchased on PCard as allowed by<br>funding source.                                                                                                    | 732050                  |
| Business Meals                                                       | Reimbursement of business meal (meeting) paid for by NMSU employee.<br>Does not indude individual meals while on travel.                                                                                                    |            | ×                                   |                                         |                                                  |                                        | Preferred for cost of meal including<br>tip and delivery fees. Alcohol is<br>unallowed on university funds.<br>Does not include room rental or<br>deposit, equipment rental, or other<br>costs associated with business<br>meeting. | 737100                  |
| Centrally Initiated Payments                                         | For university Business Office use only                                                                                                    |            |                                     |                                         | ×                                                |                                        | n/a                                                                                                    | various                 |
| Consignment Sales                                                    | Cash payment to student for items sold on consignment (art, jewelry)                                                                                                    |            |                                     | ×                                       |                                                  | х                                      | n/a                                                                                                    |                         |
| Enterprise/National Car Rental                                       | Payment on university Enterprise account                                                                                                    | ×          |                                     |                                         |                                                  |                                        | Not allowed                                                                                                    | Appropriate travel code |
| Fees                                                                 | Registration fees, license fees paid directly to entity. Reimbursement to<br>employee or student should be infrequent and processed on Payment<br>Request under 'Other'                                                                                                    | x          |                                     |                                         |                                                  |                                        | Preferred for registration frees,<br>license fees, and re-certifications.<br>Not allowed for parking fees, late<br>payment fees, credit card fees, toll                                                                             | 76хохх                  |
| Guest Payment                                                        | A nonemployee engaged by the University to participate in an activity such<br>as guest speakers, panel members, peer/program reviewers, or symposium<br>participants.                                                                                                    |            |                                     |                                         | ×                                                | х                                      | Not allowed                                                                                                    | 761630                  |

|                                                 |                                                                                                    |            |                                     |                                         | Payment Request                                  | Taxable                                        |                                         |                                  |
|-------------------------------------------------|----------------------------------------------------------------------------------------------------|------------|-------------------------------------|-----------------------------------------|--------------------------------------------------|------------------------------------------------|-----------------------------------------|----------------------------------|
| Payment Category                                | Payment Description or Example                                                                                                    | Direct Pay | Employee<br>(employment<br>related) | Student (Non-<br>Employment<br>Related) | Other Payee (not<br>NMSU student or<br>employee) | Payment<br>requires tax<br>document(s)         | PCard Option                            | Account Code                     |
| Honorarium                                      | Payment provided as a token of appreciation for participation in an activity<br>or event without a contractual obligation. An honorarium is not based on an<br>agreed upon amount between the individual providing services and the<br>individual seeking services (and therefore an invoice should not be<br>received). If apprent is agreed upon, this constitutes a contractual<br>agree ment which must be formally recognized in some contractual form<br>and should not be treated as an honorarium. Honoraris cannot be paid to a<br>University employee or to an organization. Payments for more than 55,000<br>are considered services, not honoraris. Honorarium payments are paid in<br>lieu of reinbursment of travel expenses or any other payment of fees for<br>service. |            |                                     |                                         | ×                                                | x                                              | Not allowed                             | 761510                           |
| Legal Services                                  | For General Counsel Office use only                                                                                                    | X          |                                     |                                         |                                                  | X                                              |                                         | 7611xx                           |
| Library Books & Periodicals                     | Library purchases for books, periodicals and materials in printed or<br>electronic form at from publishers or copyright holders                                                                                                    | ×          |                                     |                                         |                                                  |                                                | Allowed within PCard purchase<br>limits | 739xx                            |
| International Insurance                         | For use by International Programs only                                                                                                    | Х          |                                     |                                         |                                                  |                                                |                                         | 751010 (221000)                  |
| Livestock or Feed                               | Purchase of livestock or feed for livestock typically requiring immediate<br>payment                                                                                                    |            |                                     |                                         | ×                                                | X, dependent on<br>legal entity of<br>supplier | Allowed                                 | 741100 Livestock;<br>736xxx Feed |
| Memberships                                     | Payments for membership and renewal costs                                                                                                    | X          |                                     |                                         |                                                  |                                                | Allowed                                 | 7606xx                           |
| Other (Direct Pay)                              | Requires prior recommendation or guidance from Aggie Service Center<br>(asc@nmsu.e.du)                                                                                                    | ×          |                                     |                                         |                                                  |                                                |                                         | various                          |
| Other (Payment Request) - <b>All Options</b>    | If not one of the approved examples listed, requires prior guidance from Aggie<br>Service Center (asc@nmsu.edu)                                                                                                    |            | ×                                   | ×                                       | ×                                                | Depends on<br>payment<br>description           | N ot allowed                            | various                          |
| Other (Payment Request) - <i>Other Payce</i>    | Examples include payments for: royalties, entertainment contracts, DACC<br>student assistance program, game guarantees,<br>Auxiliary Services pass-through payments                                                                                                    |            |                                     |                                         | ×                                                |                                                | N ot allowed                            | various                          |
| Other (Payment Request) -<br>Employment Reloted | Examples include payments for: participant incentives paid to employee<br>sponsor for distribution, relocation reimbursement (attach Relocation<br>worksheet), employee reimbursement for Remswhen an urgent stuation<br>exists                                                                                                    |            | ×                                   |                                         |                                                  |                                                | Not allowed                             | various                          |

|                                                                   |                                                                                                    |            |                                     |                                         | Payment Request                                  | Taxable                                |                                             |                           |
|-------------------------------------------------------------------|----------------------------------------------------------------------------------------------------|------------|-------------------------------------|-----------------------------------------|--------------------------------------------------|----------------------------------------|---------------------------------------------|---------------------------|
| Payment Category                                                  | Payment Description or Example                                                                                                    | Direct Pay | Employee<br>(employment<br>related) | Student (Non-<br>Employment<br>Related) | Other Payee (not<br>NMSU student or<br>employee) | Payment<br>requires tax<br>document(s) | PCard Option                                | Account Code              |
| Other (Payment Request) - <b>Student</b>                          | Examples include payments for: NCAA student assistance program<br>Approved Student Assistance<br>NCAA, DACC, ASNMSU aide program (757300)                                                                                                    |            |                                     | ×                                       |                                                  |                                        | N ot allowed                                | various                   |
| Postage/Shipping (outgoing)                                       | USPS, FedEx, UPS                                                                                                    | ×          |                                     | 1                                       |                                                  |                                        | Preferred                                   | 7502xx; 7650xx            |
| Refund                                                            | Refund of university revenue - Non-credit courses or training, NM Edge,                                                                                                    |            |                                     |                                         | ×                                                |                                        | Not allowed                                 | Revenue code              |
| Sodexo/Catering                                                   | Catering services greater than \$2,000 or as needed due to<br>cardholder PCard limits                                                                                                    | ×          |                                     |                                         |                                                  |                                        | Preferred for purchases less<br>than \$2000 | 737100                    |
| Mileage Reimbursement                                             | Reimbursement of mileage not associated with travel.                                                                                                    |            | ×                                   |                                         |                                                  |                                        | N ot allowed                                | Appropriate trave<br>code |
| Allowance/Participant Pymt/Stipend<br>- <b>Employment Related</b> | Participant incentive or allowance paid to an employee.                                                                                                    |            |                                     |                                         | no services are perfo<br>ent Request. Paymer     |                                        | Not allowed                                 | n/a                       |
| Allowance/Participant Pymt/Stipend<br>- <b>Student</b>            | Participant incentive payment or allowance paid to defray costs of<br>participation, such as travel, where no services are provided and payment is not<br>related to student employment. See Other (Payment Request)-Student for<br>Approved Student Assistance use |            |                                     | ×                                       |                                                  | ×                                      | N ot allowed                                | 768900                    |
| Allowance/Participant Pymt/Stipend<br>- <i>Other Payce</i>        | Participant incentive payment or allowance paid to defray costs<br>of participation, such as travel, where no services are provided and payment is<br>to an individual that is not a NMSU student or employee, OR to an entity not<br>affiliated with MSU           |            |                                     |                                         | x                                                | ×                                      | Not allowed                                 | 768900                    |
| Subcontract Payments                                              | Payments to subrecipient of externally sponsored award; requires<br>'EQ' number be included                                                                                                    |            |                                     |                                         | x                                                |                                        | Not allowed                                 | 792xxx                    |

|                                           |                                                                                                    |            |                                     |                                         | Payment Request                                  | Taxable<br>Payment                                 |              | с.            |
|-------------------------------------------|----------------------------------------------------------------------------------------------------|------------|-------------------------------------|-----------------------------------------|--------------------------------------------------|----------------------------------------------------|--------------|---------------|
| Payment Category                          | Payment Description or Example                                                                                                    | Direct Pay | Employee<br>(employment<br>related) | Student (Non-<br>Employment<br>Related) | Other Payee (not<br>NMSU student or<br>employee) | requires tax<br>document(s)                        | PCard Option | Account Code  |
| Travel Reimbursement - <i>Employee</i>    | Reimbursement to employee for approved business related travel expenses                                                                |            | Process the                         | ough Travel E:                          | xpense Report                                    |                                                    | Not allowed  | 72xxxx        |
| Travel Reimbursement - <b>Student</b>     | Travel reimbursement for non-employment related purpose.                                                                               |            |                                     | ×                                       |                                                  | X, if not submitted<br>within 90 days of<br>travel | Not allowed  | 72000; 768000 |
| Trævel Reimbursement - <i>Other Payee</i> | Reimbursement of receipted travel expenses incurred for university<br>business. Payee is not NMSU student, employee, or vendor. Travel |            |                                     |                                         | ×                                                |                                                    | Not allowed  | 768xxx        |
| Utilities                                 | Payments to utility providers - electric, water, gas, telephone,<br>cable/internet                                                     | ×          |                                     |                                         |                                                  |                                                    | Not allowed  | 755xxx        |
| Wright Express (WEX)                      | Payment for university WEX account                                                                                                    | ×          |                                     |                                         |                                                  |                                                    | Not allowed  | 730200        |

## **Account Codes**

- 1. Log in to Cognos/Analytics to get the most updated account codes list
- 2. Select NMSU tab
- 3. Click on Banner Lookups

| NEW MEXICO     | STATE UNIVER | RSITY                      |
|----------------|--------------|----------------------------|
| My Research    | NMSU         | Administration and Finance |
| Banner Lookups |              | ? 🗖 🛛 NMSU                 |
| Banner Lookups |              |                            |
| Banner Lookups |              |                            |
| HR             |              | ? 🗖 🗆                      |

4. Click on Banner Account Codes List

| Banner Finance Lookup                                                                                                    |
|----------------------------------------------------------------------------------------------------|
| Banner Index Lookup<br>- Banner Index Lookup - By Activity<br>- Banner Index Lookup - By Fund<br>- Banner Index Lookup - By Grant<br>- Banner Index Lookup - By Organization<br>- Banner Index and F-Level Org Lookup |
| Other Banner Finance Information<br>Banner Account Codes List<br>Banner Transaction Types List<br>Banner Commodity Codes List<br>Vendor Tax Form Status Lookup                                                        |
| Need Assistance? Send an email to cognos_help@nmsu.edu.                                                                                                    |

5. Select Operating Ledger

| FI  | -Banner Account Code Lookup                                                    |
|-----|--------------------------------------------------------------------------------|
|     | Account code definitions will be updated periodically—please check back often. |
| Aco | count Type                                                                     |
|     | General Ledger Operating Ledger Deselect                                       |

Contributors: Dr. Aida Lopez, Dr. Ashley Graboski-Bauer, Stephy Medrano, Alex Villa, Melanie Smoak 6/2023

| Account Code | Account Title                       | Effective Date | Account Code Description                                                                                                    |
|--------------|-------------------------------------|----------------|----------------------------------------------------------------------------------------------------|
| 721100       | TRAVEL ADVANCE                      | 7/1/50         |                                                                                                    |
| 721999       | TRAVEL CARD CLEARING                | 7/1/13         |                                                                                                    |
| 722120       | DOMESTIC RECRUITING TRAVEL          | 7/1/50         | Travel costs incurred related to recruiting within the United States                                                                                                    |
| 722121       | DOMESTIC RECRUITING TRAVEL-ONE DAY  | 8/21/15        | Meal reimbursement relating to recruitment for the athletics department where overnight stay is not required should be<br>reasonable in nature. All meal expenses and tips for partial-day travel where overnight lodging is not required will be treated<br>as taxable compensation to the employee and reported as such on the employee, Åôs Federal W-2. To ensure NMSU adheres<br>to federal tax reporting, departments must use the specific account codes for partial day per diem when overnight lodging is<br>not required. Expenses related to mileage/fuel or non-meal travel expenses must be charged to 722200 Domestic Travel-Non<br>Team |
| 722122       | AIRFARE - RECRUITING                | 8/21/15        | Airfare cost for Athletic Student Recruit. Commercial airfare charged for coaches to visit with potential athletes or potential athletes flown in for campus visit                                                                                                    |
| 722180       | AIRFARE - DOMESTIC                  | 6/29/15        | Airfare costs incurred for all student employees, faculty and staff related to business and academic travel within the United States                                                                                                    |
| 72200        | DOMESTIC TRAVEL - NON-TEAM          | 6/26/15        | Travel costs incurred for all student employees, faculty and staff related to business and academic travel within the United States.                                                                                                    |
| 72205        | DOMESTIC TRAVEL - TEAM              | 7/1/15         | Travel costs incurred for students and team sponsors related to business, competitions and academic travel within the United States.                                                                                                    |
| 722210       | DOMESTIC TRAVEL - ONE DAY           | 7/1/15         | Meal reimbursement where overnight stay is not required should be reasonable in nature. All meal expenses and tips for partial-day travel where overnight lodging is not required will be treated as taxable compensation to the employee and reported as such on the employee $Å$ of Federal W-2. To ensure NMSU adheres to federal tax reporting, departments must use the specific account codes for partial day per diem when overnight lodging is not required. Expenses related to mileage/fuel or non-meal travel expenses must be charged to 722200 Domestic Travel-Non Team                                                                   |
| 722215       | DOMESTIC TRAVEL - ONE DAY FED EXCLU | 7/1/15         | Partial day meal per diem for travel less than a full twenty-four hour period where no overnight lodging is required. Required by IRS for W-2 reporting purposes for travel to attend legislative sessions or other lobby efforts, meeting with donors, etc. (see Uniform GuidanceJ 2 CFR 200.400)                                                                                                    |
| 72230        | DOMESTIC TRAVEL - FEDERALLY EXCLUDE | 7/1/15         | Travel costs incurred for all student employees, faculty and staff related to business, recruitment and academic travel within<br>the United States. Required by IRS for W-2 reporting purposes for travel to attend legislative sessions or other lobby efforts,<br>meeting with donors, etc. (see Uniform Guidance8.2 CFR 200.400)                                                                                                    |
| 72235        | DOMESTIC TRAVEL FEES-NON-CUSTOMARY  | 7/1/15         | Airfare fees that are not customary in nature. Fees that not all travelers are required to pay and are incurred for the comfort and convenience of the traveler.                                                                                                    |
| 722700       | AIRFARE - TEAM                      | 7/1/50         | Airfare cost for Athletic Student Team Travelt Commercial airfare charged-t for Athletic Teams to travel to school sponsored competitions                                                                                                    |
| 724180       | AIRFARE - FOREIGN                   | 6/29/15        | Airfare costs incurred for all student employees, faculty and staff related to business and academic travel within the United<br>States                                                                                                    |
| 724200       | FOREIGN TRAVEL - NON-TEAM           | 7/1/15         | Travel costs incurred for all student employees, faculty and staff related to business, recruitment and academic travel outside of the United States.                                                                                                    |
| 724205       | FOREIGN TRAVEL - TEAM               | 7/1/15         | Travel costs incurred for student employees, and team sponsors related to business, competitions and academic travel outside the United States.                                                                                                    |
| 724210       | FOREIGN TRAVEL - ONE DAV            | 7/1/15         | Partial day meal per diem for travel less than a full twenty-four hour period where no overnight lodging is required. Required by IRS for W-2 reporting purposes for travel to attend legislative sessions or other lobby efforts, meeting with donors, etc.                                                                                                    |

| Account Code       | e Account Title                     | Effective Date | Account Code Description                                                                                                    |
|--------------------|-------------------------------------|----------------|----------------------------------------------------------------------------------------------------|
| 724215             | FOREIGN TRAVEL-ONE DAY FED EXCLUDED | 7/1/15         | Partial day meal per diem for travel less than a full twenty-four hour period where no overnight lodging is required. Required by IRS for W-2 reporting purposes for travel to attend legislative sessions or other lobby efforts, meeting with donors, etc. (see Uniform GuidanceJ 2 CFR 200.400)                                                                                                    |
| 724230             | FOREIGN TRAVEL - FEDERALLY EXCLUDED | 7/1/15         | Travel costs incurred for all student employees, faculty and staff related to business, recruitment and academic travel outside<br>the United States. Required by IRS for W-2 reporting purposes for travel to attend legislative sessions or other lobby efforts,<br>meeting with donors, etc. (see Uniform GuidanceJ 2 CFR 200.400)                                                                                                    |
| 724235             | FOREIGN TRAVEL FEES - NON-CUSTOMARY | 7/1/15         | Airfare fees that are not customary in nature for non-domestic/foreign travel. Fees that not all travelers are required to pay<br>and are incurred for the comfort and convenience of the traveler.                                                                                                    |
| 2, Dr. 4           | AUTOMOTIVE AND TRACTOR SUPPLIES     | 6/26/15        | Supplies which do not increase the life of a vehicle or tractor. Vehicle or tractor repair service should be charged to a repair<br>and maintenance account code. Gasoline excise tax charged on the sale of fuel to NMSU.                                                                                                    |
| 730200<br>Asniey   | FUEL AND LUBRICANTS                 | 7/1/50         | Costs related to University owned vehicles or aircrafts. Fuel purchased for a private vehicle that is reimbursable should be charged to travel related code.                                                                                                    |
| Ľ                  | GASOLINE EXCISE TAX                 | 7/1/50         | Used for gasoline tax tracking purposes                                                                                                    |
| 731000             | OFFICE SUPPLIES                     | 7/1/50         | Standard office supplies which are expendable on a normal day to day basis.                                                                                                    |
| 731020             | OFFICE SUPPLY RECRUITING            | 7/1/50         | Supplies purchased for recruiting activities related to the athletic programs. Athletic Use ONLY.                                                                                                    |
| -вапе<br>731990    | OFFICE SUPPLIES FEDERAL EXCLUDED    | 7/22/11        | Standard office supplies which are expendable in the process of conducting federally excluded business activities. (see<br>Uniform Guidance2 CFR 200.400)                                                                                                    |
| 2 732001           | OTHER SUPPLIES                      | 6/26/15        | Generally used for consumable supplies not normally expended in an office environment for office purposes.                                                                                                    |
| 732040             | UNIFORMS - TAX EXEMPT               | 12/14/17       | Attire required by the university worn in the performance of assigned duties not suitable for taking the place of regular<br>clothing (e.g. attire for a police officer or medical professional). The University also considers attire approved and provided to<br>AFSCME Union members, under ,ÄöArticle 31 - Uniforms and Equipment,Äö of the Collective Bargaining Agreement, to be<br>uniforms. In addition, attire required for public or campus safety qualify as a uniform. Uniforms are considered a "working<br>condition benefit" and therefore excludable from employment tax withholdings |
| , Alex VIIIa,      | SAFETY/PROTECTIVE CLOTHING - TAX EX | 12/19/17       | Protective and safety clothing is worn over or in place of regular clothing to protect the employee from damage or abnormal soiling, or to maintain a sanitary environment and may include serving aprons, laboratory coats, or steel-toe boots. Protective clothing is considered a ,Äŭworking condition fringe benefit,Äù and excludable from employment tax withholdings.                                                                                                    |
| 732044             | CLOTHING LT 50-DEMINIMIS-TAX EXEMPT | 12/19/17       | De Minimis clothing is attire given to employees that has a low value, defined as less than \$50, and given infrequently (not to exceed \$50 per calendar year). De Minimis clothing is excludable from employment tax withholding.                                                                                                    |
| ie 2шоак<br>732046 | BUSINESS ATTIRE - TAXABLE           | 12/21/17       | Clothing that does not meet the definition of Uniform, Protective and Safety Clothing or De Minimis Clothing are NOT a<br>,Äúworking condition fringe benefit,,Äù and is considered Business Attire. The full value of Business Attire is included in the<br>employees,Äô wages and subject to employment tax withholdings (i.e. taxable to the employee).                                                                                                    |
| 732048             | LINENS                              | 12/21/17       | Cost of sheets, towels, etc., which are purchased by the University. Related services such as laundry should be charged to a service code.                                                                                                    |
| μ 732050           | AWARDS                              | 6/1/18         | Awards, Plaques                                                                                                    |
| 732090             | SUPPLIES LAB/DEMO/EDUCATION         | 6/26/15        | Expendable supplies (including food products) used in a lab environment or an instructional/educational setting.                                                                                                    |
| 732100             | COMPUTER AND ELECTRONIC SUPPLIES    | 6/26/15        | Small electronic supplies that are not essential to the function of the electronic equipment and computer related items costing less than \$1,000 each.                                                                                                    |
| 732140             | MARKET TEST SAMPLES                 | 7/1/11         | Items purchased for testing in the NMDA laboratories                                                                                                    |
| 732500             | FLIGHT HARDWARE                     | 7/1/50         | Any structure, payload, experiment system or part that will be built to flight structural requirements. PSL use ONLY.                                                                                                    |
| 732810             | CLEANING AND JANITORIAL SUPPLIES    | 7/1/50         | Cleaning supplies purchased for University related purposes.                                                                                                    |
| _                  | _                                   | _              |                                                                                                    |

|              | -<br>A4                                  | Effection Date       | - According to the second second seco |
|--------------|------------------------------------------|----------------------|----------------------------------------------------------------------------------------------------|
| Account Code |                                          |                      |                                                                                                    |
|              |                                          | C120145              | Consumable supplies not normally expended in an office environment that are used in the process of conducting federally                                                                                                    |
| /32990       | OTHER SUPPLIES FEDERAL EXCLUDED          | 6/26/15              | excluded business activities. (see Uniform GuidanceJ 2 CFR 200.400)                                                                                                    |
| 733001       | PRINT AND PHOTO SUPPLIES                 | 7/1/50               | Consumable supplies used in printing, video or photography.                                                                                                    |
| 734001       | MEDICAL/SAFETY SUPPLIES                  | 6/26/15              | Expendable medical/safety supplies. Medical services should be charged to a service code.                                                                                                    |
| 735010       | ATHLETIC SUPPLIES                        | 7/1/50               | Supplies used for or during athletic events or gym accessories. Should not be used for athletic equipment or services.                                                                                                    |
| 736010       | FEED SEED AND FERTILIZER                 | 7/1/50               | Food and supplements for animals.                                                                                                    |
|              |                                          |                      |                                                                                                    |
|              |                                          |                      | business Meals: Prepared meals served at restaurants, catered meals or banquets served on or off campus (including taX tip                                                                                                    |
|              |                                          |                      | & delivery charge). Must have a bona fide and substantial MNSU business related purpose. The participants are engaged in                                                                                                    |
|              |                                          |                      | NMSU business immediately before, during or after the meal. 20 or less participants require a list of attendees along with a                                                                                                    |
|              |                                          |                      | clear description or the purpose. This includes means for lacurty start, and student emproyees engaged in business activities.                                                                                                    |
| 737100       | BUSINESS MEALS/FOOD PRODUCTS             | 6/26/15              | Food Products: Beverages and unprepared, raw tood products or prepared tood items that will not be used for a meai. Use account code 761610 - NON-FOOD CATERING CHARGE for all other non-food related charges.                                                                                                    |
| 737110       | MEAL PLANS                               | 6/26/15              | To be used by Auxiliary Services and Athletics only.                                                                                                    |
| 737200       | ATHLETICS PRE GAME MEALS                 | 7/1/50               | To be used by Auxiliary Services and Athletics only.                                                                                                    |
| 737300       | ATHLETICS POST GAME MEALS                | 7/1/50               | To be used by Auxiliary Services and Athletics only.                                                                                                    |
|              |                                          |                      | Prepared meals serverd at restaurants. catered meals or banduets served on or off campus that are related to a federally                                                                                                    |
|              |                                          |                      | excluded function or activity (see Uniform Guidance/ 2 CFR 200.400). Must have a bona fide and substantial NMSU                                                                                                    |
|              |                                          |                      | business related mumore The naticinate are ensaged in NRI business immediately before during or after the meal 70 or                                                                                                    |
| 737990       | <b>BUSINESS MEALS FEDERALLY EXCLUDED</b> | 6/26/15              | less participants require a list of attendees along with a clear discription of the purpose.                                                                                                    |
| 738011       | MISC SUPPLIES PROCUREMENT CARD           | 7/1/50               | Generally used as a clearing code for Pcard purchases that are in dispute or lack information.                                                                                                    |
| 738012       | MISC EPROCUREMENT                        | 12/1/17              |                                                                                                    |
| 739010       | PUBLICATIONS AND FILMS                   | 6/26/15              | Publications on various media. The cost of services to produce publications of any kind should be charged to 752001.                                                                                                    |
| 739100       | BOOKS                                    | 7/1/50               | Books purchased for classroom instruction, general purpose office or non-office use or for the Library collection.                                                                                                    |
| 739200       | PERIODICALS                              | 7/1/50               | Journals, serials, subscriptions for the Library's collection or Library users. For library use only.                                                                                                    |
|              |                                          |                      |                                                                                                    |
| 739210       | ELECTRONIC INFORMATION                   | 7/1/50               | Electronic resources are databases, journals, serials, subscriptions for the Library's collection or Library. For library use only.                                                                                                    |
| 000002       | DECONTITING. DUD CEDVICE & COETWADE      | 01/60/6              | Recruiting publications or recruiting specific software used to assess and recruit student athletes related to the athletic                                                                                                    |
| 740010       | Keys                                     | 3/ 23/ 15<br>4/16/15 |                                                                                                    |
| 740050       | NCAP EQUIPMENT SCI TEC PSL               | 10/6/08              |                                                                                                    |
| 740100       | FURNITURE AND EQUIPMENT LT 5000          | 10/6/08              |                                                                                                    |
| 740110       | OFFICE DECOR                             | 10/6/08              |                                                                                                    |
| 740120       | EQUIPMENT FEDERAL DELIVERABLE            | 10/6/08              |                                                                                                    |
| 740140       | EQUIPMENT FOREIGN DELIVERABLE            | 10/6/08              |                                                                                                    |
| 740150       | EQUIPMENT PRIVATE DELIVERABLE            | 10/6/08              |                                                                                                    |
| 740200       | SMALL TOOLS LT 5000                      | 10/6/08              |                                                                                                    |
| 740240       | LAB EQUIPMENT                            | 10/6/08              |                                                                                                    |
| 740250       | SCIENTIFIC EQUIPMENT                     | 10/6/08              |                                                                                                    |
| 740270       | MUSICAL INSTRUMENTS LT 5000              | 4/16/15              |                                                                                                    |
| 740280       | FIRE EXTINGUISHERS                       | 4/16/15              |                                                                                                    |
| 740300       | ATHLETIC RECREATION EQUIP LT 5000        | 4/16/15              |                                                                                                    |
|              |                                          |                      |                                                                                                    |

| :            | I                              |                |                                                                                                    |
|--------------|--------------------------------|----------------|----------------------------------------------------------------------------------------------------|
|              |                                |                |                                                                                                    |
| Account Code | Account Title                  | Effective Date | Account Code Description                                                                                                    |
| 740320       | ATHLETIC UNIFORMS              | 4/16/15        |                                                                                                    |
| 740340       | ATHLETIC EQ BSKETBAL           | 4/16/15        |                                                                                                    |
| 740400       | TAGGED MINOR EQUIPMENT PSL     | 4/16/15        |                                                                                                    |
| 740450       | PILF EQUIPMENT SCI TEC PSL     | 4/16/15        |                                                                                                    |
| 740800       | NON CAP SENSITIVE EQUIP/COMP   | 5/9/18         |                                                                                                    |
| 740990       | NON CAP EQUIP FEDERAL EXCLUDED | 4/16/15        |                                                                                                    |
| 741100       | LIVESTOCK AND POULTRY          | 7/1/50         |                                                                                                    |
| 744010       | REPAIR AND MAINTENANCE PARTS   | 7/1/50         |                                                                                                    |
| 744080       | AIRCRAFT R&M PARTS             | 7/1/08         |                                                                                                    |
| 744100       | BUILDING R M PARTS             | 7/1/50         |                                                                                                    |
| 744110       | PAINTING SUPPLIES              | 7/1/50         |                                                                                                    |
| 744120       | CARPENTRY SUPPLIES             | 7/1/50         |                                                                                                    |
| 744130       | PLUMBING SUPPLIES              | 7/1/50         |                                                                                                    |
| 744140       | HEATING AND COOLING PARTS      | 7/1/50         |                                                                                                    |
| 744300       | EQUIPMENT R M PARTS            | 7/1/50         |                                                                                                    |
| 744310       | COMPUTER R M PARTS             | 7/1/50         |                                                                                                    |
| 744330       | PRINTER R M PARTS              | 7/1/50         |                                                                                                    |
| 744340       | OFFICE MACHINE PARTS           | 7/1/50         |                                                                                                    |
| 744370       | FOOD EQUIPMENT PARTS           | 7/1/50         |                                                                                                    |
| 744390       | ADPE EQUIP R M PARTS           | 7/1/50         |                                                                                                    |
| 744400       | VEHICLE R M PARTS              | 7/1/50         |                                                                                                    |
| 744500       | ELECTRICAL R M PARTS           | 7/1/50         |                                                                                                    |
| 744600       | MECHANICAL R M PARTS           | 7/1/50         |                                                                                                    |
| 744990       | R M PARTS FEDERAL EXCLUDED     | 7/22/11        |                                                                                                    |
| 747010       | PSL SUPPLIES CHARGE OUT        | 7/1/50         |                                                                                                    |
| 747050       | PSL STOCK REQUISITION          | 7/1/50         |                                                                                                    |
| 750001       | GENERAL SERVICES               | 7/1/50         | Charges for services not listed separately                                                                                  |
| 750051       | SEMINARS AND TRAINING          | 1/8/16         | Costs for training, seminars and professional development                                                                   |
| 750052       | PILOT TRAINING                 | 1/8/16         | The cost of pilot training.                                                                                                 |
|              |                                |                | The cost of specified non-usage communication related charges and cable television charges. This account code should not be |
| 750101       | COMMUNICATIONS                 | 7/1/50         | used for equip purchase. Example: telephone directory charges.                                                              |
|              |                                |                | The cost of metered postage, stamps, bulk mail postage or postage for recruiting purposes. Should not be used for freight   |
| 750201       | POSTAGE                        | 7/1/50         | costs.                                                                                                    |
| 750290       | POSTAGE FEDERALLY EXCLUDED     | 11/30/15       | Postage purchased for federally excludable function. (see Uniform Guidance -ÔøΩ 2 CFR 200.400)                              |
| 750300       | TELEPHONE TELEGRAPH            | 7/1/50         | Charges for telephone usage                                                                                                 |
| 750310       | EQUIPMENT CHARGES              | 7/1/50         | Charges for equipment usage                                                                                                 |
| 750320       | DDD CALLS ICI LINES            | 7/1/50         | Charges for DDD ICI lines                                                                                                   |
| 750330       | OTHER TELECOM CHARGES          | 8/29/18        | Charges for telecom charges not listed separately                                                                           |
| 750370       | LINE CHARGES                   | 7/1/50         | Charges for line usage                                                                                                    |
| 750380       | CELLULAR CALL EXPENSE          | 7/1/50         | Charges for cellular calls                                                                                                  |
| 750445       | LIFE SAFETY SERVICES           | 7/1/11         | Charges for life safety services                                                                                            |
| 750460       | INTERNET CHARGES               | 12/11/15       | Charges for internet useage                                                                                                 |
|              |                                |                |                                                                                                    |

| Account Code | Account Title                     | Effective Date | Account Code Description                                                                                                    |
|--------------|-----------------------------------|----------------|----------------------------------------------------------------------------------------------------|
| 750530       | IT INSTALLATION                   | 10/2/18        | Charges for IT installations                                                                                                    |
| 750545       | NETWORK/DATA SERVICES             | 7/1/11         | Charges for network/data services                                                                                                    |
| 750620       | VOICE MATERIALS                   | 7/1/50         | Charges for voice materials                                                                                                    |
| 750630       | DATA MATERIALS                    | 7/1/50         | Charges for data materials                                                                                                    |
| 750670       | AUDIO/VIDEO MATERIALS             | 12/11/15       | Charges for audio/video materials                                                                                                    |
| 750701       | ADVERTISING                       | 7/1/50         | The cost of advertising space or time for purposes that are NOT federally excludable.                                                                                                    |
| 750710       | ADVERTISING RADIO                 | 6/30/18        |                                                                                                    |
| 750790       | ADVER FEDERALLY EXCLUDED TV RADIO | 11/30/15       | The cost of advertising space or time for purposes that are federally excludable through Radio, TV, Internet or other form of media/communication device. (see Uniform Guidance -ÔøΩ 2 CFR 200.400) |
|              |                                   |                | Costs for services related to promotion and publicity. Such as speech writing, services related to an activity/event specifically                                                                   |
| 750810       | PUBLICITY AND PUBLIC RELATIONS    | 7/1/50         | to promote and publicize the university/program/college that are not specifically advertising.                                                                                                    |
|              |                                   |                | Insurance premiums for land and improvements, buildings, and contents, farm equipment, travel and professional liability                                                                            |
| 751010       | INSURANCE                         | 7/1/50         | insurance.                                                                                                    |
| 751100       | VEHICLE INSURANCE                 | 7/1/50         | Insurance premiums for domestic and foreign vehicle insurance and used in prepaid insurance allocation process.                                                                                     |
| 751300       | PROPERTY INSURANCE                | 7/1/50         | Used in prepaid insurance allocation process.                                                                                                    |
| 751600       | MEDICAL INSURANCE                 | 7/1/50         | Used in prepaid insurance allocation process.                                                                                                    |
| 752001       | PRINTING REPRODUCTION             | 7/1/50         |                                                                                                    |
| 752990       | PRINTING FEDERALLY EXCLUDED       | 11/30/15       | Printing , reproduction, and production costs for any federally excludable activity. (see Uniform Guidance -ÔøΩ 2 CFR 200.400)                                                                      |
|              |                                   |                | The cost of all general rentals or leases not specified in other 753XXX codes. Vehicle rentals for purposed of travel should be                                                                     |
| 753001       | RENTAL-OTHER NON BUILDING         | 3/19/10        | charged to a travel code. Building rentals should be charged to 753990.                                                                                                    |
| 753200       | HARDWARE AND EQUIPMENT RENTAL     | 7/1/50         | The cost of rental or lease for hardware and equipment products or services.                                                                                                    |
| 753990       | RENTAL FEDERALLY EXCLUDED         | 8/7/15         | Rental costs related to any function/activity that is federally excludable. (see Uniform Guidance                                                                                                   |
| 1000         |                                   | - <u></u>      | Costs for services related to maintenance or repair of non-building services. Building repair should be charged to 754100.                                                                          |
| 754001       | NON-BUILDING RM SERVICES          | 5/5/17         | Expenses incurred on Maintenance Agreements should be charged to 754200.                                                                                                    |
| 754100       | BUILDING R M SERVICES             | 7/1/50         | The cost of repairing or maintaining a building or one of its minor structures or components. The cost of these services does<br>not qualify for capitalizations.                                   |
|              |                                   |                | All maintenance expenses incurred on maintenance agreements, including warranties since they are not added to the value of                                                                          |
| 754200       | MAINTENANCE CONTRACT              | 7/1/50         | the asset.                                                                                                    |
| 754990       | OUT ST TRVL FEDERAL EXCLUDED      | 7/22/11        |                                                                                                    |
| 755010       | UTILITIES                         | 7/1/50         |                                                                                                    |
| 755100       | UTILITIES ELECTRICITY             | 7/1/50         |                                                                                                    |
| 755200       | UTILITIES FUEL                    | 7/1/50         |                                                                                                    |
| 755300       | UTILITIES WATER                   | 7/1/50         |                                                                                                    |
| 755400       | UTILITIES SEWAGE AND WASTE        | 7/1/50         |                                                                                                    |
| 755410       | TRASH HAULING                     | 7/1/50         |                                                                                                    |
| 755500       | UTILITIES GEOTHERMAL              | 7/1/50         |                                                                                                    |
| 755600       | UTILITIES STEAM                   | 7/1/50         |                                                                                                    |
| 755700       | UTILITIES CHILLED WATER           | 7/1/50         |                                                                                                    |
| 755750       | UTILITY REBATE                    | 1/1/12         |                                                                                                    |

| Account Code | Account Title                      | Effective Date | Account Code Description                                                                                                    |
|--------------|------------------------------------|----------------|----------------------------------------------------------------------------------------------------|
| 756001       | EXPENSE CHARGE OUTS                | 7/1/50         |                                                                                                    |
| 756200       | USE FEE CHARGE OUT                 | 7/1/50         |                                                                                                    |
| 756400       | ANIMAL PER DIEM CHARGE OUT         | 7/1/50         |                                                                                                    |
| 756600       | PATHOLOGY CHARGE OUT               | 7/1/50         |                                                                                                    |
| 757010       | STUDENT AID                        | 7/1/50         |                                                                                                    |
| 757100       | SCHOLARSHIPS                       | 7/1/50         |                                                                                                    |
| 757200       | FELLOWSHIPS                        | 7/1/50         |                                                                                                    |
| 757300       | STIPENDS                           | 7/1/50         |                                                                                                    |
| 757400       | GRANTS IN AID                      | 7/1/50         |                                                                                                    |
| 757410       | GRANT IN AID TUITION FEES          | 7/1/50         |                                                                                                    |
| 757430       | GRANT IN AID ROOM                  | 7/1/50         |                                                                                                    |
| 757450       | GRANT IN AID BOARD                 | 7/1/50         |                                                                                                    |
| 757470       | GRANT IN AID BOOKS                 | 7/1/50         |                                                                                                    |
| 757500       | TUITION AND FEES                   | 7/1/50         |                                                                                                    |
| 757600       | TRAVEL ALLOWANCE                   | 7/1/50         |                                                                                                    |
| 758010       | GENERAL OVERHEAD SUPPORT           | 7/1/50         |                                                                                                    |
| 758020       | GENERAL OVERHEAD COST              | 11/29/12       |                                                                                                    |
| 758100       | OFS OVERHEAD SUPPORT               | 1/31/11        |                                                                                                    |
| 758200       | INSTITUTIONAL SUPPORT              | 7/1/50         |                                                                                                    |
| 758300       | DEPARTMENT SUPPORT OFF CAMPUS      | 7/1/50         |                                                                                                    |
| 758500       | OFS SERVICES                       | 1/31/11        |                                                                                                    |
| 758530       | EXT DOCUMENT SERVICE CHARGE WHS    | 7/1/50         |                                                                                                    |
| 758550       | INT DOCUMENT SERVICE CHARGE WHS    | 7/1/50         |                                                                                                    |
| 758600       | LANDSCAPING                        | 7/1/50         |                                                                                                    |
| 760010       | DUES, FEES, AND TAXES              | 4/1/16         | General dues, fees, and taxes not specified in other 760XXX codes. This code should not be used for official NMSU academic related fees.                                                                                                    |
|              |                                    |                | Costs associated with the process that evaluates the quality of an institutionÔøΩ academic programs, operations, and support                                                                                                    |
| 760300       | ACCREDITATION COSTS                | 7/1/50         | services and provides a road map for improvement.                                                                                                    |
| 760500       | SPONSORSHIP                        | 4/3/09         | Business proposal with mutually-agreed upon rights and benefits for both parties.                                                                                                    |
| 760610       | MEMBERSHIP                         | 4/1/16         | Cost of the membership in academic, business, technical and professional organizations, as they pertain to professional development related to University, its department and employee's position/certification.                                                                                                    |
|              |                                    |                | Membership in any civic or community organizations or social clubs, along with sponsoring of an event, as they pertain to a                                                                                                    |
| 760640       | MEMBERSHIP-FEDERALLY EXCLUDED      | 4/1/16         | federally-excluded function.                                                                                                    |
| 760900       | SALES TAX                          | 7/1/50         | New Mexico Gross Receipts Tax (NMGRT) should be paid for services and construction projects only.                                                                                                    |
| 760905       | NMGRT - GOODS                      | 3/1/16         |                                                                                                    |
| 760980       | LATE FEES                          | 4/15/08        | Fees associated with past due payments.                                                                                                    |
| 760990       | DUES AND FEES FEDERAL EXCLUDED     | 7/22/11        | General dues, fees, and taxes, including fines and penalties, with a federally-excluded component.                                                                                                    |
| 761001       | PROFESSIONAL CONTRACTED SERVICES   | 7/1/50         | Professional services performed under a Professional Service Agreement or other agreed-to Professional services not<br>specified in other 761XXX account codes. Generally all payments to non-employee individuals will be reportable to the IRS on Form 1099 as taxable income.                                     |
| 761004       | PROFESSIONAL SVCS FEDERAL EXCLUDED | 7/22/11        | Professional services performed under a Professional Service Agreement or other agreed-to Professional services not<br>specified in other 761XXX account codes for a federally excluded service. Generally all payments to non-employee individuals<br>will be reportable to the IRS on Form 1099 as taxable income. |
|              |                                    | the last la    |                                                                                                    |

| Account Lode | Account litie                      | ETTECTIVE Date |                                                                                                    |
|--------------|------------------------------------|----------------|----------------------------------------------------------------------------------------------------|
| 761010       | PEST CONTROL SERVICE               | 7/1/50         | Costs for pest control.                                                                                                    |
| 761020       | ROYALITIES                         | 7/1/50         | Cost paid for royalties.                                                                                                    |
| 761030       | COLLECTION FEES                    | 7/1/50         | Costs associated with collection of tuition and/or fees.                                                                                                    |
| 761100       | LEGAL FEES                         | 7/1/50         | Expenditures incurred for attorney fees and related expenses for defense of litigation not covered by Risk Management,<br>prosecution of litigation, and legal consultations on various transactions and regulatory issues.                                                                                                    |
| 761110       | LEGAL FEES FEDERAL EXCLUDED        | 7/22/11        | Expenditures incurred for attorney fees and related expenses for defense of certain claims which must be excluded in<br>calculating overhead rates including certain types of claims such as claims against government and patent infringement.                                                                                                    |
| 761130       | LEGAL SETTLEMENTS                  | 2/5/16         | Expenditures to pay settlements to resolve legal disputes not covered by Risk Management.                                                                                                    |
| 761140       | LEGAL FEES - ARROWHEAD CENTER INC. | 7/1/14         | Costs for payments of legal fees to secure legal rights in intellectual property through Arrowhead Center Inc.                                                                                                    |
| 761200       | AUDIT FEES                         | 7/1/50         | Costs incurred for services of external audit firms.                                                                                                    |
| 761400       | MEDICAL SERVICES                   | 7/1/50         | Payments made directly to physicians or veterinarians for services only. Expendable medical supplies should be charged to a supplies code.                                                                                                    |
|              |                                    |                | An Honorarium is a payment made to a Non-Employee for which fees are not legally or traditionally required. To be classified<br>as an honorarium. In service should have been provided by the individual. If actual services are being provided, the payment                                                                                                    |
| 761510       | HONORARIUM                         | 7/1/50         | should be classified as a service.                                                                                                    |
| 761600       | ENTERTAINER FEES                   | 7/1/50         | Costs associated directly with a business purpose of entertainment-related activities.                                                                                                    |
| 761610       | NON-FOOD CATERING CHARGE           | 5/27/16        |                                                                                                    |
| 761700       | LAB ANALYSIS                       | 7/1/50         | Payments made directly to laboratories for testing or analysis.                                                                                                    |
| 761800       | COURIER SERVICE                    | 7/1/50         | ARMORED TRANSPORTATION / DELIVERY OF BANKING SERVICES                                                                                                    |
| 762010       | ACTIVITY ATHLETIC GAME EXPENSE     | 7/1/50         | Expenses for incidental services related to specific NMSU events -both athletic and non-athletic (i.e Concerts, theater performance, games, etc.).                                                                                                    |
| 762020       | COMMISSIONS                        | 7/1/50         | Payments to a financial agent for negotiating a sale.                                                                                                    |
| 762100       | TICKET PURCHASES                   | 2/19/16        | Paper slip or card indicating payment for admission to an entertainment, including amusement, diversion, and social activities<br>and any associated costs.                                                                                                    |
| 762310       | SECURITY                           | 7/1/50         | The cost of scheduling notice -crowd control traffic control usbers etc                                                                                                    |
| 762320       | CCSU EVENT EXPENSE                 | 7/1/50         | Charges to departments for services provided by Corbett Center/Auxiliary departments.                                                                                                    |
| 762400       | GAME OFFICIALS                     | 7/1/50         | The cost of referees, umpires, timers, etc. for athletic events.                                                                                                    |
| 762410       | GAME OFFICIAL - AIRFARE (NON-EMPL) | 1/21/11        | Airfare for game officials.                                                                                                    |
| 762600       | GUARANTEES PAID                    | 7/1/50         | Contracted or agreed-to payments made to entertainers or opposing competition to help defray travel, medical, and game expenses.                                                                                                    |
| 763010       | FARM AND RANCH SERVICES            | 7/1/50         | The cost of services directly related to farming and ranching activities including irrigation and grazing fees.                                                                                                    |
| 764001       | LAUNDRY SERVICES                   | 7/1/50         | Cost of cleaning services for items generally purchased under code 732040 and the cost of uniform-related items.                                                                                                    |
| 764990       | LAUNDRY SERVICES FEDERAL EXCLUDED  | 7/22/11        | Cost of cleaning services as it relates to a federally excluded function.                                                                                                    |
|              |                                    |                | Expense for shipping or moving of tangible goods purchased by the university. Do not include postage, overnight delivery<br>services, freight on capitalizable equipment or supplies. Freight on Capitalizable equipment should be included as part of the<br>total cost of equipment and not separated out. If the freight cost + equipment cost equals or exceeds the capitalizable |
| 765010       | FREIGHT                            | 7/1/50         | threshold of \$1,000                                                                                                    |
| 765100       | EMPI OYEF MOVING EXPENSES          | 7/1/50         | Approved relocation expense of newly hired university employees or approved employment related relocation of current<br>employees.                                                                                                    |
| 765990       | FREIGHT FEDERAL EXCLUDED           | 7/22/11        | Cost of freight as it relates to a federally excluded function.                                                                                                    |
| 766010       | COMPLITER SERVICES                 | 7/1/50         | The cost of a committee related communer. The cost of committee charile charid he characted to a committee code                                                                                                    |

| Account Code | e Account Title                     | Effective Date | Account Code Description                                                                                                    |
|--------------|-------------------------------------|----------------|----------------------------------------------------------------------------------------------------|
|              |                                     |                | All software licenses with an initial cost less than 55,000 and any software license (regardless of cost) that is considered a                                              |
| 766100       | SOFTWARE IT 5000 OR SUBSCRIPTION    | 6/5/15         | subscription, annual license, or software as a service (Saas).Oøllor Perpetual use software licenses (a.k.a permanent use)<br>greater than \$5 000 lice acrount code 786000 |
| 766200       | ICT SERVICES                        | 7/1/50         | Services provided by ICT.                                                                                                    |
| 767100       | PSL MACHINE SHOP USER FEE           | 2/5/16         | Service Center charge out account for PSL-Machine Shop.                                                                                                    |
| 767300       | PSL EQUIPMENT USE OF CHARGE         | 2/5/16         | PSL owned equipment rented for use on 3rd party contracts.                                                                                                    |
| 767400       | PSL GENERAL SERVICES                | 4/1/16         | Service Center charge out account for PSL-QA/Drafting Shop/Vehicle.                                                                                                    |
| 767500       | PSL ELECTRONIC TECHS FEE            | 2/5/16         | Service Center charge out account for PSL-Electronics Shop.                                                                                                    |
| 767700       | PSL ELECTRONIC ANTENNAE FEE         | 2/5/16         | Service Center charge out account for PSL-Antenna Shop/Anechoic Chamber Usage                                                                                               |
| 767800       | PSL TM SHOP FEE                     | 2/5/16         | Service Center charge out account for PSL-TM Shop                                                                                                    |
| 768001       | NONEMPL TRAVEL DOMESTIC             | 4/29/16        | Non-employee travel costs incurred related to business and academics within the United States.                                                                              |
| 768120       | NONEMPL TRVL RECRUIT                | 6/29/05        | Non-employee travel costs incurred related to recruiting.                                                                                                    |
| 768122       | NONEMPL RECRUITING AIRFARE          | 3/23/09        | Non-employee airfare costs incurred related to recruiting.                                                                                                    |
| 768510       | NONEMPL AIRFR DOMESTIC              | 4/29/16        | Non-employee airfare costs.                                                                                                    |
| 768800       | NONEMPL TRAVEL FOREIGN              | 4/1/16         | Non-employee travel costs related to business, competitions and academics outside the United States.                                                                        |
| 768810       | NONEMPL AIRFARE FOREG               | 6/29/05        | Non-employee airfare costs.                                                                                                    |
|              |                                     |                | Direct cost paid to or on behalf of participants or trainees (not employees) for participation in meetings, conferences,                                                    |
|              |                                     |                | symposia, and workshops or other training projects, when there is a category for participant support costs in a sponsored                                                   |
| 768900       | TRAINEE ALLOWANCE                   | 7/1/50         | award.                                                                                                    |
| 769010       | BAD DEBT EXPENSE                    | 7/1/50         | Write-off code for uncollectible receivables.                                                                                                    |
| 769050       | BAD DEBT EXPENSE G&C                | 7/1/50         | Write-off code for uncollectible receivables for Grants and Contracts                                                                                                    |
| 769200       | MISCELLANEOUS BANK RECON ITEMS      | 7/1/50         | For business office use ONLY during bank reconciling at month-end.                                                                                                    |
| 769400       | CASH OVER AND SHORT                 | 7/1/50         | Cash discrepancy.                                                                                                    |
| 769500       | BANK FEES                           | 7/1/50         | Client activity fees charged by a financial institution for various services.                                                                                               |
| 769600       | GRANT OR CONTRACT OVERRUN           | 7/1/50         | Overrun of expenditures on Grants and Contracts.                                                                                                    |
| 769700       | FEDERAL APPROPRIATIONS EXP TRANSFER | 10/1/09        | Federal appropriations transaction.                                                                                                    |
| 769900       | INVENTORY ADJ WHSE                  | 7/1/50         | FS only                                                                                                    |
| 770100       | MERCHANDISE RESALE                  | 7/1/50         |                                                                                                    |
| 770150       | MERCHANDISE TRADE IN RESALE         | 8/1/06         |                                                                                                    |
| 770200       | FUND RAISING RESALE                 | 7/1/50         |                                                                                                    |
| 770500       | ENGR/ART SUPPLY RESALE              | 7/1/50         |                                                                                                    |
| 772400       | BEVERAGE EXPENSE                    | 7/1/50         |                                                                                                    |
| 773200       | SOUP AND CHILI EXPENSE              | 7/1/50         |                                                                                                    |
| 773300       | MISC FOR RESALE                     | 6/29/05        |                                                                                                    |
| 775190       | RESALE TNS INTERNAL                 | 7/1/50         |                                                                                                    |
| 775200       | RESALE MISC VOICE                   | 7/1/50         |                                                                                                    |
| 775210       | RESALE MISC DATA                    | 7/1/50         |                                                                                                    |
| 775220       | RESALE MISCALARM                    | 7/1/50         |                                                                                                    |
| 775230       | RESALE MISC WIRELESS                | 7/1/50         |                                                                                                    |
| 775300       | RESALE NEW TEXTS                    | 7/1/50         |                                                                                                    |
| 775310       | RESALE USED TEXTS                   | 7/1/50         |                                                                                                    |
| 775320       | RESALE TRADE BOOKS                  | 7/1/50         |                                                                                                    |

| Account Code | Account Title                      | Effective Date | ate Account Code Description |  |
|--------------|------------------------------------|----------------|------------------------------|--|
| 775400       | RESALE STUDENT SUPPLIES            | 7/1/50         |                              |  |
| 775410       | RESALE ID SUPPLIES                 | 7/1/50         |                              |  |
| 775430       | RESALE CLOTHING INSIGNIA           | 7/1/50         |                              |  |
| 775450       | RESALE GIFTS OTHER                 | 7/1/50         |                              |  |
| 775460       | RESALE CANDY FOOD                  | 7/1/50         |                              |  |
| 775480       | RESALE ALCOHOL                     | 8/8/05         |                              |  |
| 775500       | RESALE EXPRESS STORE               | 7/1/50         |                              |  |
| 775510       | RESALE COMPUTER HARDWARE           | 7/1/50         |                              |  |
| 775520       | RESALE COMPUTER SOFTWARE           | 7/1/50         |                              |  |
| 775530       | RESALE COMPUTING MISCELLANEOUS     | 7/1/50         |                              |  |
| 780100       | INTERDPT EQUIP SALES               | 7/1/50         |                              |  |
| 780200       | FURN EQUIP GT5000                  | 7/1/07         |                              |  |
| 780210       | SPEC EVNT EQP GT5000               | 7/1/07         |                              |  |
| 780240       | FREIGHT ANY DOLLAR AMOUNT          | 7/1/50         |                              |  |
| 780250       | CAP EQUIP SCI TEC P                | 6/29/05        |                              |  |
| 780260       | EQUP BTRMENTS GT5000               | 7/1/07         |                              |  |
| 780270       | MUSIC INST GT5000                  | 7/1/07         |                              |  |
| 780300       | EQUIP GT 5000 FED TITLE NMSU       | 7/1/07         |                              |  |
| 780360       | EQUP BTRMENT GT5000                | 7/1/07         |                              |  |
| 780380       | EQUIP ACC GT5000 FED               | 7/1/07         |                              |  |
| 780400       | EQUIP FED FUND TITLE FED NON DELIV | 7/1/13         |                              |  |
| 780420       | FED DELIV                          | 7/1/13         |                              |  |
| 780450       | EQUP FED CONT PSL                  | 7/1/13         |                              |  |
| 780490       | EQUP CONT ADP PSL                  | 7/1/13         |                              |  |
| 780500       | EQUIP ST FUND TITLE ST NON DELIV   | 7/1/13         |                              |  |
| 780520       | EQUIP ST FUND TITLE ST DELN        | 7/1/13         |                              |  |
| 780700       | PRIVATE EQUIPMENT NON DELIVERABLE  | 7/1/13         |                              |  |
| 780720       | PRIV DELIV                         | 7/1/13         |                              |  |
| 780800       | LEAS PRCH W FED FUN                | 6/29/05        |                              |  |
| 780900       | LEAS PRCH W NONFEDFUN              | 6/29/05        |                              |  |
| 780910       | CAPITAL LEASED EQUIPMENT           | 7/1/50         |                              |  |
| 781100       | ART WORKS                          | 7/1/50         |                              |  |
| 782100       | LAND                               | 7/1/50         |                              |  |
| 782200       | SITE PREPARATION                   | 7/1/50         |                              |  |
| 782300       | UTILITY IMPACT FEE                 | 4/21/11        |                              |  |
| 782450       | OFS PROJ ADMIN FEE                 | 1/31/11        |                              |  |
| 782500       | EXTERNAL ARCHITECT ENGINEER INSP   | 7/1/50         |                              |  |
| 782600       | OFS CONSTRUCTION                   | 1/31/11        |                              |  |
| 782700       | CONST EXT CONTRTOR                 | 6/29/05        |                              |  |
| 782800       | MISCELLANEOUS BUILDING             | 7/1/50         |                              |  |
| 782900       | UTILITIES                          | 7/1/50         |                              |  |
| 783300       | MAJOR REP AND RENOV                | 6/29/05        |                              |  |
| 783500       | LAND IMPROVEMENTS                  | 7/1/50         |                              |  |
| 785010       | LOAN PRINCIPAL CANC                | 7/1/50         |                              |  |

| LOAN INTEREST CANC         71/150           ADAN NOLL COSTS         71/150           ADAMN COLL COSTS         71/150           ADAMN COLL COSTS         71/150           DESOSAL PLANT FACIL         71/150           DEQUIPMENT SOLD         71/150           EQUIPMENT SADED IN         71/150           EQUIPMENT SADED         71/150           EQUIPMENT SOLD         71/150           EQUIPMENT SOLD         71/150           EQUIPMENT SOLD         71/150           EQUIPMENT SOLD         71/150           EQUIPMENT CAP         71/150           EQUIPMENT CAP         71/150           EQUIPMENT CAP         71/150           EQUIPMENT CAP         71/150           EQUIPMENT CAP         71/150           EQUIPMENT CAP         71/150           EQUIPMENT CAP         71/150           EQUIPMENT CAP         71/150           EQUIPMENT CAP         71/150           EACUNTTERMENT         71/150           EACUNTERMENT         71/150           EACUNTERMENT         71/150           EACUNTERMENT         71/150           EACUNTERMENT         71/150           FAR EQUIPFENTERMENT         71/150                                                                                                    | Account Code | a Account Title                | Effective Date | Account Code Description |
|----------------------------------------------------------------------------------------------------|--------------|--------------------------------|----------------|--------------------------|
| ADMIN COLL COSTS         PHYSICAL INVENT ADJ         DISPOSAL PLANT FACIL         DISPOSAL PLANT FACIL         EQUIPMENT SOLD         EQUIPMENT TRADED IN         EQUIPMENT TRADED IN         EQUIP WAREHOUSED         EQUIP MENT TRADED IN         EQUIP MENT TRADED IN         EQUIP STOLEN         EQUIP STOLEN         EQUIP DESTROYED         EQUIP DESTROYED         FAB EQUIP FED NASU TITLE <td>785020</td> <td>LOAN INTEREST CANC</td> <td>7/1/50</td> <td></td>                                                                                                    | 785020       | LOAN INTEREST CANC             | 7/1/50         |                          |
| PHYSICAL INVENT ADJ         DISPOSAL PLANT FACIL         DISPOSAL PLANT FACIL         EQUIPMENT TRADED IN         EQUIPMENT TRADED IN         EQUIPMENT TRADED IN         EQUIP WAREHOUSED         EQUIP WAREHOUSED         EQUIP MISSING         EQUIP MISSING         EQUIP MISSING         EQUIP MISSING         EQUIP MISSING         EQUIP MISSING         EQUIP DESTROYED         EQUIP MISSING         EQUIP DESTROYED         EQUIP DESTROYED         EQUIP DESTROYED         EQUIP DESTROYED         EQUIP DESTROYED         EQUIP DESTROYED         EQUIP DESTROYED         EQUIP DESTROYED         EQUIP DESTROYED         EQUIP DESTROYED         EQUIP DESTROYED         EQUIP DESTROYED         EQUIP FED RECLATION         PY EQUIP FED NMSU TITLE         FAB EQUIP FED NMSU TITLE         FAB EQUIP FED NMSU TITLE         INTEREST RETIREMENT         PY EQUIP FED NMSU TITLE         INTREREST RETIREMENT         PY EQUIP FED NMSU TITLE         FAB EQUIP FED NMSU TITLE         INTREREST RETIREMENT         PY EAB EQUIP FED NMSU TITLE                                                                                                    | 785030       | ADMIN COLL COSTS               | 7/1/50         |                          |
| DISPOSAL PLANT FACIL       DISPOSAL PLANT FACIL         EQUIPMENT SOLD       EQUIPMENT TRADED IN         EQUIPMENT TRADED IN       EQUIPMENT TRADED IN         EQUIP WAREHOUSED       EQUIP WAREHOUSED         EQUIP MISSING       EQUIP MISSING         EQUIP MISSING       EQUIP MISSING         EQUIP DISSTROYED       EQUIP MISSING         EQUIP DISSTROYED       EQUIP MISSING         EQUIP DISSTROYED       AGENCY WITHDRAWAL         EQUIP DISSTROYED       IN         EQUIP DISSTROYED       AGENCY WITHDRAWAL         TFF CONSTRUCT PROJ       IN         AGENCY WITHDRAWAL       IN         TFF CONSTRUCT PROJ       IN         PRECIATION       IN         PRECIATION       <                                                                                                    | 785040       | PHYSICAL INVENT ADJ            | 7/1/50         |                          |
| EQUIPMENT SOLD         EQUIPMENT TRADED IN         EQUIPMENT TRADED IN         EQUIP WAREHOUSED         EQUIP WAREHOUSED         EQUIP WAREHOUSED         EQUIP WAREHOUSED         EQUIP MISSING         EQUIP DESTROVED         EQUIP SCIOLEN         EQUIP DESTROVED         EQUIP DESTROVED         EQUIP PERCATION         PY EQUIP FED NMSU TITLE         FABS EQUIP FED NMSU TITLE         INCRESCLECQUINT/PREMIUM AMORT         PAYMENT SERVICE CHG         PRINCIPAL RETIREMENT         PAYMENT SERVICE CHG         REAQUIP FED NMSU TITLE         INTRESCI RETIREMENT         PAYMENT SERVICE CHG <t< td=""><td>785050</td><td>DISPOSAL PLANT FACIL</td><td>7/1/50</td><td></td></t<>                                                                                                    | 785050       | DISPOSAL PLANT FACIL           | 7/1/50         |                          |
| EQUIPMENT TRADED IN         EQUIP WAREHOUSED         EQUIP WAREHOUSED         EQUIP WAREHOUSED         EQUIP WAREHOUSED         EQUIP SSTOCKED         EQUIP SSTOCKED         EQUIP SSTOCKED         EQUIP SSTOCKED         EQUIP DESTROVED         EQUIP DESTROVED         EQUIP DESTROVED         EQUIP DESTROVED         EQUIP DESTROVED         EQUIP DESTROVED         EQUIP DESTROVED         EQUIP DESTROVED         EQUIP DESTROVED         EQUIP DESTROVED         EQUIP DESTROVED         EQUIP DESTROVED         EQUIP DESTROVED         EQUIP DESTROVED         EQUIP PERECIATION         PY EQ DEPRECIATION         PY EQ DEPRECIATION         PY EQUIP FED FED MMSU TITLE         FAB EQUIP FED NMSU TITLE         FAB EQUIP FED NMSU TITLE         INCRESECCUNT/PREMIUM AMORT         PAYMENT SERVICE CHG         PAYMENT SERVICE CHG         DOND DISCOUNT/PREMIUM AMORT         PAYMENT SERVICE CHG         DOND DISCOUNT/PREMIUM AMORT         PAYMENT SERVICE CHG         DOND DISCOUNT/PREMIUM AMORT         PAYMENT SERVICE CHG         DOND D                                                                                                    | 785051       | EQUIPMENT SOLD                 | 7/1/50         |                          |
| EQUIP CANNIBALIZED       EQUIP WAREHOUSED       EQUIP WAREHOUSED       EQUIP MISSING       EQUIP DISTROYED       EQUIP DISTROYED       PYEQ DEPRECIATION       PYEQ DISTREMENT       PYEQ DIPRECIATION       PYERENE       PYERENE       PAREOUP FED FEDERAL TITLE       FABR EQUIP FED NMSU TITLE       PRINCIPAL RETIREMENT       PRINCIPAL RETIREMENT       <                                                                                                    | 785052       | EQUIPMENT TRADED IN            | 7/1/50         |                          |
| EQUIP WAREHOUSED       EQUIP WAREHOUSED         EQUIP DESTROYED       EQUIP DISTROYED         EQUIP DESTROYED       EQUIP DESTROYED         EQUIP DESTROYED       EQUIP DESTROYED         EQUIP DESTROYED       EQUIP DESTROYED         EQUIP DESTROYED       EQUIP DESTROYED         EQUIP DEPRECIATION       EQUIP STATE NMSU TITLE         PY EQ.DEPRECIATION       EQUIP STATE NMSU TITLE         PY EQ.UP FED FEDERAL TITLE       EQUIP STATE NMSU TITLE         FAB EQUIP FED FEDERAL TITLE       EAB EQUIP FED NMSU TITLE         FAB EQUIP FED NMSU TITLE       EAB EQUIP FED NMSU TITLE         FAB EQUIP FED NMSU TITLE       EAB SPACE EQUIP FED NMSU TITLE         INTREDATE RETIREMENT       PRINCIPAL RETIREMENT         PRINCIPAL RETIREMENT       PRINCIPAL RETIREMENT         PRINCIPAL RETIREMENT       PRINCIPAL RETIREMENT         PRINCIPAL RETIREMENT       PRINCIPAL RETIREMENT         PRINCIPAL RETIREMENT       PRINCIPAL RETIREMENT         PRINCIPAL RETIREMENT       PRINCIPAL RETIREMENT         PRINCIPAL RETIREMENT       PRINCIPAL RETIREMENT         PRINCIPAL RETIREMENT       PRINCIPAL RETIREMENT         PRINCIPAL RETIREMENT       PRINCIPAL RETIREMENT         PRINCIPAL RETIREMENT       PRINCIPAL RETIREMENT         PRINCIPAL RETIREMENT                                                                                                    | 785053       | EQUIP CANNIBALIZED             | 7/1/50         |                          |
| EQUIP MISSING       EQUIP DESTROYED       EQUIP DESTROYED       EQUIP DESTROYED       EQUIP DESTROYED       EQUIP DESTROYED       EQUIP DESTROYED       EQ NECURN RENT CAP       EQ RETURN RENT CAP       AGENCY WITHDRAWAL       TFF CONSTRUCT PROJ       FER EQUIP FED FEDERAL TITLE       FAB EQUIP FED FED FALAL       FAB EQUIP FED NMSU       PEQUIP FED NMSU       PERRECIATION       PROVID DISCOUNT/PREMINT       PRINCIPAL RETIREMENT       PRINCIPAL RETIREMENT       PAMENT SERVICE CHG       DEBT ISSUANCE EXPENSE       DOND DISCOUNT/PREMIUM AMORT       PRINCIPAL RETIREMENT       PRINCIPAL RETIREMENT       PRINCIPAL RETIREMENT       PAMENT SERVICE CHG       PAMENT SERVICE CHG       PARMENT SERVICE CHG       PANMENT SERVICE CHG       PARMENT SERVICE CONTRACT SCOND       PROND DISCOUNT/PREMIUM AMORT       PREPALED BOND AMORT       PREPALED ROMOR       DEBT ISSUANCE EXPENSE       DEBT ISSUANCE EXPENSE       DEBT ISSUANCE EXPENSE       DEBT ISSUANCE EXPENSE       PROND DISCOUNT/PREMIUM AMORT       PROND DISCOUNT PREMIUM       PROND DISCOUNT PREMIUM       PROND DISCOUNT PREMIUM       PROND REFUNDING                                                                                                    | 785054       | EQUIP WAREHOUSED               | 7/1/50         |                          |
| EQUIP STOLEN       EQUIP DESTROYED       EQUIP DESTROYED       EQUIP DESTROYED       EQ ISCARD OBSOLETE       EQ RETURN RENT CAP       EQ RETURN RENT CAP       AGENCY WITHDRAWAL       TFR CONSTRUCT PROJ       EQUIP DEPRECIATION       PREQUIP STATE NMSU TITLE       FAB EQUIP FED FREMAL TITLE       FAB EQUIP FED NMSU TITLE       FAB EQUIP FED NMSU TITLE       FAB SQUIP FED NMSU TITLE       FAB SOUIP FED NMSU TITLE       FAB SOUIP FED NMSU TITLE       FAB SOUIP FED NMSU TITLE       FAB SOUIP FED NMSU TITLE       FAB SOUIP FED NMSU TITLE       FAB SOUIP FED NMSU TITLE       FAB SOUIP FED NMSU TITLE       FAB SOUIP FED NMSU TITLE       FAB SOUIP FED NMSU TITLE       FAB SOUIP FED NMSU TITLE       PRINCIPAL RETIREMENT       PRINCIPAL RETIREMENT       FAB SOUNT/PREMIUM AMORT       PRINCIPAL RETIREMENT       PRINCIPAL RETIREMENT       PRINCIPAL RETIREMENT       PARMENT SERVICE CHG       PRINCIPAL RETIREMENT       PRINCIPAL RETIREMENT       PRINCIPAL RETIREMENT       PRINCIPAL RETIREMENT       PRINCIPAL RETIREMENT       PRINCIPAL RETIREMENT       PRINCIPAL RETIREMENT       PROND DISCOUNT/PREMILINAMORT       PROND DISCOUNT/PREMILINAMORT                                                                                                    | 785055       | EQUIP MISSING                  | 7/1/50         |                          |
| EQUIP DESTROYED     EQUIP DESTROYED       EQ DISCARD OBSOLETE     EQ RETURN RENT CAP       EQ RETURN RENT CAP     AGENCY WITHDRAWAL       TFR CONSTRUCT PROJ     EQUIP DEPRECIATION       PR EQUIP FED FED FED RMSU TITLE     FAB EQUIP FED NMSU       FAB EQUIP FED NMSU     PRINCIPAL RETIREMENT       FAB SQUIP FED NMSU     PRINCIPAL RETIREMENT       FAB SQUIP FED NMSU     PRINCIPAL RETIREMENT       FAB SPACE EQUIP FED NMSU     PRINCIPAL RETIREMENT       FAB SPACE EQUIP FED NMSU     PRINCIPAL RETIREMENT       FAB SPACE EQUIP FED NMSU     PRINCIPAL RETIREMENT       FAB SPACE EQUIP FED NMSU     PRINCIPAL RETIREMENT       FAB SPACE EQUIP FED NMSU     PRINCIPAL RETIREMENT       PARNENT SERVICE CHG     PRINCIPAL RETIREMENT       PRINCIPAL RETIREMENT     PRINCIPAL RETIREMENT       PRINCIPAL RETIREMENT     PRINCIPAL RETIREMENT       PRINCIPAL RETIREMENT     PRINCIPAL RETIREMENT       PRINCIPAL RETIREMENT     PRINCIPAL RETIREMENT       PRINCIPAL RETIREMENT     PRINCIPAL RETIREMENT       PRINCIPAL RETIREMENT     PRINCIPAL RETIREMENT       PRINCIPAL RETIREMENT     PRINCIPAL RETIREMENT       PRINCIPAL RETIREMENT     PRINCIPAL RETIREMENT       PRINCIPAL RETIREMENT     PRINCIPAL RETIREMENT       PRINCIPAL RETIREMENT     PRINCIPAL RETIREMENT       PREPAID BOND AMORT     PRINO                                                                                                    | 785056       | EQUIP STOLEN                   | 7/1/50         |                          |
| EQ DISCARD OBSOLETE       EQ RETURN RENT CAP         EQ RETURN RENT CAP       AGENCY WITHDRAWAL         AGENCY WITHDRAWAL       ITRE CONSTRUCT PROJ         AGENUCY WITHDRAWAL       EQUIP DEPRECIATION         IFR EQUIP FED FED FRECIATION       FEQUIP DEPRECIATION         PY EQ DEPRECIATION       FAB EQUIP FED NMSU TITLE         FAB EQUIP FED NMSU TITLE       FAB SPACE EQUIP FED NMSU TITLE         FAB SPACE EQUIP FED NMSU TITLE       PRINCIPAL RETIREMENT         FAB SPACE EQUIP FED NMSU TITLE       PRINCIPAL RETIREMENT         FAB SPACE EQUIP FED NMSU TITLE       PRINCIPAL RETIREMENT         FAB SPACE EQUIP FED NMSU TITLE       PRINCIPAL RETIREMENT         FAB SPACE EQUIP FED NMSU TITLE       PRINCIPAL RETIREMENT         FAB SPACE EQUIP FED NMSU TITLE       PRINCIPAL RETIREMENT         FAB SOLD NONE FED NMSU TITLE       PRINCIPAL RETIREMENT         PRINCIPAL RETIREMENT       PRINCIPAL RETIREMENT         PRINCIPAL RETIREMENT       PRINCIPAL RETIREMENT         PRINCIPAL RETIREMENT       PRINCIPAL RETIREMENT         PRINCIPAL RETIREMENT       PRINCIPAL         PRINCIPAL RETIREMENT       PRINCIPAL         PRINCIPAL RETIREMENT       PRINCIPAL         PREPAID BOND AMORT       PRINCIPAL         PREPAID BOND AMORT       PRINCIPAL         <                                                                                                    | 785057       | EQUIP DESTROYED                | 7/1/50         |                          |
| EQ.RETURN RENT CAP       EQ.RETURN RENT CAP         AGENCY WITHDRAWAL       TRE CONSTRUCT PROJ         TER CONSTRUCT PROJ       EQUIP DEPRECIATION         PY EQ.DEPRECIATION       EQUIP FED FISE NMSU TITLE         FAB EQUIP FED NMSU       FAB EQUIP FED NMSU         FAB SPACE GOUIP FED NMSU TITLE       FAB SOUP FED NMSU         FAB SOUP FED NMSU TITLE       FAB SPACE COUP FED NMSU         FAB SOUP FED NMSU TITLE       FAB SOUP FED NMSU         FAB SOUP FED NMSU       FAB SOUP FED NMSU         FAB SOUP FED NMSU       FAB SOUP FED NMSU         FAB SOUP FED NMSU       FAB SOUP SERVICE CHG         DOBD DISCOUNT/PREMIUM AMORT       PRINCIPAL RETIREMENT         PRINCIPAL RETIREMENT       FAB SOUD REFUNDING         DOTH DED IN FUND BAL       INCRSE DOND INDEBT         INCRSE/DECRSE BOND INDEBT       INCRSE/DECRSE BOND INDEBT         INCRSE/DECRSE BOND INDEBT       INCRAINED PRIV TITLE         SOFTWARE GT SOOD FERPETUAL       SOFTWARE GT SOOD FERPETUAL         SOFTWARE GT SOOD FERPETUAL       PSL SUB SOUTRACTON         PSL SUB SOUTRACT SUT 25 000       SUBCONTRACT SUT 25 000         SUBCONTRACT SUT 25 000       SUBCONTRACT SUF 25 000         SUBCONTRACT SUF ACT ONERHEAD LOADED       SUBCONTRACT SUF ACT ONERHEAD LOADED         SUBCONTRACT SUT SUT SUBOR       SU                                                                                                    | 785058       | EQ DISCARD OBSOLETE            | 7/1/50         |                          |
| AGENCY WITHDRAWAL         TRF CONSTRUCT PROJ         TRF CONSTRUCT PROJ         FRE CONSTRUCT PROJ         FOUID DEPRECIATION         PY EQ DEPRECIATION         PY EQ DEPRECIATION         PY EQ DEPRECIATION         PY EQ DEPRECIATION         FAB EQUIP FED MMSU TITLE         FAB SPACE EQUIP FED NMSU TITLE         FAB SPACE EQUIP FED NMSU TITLE         INTEREST RETIREMENT         PRINCIPAL RETIREMENT         PRINCIPAL RETIREMENT         PRINCIPAL RETIREMENT         PRINCIPAL RETIREMENT         PRINCIPAL RETIREMENT         PAYMENT SERVICE CHG         DOND DISCOUNT/PREMIUM AMORT         PAYMENT SERVICE CHG         DOND DISCOUNT/PREMIUM AMORT         PRIVADED IN FUNDBAL         INCRSE/DECRSE BOND INDEBT         INCRSE/DECRSE BOND INDEBT         INCRSE/DECRSE BOND INDEBT         INCRSE/DECRSE BOND INDEBT         INCRSE/DECRSE BOND INDEBT         INCRSE/DECRSE BOND INDEBT         INCRSE/DECRSE BOND INDEBT         INCRSE/DECRSE BOND INDEBT         INCRSE/DECRSE BOND INDEBT         INCRSE/DECRSE BOND INDEBT         INCRSE/DECRSE BOND INDEBT         INCRSE/DECRSE BOND INDEBT         INCRSE/DECRSE B                                                                                                    | 785059       | EQ RETURN RENT CAP             | 7/1/50         |                          |
| TRF CONSTRUCT PROJ         FRE CONSTRUCT PROJ         FOUIP DEPRECIATION         PY EQ DEPRECIATION         PY EQ DEPRECIATION         FAB EQUIP FED FMSU TITLE         FAB SQUIP FED NMSU TITLE         FAB SPACE CQUIP FED NMSU TITLE         FAB SPACE CQUIP FED NMSU TITLE         FAB SPACE CQUIP FED NMSU TITLE         INTEREST RETIREMENT         PRINCIPAL RETIREMENT         PRINCIPAL RETIREMENT         PRINCIPAL RETIREMENT         PRINCIPAL RETIREMENT         PRINCIPAL RETIREMENT         PAYMENT SERVICE CHG         DOID DISCOUNT/PREMIUM AMORT         PAYMENT SERVICE CHG         DOIT DED INFUND BAL         INCRSE/DECRSE BOND INDEBT         INCRSE/DECRSE BOND INDEBT                                                                                                    | 785060       | AGENCY WITHDRAWAL              | 7/1/50         |                          |
| EQUIP DEPRECIATION       EQUIP DEPRECIATION         PY EQ DEPRECIATION       FAB EQUIP FED IMISU TITLE         FAB EQUIP FED NMSU TITLE       FAB EQUIP FED NMSU         FAB EQUIP FED NMSU       FAB EQUIP FED NMSU         FAB EQUIP FED NMSU       FAB EQUIP FED NMSU         FAB FACE EQUIP FED NMSU       FAB EQUIP FED NMSU         FAB FACE EQUIP FED NMSU       FAB FACE EQUIP FED NMSU         INTEREST RETIREMENT       PRINCIPAL RETIREMENT         PRINCIPAL RETIREMENT       PAYMENT SERVICE CHG         PRINCIPAL RETIREMENT       PAYMENT SERVICE CHG         PRINCIPAL RETIREMENT       PAYMENT SERVICE CHG         PRINCIPAL RETIREMENT       PAYMENT SERVICE CHG         PRINCIPAL RETIREMENT       PAYMENT SERVICE CHG         PRINCIPAL RETIREMENT       PAYMENT SERVICE CHG         PREPAID BOND AMORT       PREPAID BOND AMORT         PREPAID BOND AMORT       INCRSE/DECRSE BOND INDEBT         INCRSE/DECRSE BOND INDEBT       INCRSE/DECRSE BOND INDEBT         INCRSE/DECRSE BOND INDEBT       INCRSE/DECRSE BOND INDEBT         INCRSE/DECRSE BOND INDEBT       INCRSE/DECRSE BOND INDEBT         INCRSE/DECRSE BOND INDEBT       INCRSE/DECRSE BOND INDEBT         INCRSE/DECRSE BOND INDEBT       INCRSE/DECRSE BOND INDEBT         INCRSE/DECRSE BOND INDEBT       INCRSE/DECRSE BOND IN                                                                                                    | 785070       | TRF CONSTRUCT PROJ             | 7/1/50         |                          |
| PY EQ, DEPRECIATION         FAB EQUIP FED FRORAL TITLE         FAB EQUIP FED NMSU TITLE         FAB ROUIP FED NMSU TITLE         FAB ROUIP FED NMSU TITLE         FAB ROUIP FED NMSU TITLE         FAB SPACE EQUIP FED NMSU TITLE         INTREST RETIREMENT         PRINCIPAL SERVICE CHG         PRINCIPAL SERVICE CHG         PAYMENT SERVICE CHG         PAYMENT SERVICE CHG         PAYMENT SERVICE CHG         PAYMENT SERVICE CHG         PAYMENT SERVICE CHG         PAYMENT SERVICE CHG         PAYMENT SERVICE CHG         DOND DISCOUNT/PREMIUM AMORT         PREPAID BOND AMORT         PREPAID BOND AMORT         INCRSE/DECRSE BOND INDEBT         INCRSE/DECRSE BOND INDEBT         INCRSE/DECRSE BOND INDEBT         INCRSE/DECRSE BOND INDEBT         INCRSE/DECRSE BOND INDEBT         SOFTWARE GT SOOIF PERPETUAL         SVC CIR EQP DERR         SVC CIR EQP DERR         SVC CIR EQP DERR         SVL SUB SVC MATERI         PSL SUB SVC MATERI         PSL SUB SVC CONS         PSL SUB SVC CONS         SVL SUB SVC CONS         SVL SUB SVC MATERI         PSL SUB SVC MATERI         PSL SUB                                                                                                    | 785080       | EQUIP DEPRECIATION             | 7/1/50         |                          |
| FAB EQUIP STATE NMSU TITLE       FAB EQUIP FED FEDERAL TITLE         FAB EQUIP FED NMSU       FAB EQUIP FED NMSU         FAB SPACE EQUIP FED NMSU TITLE       FAB SPACE EQUIP FED NMSU TITLE         FAB SPACE EQUIP FED NMSU TITLE       INTEREST RETIREMENT         PRINCIPAL RETIREMENT       PRINCIPAL RETIREMENT         PRINCIPAL RETIREMENT       PRINCIPAL RETIREMENT         PRINCIPAL RETIREMENT       PRINCIPAL RETIREMENT         PRINCIPAL RETIREMENT       PRINCIPAL RETIREMENT         PRINCIPAL RETIREMENT       PRINCIPAL RETIREMENT         PRINCIPAL RETIREMENT       PRINCIPAL RETIREMENT         PRINCIPAL RETIREMENT       PREPAID BOLD MORT         PREFAID BOND MING       OTH DED IN FUND BAL         INCRSE/DECRSE BOND INDEBT       INCRSE/DECRSE BOND INDEBT         INCRSE/DECRSE BOND INDEBT       NUCLAIMED PRIV TITLE         SOFTWARE GT 5000 IF PERPETUAL       SOFTWARE GT 5000 IF PERPETUAL         SVC CIR EQP DEPR       PSI SUB SVC CONS         PSI SUB SVC CONS       PSI SUB SVC CONS         PSI SUB SVC CONS       SUBCONTRACTS GT 25 000         SUBCONTRACT ST 25 000       SUBCONTRACTS GT 25 000         SUBCONTRACT ST 25 000       SUBCONTRACT ST 25 000         SUBCONTRACT ST 25 000       SUBCONTRACT ST 25 000         SUBCONTRACT ST 25 000       SUBCONTRACT ST                                                                                                    | 785081       | PY EQ DEPRECIATION             | 7/1/50         |                          |
| FAB EQUIP FED FEDERAL TITLE         FAB EQUIP FED NMSU         FAB SPACE EQUIP FED NMSU         FAB SPACE EQUIP FED NMSU TITLE         INTEREST RETIREMENT         PRINCIPAL RETIREMENT         PRINCIPAL RETIREMENT         PRINCIPAL RETIREMENT         PRINCIPAL RETIREMENT         PRINCIPAL RETIREMENT         PRINCIPAL RETIREMENT         PRINCIPAL RETIREMENT         POND ADONC EXPENSE         DOBD SCOUNT/PREMIUM AMORT         PREPAID BOND ANORT         PREPAID BOND ANORT         PREPAID BOND ANORT         INCRSE/DECRSE BOND INDEBT         INCRSE/DECRSE BOND INDEBT                                                                                                    | 785200       | FAB EQUIP STATE NMSU TITLE     | 7/1/50         |                          |
| FABR EQUIP FED NMSU         FAB SPACE EQUIP FED NMSU TITLE         INTEREST RETIREMENT         PRINCIPAL RETIREMENT         PRINCIPAL RETIREMENT         PRINCIPAL RETIREMENT         PRINCIPAL RETIREMENT         PRINCIPAL RETIREMENT         PAYMENT SERVICE CHG         DEBT ISSUANCE EXPENSE         DDD DISCOUNT/PREMIUM AMORT         PREPAID BOND AMORT         PREPAID BOND AMORT         INCRSE/DECRSE BOND INDEBT         INCRSE/DECRSE BOND INDEBT         INCRSE/DECRSE BOND INDEBT         INCRSE/DECRSE BOND INDEBT         INCRSE CONTRT DEBT         NUCAIMED PRIV TITLE         SOFTWARE GT 5000 IF PERPETUAL         SVC CTR EQP DEPR         PSL SUB SVC CONS         PSL SUB SVC CONS         PSL SUB SVC CONS         PSL SUB SVC CONS         PSL SUB SVC CONS         PSL SUB SVC CONS         SUBCONTRACTS GT 25 000         SUBCONTRACTS GT 25 000         SUBCONTRACT STERNAL IDC         SUBCONTRACT STERNAL IDC         SUBCONTRACT STERNAL IDC                                                                                                    | 785300       | FAB EQUIP FED FEDERAL TITLE    | 7/1/50         |                          |
| FAB SPACE EQUIP FED NMSU TITLE         INTEREST RETIREMENT         PRINCIPAL RETIREMENT         PRINCIPAL RETIREMENT         PRINCIPAL RETIREMENT         PAYMENT SERVICE CHG         DBBT ISSUANCE EXPENSE         DDBT ISSUANCE EXPENSE         DDT DISCOUNT/PREMIUM AMORT         PREPAID BOND AMORT         DRED IN FUND BAL         LOSS BOND REFUNDING         INCRSE/DECRSE BOND INDEBT         INCRSE/DECRSE BOND INDEBT         INCRSE/DECRSE BOND INDEBT         INCRSE/DECRSE BOND INDEBT         INCRSE CONTRT DEBT         SOFTWARE GT 5000 IF PERPETUAL         SVC CTR EQP DEPR         PSL SUB SVC AMORT         PSL SUB SVC AMORT         PSL SUB SVC CONS         PSL SUB SVC CONS         PSL SUB SVC CONS         PSL SUB SVC CONS         SUBCONTRACT SUT 25 000         SUBCONTRACT SUT 25 000         SUBCONTRACT SUB SUC SUB         SUBCONTRACT SUB SUC SUB         SUBCONTRACT SUB SUC SUB         SUBCONTRACT SUB SUC SUB         SUBCONTRACT SUB SUC                                                                                                    | 785400       | FABR EQUIP FED NMSU            | 7/1/50         |                          |
| INTEREST RETIREMENT       PRINCIPAL RETIREMENT         PRINCIPAL RETIREMENT       PRINCIPAL RETIREMENT         PAYMENT SERVICE CHG       DEBT ISSUANCE EXPENSE         DEBT ISSUANCE EXPENSE       DEBT ISSUANCE EXPENSE         BOND DISCOUNT/PREMIUM AMORT       BOND DISCOUNT/PREMIUM AMORT         INCRSE/DECKSE BOND AMORT       INCRSE/DECKSE BOND INDEBT         INCRSE/DECKSE BOND INDEBT       INCRSE/DECKSE BOND INDEBT         INCRSE CONTRT DEBT       INCRSE CONTRT DEBT         INCRSE CONTRT DEBT       INCRSE CONTRT DEBT         INCRSE CONTRT DEBT       INCRSE CONTRT DEBT         INCRSE CONTRT DEBT       INCRSE CONTRT DEBT         INCRSE CONTRT DEBT       INCLAIMED PRIV TITLE         SOFTWARE GT 5000 F PERPETUAL       INCLAIMED PROFERTY REVERSION         PSL SUB SVC CABOR       PSL SUB SVC CABOR         PSL SUB SVC CONS       PSL SUB SVC CONS         PSL SUB SVC CONS       PSL SUB SVC CONS         PSL SUB SVC CONS       SUBCONTRACTS GT 25 000         SUBCONTRACT SUT 25 000       SUBCONTRACT SUT SOU         SUBCONTRACT OVERTEAD LOADED       SUBCONTRACT SUT SUT SUT SUBCONTRACT SUT SUT SUBCONTRACT SUBCONTRACT SUT SUBCONTRACT SUBCONTRACT SUBCONTRACT SUBCONTRACT SUBCONTRACT SUBCONTRACT SUBCONTRACT SUBCONTRACT SUBCONTRACT SUBCONTRACT SUBCONTRACT SUBCONTRACT SUBCONTRACT SUBCONTRACT SUBCONTRACT SUBCONTRACT SUBCONTRACT SUBCONTRACT SUBCONTRACT SUBCONTRACT SUBCONTRACT S | 785410       | FAB SPACE EQUIP FED NMSU TITLE | 7/1/50         |                          |
| PRINCIPAL RETIREMENT           PAYMENT SERVICE CHG           PAYMENT SERVICE CHG           DBET ISSUANCE EXPENSE           BOND DISCOUNT/PREMIUM AMORT           BOND DISCOUNT/PREMIUM AMORT           INCRSE/DECRE BOND INDEBT           INCRSE/DECRSE BOND INDEBT           INCRSE/DECRSE BOND INDEBT           INCRSE/DECRSE BOND INDEBT           INCRSE/DECRSE BOND INDEBT           INCRSE/DECRSE BOND INDEBT           INCRSE CONTRT DEBT           INCRSE CONTRT DEBT           INCRSE CONTRT DEBT           INCRSE CONTRT DEBT           INCRSE CONTRT DEBT           INCRSE CONTRT DEBT           INCRSE CONTRT DEBT           INCLAIMED PRIV TITLE           SOFTWARE GT 5000 IF PERPETUAL           SVC CTR EQP DEPR           PSL SUB SVC LABOR           PSL SUB SVC CONS           PSL SUB SVC CONS           PSL SUB SVC CONS           PSL SUB SVC CONS           PSL SUB SVC CONS           SUBCONTRACTS LT 25 000           SUBCONTRACT SUT 25 000           SUBCONTRACT SUT SUB           SUBCONTRACT SUT SUB           SUBCONTRACT SUT SUB                                                                                                    | 785415       | INTEREST RETIREMENT            | 5/13/14        |                          |
| PAYMENT SERVICE CHG       DEBT ISSUANCE EXPENSE       BOND DISCOUNT/PREMIUM AMORT       BOND DISCOUNT/PREMIUM AMORT       INCREE/DECRS BOND INDEBT       INCRSE/DECRS BOND INDEBT       INCRSE/DECRS BOND INDEBT       INCRSE/DECRS BOND INDEBT       INCRSE/DECRS BOND INDEBT       INCRSE/DECRS BOND INDEBT       INCRSE/DECRS BOND INDEBT       INCRSE CONTRT DEBT       INCRSE CONTRT DEBT       INCRSE CONTRT DEBT       SOFTWARE GT 5000 IF PERPETUAL       SVC CTR EQP DEPR       PSL SUB SVC LABOR       PSL SUB SVC LABOR       PSL SUB SVC CONS       PSL SUB SVC CONS       PSL SUB SVC CONS       PSL SUB SVC CONS       SUBCONTRACTS LT 25 000       SUBCONTRACT SUT 25 000       SUBCONTRACT SUF ZOOD       SUBCONTRACT SUF ZOOD       SUBCONTRACT SUF ZOOD       SUBCONTRACT SUF ZOOD       SUBCONTRACT SUF ZOOD       SUBCONTRACT SUF TOVER HEAD LOADED       SUBCONTRACT OVER HEAD LOADED       SUBCONTRACT SUF TOVER HEAD LOADED                                                                                                    | 785420       | PRINCIPAL RETIREMENT           | 5/13/14        |                          |
| DEBT ISSUANCE EXPENSE       BOND DISCOUNT/PREMIUM AMORT       PREPAID BOND AMORT       PREPAID BOND AMORT       INCRSE CONTR TOEN       OTH DED IN FUND BAL       INCRSE CONTR TOEN       OTH DED IN FUND BAL       INCRSE CONTR TOEN       ORT DED IN FUND BAL       INCRSE CONTR TOEN       INCRSE CONTR TOEN       INCRSE CONTR TOEN       INCRSE CONTR TOEN       INCRSE CONTRATE OF PROPERTY       SOFTWARE GT 5000 IF PERPETUAL       SVC CTR EQP DEPR       SVC CTR EQP DEPR       PSL SUB SVC LABOR       PSL SUB SVC LABOR       PSL SUB SVC LABOR       PSL SUB SVC CONS       PSL SUB SVC CONS       SUBCONTRACTS GT 25 000       SUBCONTRACT OF RATENAL IDC       SUBCONTRACT OF RATENAL IDC       SUBCONTRACT OF RATENAL IDC       SUBCONTRACT OF RATENAL IDC       SUBCONTRACT OF RATENAL IDC                                                                                                    | 785430       | PAYMENT SERVICE CHG            | 5/13/14        |                          |
| BOND DISCOUNT/PREMIUM AMORT       PREPAID BOND AMORT       PREPAID BOND AMORT       LUSS BOND REFUNDING       UOTH DED IN FUND BAL       INCRSE/DECRSE BOND INDEBT       INCRSE/DECRSE BOND INDEBT       SOFTWARE GT 5000 IF PERPETUAL       SOFTWARE GT 5000 IF PERPETUAL       SOFTWARE GT S000 IF PERPETUAL       SVC CTR EQP DEPR       PSL SUB SVC LABOR       PSL SUB SVC LABOR       PSL SUB SVC CONS       PSL SUB SVC CONS       PSL SUB SVC CONS       PSL SUB SVC CONS       SUBCONTRACT GT 25 000       SUBCONTRACT GT 25 000       SUBCONTRACT GT 25 000       SUBCONTRACT OF RATENAL IDC       SUBCONTRACT OF RATENAL IDC       SUBCONTRACT OF RATENAL IDC                                                                                                    | 785435       | DEBT ISSUANCE EXPENSE          | 5/12/14        |                          |
| PREPAID BOND AMORT           LOSS BOND REFUNDING           UOTH DED IN FUND BAL           INCRSE/DECRSE BOND INDEBT           INCRSE CONTRT DEBT           INCRSE CONTRT DEBT           SOFT WARE GT 5000 IF PERPETUAL           SOFT KQP DEPR           SOFT KOND           SOFT KOND           PSL CURTR TEBT           FABR CQUIP PRIV TITLE           SOFT KOND           PSL SUB SVC LABOR           PSL SUB SVC LABOR           PSL SUB SVC LABOR           PSL SUB SVC LABOR           PSL SUB SVC CONS           PSL SUB SVC CONS           PSL SUB SVC CONS           PSL SUB SVC CONS           SUBCONTRACTS GT 25 000           SUBCONTRACT SVE ANAL IDC           SUBCONTRACT OVERHEAD LOADED           SUBCONTRACT OVERHEAD LOADED           SUBCONTRACT OVERHEAD LOADED                                                                                                    | 785440       | BOND DISCOUNT/PREMIUM AMORT    | 9/19/14        |                          |
| LOSS BOND REFUNDING       OTH DED IN FUND BAL       INCRSE/DECRSE BOND INDEBT       INCRSE CONTRT DEBT       INCRSE CONTRT DEBT       FABR EQUIP PRIV TITLE       SOFTWARE GT 5000 IF PERPETUAL       SOFTWARE GT 5000 IF PERPETUAL       SVC CTR EQP DEPR       SVC CTR EQP DEPR       SVC CTR EQP DEPR       PSL SUB SVC LABOR       PSL SUB SVC CONS       PSL SUB SVC CONS       PSL SUB SVC CONS       SUBCONTRACTS LT 25 000       SUBCONTRACT OVERHEAD LOADED       SUBCONTRACT OVERHEAD LOADED       SUBCONTRACT OVERHEAD LOADED       SUBCONTRACT OVERHEAD LOADED       SUBCONTRACT OVERHEAD LOADED       SUBCONTRACT OVERHEAD LOADED       SUBCONTRACT OVERHEAD LOADED       SUBCONTRACT OVERHEAD LOADED                                                                                                    | 785450       | PREPAID BOND AMORT             | 7/1/50         |                          |
| OTH DED IN FUND BAL       INCRSE/DECRSE BOND INDEBT       INCRSE CONTRT DEBT       INCRSE CONTRT DEBT       FABR EQUIP FINT TTLE       FABR EQUIP FINT TTLE       SOFTWARE GT 5000 IF PERPETUAL       SOFTUARE GT 5000 IF PERPETUAL       SVC CTR EQP DEPR       VUCLAIMED PROPERTY REVERSION       PSL SUB SVC LABOR       PSL SUB SVC CONS       PSL SUB SVC CONS       PSL SUB SVC CONS       SUBCONTRACTS LT 25 000       SUBCONTRACT OVERHEAD LOADED       SUBCONTRACT OVERHEAD LOADED       SUBCONTRACT OVERHEAD LOADED       SUBCONTRACT OVERHEAD LOADED       SUBCONTRACT OVERHEAD LOADED       SUBCONTRACT OVERHEAD LOADED       SUBCONTRACT OVERHEAD LOADED                                                                                                    | 785460       | LOSS BOND REFUNDING            | 7/1/50         |                          |
| INCRSE/DECRSE BOND INDEBT       INCRSE CONTRT DEBT       INCRSE CONTRT DEBT       FABR EQUIP PRIV TITLE       SOFTWARE GT 5000 IF PERPETUAL       SOFTWARE GT 5000 IF PERPETUAL       SOFTUALIMED PROPERTY REVERSION       PSL SUB SVC LABOR       PSL SUB SVC LABOR       PSL SUB SVC CONS       PSL SUB SVC CONS       PSL SUB SVC CONS       PSL SUB SVC CONS       PSL SUB SVC CONS       SUBCONTRACTS LT 25 000       SUBCONTRACT SUB SOOD       SUBCONTRACT OVERHEAD LOADED       SUBCONTRACT OVERHEAD LOADED       SUBCONTRACT SUB SUC CONS       SUBCONTRACT SUB SOOD       SUBCONTRACT SUB SOOD                                                                                                    | 785500       | OTH DED IN FUND BAL            | 7/1/50         |                          |
| INCRSE CONTRT DEBT<br>FABR EQUIP PRIV TITLE<br>SOFTWARE GT 5000 IF PERPETUAL<br>SVC CTR EQP DEPR<br>SVC CTR EQP DEPR<br>UNCLAIMED PROPERTY REVERSION<br>PSL SUB SVC LABOR<br>PSL SUB SVC LABOR<br>PSL SUB SVC CONS<br>PSL SUB SVC CONS<br>PSL SUB SVC CONS<br>PSL SUB SVC CONS<br>SUBCONTRACTS GT 25 000<br>SUBCONTRACT SGT 25 000<br>SUBCONTRACT OVERHEAD LOADED<br>SUBCONTRACT OVERHEAD LOADED<br>SUBCONTRACT OVERHEAD LOADED<br>SUBCONTRACT SGT 25 000<br>SUBCONTRACT OVERHEAD LOADED<br>SUBCONTRACT SGT 25 000<br>SUBCONTRACT SGT 25 000<br>SUBCONTRACT SGT 25 000<br>SUBCONTRACT SGT 25 000                                                                                                    | 785630       | INCRSE/DECRSE BOND INDEBT      | 1/28/11        |                          |
| FABR EQUIP PRIV TITLE         SOFTWARE GT 5000 IF PERPETUAL         SVC CIR EQP DEPR         SVC CIR EQP DEPR         UNCLAIMED PROPERTY REVERSION         PSL SUB SVC LABOR         PSL SUB SVC LABOR         PSL SUB SVC CONS         PSL SUB SVC CONS         PSL SUB SVC CONS         SUBCONTRACTS LT 25 000         SUBCONTRACT SUD 2000         SUBCONTRACT OVERHEAD LOADED         SUBCONTRACT OVERHEAD LOADED         SUBCONTRACT EXTERNAL IDC         SUBCONTRACT INT IDC                                                                                                    | 785670       | INCRSE CONTRT DEBT             | 7/1/50         |                          |
| SOFTWARE GT 5000 IF PERPETUAL<br>SVC CTR EQP DEPR<br>UNCLAIMED PROPERTY REVERSION<br>PSL SUB SVC LABOR<br>PSL SUB SVC LABOR<br>PSL SUB SVC CONS<br>PSL SUB SVC CONS<br>PSL SUB SVC CONS<br>PSL SUB SVC CONS<br>SUBCONTRACTS GT 25 000<br>SUBCONTRACTS GT 25 000<br>SUBCONTRACT OVER HAD LOADED<br>SUBCONTRACT OVER HAD LOADED<br>SUBCONTRACT OVER HAD LOADED<br>SUBCONTRACT OVER HAD LOADED<br>SUBCONTRACT STERNAL IDC                                                                                                    | 785700       | FABR EQUIP PRIV TITLE          | 7/1/50         |                          |
| SVC CTR EQP DEPR<br>UNCLAIMED PROPERTY REVERSION<br>PSL SUB SVC LABOR<br>PSL SUB SVC LABOR<br>PSL SUB SVC CONS<br>PSL SUB SVC CONS<br>PSL SUB SVC CONS<br>SUBCONTRACTS 517 25 000<br>SUBCONTRACT 517 25 000<br>SUBCONTRACT OVERHEAD LOADED<br>SUBCONTRACT OVERHEAD LOADED<br>SUBCONTRACT OVERHEAD LOADED<br>SUBCONTRACT TIT IDC                                                                                                    | 786000       | SOFTWARE GT 5000 IF PERPETUAL  | 6/5/15         |                          |
| UNCLAIMED PROPERTY REVERSION<br>PSL SUB SVC LABOR<br>PSL SUB SVC LABOR<br>PSL SUB SVC CONS<br>PSL SUB SVC CONS<br>PSL SUB SVC CONS<br>SUBCONTRACTS LT 25 000<br>SUBCONTRACTS GT 25 000<br>SUBCONTRACT OVERHEAD LOADED<br>SUBCONTRACT OVERHEAD LOADED<br>SUBCONTRACT OVERHEAD LOADED<br>SUBCONTRACT FXTERNAL IDC                                                                                                    | 790400       | SVC CTR EQP DEPR               | 6/29/05        |                          |
| PSL SUB SVC LABOR       PSL SUB SVC MATERI       PSL SUB SVC CONS       PSL SUB SVC CONS       PSL SUB SVC CONS       SVECONTRACTS LT 25 000       SUBCONTRACT SUT 25 000       SUBCONTRACT OVERHEAD LOADED       SUBCONTRACT EXTENAL IDC       SUBCONTRACT INT IDC                                                                                                    | 791000       | UNCLAIMED PROPERTY REVERSION   | 6/30/11        |                          |
| PSL SUB SVC MATERI           PSL SUB SVC CONS           PSL SUB SVC CONS           PSL SUB SVC CONS           SUBCONTRACTS LT 25 000           SUBCONTRACTS GT 25 000           SUBCONTRACT OVERHEAD LOADED           SUBCONTRACT OVERHEAD LOADED           SUBCONTRACT FTENAL IDC           SUBCONTRACT FTENAL IDC                                                                                                    | 792010       | PSL SUB SVC LABOR              | 6/29/05        |                          |
| PSL SUB SVC CONS         PSL SUB SVC CONS         PSL SUB SVC CONS         SUBCONTRACTS LT 25 000         SUBCONTRACT GT 25 000         SUBCONTRACT OVERHEAD LOADED         SUBCONTRACT FXTERNAL IDC         SUBCONTRACT INT IDC                                                                                                    | 792020       | PSL SUB SVC MATERI             | 6/29/05        |                          |
| PSL SUB SVC CONS       PSL SUB SVC CONS       SUBCONTRACTS LT 25 000       SUBCONTRACT 0VERHEAD LOADED       SUBCONTRACT OVERHEAD LOADED       SUBCONTRACT EXTERNAL IDC       SUBCNTRCT INT IDC                                                                                                    | 792030       | PSL SUB SVC CONS               | 6/29/05        |                          |
| SUBCONTRACTS LT 25 000<br>SUBCONTRACTS GT 25 000<br>SUBCONTRACT OVERHEAD LOADED<br>SUBCONTRACT EXTERNAL IDC<br>SUBCONTRACT INT IDC                                                                                                    | 792040       | PSL SUB SVC CONS               | 6/29/05        |                          |
| SUBCONTRACTS GT 25 000<br>SUBCONTRACT OVERHEAD LOADED<br>SUBCONTRACT EXTERNAL IDC<br>SUBCNTRCT INT IDC                                                                                                    | 792100       | SUBCONTRACTS LT 25 000         | 7/1/50         |                          |
| SUBCONTRACT OVERHEAD LOADED<br>SUBCONTRACT EXTERNAL IDC<br>SUBCNTRCT INT IDC                                                                                                    | 792200       | SUBCONTRACTS GT 25 000         | 7/1/50         |                          |
| SUBCONTRACT EXTERNAL IDC<br>SUBCNTRCT INT IDC                                                                                                    | 792300       | SUBCONTRACT OVERHEAD LOADED    | 7/1/50         |                          |
| SUBCNTRCT INT IDC                                                                                                    | 792400       | SUBCONTRACT EXTERNAL IDC       | 7/1/50         |                          |
|                                                                                                    | 792500       | SUBCNTRCT INT IDC              | 7/1/50         |                          |

| 72220         Rystone: Kurler         7/29           72220         Rystone: Kurler         7/29           72220         Rystone: Kurler         7/29           72200         Rystone: Kurler         7/29           72300         River, Stone: Kurler         7/29           72400         Microsone: Kurler         7/29           72400         Microsone: Kurler         7/19           72400         Microsone: Kurler         7/19           72400         Microsone: Kurler         7/19           72400         Microsone: Kurler         7/19           72400         Microsone: Kurler         7/19           72400         Microsone: Kurler         7/19           72400         Microsone: Kurler         7/19           72410         Stone: Kurler         7/19           72410         Stone: Kurler         7/19           72410         Stone: Kurler         7/19           72410         Stone: Kurler         7/19           72410         Stone: Kurler         7/19           72410         Stone: Kurler         7/19           72410         Stone: Kurler         7/19           72410         Stone: Kurler         7/19                                                                                                    | Account Code | e Account Title                 | Effective Date | ate Account Code Description |  |
|----------------------------------------------------------------------------------------------------|--------------|---------------------------------|----------------|------------------------------|--|
| PSL SUB SERVICE MAT OH EXEMPT         PSL SUB SERVICE OTHER OH EXEMPT         INTRL SUBCONTRACT REIMB         INTRL SUBCONTRACT REIMB         INSURANCE REIMBURSEMENT         INSURANCE REIMBURSEMENT         INSURANCE REIMBURSEMENT         INCOME TAX EXPENSE         AUCTION EXPENSE         AUCTION EXPENSE         OUT OF TOWN TRIP EXP         NUCOME TAX EXPENSE         OUT OF TOWN TRIP EXP         NUCON EXPENSE         OUT OF TOWN TRIP EXP         NUCON EXPENSE         NUCON TRIP EXP         NUCON TRIP EXP         NUCON TRIP EXP         NUCON TRIP EXP         NUCON TRIP EXP         NUCON TRIP EXP         NUCON TRIP EXP         NUCON TRIP EXP         NUCON TRIP EXP         NUCON TRIP EXP         NUCON TRIP EXP         SAN DISBURSEMENT TO NMSU         STATISTICIAN         MISCELLANEOUS EXPRISE         ASN DISBURSEMENT TO NMSU         STATISTICIAN         MISCELLANEOUS EXPONENT         MISCELLANEOUS EXPONENT         MISCELLANEOUS EXPONENT         MISCELLANEOUS EXPONENT         MISCELLANEOUS EXPONENT         MISCELLANEOUS EXPONENT <td>792710</td> <td>PSL SUB SERVICE LABOR OH EXEMPT</td> <td>7/1/50</td> <td></td> <td></td>                                                                                                    | 792710       | PSL SUB SERVICE LABOR OH EXEMPT | 7/1/50         |                              |  |
| PSL SUB SERVICE OTHER OH EXEMPT         INTRL SUBCONTFACT REIMB         INTRL SUBCONTFACT REIMB         INSURANCE REIMBURSEMENT         INSURANCE REIMBURSEMENT         INCOME TAX EXPENSE         ALL SPORT SHOOTOUT EXPENSE         ALL SPORT SHOOTOUT EXPENSE         INCOME TAX EXPENSE         AUCTION EXPENSE         INT OF TOWN TRIP EXP         NUT OF TOWN TRIP EXP         IND SO RAFIE EXPENSE         IP OFF BANQUET         SO SO RAFIE EXPENSE         IP OFF BANQUET         SO SO RAFIE EXPENSE         IP OFF BANQUET         SO SO RAFIE EXPENSE         IP OFF BANQUET         SO SO RAFIE EXPENSE         IP OFF BANQUET         SO SO RAFIE EXPENSE         IP OFF BANQUET         SO SO RAFIE EXPENSE         IP OFF BANQUET         IP OFF BANQUET         IP OFF BANQUET         IP OFF BANQUET         IP OFF BANQUET         IP OFF BANQUET         IP OFF BANCUES         ASN DISBURSEMENT TO NMSU         STATISTICAN         MISCELLANEOUS EXENSE         ASN DISBURSEMENT TO NMSU         STATISTICAN         MISCELLANEOUS EXERNES                                                                                                    | 792720       | PSL SUB SERVICE MAT OH EXEMPT   | 7/1/50         |                              |  |
| INTRL SUBCONTRACT REIMB       INSURANCE REIMBURSEMENT       INCOME TAX EXPENSE       ALL SPORT SHOOTOUT EXPENSE       ALL SPORT SHOOTOUT EXPENSE       ALL SPORT SHOOTOUT EXPENSE       ALL SPORT SHOOTOUT EXPENSE       AUCTION EXPENSE       AUCTION EXPENSE       COACHES LUNCH EXPENSE       INCK OFF BANQUET       SOO RAFTE EXPENSE       INCK OFF BANQUET       SOO RAFTE EXPENSE       IPOFE BANQUET       SOO RAFTE EXPENSE       IPOFE BANQUET       SAN DISBURSEMENT TO NMSU       PARKING LOT SERVICES       ASN DISBURSEMENT TO NMSU       IPOSO RECLIPIS TAX       MISCELLANEOUS EXPENSE       PARKING LOT SERVICES       ASN DISBURSEMENT TO NMSU       IPONSU EXP CAR ALL       MISCELLANEOUS EXPENSE       IRONSU EXP CAR ALL       NMSU EXP CAR ALL       NMSU EXP CAR ALL       NMSU EXP CAR ALL       NMSU EXP PROM       INMSU EXP PROM       INMSU EXP PROM       INMSU EXP PROM       INMSU EXP PROM       INMSU EXP PROM       INMSU EXP PROM       INMSU EXP PROM       INMSU EXP PROM       INMSU EXP PROM       INMSU EXP PROM       INMSU EXP PROM       INMSU EXP PROM       INMSU EXP PROM <td>792730</td> <td>PSL SUB SERVICE OTHER OH EXEMPT</td> <td>7/1/50</td> <td></td> <td></td>                                                                                  | 792730       | PSL SUB SERVICE OTHER OH EXEMPT | 7/1/50         |                              |  |
| INSURANCE REIMBURSEMENT       INCOME TAX EXPENSE         INCOME TAX EXPENSE       ALL SPORT SHOOTOUT EXPENSE         ALL SPORT SHOOTOUT EXPENSE       AUCTION EXPENSE         AUCTION EXPENSE       UOT OF TOWN TRIP EXP         INCK OFF BANQUET       INCK OFF BANQUET         INCK OFF BANQUET       INCK OFF BANQUET         INCK OFF BANQUET       INCK OFF BANQUET         INCK OFF BANQUET       INCK OFF BANQUET         INCK OFF BANQUET       INCK OFF BANQUET         INCK OFF BANQUET       INCK OFF BANQUET         INCK OFF BANQUET       INCK OFF BANQUET         INCK OFF BANQUET       INCK OFF BANQUET         INCK OFF BANQUET       INCK OFF BANQUET         IND EXP ORT TO NMSU       INCK         ASN DISBURSEMENT TO NMSU       INCK         ASN DISBURSEMENT TO NMSU       INCK         ASN DISBURSEMENT TO NMSU       INCK         ASN DISBURSEMENT TO NMSU       INCK         ASN DISBURSEMENT TO NMSU       INCK         MISCELLANEOUS EXPRISE       INCK         MISCELLANEOUS EXENSE       INCK         MISCELLANEOUS EXENSE       INCK         MISCELLANEOUS EXENSE       INCK         MISCELLANEOUS EXENSE       INCK         MISCELLANEOUS EXENSE       INCK                                                                                                    | 792800       | INTRL SUBCONTRACT REIMB         | 7/1/50         |                              |  |
| INCOME TAX EXPENSE     INCOME TAX EXPENSE       ALL SPORT SHOOTOUT EXPENSE     ALL SPORT SHOOTOUT EXPENSE       AULTON EXPENSE     UUT OF TOWN TRIP EXP       COACHES LUNCH EXPENSE     INCK OFF BANQUET       EOUT OF TOWN TRIP EXP     S0 50 RAFLE EXPENSE       ITIP OFF BANQUET     S0 50 RAFLE EXPENSE       ITIP OFF BANQUET     S6 50 SAFFLE EXPENSE       ITIP OFF BANQUET     S6 50 SAFFLE EXPENSE       ITIP OFF BANQUET     S6 50 SAFFLE EXPENSE       ITIP OFF BANQUET     S7 51 SE SURSE       ITIP OFF BANQUET     S6 50 SAFFLE EXPENSE       ITIP OFF BANDO     SAMUEL HOUSING       SAMUEL HOUSING     SAMUEL HOUSING       INSECLEPTS TAX     S1 51 TAILSTICIAN       INSCELLANEOUS EXPENSE     MISCELLANEOUS EXPENSE       INSCELLANEOUS EXPENSE     MISCELLANEOUS EXPENSE       INSU EXP FRAVEL     MISCELLANEOUS EXPRISE       INSU EXP PARTY ENTER     MISU EXP FRAVEL       INNSU EXP PARTY ENTER     MISU EXP PARTY ENTER       INNSU EXP PARTY ENTER     MISU EXP PARTY ENTER       INNSU EXP PARTY ENTER     MISU EXP PARTY ENTER       INNSU EXP PARTY ENTER     MISU EXP PARTY ENTER       INNSU EXP PARTY ENTER     MISU EXP PARTY ENTER       INNSU EXP PARTY ENTER     MISU EXP PARTY ENTER       INNSU EXP PARTY ENTER     MISU EXP PARTY ENTER       INNSU EXP PARTY E | 793000       | INSURANCE REIMBURSEMENT         | 7/1/50         |                              |  |
| ALL SPORT SHOOTOUT EXPENSE     ALL SPORT SHOOTOUT EXPENSE       AUCTION EXPENSE     AUCTION EXPENSE       COACHES LUNCH EXPENSE     DUT OF TOWN TRIP EXP       OUT OF TOWN TRIP EXP     S050 RAFLE EXPENSE       IFIN OFF BANQUET     S050 RAFLE EXPENSE       IFIO OFF BANQUET     S050 RAFLE EXPENSE       IFIO OFF DANQUET     S050 RAFLE EXPENSE       IFIO OFF BANQUET     S050 RAFLE EXPENSE       IFIO OFF BANQUET     S050 RAFLE EXPENSE       IFIO OFF BANQUET     S050 RAFLE EXPENSE       IFIO OFF BANCUET     S050 RAFLE EXPENSE       IFIO OFF SERVICES     S050 RAFLE EXPENSE       IFIN DISBURSEMENT TO NMSU     S1715TICIAN       IFID SERVICES     S1715TICIAN       IRISCELLANEOUS EXENSE     S170ENT TALGATE EXPENSE       IRISCELLANEOUS EXENSE     S100ENT TALLGATE EXPENSE       IRISCELLANEOUS EXENSE     S100ENT TALLGATE EXPENSE       IRISCELLANEOUS EXENSE     S100ENT TALLGATE EXPENSE       IRINSU EXP PARTY ENTER     INMSU EXP RAVEL       IRINSU EXP PARTY ENTER     INMSU EXP RAVEL       IRINSU EXP PARTY ENTER     INMSU EXP RAVEL       IRINSU EXP PARTY ENTER     INMSU EXP RAVEL       IRINSU EXP PARTY ENTER     INMSU EXP RAVEL       IRINSU EXP PARATY ENTER     INMSU EXP RAVEL       IRINSU EXP PARATY ENTER     INMSU EXP RAVEL       IRINSU EXP PARATY EN | 794040       | INCOME TAX EXPENSE              | 7/1/50         |                              |  |
| AUCTION EXPENSE     AUCTION EXPENSE       OUT OF TOWN TRIP EXP     DUT OF TOWN TRIP EXP       OUT OF TOWN TRIP EXP     DUT OF BANQUET       S0 50 RAFFLE EXPENSE     TIP OFF BANQUET       ITP OFF BANQUET     S0 50 RAFFLE EXPENSE       S1 67 TO NMSU     FRANCIOLET       GIFT TO NMSU     SERVICES       ASN DISBURSEMENT TO NMSU     PARKING LOT SERVICES       MISCELLANEOUS EXPENSE     PARKING LOT SERVICES       MISCELLANEOUS EXPENSE     PARKING LOT SERVICES       MISCELLANEOUS EXPENSE     PARKING LOT SERVICES       MISCELLANEOUS EXPENSE     PARKING LOT SERVICES       MISCELLANEOUS EXPENSE     PARKING LOT SERVICES       MISCELLANEOUS EXPENSE     PARKING LOT SERVICES       MISCELLANEOUS EXPENSE     PARKING LOT SERVICES       MISCELLANEOUS EXPENSE     PARKING LOT SERVICES       MISCELLANEOUS EXPENSE     PARKING LOT SERVICES       MISCELLANEOUS EXPENSE     PARKING LOT SERVICES       MISU EXP RARTE     NMSU EXP RARTE       NMSU EXP RARTE     NMSU EXP RARTE       NMSU EXP RARTE     NMSU EXP RARTE       NMSU EXP RARTE     NMSU EXP RARTE       NMSU EXP RARTE     NMSU EXP RARTE       NMSU EXP RARTE     NMSU EXP RARTE       NMSU EXP RARTE     NMSU EXP RARTE       NMSU EXP RARTER     NMSU EXP RARTER       NMSU EXP RARTE                                | 794050       | ALL SPORT SHOOTOUT EXPENSE      | 7/1/50         |                              |  |
| COACHES LUNCH EXPENSE     IOUT OF TOWN TRIP EXP       OUT OF TOWN TRIP EXP     IUT OF TOWN TRIP EXP       S0 50 RAFFLE EXPENSE     ITP OFF BANQUET       S0 50 RAFFLE EXPENSE     INT ONSE       TIP OFF BANQUET     INT ONSE       GIFT TO NMSU     INT ONSE       AGNUELHOUSING     INT ONSE       S1 PORT TO NMSU     INT ONSE       ASN DISBURSEMENT TO NMSU     INT ONSE       ASN DISBURSEMENT TO NMSU     INT ONSE       ASN DISBURSEMENT TO NMSU     INT ONSE       ASN DISBURSEMENT TO NMSU     INT ONSE       ASN DISBURSEMENT TO NMSU     INT ONSE       ASN DISBURSEMENT TO NMSU     INT ONSE       ASN DISBURSEMENT TO NMSU     INT ONSE       ASN DISBURSEMENT TO NMSU     INT ONSE       ASN DISBURSEMENT TO NMSU     INT ONSE       ASN DISBURSEMENT TO NMSU     INT ONSE       ASN DISBURSEMENT TO NMSU     INT ONSE       ASTISTICIAN     INT ONSE       MINSU EXP PRAY     INT ANUE       NMSU EXP PROV     INT NUSU       NMSU EXP PROV     INT NUSU       NMSU EXP PROV     INT NUSU       NMSU EXP PROV     INT NUSU       NMSU EXP PROV     INT NUSU       NMSU EXP PROV     INT NUSU       NMSU EXP PROV     INT NUSU       NMSU EXP PROV     INT NUSU <t< td=""><td>794060</td><td>AUCTION EXPENSE</td><td>7/1/50</td><td></td><td></td></t<>                                 | 794060       | AUCTION EXPENSE                 | 7/1/50         |                              |  |
| OUT OF TOWN TRIP EXP       KICK OFF BANQUET       50 50 RAFFLE EXPENSE       TIP OFF BANQUET       6 IFT TO NMSU       GIFT TO NMSU       GIFT TO NMSU       FIRNOR TY RADIO       SAMUEL HOUSING       SAMUEL HOUSING       SAMUEL HOUSING       SAMUEL HOUSING       SAMUEL HOUSING       SAMUEL HOUSING       SAND ISBURSEMENT TO NMSU       RESERVICES       ASN DISBURSEMENT TO NMSU       RESERVICES       MISCELLANEOUS EXPENSE       ASN DISBURSEMENT TO NMSU       REMBERSHIP DEVELOPMENT       INSCELLANEOUS EXPRISE       MISCELLANEOUS EXPRISE       NMSU EXP TAXUEL       NMSU EXP TAXUEL       NMSU EXP PARTY ENTER       NMSU EXP PARTY ENTER       NMSU EXP PARTY ENTER       NMSU EXP PARTY ENTER       NMSU EXP PARTY ENTER       NMSU EXP PARTY ENTER       NMSU EXP PARTY ENTER       NMSU EXP PARTY ENTER       NMSU EXP PARTY ENTER       NMSU EXP PARTY ENTER       NMSU EXP PARTY ENTER       NMSU EXP PARTY ENTER       NMSU EXP PARATY       NMSU EXP PARATY       NMSU EXP PARATY       NMSU EXP PARATY       NMSU EXP PARATY       NMSU EXP PARATY       NMSU EXP PARATY                                                                                                    | 794070       | COACHES LUNCH EXPENSE           | 7/1/50         |                              |  |
| KICK OFF BANQUET       KICK OFF BANQUET         50 50 RAFFLE EXPENSE       FIP OFF BANQUET         GIFT TO NMSU       GIFT TO NMSU         GIFT TO NMSU       HENSON TV RADIO         BROADCASTING SERVICES       SAMUEL HOUSING         BROADCASTING SERVICES       SAMUEL HOUSING         ASN DISBURSEMENT TO NMSU       STATISTICIAN         MISCELLANEOUS EXPENSE       MISCELLANEOUS EXPENSE         PARKING LOT SERVICES       MISCELLANEOUS EXPENSE         MISCELLANEOUS EXPENSE       MISCUELANEOUS         MISCELLANEOUS EXPENSE       MISCUELANEOUS         MISU EXP TAUEL       MISU EXP TARVEL         NMSU EXP PROM       MISU EXP PROM         NMSU EXP PROM       MISU EXP PROM         NMSU EXP PROM       MISU EXP PROM         NMSU EXP PROM       MISU EXP PROM         NMSU EXP PROM       MISU EXP PROM         NMSU EXP PROM       MISU EXP PROM         NMSU EXP PROM       MISU EXP PROM         NMSU EXP PROM       MISU EXP PROM         NMSU EXP PROM       MISU EXP PROM         NMSU EXP PROM       MISU EXP PROM         NMSU EXP PROM       MISU EXP PROM         NMSU EXP PROM       MISU EXP PROM         NMSU EXP PROM       MISU EXP PROM <t< td=""><td>794080</td><td>OUT OF TOWN TRIP EXP</td><td>7/1/50</td><td></td><td></td></t<>                             | 794080       | OUT OF TOWN TRIP EXP            | 7/1/50         |                              |  |
| 50 So RAFFLE EXPENSE       IIP OFF BANQUET         TIP OFF BANQUET       GIFT TO NMSU         GIFT TO NMSU       HENSON TV RADIO         BROADCASTING SERVICES       SAMUEL HOUSING         BROADCASTING SERVICES       SAMUEL HOUSING         BROADCASTING SERVICES       STATISTICIAN         MISCELLANEOUS EXPENSE       MISCELLANEOUS EXPENSE         MISCELLANEOUS ERVICES       MISCELLANEOUS ERVICES         MISCELLANEOUS EXPENSE       MISCELLANEOUS EXPENSE         MISCELLANEOUS EXPENSE       MISCUERTARIA         MISCUELANEOUS EXPENSE       MISCUERARIA         MISCUELANEOUS ERVICES       MISCUERARIA         MISU EXP TRAVEL       MISU EXP PROMENT         NMSU EXP PROM       MISU EXP PROM         NMSU EXP PROM       MISU EXP PROM         NMSU EXP PROM       MISU EXP AVARDS         NMSU EXP PROM       MISU EXP AVARDS         NMSU EXP PROM       MISU EXP AVARDS         NMSU EXP PROM       MISU EXP AVARDS         NMSU EXP AVARDS       MISU EXP AVARDS         MISU EXP AVARDS       MISU EXP AVARDS         MISU EXP AVARDS       MISU EXP AVARDS         MISU EXP AVARDS BANQUET       MISU EXP AVARDS BANQUET         BENE FORTAR       MISU EXP AVARDS BANQUET         BENE SORTS                                                                                 | 794090       | KICK OFF BANQUET                | 7/1/50         |                              |  |
| TIP OFF BANQUET       TiP OFF BANQUET         GIFT TO NMSU       HENSON TV RADIO         HENSON TV RADIO       SAMUEL HOUSING         SAMUEL HOUSING       SRVICES         BROADCASTING SERVICES       ASN DISBURSEMENT TO NMSU         ASN DISBURSEMENT TO NMSU       STATISTICIAN         MISCELLANEOUS EXPENSE       MISCELLANEOUS EXPENSE         MISCELLANEOUS ERVICES       NMSU         MISCELLANEOUS ERVICES       NMSU         MISCELLANEOUS ERVICES       NMSU         MISCELLANEOUS ERVICES       NMSU         MISCELLANEOUS ERVICES       NMSU         MISSU ERVERNE       NMSU         NMSU EXP PARTY ENTER       NMSU         NMSU EXP PROM       NMSU         NMSU EXP PROM       NMSU         NMSU EXP PROM       NMSU         NMSU EXP PROM       NMSU         NMSU EXP PROM       NMSU         NMSU EXP PROM       NMSU         NMSU EXP PROM       NMSU         NMSU EXP PROM       NMSU         NMSU EXP PROM       NMSU         NMSU EXP PROM       NMSU         NMSU EXP PROM       NMSU         NMSU EXP PROM       NMSU         NMSU EXP PROM       NMSU         NMSU EXP PROM                                                                                                    | 794110       | 50 50 RAFFLE EXPENSE            | 7/1/50         |                              |  |
| GIFT TO NMSU         HENSON TV RADIO         HENSON TV RADIO         SAMUEL HOUSING         BROADCASTING SERVICES         ASN DISBURSEMENT TO NMSU         ASN DISBURSEMENT TO NMSU         STATISTICIAN         ASN DISBURSEMENT TO NMSU         STATISTICIAN         MISCELLANEOUS EXPENSE         MISCELLANEOUS EXPENSE         MISCELLANEOUS EXPENSE         NMSU EXP TALL         INMSU EXP CAR ALL         NMSU EXP PARTY ENTER         NMSU EXP PARTY ENTER         NMSU EXP PARTER         NMSU EXP PARTY ENTER         NMSU EXP PARTY ENTER         NMSU EXP PARTY ENTE                                                                                                    | 794130       | TIP OFF BANQUET                 | 7/1/50         |                              |  |
| HENSON TV RADIO         HENSON TV RADIO         SAMUEL HOUSING         BROADCASTING SERVICES         ASN DISBURSEMENT TO NMSU         ASN DISBURSEMENT TO NMSU         STATISTICIAN         MISCELLANEOUS EXPENSE         MISCELLANEOUS EXPENSE         MISCELLANEOUS EXPENSE         MISCELLANEOUS EXPENSE         MISCELLANEOUS EXPENSE         MISSEREIPTS TAX         STUDENT TALLGATE EXPENSE         INMSU EXP CAR ALL         NMSU EXP CAR ALL         NMSU EXP CAR ALL         NMSU EXP CAR ALL         NMSU EXP PARTY ENTER         NMSU EXP PARTY ENTER         NMSU EXP PARTER         NMSU EXP PARTER         SIGN PRODUCTION         NMSU EXP PARTING         BENE FORTER <td>794150</td> <td>GIFT TO NMSU</td> <td>7/1/50</td> <td></td> <td></td>                                                                                                    | 794150       | GIFT TO NMSU                    | 7/1/50         |                              |  |
| SAMUEL HOUSING         BROADCASTING SERVICES         ASN DISBURSEMENT TO NMSU         ASN DISBURSEMENT TO NMSU         STATISTICIAN         MISCELLANEOUS EXPENSE         MISCELLANEOUS EXPENSE         MISCELLANEOUS EXPENSE         MISCELLANEOUS EXPENSE         MISCELLANEOUS EXPENSE         MISCELLANEOUS EXPENSE         MISCELANEOUS EXPENSE         MISCELANEOUS EXPENSE         MISCELANEOUS EXPENSE         MISCELANEOUS EXPENSE         MISU EXP TALLGATE EXPENSE         NMSU EXP PARTY ENTER         NMSU EXP PARTY ENTER         NMSU EXP PROM         NMSU EXP PROM         NMSU EXP PR                                                                                                    | 794160       | HENSON TV RADIO                 | 7/1/50         |                              |  |
| BROADCASTING SERVICES     BROADCASTING SERVICES       ASN DISBURSEMENT TO NMSU     STATISTICIAN       Inscellaneous expense     Miscellaneous expense       Miscellaneous expense     Parking LOT SERVICES       Miscellaneous expense     Parking LOT SERVICES       Miscellaneous expense     Parking LOT Services       Miscellaneous expense     Parking LOT Services       Miscellaneous expense     Miscellaneous       Miscellaneous     Remercence       Nisu exp Part <fill< td="">     Miscue expense       Nisu exp Proson     Miscue expense       Nisu exp Proson     Miscue expense       Nisu exp Proson     Miscue expense       Nisu exp Proson     Miscue expense       Nisu exp Businis     Miscue expense       Nisu exp Businis     Miscue expense       Sign Production     Miscue expense       Bene License Plate     Bene License Plate       Bene License Plate     Bene License Plate       Bene Sortis Aryands Banquet     Bene Sortis Aryands       Bene Sortis Aryands Banquet     Bene Virtaligate</fill<>                                                                                                    | 794170       | SAMUEL HOUSING                  | 7/1/50         |                              |  |
| ASN DISBURSEMENT TO NMSU         STATISTICIAN         STATISTICIAN         MISCELLANEOUS EXPENSE         PARKING LOT SERVICES         MISCELLANEOUS EXPENSE         PARKING LOT SERVICES         MISCELANEOUS EXPENSE         PARKING LOT SERVICES         MISCELANEOUS EXPENSE         MISCELANEOUS EXPENSE         MISU EXP CAR ALL         NMSU EXP CAR ALL         NMSU EXP CAR ALL         NMSU EXP PROSIC         NMSU EXP PROSIC         NMSU EXP PROM         NMSU EXP PROM                                                                                                    | 794180       | BROADCASTING SERVICES           | 7/1/50         |                              |  |
| STATISTICIAN       STATISTICIAN         MISCELLANEOUS EXPENSE       MISCELLANEOUS EXPENSE         PARKING LOT SERVICES       Immediate SHIP DEVELOPMENT         GROSS RECEIPTS TAX       GROSS RECEIPTS TAX         STUDENT TAILGATE EXPENSE       Immediate SHIP         NMSU EXP CAR ALL       NMSU EXP PARTY ENTER         NMSU EXP PARTY ENTER       NMSU EXP PARTY ENTER         NMSU EXP PARTY ENTER       NMSU EXP PARTY ENTER         NMSU EXP PARTY ENTER       NMSU EXP PARTY ENTER         NMSU EXP PARTY ENTER       NMSU EXP PARTY ENTER         NMSU EXP PARTY ENTER       NMSU EXP PARTY ENTER         NMSU EXP PARTY ENTER       NMSU EXP PARTY ENTER         NMSU EXP PARTY ENTER       NMSU EXP PARTY ENTER         NMSU EXP PARTY ENTER       NMSU EXP PARTY         NMSU EXP PARTY ENTER       NMSU EXP PARTY         NMSU EXP PARTY       NMSU EXP PARTY         NMSU EXP PARTY       NMSU EXP PARTY         NMSU EXP PAWARS       ImmSU EXP PARTY         SIGN PRODUCTION       IN         NMSU EXP PARTER       ImmSU EXP PARTY         BENE FORMIC ANARDS BANQUET       ImmSU EXP PARTY         BENE SORTS APPAREL       ImmSU EXP PARTY         BENE VIPTALGATE       ImmSU EXP PARTY                                                                                         | 794190       | ASN DISBURSEMENT TO NMSU        | 7/1/50         |                              |  |
| MISCELLANEOUS EXPENSE     MISCELLANEOUS EXPENSE       PARKING LOT SERVICES     E       REMBERSHIP DEVELOPMENT     GROSS RECEIPTS TAX       GROSS RECEIPTS TAX     STUDENT TAILGATE EXPENSE       STUDENT TAILGATE EXPENSE     NIMSU EXP TAVEL       NIMSU EXP TRAVEL     NIMSU EXP PROSV       NMSU EXP PROSV     NIMSU EXP PROSV       NMSU EXP PROSV     NIMSU EXP PROSV       NMSU EXP PROSV     NIMSU EXP PROSV       NMSU EXP PROSV     NIMSU EXP PROSV       NMSU EXP PROSV     NIMSU EXP PROSV       NMSU EXP PROSV     NIMSU EXP PROSV       NMSU EXP PROSV     NIMSU EXP PROSV       NMSU EXP PROSV     NIMSU EXP PROSV       NMSU EXP PROSV     NIMSU EXP PROSV       NMSU EXP PROSV     NIMSU EXP PROSV       NMSU EXP PROSV     NIMSU EXP PROSV       NMSU EXP PROSV     NIMSU EXP PROSV       NMSU EXP PROSV     NIMSU EXP PROSV       BENE FUENSE     NIMSU EXP PROS       BENE FUENSE     NIMSU EXP PROS       BENE PARKING PASS     NIMSU EXP PROSV       BENE PARKING PASS     NIMSU EXP PROSV       BENE PARKING PASS     NIMSU EXP PROSV       BENE SORTS APPAREL     BENE SORTS APPAREL                                                                                                    | 794200       | STATISTICIAN                    | 7/1/50         |                              |  |
| PARKING LOT SERVICES         MEMBERSHIP DEVELOPMENT         GROSS RECEIPTS TAX         GROSS RECEIPTS TAX         STUDENT TAILGATE EXPENSE         INDSU EXP CAR ALL         NMSU EXP PARTY ENTER         NMSU EXP PARTY ENTER         BENE FUENSE         BENE FUENSE         BENE PARTNE BB GAME         BENE PARKING PASS         BENE PARKING PASS         BENE SPORTS APPAREL         BENE VIPTALGATE                                                                                                    | 794260       | MISCELLANEOUS EXPENSE           | 7/1/50         |                              |  |
| MEMBERSHIP DEVELOPMENT     MEMBERSHIP DEVELOPMENT       GROSS RECEIPTS TAX     EROSS RECEIPTS TAX       STUDENT TALIGATE EXPENSE     NINSU EXP CAR ALL       NMSU EXP TRAVEL     NINSU EXP PARTY ENTER       NMSU EXP PARTY ENTER     NINSU EXP PARTY ENTER       NMSU EXP PARTY ENTER     NINSU EXP PARTY ENTER       NMSU EXP PARTY ENTER     NINSU EXP PARTY ENTER       NMSU EXP PARTY ENTER     NINSU EXP PAROM       NMSU EXP AWARDS     NINSU EXP AWARDS       NMSU EXP AWARDS     NINSU EXP ADMIN       NMSU EXP ADMIN     NINSU EXP ADMIN       NMSU EXP ADMIN     NINSU EXP ADMIN       NMSU EXP ADMIN     NINSU EXP ADMIN       NMSU EXP ADMIN     NINSU EXP ADMIN       NMSU EXP ADMIN     NINSU EXP ADMIN       NMSU EXP ADMIN     NINSU EXP ADMIN       NMSU EXP ADMIN     NINSU EXP ADMIN       NMSU EXP ADMIN     NINSU EXP ADMIN       NMSU EXP ADMIN     NINSU EXP ADMIN       BENE FUENCE     NINSU EXP ADMIN       BENE FUENSE     NINSU EXP ADMIN       BENE FUENSE     NINSU EXP ADMIN       BENE POLACTION     NINSU EXP ADMIN       BENE FUENSE     NINSU EXP ADMIN       BENE FUENSE     NINSU EXP ADMONET       BENE SOUTS APPAREL     NINSU EXP ADMONET       BENE VIPTALGATE     NINSU EXP ADMONET                                                                         | 794270       | PARKING LOT SERVICES            | 7/1/50         |                              |  |
| GROSS RECEIPTS TAX         STUDENT TAILGATE EXPENSE         STUDENT TAILGATE EXPENSE         INMSU EXP TRAVEL         NMSU EXP TRAVEL         NMSU EXP TRAVEL         NMSU EXP TRAVEL         NMSU EXP TRAVEL         NMSU EXP TRAVEL         NMSU EXP PROV         NMSU EXP PROM         NMSU EXP PROM         NMSU EXP PROM         NMSU EXP PROM         NMSU EXP PROM         NMSU EXP AWARDS         NMSU EXP AWARDS         NMSU EXP AWARDS         NMSU EXP AWARDS         NMSU EXP AWARDS         NMSU EXP AWARDS         NMSU EXP AWARDS BANQUET         BENE LOTEN EVENE         BENE OTTOR         BENE FORME AWARDS BANQUET         BENE SORTS APPREL         BENE VIPTALGATE                                                                                                    | 794320       | MEMBERSHIP DEVELOPMENT          | 7/1/50         |                              |  |
| STUDENT TAILGATE EXPENSE         INMSU EXP CAR ALL         NMSU EXP TRAVEL         NMSU EXP TRAVEL         NMSU EXP TRAVEL         NMSU EXP TRAVEL         NMSU EXP PARTY ENTER         NMSU EXP PARTY ENTER         NMSU EXP PARTY ENTER         NMSU EXP PROSVC         NMSU EXP PROSVC         NMSU EXP PROSVC         NMSU EXP PROSVC         NMSU EXP PROSVC         NMSU EXP AWARDS         NMSU EXP AWARDS         NMSU EXP AWARDS         NMSU EXP AWARDS         NMSU EXP AWARDS         SIGN PRODUCTION         NINSU EXP AWARDS         BENE TEAM CHARTER         BENE TEAM CHARTER         BENE TEAM CHARTER         BENE TEAM CHARTER         BENE TEAM CHARTER         BENE TEAM CHARTER         BENE TEAM CHARTER         BENE TEAM CHARTER         BENE TEAM CHARTER         BENE TEAM CHARTER         BENE TEAM CHARTER         BENE TEAM CHARTER         BENE TEAM CHARTER         BENE PARKING PASS         BENE SPORTS APPAREL         BENE VIPTALGATE                                                                                                    | 794330       | GROSS RECEIPTS TAX              | 7/1/50         |                              |  |
| NMSU EXP CAR ALL         NMSU EXP TRAVEL         NMSU EXP TRAVEL         NMSU EXP PARTY ENTER         NMSU EXP PARTY ENTER         NMSU EXP PARTY ENTER         NMSU EXP PROSVC         NMSU EXP PROSVC         NMSU EXP PROSVC         NMSU EXP PROSVC         NMSU EXP PROSVC         NMSU EXP PROSVC         NMSU EXP PROSVC         NMSU EXP AWARDS         NMSU EXP AWARDS         NMSU EXP AWARDS         NMSU EXP AWARDS         NMSU EXP AWARDS         AGGIE KIDS CLUB EXPENSE         SIGN PRODUCTION         IN KIND EXP         BENE TEAM CHARTER         BENE TEAM CHARTER         BENE TEAM CHARTER         BENE TEAM CHARTER         BENE TEAM CHARTER         BENE TEAM CHARTER         BENE TEAM CHARTER         BENE TEAM CHARTER         BENE ACADEMIC AWARDS BANQUET         BENE SPORTS APPAREL         BENE VIPTALGATE                                                                                                    | 794340       | STUDENT TAILGATE EXPENSE        | 7/1/50         |                              |  |
| NMSU EXP TRAVEL         NMSU EXP GFT FL         NMSU EXP PARTY ENTER         NMSU EXP PARTY ENTER         NMSU EXP PROSVC         NMSU EXP PROSVC         NMSU EXP PROSVC         NMSU EXP PROSVC         NMSU EXP PROSVC         NMSU EXP PROSVC         NMSU EXP PROSVC         NMSU EXP PROSVC         NMSU EXP AWARDS         NMSU EXP AWARDS         AGGIE KIDS CLUB EXPENSE         AGGIE KIDS CLUB EXPENSE         SIGN PRODUCTION         IN KIND EXP         BENE TEAM CHARTER         BENE TEAM CHARTER         BENE TEAM CHARTER         BENE TEAM CHARTER         BENE TEAM CHARTER         BENE TEAM CHARTER         BENE TEAM CHARTER         BENE TEAM CHARTER         BENE TEAM CHARTER         BENE TEAM CHARTER         BENE TEAM CHARTER         BENE PARKING PASS         BENE SPORTS APPAREL         BENE VIPTALGATE                                                                                                    | 794350       | NMSU EXP CAR ALL                | 7/1/50         |                              |  |
| NMSU EXP GFT FL         NMSU EXP PARTY ENTER         NMSU EXP PROSVC         NMSU EXP PROSVC         NMSU EXP PROSVC         NMSU EXP PROSVC         NMSU EXP PROSVC         NMSU EXP PROSVC         NMSU EXP PROSVC         NMSU EXP PROSVC         NMSU EXP PROSVC         NMSU EXP AWARDS         NNSU EXP AWARDS         NNSU EXP AWARDS         NNSU EXP AWARDS         NNSU EXP AWARDS BANQUET         BENE LICENSE PLATE         BENE UTER B GAME         BENE LORDICTION         BENE LORDICTION         BENE LORDICTION         BENE LORDICTION         BENE LORDICTION         BENE LORDICTION         BENE LORDICTION         BENE LORDICTION         BENE PLATE         BENE PARKING PASS         BENE SPORTS APPAREL         BENE VIPTALGATE                                                                                                    | 794360       | NMSU EXP TRAVEL                 | 7/1/50         |                              |  |
| NMSU EXP PARTY ENTER         NMSU EXP PROSVC         NMSU EXP PROSVC         NMSU EXP PROSVC         NMSU EXP PROSVC         NMSU EXP PROSVC         NMSU EXP PROSVC         NMSU EXP PROSVC         NMSU EXP AUARDS         NMSU EXP AUARDS         NNSU EXP AUARDS         NNSU EXP AUARDS         NNSU EXP AUARDS         AGGIE KIDS CLUB EXPENSE         SIGN PRODUCTION         IN KIND EXP         BENE TEAM CHARTER         BENE LUCENSE PLATE         BENE LUCENSE PLATE         BENE LUCENSE PLATE         BENE LUCENSE PLATE         BENE LUCENSE PLATE         BENE ACADEMIC AWARDS BANQUET         BENE SPORTS APPAREL         BENE VIPTALGATE                                                                                                    | 794370       | NMSU EXP GFT FL                 | 7/1/50         |                              |  |
| INMSU EXP PROSVC         INMSU EXP PR PROM         INMSU EXP PROM         INMSU EXP AWARDS         INMSU EXP AWARDS         INMSU EXP AWARDS         INMSU EXP AWARDS         INMSU EXP AWARDS         INMSU EXP AWARDS         INMSU EXP AWARDS         AGGIE KIDS CLUB EXPENSE         SIGN PRODUCTION         IN KIND EXP         BENE TEAM CHARTER         BENE TEAM CHARTER         BENE TEAM CHARTER         BENE TEAM CHARTER         BENE TEAM CHARTER         BENE TEAM CHARTER         BENE TEAM CHARTER         BENE TEAM CHARTER         BENE TEAM CHARTER         BENE TEAM CHARTER         BENE DATE         BENE ACADEMIC AWARDS BANQUET         BENE SPORTS APPAREL         BENE VIPTALGATE                                                                                                    | 794380       | NMSU EXP PARTY ENTER            | 6/29/0         |                              |  |
| NMSU EXP PR PROM       NMSU EXP AWARDS       NMSU EXP AWARDS       NMSU EXP AWARDS       NMSU EXP AUARDS       NMSU EXP BUSMIS       AGGIE KIDS CLUB EXPENSE       AGGIE KIDS CLUB EXPENSE       SIGN PRODUCTION       IN KIND EXP       BENE TEAM CHARTER       BENE TEAM CHARTER       BENE ULCENSE PLATE       BENE ULCENSE PLATE       BENE ULTEN BE GAME       BENE ACADEMIC AWARDS BANQUET       BENE SPORTS APPAREL       BENE VIPTALIGATE                                                                                                    | 794390       | NMSU EXP PROSVC                 | 7/1/50         |                              |  |
| NMSU EXP AWARDS       NMSU EXP ADMIN       NMSU EXP BUSMIS       AGGIE KIDS CLUB EXPENSE       AGGIE KIDS CLUB EXPENSE       SIGN PRODUCTION       IN KIND EXP       BENE TEAM CHARTER       BENE TEAM CHARTER       BENE LUCENSE PLATE       BENE ULCENSE PLATE       BENE ULCENSE PLATE       BENE ULTEN BE GAME       BENE ACADEMIC AWARDS BANQUET       BENE SPORTS APPAREL       BENE VIPTALIGATE                                                                                                    | 794400       | NMSU EXP PR PROM                | 7/1/50         |                              |  |
| NMSU EXP ADMIN       NMSU EXP BUSMLS       AGGIE KIDS CLUB EXPENSE       SIGN PRODUCTION       IN KIND EXP       SIGN PRODUCTION       IN KIND EXP       BENE TEAM CHARTER       BENE TEAM CHARTER       BENE DIAME PICTURE       BENE ULCENSE PLATE       BENE DIAME PICTURE       BENE VERNAGE PLATE       BENE VERNAGE PLATE       BENE VERNAGE PLATE       BENE VERNAGE PLATE       BENE VERNAGE PLATE       BENE VERNAGE PLATE       BENE VERNAGE PLATE       BENE VERNAGE PLATE       BENE VERNAGE PLATE       BENE VERNAGE PLATE       BENE VERNAGE PLATE                                                                                                    | 794410       | NMSU EXP AWARDS                 | 7/1/50         |                              |  |
| NMSU EXP BUSMLS       AGGIE KIDS CLUB EXPENSE       ISIGN PRODUCTION       IN KIND EXP       IN KIND EXP       BENE TEAM CHARTER       BENE TEAM CHARTER       BENE LICENSE PLATE       BENE ULCENSE PLATE       BENE ULCENSE PLATE       BENE ULCENSE PLATE       BENE ULCENSE PLATE       BENE ULCENSE PLATE       BENE ULCENSE PLATE       BENE ULCENSE PLATE       BENE ULCENSE PLATE       BENE ULCENSE PLATE       BENE ULCENSE PLATE       BENE ULCENSE PLATE       BENE ULCENSE PLATE       BENE ULTENSE       BENE ULTENSE       BENE VIPAREL       BENE VIPAREL                                                                                                    | 794420       | NMSU EXP ADMIN                  | 7/1/50         |                              |  |
| AGGIE KIDS CLUB EXPENSE<br>SIGN PRODUCTION<br>IN KIND EXP<br>BENE TEAM CHARTER<br>BENE LICENSE PLATE<br>BENE LICENSE PLATE<br>BENE PNAME PICTURE<br>BENE PARKING PASS<br>BENE ACADEMIC AWARDS BANQUET<br>BENE SPORTS APPAREL<br>BENE SPORTS APPAREL                                                                                                    | 794430       | NMSU EXP BUSMLS                 | 7/1/50         |                              |  |
| SIGN PRODUCTION<br>IN KIND EXP<br>BENE TEAM CHARTER<br>BENE LICENSE PLATE<br>BENE PNAME PICTURE<br>BENE PNAME PICTURE<br>BENE PARKING PASS<br>BENE ADEMIC AWARDS BANQUET<br>BENE SPORTS APPAREL<br>BENE VIPTALIGATE<br>BENE VIPTALIGATE                                                                                                    | 794450       | AGGIE KIDS CLUB EXPENSE         | 7/1/50         |                              |  |
| IN KIND EXP<br>BENE TEAM CHARTER<br>BENE LICENSE PLATE<br>BENE LICENSE PLATE<br>BENE PNAME PICTURE<br>BENE PNAME PICTURE<br>BENE PARKING PASS<br>BENE ACADEMIC AWARDS BANQUET<br>BENE SPORTS APPAREL<br>BENE VIPTALIGATE                                                                                                    | 794460       | SIGN PRODUCTION                 | 7/1/50         |                              |  |
| BENE TEAM CHARTER         BENE LICENSE PLATE         BENE LICENSE PLATE         BENE UTEP BB GAME         BENE UTEP BB GAME         BENE PARKING PASS         BENE ACADEMIC AWARDS BANQUET         BENE SPORTS APPAREL         BENE VIPTALGATE                                                                                                    | 794490       | IN KIND EXP                     | 7/1/50         |                              |  |
| BENE LICENSE PLATE       BENE PNAME PICTURE       BENE UTEP BB GAME       BENE PARKING PASS       BENE ACADEMIC AWARDS BANQUET       BENE SPORTS APPAREL       BENE VIPTALIGATE                                                                                                    | 794500       | BENE TEAM CHARTER               | 7/1/50         |                              |  |
| BENE PNAME PICTURE       BENE UTEP BB GAME       BENE PARKING PASS       BENE ACADEMIC AWARDS BANQUET       BENE SPORTS APPAREL       BENE VIPTALIGATE                                                                                                    | 794510       | BENE LICENSE PLATE              | 7/1/50         |                              |  |
| BENE UTEP BB GAME           BENE PARKING PASS           BENE ACADEMIC AWARDS BANQUET           BENE SPORTS APPAREL           BENE VIPTALIGATE                                                                                                    | 794520       | BENE PNAME PICTURE              | 7/1/50         |                              |  |
| BENE PARKING PASS<br>BENE ACADEMIC AWARDS BANQUET<br>BENE SPORTS APPAREL<br>BENE VIPTAILGATE                                                                                                    | 794530       | BENE UTEP BB GAME               | 7/1/50         |                              |  |
| BENE ACADEMIC AWARDS BANQUET<br>BENE SPORTS APPAREL<br>BENE VIPTAILGATE                                                                                                    | 794540       | BENE PARKING PASS               | 7/1/50         |                              |  |
| BENE SPORTS APPAREL<br>BENE VIPTAILGATE                                                                                                    | 794550       | BENE ACADEMIC AWARDS BANQUET    | 7/1/50         |                              |  |
| BENE VIPTAILGATE                                                                                                    | 794560       | BENE SPORTS APPAREL             | 7/1/50         |                              |  |
|                                                                                                    | 794570       | BENE VIPTAILGATE                | 7/1/50         |                              |  |

| Account Code |                               | ETTECTIVE Date |  |
|--------------|-------------------------------|----------------|--|
| 794580       | BENE HOSPITALITY RM           | 7/1/50         |  |
| 794590       | BENE MEMBER PLAQUE            | 7/1/50         |  |
| 794600       | MEMBERSHIP BENEFITS EXPENSE   | 7/1/50         |  |
| 794610       | FUNDRAISING EXPENSE           | 7/1/50         |  |
| 794800       | GOLF TOURNEY EXPENSE          | 7/1/50         |  |
| 795100       | APPLIED CHARGES INTERDPT      | 7/1/09         |  |
| 795200       | APPLIED CHARGES OFS           | 1/31/11        |  |
| 795250       | UTILITY IMPACT FEE REVENUE    | 4/21/11        |  |
| 795300       | EXT SRC M FUEL                | 7/1/09         |  |
| 795310       | EXT SRC M FUEL                | 7/1/09         |  |
| 795320       | EXT INDIRECT COSTS            | 7/1/09         |  |
| 795330       | EXT SRC LABOR                 | 7/1/09         |  |
| 795340       | EXT SRC OTSD PURCH            | 7/1/09         |  |
| 795350       | EXT SR SHOP STOCK             | 7/1/09         |  |
| 795360       | EXT SR STANDARD RATE          | 7/1/09         |  |
| 795400       | I G PERIPHERAL                | 7/1/09         |  |
| 795410       | EXT MARKUP M FUEL             | 7/1/09         |  |
| 795420       | EXT MARKUP WHSE               | 7/1/09         |  |
| 795430       | EXT MARKUP LABOR              | 7/1/09         |  |
| 795440       | EXT MARKUP OTSD PURCH         | 7/1/09         |  |
| 795450       | EXT MARKUP SHOP STOCK         | 7/1/09         |  |
| 795460       | EXT MARKUP STANDARD RATE      | 7/1/09         |  |
| 795500       | NON I G COMPUTER CENTER       | 7/1/09         |  |
| 795510       | INT SRC M FUEL                | 7/1/09         |  |
| 795520       | EXT INDIRECT COSTS            | 7/1/09         |  |
| 795530       | INT SRC LABOR                 | 7/1/09         |  |
| 795540       | INT SRC OTSD PURCH            | 7/1/09         |  |
| 795550       | INT SRC SHOP STOCK            | 7/1/09         |  |
| 795560       | INT SRC STANDARD RATE         | 7/1/09         |  |
| 795610       | INT MARKUP M FUEL             | 7/1/09         |  |
| 795620       | INT MARKUP WHSE               | 7/1/09         |  |
| 795630       | INT MARKUP LABOR              | 7/1/09         |  |
| 795650       | INT MARKUP SHOP STOCK         | 7/1/09         |  |
| 795660       | INT MARKUP STANDARD RATE      | 7/1/09         |  |
| 795700       | APPLIED CHARGES PSL           | 7/1/09         |  |
| 795800       | COMPUTER USE RESEARCH SUPPORT | 7/1/09         |  |
| 795900       | ALLOCATED I G SUPPORT         | 7/1/09         |  |
| 2000967      | WORK STUDY MATCHING           | 7/1/50         |  |
| 797000       | DISTR ADMIN CHARGES           | 7/1/50         |  |
| 797100       | DISTRIBUTE AUXILIARY ADMIN    | 7/1/50         |  |
| 797200       | DISTR HOUSING ADM             | 7/1/50         |  |
| 797300       | DISTR HOUSING WRHSE           | 7/1/50         |  |
| 797400       | DISTR HOUSING RES LIFE        | 12/20/06       |  |
|              |                               |                |  |

|         | Account Code Description |                                   |                                     |                                     |                                |                                  |            |                               |                                   |                    |           |                      |                    |                        |                    |                  |                 |                            |                   |                     |                    |                        |                        |                           |          |                         |                      |                                 |                   |                         |                                    |                       |                       |                     |                                    |                       |                          |                    |                     |
|---------|--------------------------|-----------------------------------|-------------------------------------|-------------------------------------|--------------------------------|----------------------------------|------------|-------------------------------|-----------------------------------|--------------------|-----------|----------------------|--------------------|------------------------|--------------------|------------------|-----------------|----------------------------|-------------------|---------------------|--------------------|------------------------|------------------------|---------------------------|----------|-------------------------|----------------------|---------------------------------|-------------------|-------------------------|------------------------------------|-----------------------|-----------------------|---------------------|------------------------------------|-----------------------|--------------------------|--------------------|---------------------|
| -       | Effective Date           | 6/21/05                           | 9/4/14                              | 9/4/14                              | 6/21/05                        | 7/1/50                           | 7/1/50     | 6/21/05                       | 6/21/05                           | 7/1/50             | 7/1/50    | 7/1/50               | 7/1/50             | 7/1/50                 | 7/1/50             | 7/1/50           | 7/1/50          | 7/1/50                     | 7/1/50            | 7/1/50              | 7/1/50             | 6/1/07                 | 7/1/50                 | 7/1/50                    | 7/1/50   | 7/1/09                  | 7/1/09               | 8/10/18                         | 7/1/09            | 7/1/09                  | 7/1/09                             | 7/1/09                | 7/1/09                | 7/1/09              | 7/1/09                             | 7/1/09                | 7/1/09                   | 7/1/09             | 7/1/09              |
|         | Account Title            | CS IDC ON FRS RESTRICTED ACCOUNTS | CSIDC MAT NOT OK VOL NO CAP/REQ MAT | CSIDC MAT OK VOL REQ MAT BUT NO CAP | CS IDC VOL NEGOTIATED MAND CAP | CS IDC VOL: FIXED PRICE CONTRACT | F&A WAIVED | CS IDC MAND PRGM CAP MATCH OK | CS IDC MAND PRGM CAP MATCH NOT OK | CS OF DIRECT COSTS | CS OF IDC | OVERHEAD GENERAL PSL | OVERHEAD LABOR PSL | OVERHEAD MATERIALS PSL | OVERHEAD OTHER PSL | PSL COST SHR ADL | PSL COST SHR OH | ALLOCATED DIRECT LABOR-PSL | LEAVE ACCRUAL-PSL | FRINGE BENEFITS-PSL | ADMINISTRATIVE FEE | PSL ADMINISTRATIVE FEE | INDIRECT COST RECOVERY | EXPENSE FOR AR CONVERSION | SUSPENSE | NON MANDATORY TRANSFERS | TRANSFER TO RESEARCH | TRANSFER TO/FROM PUBLIC SERVICE | TRANSFER TO OTHER | INDIRECT COSTS TRANSFER | TRANSFER TO INDEPENDENT OPERATIONS | TRANSFER TO ATHLETICS | I G TRANSFER BRANCHES | MANDATORY TRANSFERS | EXP RECOVERY INTERNAL PSL TRANSFER | PSL E A DISTRIBUTIONS | MECHANICAL PRORATE ENTRY | MAN ALLOCATION AES | CHEM LAB ALLOCATION |
| Contrik | Account Code             | 798200                            | 798210                              | 798220                              | 798230                         | 798240                           | 798250     | 798280                        | 798290                            | 798350             | 798355    | 798600               | 798610             | 798620                 | 798630             | 798640           | 798650          | 798660                     | 798670            | 798680              | 798898             | 798899                 | 798900                 | 798999                    | 799990   | 890105                  | 890125               | 890135                          | 890145            | 890155                  | 890165                             | 890175                | 890185                | 890205              | 890305                             | 890605                | 891105                   | 891115             | 891125              |

This completes the manual.